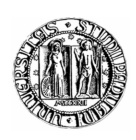

# Universita degli Studi di Padova `

DIPARTIMENTO DI INGEGNERIA INDUSTRIALE Corso di Laurea Magistrale in Ingegneria Elettrica

> Tesi di LAUREA MAGISTRALE

# Calcolo delle prestazioni di motori elettrici per i nuovi standard di rendimento europeo

CONFRONTO TRA DIVERSE TIPOLOGIE

Laureando:

Omar Bottesi Matricola 1011466 Relatore: Prof. Nicola Bianchi

# Indice

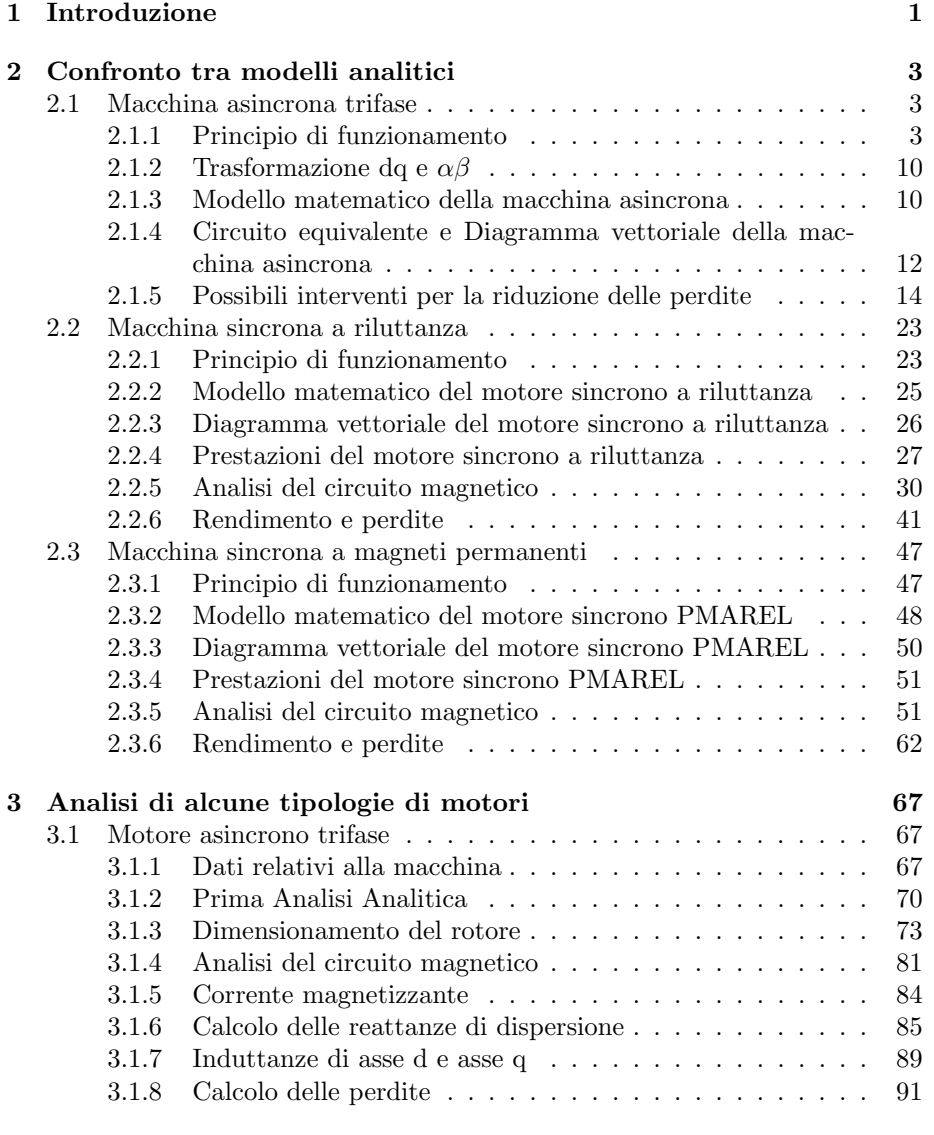

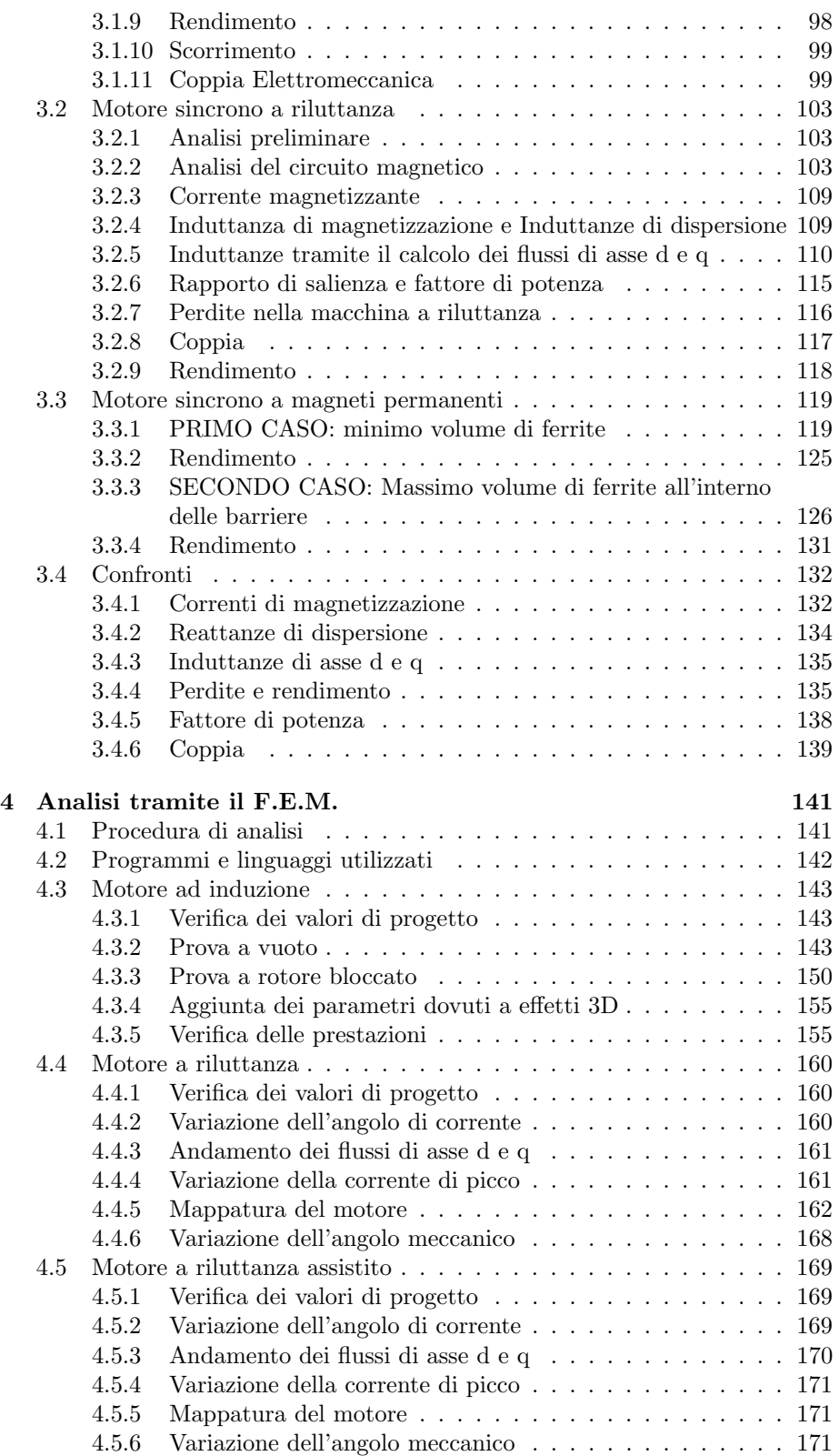

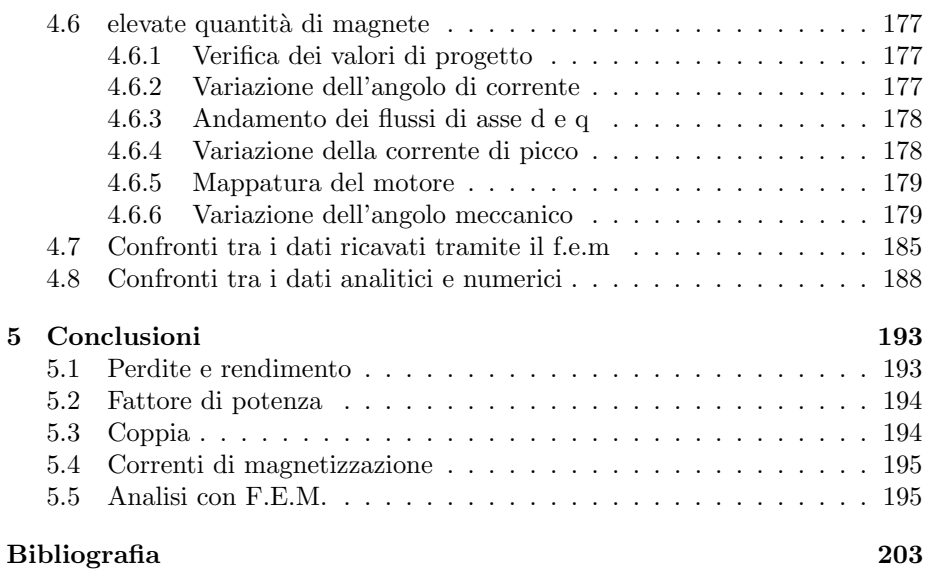

,

# Sommario

In tale scritto si vuole andare a studiare il comportamento di alcune tipologie di motore dal punto di vista prestazionale, osservando in particolare l'andamento delle perdite e della coppia da essi prodotta. Le macchine in esame sono: motore asincrono, motore a riluttanza e a riluttanza assistita. Lo studio è stato svolto, in una prima parte, dal punto di vista teorico elaborando opportuni modelli matematici e realizzando un confronto tra le grandezze trovate. In una seconda parte verificando i dati analitici tramite l'utilizzo del F.E.M, tenendo quindi conto di fenomeni non lineari quali la saturazione del nucleo magnetico e l'addensamento di corrente nei conduttori.

In definitiva, si è riscontrato che i motori a riluttanza presentano una potenza persa minore e una coppia specifica maggiore rispetto alle macchine ad induzione. Di contro si verifica un maggior ripple di coppia e un abbassamento del fattore di potenza.

# **Capitolo**

# Introduzione

In tale scritto si vuole andare ad analizzare le prestazioni di alcune tipologie di motori. In particolare si vuole affrontare un tema particolarmente risentito, ovvero quello dell'efficienza energetica.

Oggigiorno la continua crescita del settore industriale e gli ingenti consumi derivanti, ha richiesto una maggior evoluzione dei motori che devono presentare efficienze elevate a bassi costi. Si tende quindi a costruire motori particolarmente compatti, poco pesanti e quindi poco costosi, ma con elevate prestazioni. Macchine di tale tipo sono necessarie, per esempio, per garantire un buono sviluppo del settore dell'auto elettrica. Infatti più i motori sono contenuti e leggeri, migliori sono le caratteristiche del veicolo. Ciò naturalmente è molto difficile e spesso ci si deve orientare verso tipologie di macchine differenti oppure agire su motori tecnologicamente maturi, come quello a induzione, per renderli più performanti.

Naturalmente quando si cerca di ottimizzare una caratteristica di un qualsiasi oggetto, si tende a peggiorarne un'altra.

Per esempio, sostituendo il rotore di un motore asincrono con il rotore di un motore a riluttanza, si ottiene un abbattimento delle perdite, ma un considerevole peggioramento del fattore di potenza che provoca un sovradimensionamento del sistema di controllo della macchina stessa. Tale problema è facilmente risolvibile inserendo una certa quantità di magnete all'interno del rotore, ma di contro si ha un aumento del costo della macchina.

In tale tesi si vuole studiare il comportamento di tre tipologie di motori:

- Motore Asincrono Trifase 3F IM: un motore ormai sviluppato e maturo;
- Motore a riluttanza REL: scoperto negli anni '20 ma che non fu mai studiato a pieno;
- Motore a riluttanza assistita PMAREL: un motore in cui viene inserita una certa quantità di magnete permanente. Nello scritto verranno trattati due casi in cui vi sarà una diversa quantità di magnete permanente.

Si vuole capire se tali motori sono in grado di rientrare nei nuovi livelli di efficienza energetica indetti dalla CEMEP, ovvero il comitato europeo per la costruzione delle macchine elettriche.

Nel secondo capitolo si vuole analizzare in maniera approfondita le tre tipologie di motore mantenendo costanti le dimensioni del lamierino di statore e variando il tipo di rotore.

Si vogliono calcolare le grandezze tipiche del motore quali i flussi magnetici, le induzioni coinvolte nel circuito magnetico, la corrente necessaria per magnetizzarlo; le induttanze di magnetizzazione e quelle di dispersione. Si vogliono inoltre calcolare le perdite, il rendimento e la coppia sviluppata.

Tutte queste grandezze vengono poi confrontate per capire i pro e i contro delle macchine in esame.

Nel IV capitolo si vuole verificare per via numerica, in particolare con il metodo degli elementi finiti, le grandezze calcolate nel capitolo 3. Spesso tale metodo permette di considerare fenomeni che con i modelli analitici lineari classici non sarebbero evidenziabili oppure permette di osservare puntualmente che valori assumono i campi all'interno della macchina.

Inoltre si vogliono tracciare gli andamenti di alcune grandezze e conseguentemente poterle confrontare.

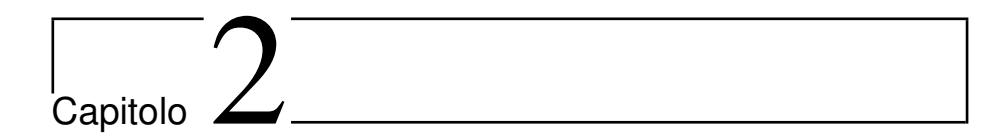

# Confronto tra modelli analitici

# 2.1 Macchina asincrona trifase

### 2.1.1 Principio di funzionamento

Si consideri una macchina a rotore avvolto con avvolgimenti di statore e rotore avente lo stesso numero di coppie polari e collegati entrambi a stella.

#### Funzionamento con circuiti rotorici aperti e rotore bloccato

L'avvolgimento trifase di statore, alimentato da un sistema simmetrico trifase di tensioni concatenate di ampiezza e frequenza costanti, assorbe una terna equilibrata di correnti  $\overline{I}_0$  che dà luogo ad una f.m.m a gradini rotante lungo il traferro con velocità

$$
n_0 = \frac{60 \cdot f}{p}
$$

dove

f è la frequenza di alimentazione;

p è il numero di coppie polari.

Rispetto ad un riferimento solidale con lo statore, l'andamento temporale della fondamentale di tale f.m.m è individuato da un vettore  $\overline{M}_0$  di valore massimo:

$$
M_0 = 1.35 \cdot n_s \cdot q \cdot k_{ws} \cdot I_0
$$

dove

 $n<sub>s</sub>$  è il numero di conduttori per cava nello statore;

q è il numero di cave per polo e per fase nello statore;

 $k_{ws}$  è il coefficiente di avvolgimento.

Indicata con  $\Re_0$  la riluttanza del circuito magnetico relativo ad un polo, a  $M_0$  corrisponde il flusso:

$$
\Phi_0 = \frac{M_0}{\Re_0}
$$

che induce in ciascuna fase di statore e di rotore una f.e.m di frequenza f e valore efficacie:

$$
E_s = 2 \cdot k_f \cdot k_{ws} \cdot \Phi_0 \cdot f \cdot N_s
$$

$$
E_r = 2 \cdot k_f \cdot k_{wr} \cdot \Phi_0 \cdot f \cdot N_r
$$

dove

 $k_f$  è il fattore di forma;

 $N_s$ ,  $N_r$  sono il numero di conduttori serie di statore e rotore.

Il rapporto tra i valori efficaci delle f.e.m vale:

$$
t = \frac{E_s}{E_r} = \frac{k_{es} \cdot n_s \cdot q}{k_{er} \cdot n_r \cdot q_r} = \frac{k_{es} \cdot N_s}{k_{er} \cdot N_r}
$$

dove t è il rapporto spire, in analogia con il trasformatore.  $k_{es}$  e  $k_{er}$  sono semplicemente il prodotto tra il coefficiente di avvolgimento e il fattore di forma.

Siccome si considerano grandezze sinusoidali variabili nel tempo, si usa la notazione simbolica. Per ogni fase di statore è possibile scrivere:

$$
\frac{\overline{V}_s}{\sqrt{3}} = -\overline{E}_s + (R_s + jX_s)\overline{I}_0
$$
\n(2.1)

Ricordando l'ipotesi di completa simmetria dell'alimentazione e della struttura elettromagnetica della macchina asincrona, è possibile tracciare il circuito equivalente monofase, riportato in figura 2.1 nell'ipotesi di rotore bloccato e fasi rotoriche aperte. L'analogia tra macchina asincrona e trasformatore vale nell'ipotesi in cui la fase di rotore sia affacciata alla corrispondente fase di rotore, ovvero che i relativi assi magnetici siano allineati. Quindi le due f.e.m  $\overline{E}_1$  e  $\overline{E}_2$ sono tra di loro sfasate poiché il flusso che le produce non è, istante per istante, ugualmente concatenato con i due avvolgimenti.

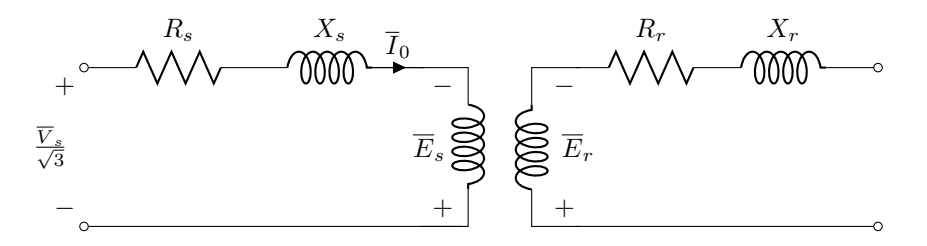

Figura 2.1: Circuito elettrico monofase di una macchina asincrona trifase

#### Funzionamento con circuiti rotorici in corto circuito e rotore bloccato

Nell'ipotesi di flusso  $\overline{\Phi}_0$  costante, si considerino i circuiti rotorici chiusi in corto circuito, come in figura 2.2.

La terna simmetrica di f.e.m di rotore  $\overline{E}_r$  dà luogo ad una terna simmetrica equilibrata di correnti  $\overline{I}_r$  che produce una f.m.m a gradini rotante lungo il traferro con la stessa velocità e lo stesso verso della f.m.m di statore.

Rispetto ad un riferimento solidale con lo statore, l'andamento temporale della fondamentale della f.m.m rotorica è individuato da un vettore  $\overline{M}_r$  di valore massimo:

$$
M_r = 1.35 \cdot n_s \cdot q_r \cdot K_{wr} \cdot I_r
$$

La f.m.m  $\overline{M}_r$ , essendo creata dalle correnti  $\overline{I}_r$  indotte da  $\overline{\Phi}_0$ , tenderebbe, per la legge di Lenz, ad annullare  $\overline{\Phi}_0$ . Poiché tale flusso è supposto costante, le fasi si statore devono necessariamente richiamare dalla rete una nuova terna di correnti  $\overline{I}_{rs}$  tali da mettere in gioco al traferro una f.m.m la cui fondamentale  $\overline{M}_{rs}$  vale:

$$
\overline{M}_{rs} \approx 1.35 \cdot n_s \cdot q \cdot k_{ws} \cdot \overline{I}_{rs} = -1.35 \cdot n_r \cdot q_r \cdot k_{wr} \cdot \overline{I}_r
$$

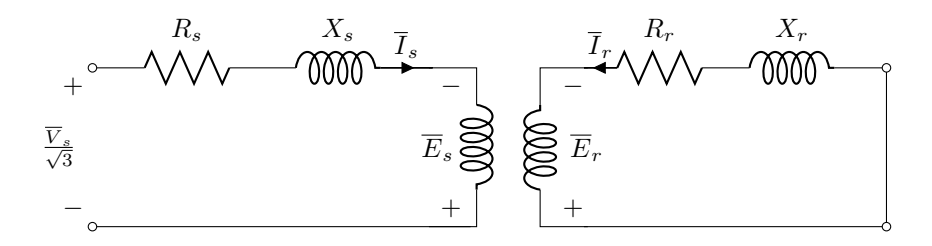

Figura 2.2: Circuito elettrico monofase di una macchina asincrona trifase nel funzionamento con circuiti rotorici cortocircuitati

Si ha pertanto:

$$
\overline{I}_{rs} = -\frac{n_r \cdot q_r \cdot k_{wr}}{n_s \cdot q \cdot k_{ws}} \cdot \overline{I}_r
$$

e in ogni fase di statore circola la corrente:

$$
\overline{I}_s = \overline{I}_0 + \overline{I}_{rs}
$$

quindi è semplice scrivere la seguente relazione:

$$
\frac{\overline{V}_s}{\sqrt{3}} = -\overline{E}_s + (R_s + jX_s)\overline{I}_s
$$
\n(2.2)

analogamente per ogni fase di rotore si può scrivere:

$$
\overline{E}_r = (R_r + jX_r)\overline{I}_r \tag{2.3}
$$

Data l'ipotesi di flusso  $\overline{\Phi}_0$  e quindi di  $\overline{E}_s$  costanti, dal confronto tra (2.1) e (2.2) si osserva che perché ciò avvenga la tensione di alimentazione  $\overline{V}_s/\sqrt{3}$ deve essere diversa nei due casi. Nella realtà, siccome la tensione è imposta e rimane costante, ne consegue che sarà il flusso a variare, passando dal valore  $\overline{\Phi}_0$ al valore  $\overline{\Phi}$  a carico, ciò implica f.e.m diverse ed esse saranno:

$$
E_s = 2 \cdot k_f \cdot k_{ws} \cdot \Phi \cdot f \cdot N_s
$$

$$
E_r = 2 \cdot k_f \cdot k_{wr} \cdot \Phi \cdot f \cdot N_r
$$

Tutte le precedenti relazioni mantengono la propria validità anche con il valore di flusso a carico.

### Funzionamento con circuiti rotorici in corto circuito e rotore in movimento

Si suppone che il rotore sia libero di ruotare e che sia inizialmente fermo senza alcuna coppia esterna applicata. Si alimenta lo statore e nel rotore vengono indotte delle correnti a causa dell'accoppiamento magnetico. Tali correnti interagiscono con il campo magnetico generato dalle correnti statoriche provocando nei conduttori di rotore delle forze tangenziali che danno luogo ad una coppia risultante. Essendo tale coppia dovuta a correnti indotte che, per la legge di Lenz, si oppongono alla causa che le ha generate, essa tende a diminuire la velocit`a relativa tra campo magnetico e rotore, ossia a trascinare il rotore nello stesso verso del campo.

In definitiva la coppia porta il rotore in rotazione ad una velocità  $n$  che, per la presenza di attriti, è minore di  $n_0$  anche in assenza di coppia resistente esterna applicata all'albero: tra campo di statore e rotore vi deve essere una velocità relativa tale che l'intensità delle correnti indotte sia sufficiente a sviluppare la coppia motrice necessaria a mantenere il motore in rotazione.

In presenza di coppia resistente esterna, la rotazione viene frenata: aumenta la velocità relativa tra campo di statore e rotore, aumenta l'ampiezza delle correnti indotte e si stabilisce una nuova velocità  $n$  inferiore a quella precedente, in corrispondenza della quale la coppia prodotta dalle nuove correnti indotte sar`a tale da equilibrare la coppia resistente esterna e quella dovuta agli attriti.

Assunto come verso di rotazione positivo quello del campo rotante di statore, in corrispondenza di una generica velocità  $n$  del rotore la velocità relativa tra campo rotante e rotore vale  $(n_0 - n)$  e la frequenza delle f.e.m indotte nei conduttori di rotore sarà:

$$
f_s = p \frac{n_0 - n}{60}
$$

Posto:

$$
s = \frac{n_0 - n}{n_0}
$$

si ha:

$$
f_s = \frac{p \cdot n_0}{60} \cdot s = f \cdot s
$$

La grandezza adimensionale s è lo scorrimento ed indica quanto vale la velocità relativa.

Per ogni fase di rotore la f.e.m indotte e la reattanza di dispersione, entrambe proporzionali alla frequenza, risultano:

$$
E_{rs} = 2k_f \cdot k_{ws} \cdot \Phi \cdot f_s \cdot N_2 = E_r \cdot s
$$

$$
X_{rs} = 2\pi \cdot f_s \cdot L_r = X_r \cdot s
$$

Alle correnti  $I_{rs}$  di frequenza  $f_s$  corrisponde una f.m.m rotante, rispetto al rotore, con velocità:

$$
n_s = \frac{60f_s}{p} = n_0 \cdot s = n_0 - n
$$

e rispetto allo statore con velocità:

$$
n_0 - n + n = n_0
$$

La f.m.m di rotore ruota quindi, indipendentemente dal senso di rotazione del rotore e della sua velocità n, sempre con la medesima velocità  $n_0$  e con lo stesso verso di quella di statore.

Per quanto riguarda la (2.3), essa diventa, nelle condizioni di funzionamento considerate a frequenza  $f_s$ :

$$
\overline{E}_r = (R_r + jX_r \cdot s)\overline{I}_{rs}
$$
\n(2.4)

a cui corrisponde il circuito equivalente di fase rotorica di figura 2.3.

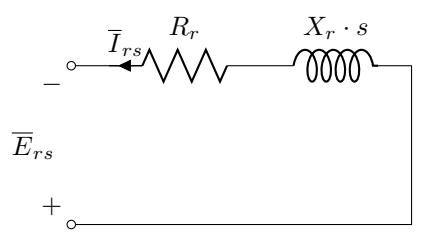

Figura 2.3: Circuito equivalente di una fase di rotore di una macchina asincrona trifase a rotore avvolto nel funzionamento con circuiti rotorici corto circuitati e con rotore rotante con uno scorrimento s qualsiasi (f.e.m e correnti rotoriche a frequenza di rotore)

Dalla (2.4) si ha:

$$
\overline{I}_{rs} = \frac{\overline{E}_{rs}}{R_r + jX_r \cdot s}
$$

Dividendo numeratore e denominatore per s, risulta:

$$
\overline{I}_{rs} = \frac{\overline{E}_{rs}}{\frac{R_r}{s} + jX_r} \tag{2.5}
$$

Va osservato che le relazioni soprascritte sono relative a grandezze sinusoidali a frequenza diversa essendo in esse implicata la presenza rispettivamente degli operatori  $e^{j2\pi f \cdot t}$  e  $e^{j2\pi f \cdot t}$ . Quindi moltiplicando ambo i membri della (2.5) per  $e^{j2\pi f \cdot t}/e^{j2\pi f_s \cdot t}$ , tale relazione viene riportata dalla frequenza  $f_s$  alla frequenza f, quindi si ottiene:

$$
\overline{I}_r = \frac{\overline{E}_r}{\frac{R_r}{s} + jX_r} \tag{2.6}
$$

La  $(2.4)$  può essere riscritta nella forma:

$$
\overline{E}_r = \frac{R_r}{s}\overline{I}_r + jX_r\overline{I}_r = R_r\overline{I}_r + jX_r\overline{I}_r + R_r\frac{1-s}{s}\overline{I}_r
$$

e ad essa corrisponde il circuito di figura 2.4.

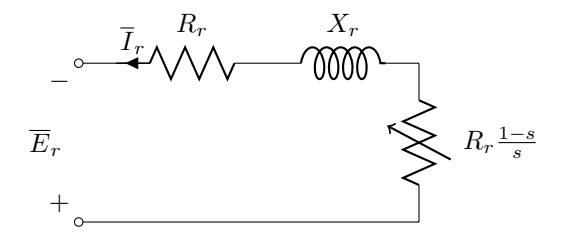

Figura 2.4: Circuito equivalente di una fase di rotore di una macchina asincrona trifase a rotore avvolto nel funzionamento con circuiti rotorici corto circuitati e con rotore rotante con uno scorrimento s qualsiasi (f.e.m e correnti rototiche a frequenza di statore)

Poiché la frequenza delle f.e.m e delle correnti è stata riportata a quella di rete, il circuito di rotore può essere rappresentato annesso a quello di statore riportandosi ad uno schema come quello in figura 2.5.

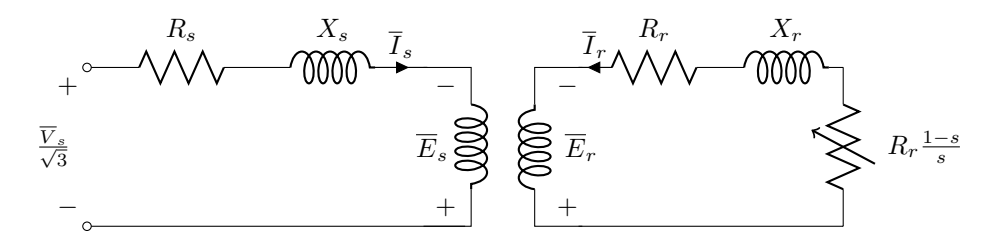

Figura 2.5: Circuito elettrico monofase di una macchina asincrona trifase

#### Circuito equivalente e relative equazioni

Il circuito di figura 2.5 e le relazioni analitiche ad esso relative sono formalmente uguali a quelle di una fase di un trasformatore con circuito secondario chiuso su un carico resistivo di valore  $R_r(1-s)/s$ .

Posto:

e

$$
R_{rs} = R_r \cdot t^2
$$

$$
X_{rs} = X_r \cdot t^2
$$

si può tracciare per ogni fase della macchina asincrona lo schema di figura 2.6; in tale circuito  $X_0$  indica la reattanza a vuoto mentre la potenza persa nella resistenza equivalente  $R_0$  corrisponde a un terzo delle perdite nel ferro della macchina.

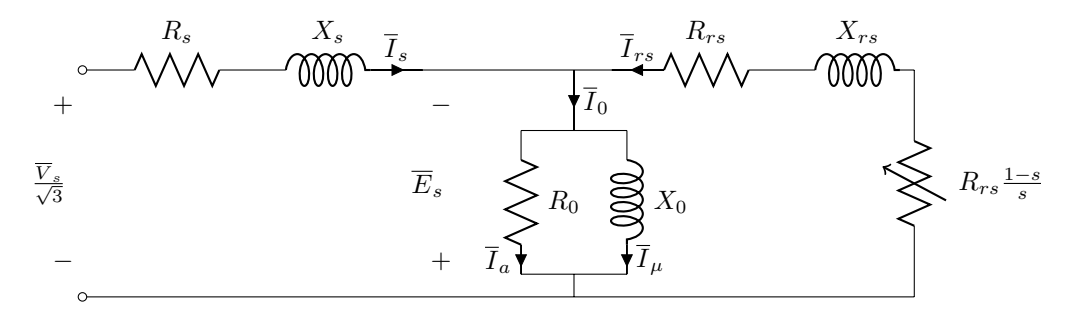

Figura 2.6: Circuito elettrico monofase di una macchina asincrona trifase

Si possono fare alcune considerazioni:

• Quando il rotore ruota alla velocità di sincronismo ( $n = n_0$ ) si ha:

$$
s = 0 \qquad R_{rs} \frac{1 - s}{s} = \infty
$$

La macchina assorbe la sola corrente  $\overline{I}_0$  e sta funzionando a vuoto, ma tale condizione è raggiungibile solo in assenza di perdite

• Quando il rotore è fermo  $(n = 0)$  si ha:

$$
s = 1 \qquad R_{rs} \frac{1-s}{s} = 0
$$

Il circuito equivalente diventa simile a quello di un trasformatore in corto circuito: si parla di funzionamento in corto circuito o a rotore bloccato

• In una generica condizione di funzionamento caratterizzata da valori dello scorrimento diversi dai precedenti, risulta  $R_{rs}\frac{1-s}{s}\neq 0$ .

La potenza è:

$$
3R_{rs}\frac{1-s}{s}\cdot\overline{I}_{rs}^{2}
$$

corrispondente alla potenza  $P_m$  all'albero a meno delle perdite meccaniche  $P_{mp}$ , dovute ad attrito e ventilazione.

- il valore della resistenza  $R_{rs}$  è dello stesso ordine di  $R_s$ ; i valori di tali resistenze sono minori rispetto alle reattanze $\mathcal{X}_{rs}$ e $\mathcal{X}_{s}$
- Le perdite nel ferro  $P_{fp}$ , dovute all'isteresi e a correnti parassite, variano con la velocità della macchina. Infatti, essendo le perdite nel ferro crescenti con la frequenza ed essendo la frequenza  $f_s$  delle grandezze rotoriche legata alla velocità, ad ogni valore di  $n$  corrisponde un determinato valore delle perdite nel ferro di rotore. Conseguentemente la resistenza  $R_0$  del circuito equivalente dovrebbe essere variabile con lo scorrimento. Le perdite nel ferro di rotore sono massime per  $n = 0$  e nulle per  $n = n_0$ .
- Si pu`o considerare approssimativamente che la somma delle perdite nel ferro e di quelle meccaniche possa ritenersi praticamente costante al variare della velocità, poiché a variazioni in un senso delle perdite nel ferro si hanno variazioni in verso opposto delle perdite meccaniche. A tale perdite si dà il nome di **perdite a vuoto**  $P_0$ . Quindi si assume per  $R_0$  il valore che corrisponde a un terzo delle perdite a vuoto  $P_0 = P_{fp0} + P_{mp}$  quando la macchina funziona senza coppia esterna applicata all'albero e tale valore permane costante qualunque sia la velocità della macchina.
- Data la presenza del traferro, la corrente di magnetizzazione  $I_\mu$  è percentualmente maggiore rispetto a quella che si ha nei trasformatori.

#### 2.1.2 Trasformazione dq e  $\alpha\beta$

Spesso lavorare con le grandezze trifase può essere scomodo, quindi si preferisce adottare sistemi di riferimento diversi da quello abc.

Si considera la teoria unificata che riassumendo permette:

- 1. DATA UNA MACCHINA REALE, LA SI RAPPRESENTA SOTTOFOR-MA IDEALIZZATA: ovvero vedere la macchina come un agglomerato di avvolgimenti concentrati, accoppiati tra di loro, il cui asse coincide con l'asse magnetico degli avvolgimenti della macchina che esse rappresentano e la cui posizione angolare relativa può essere variabile nel tempo;
- 2. NOTI I PARAMETRI ELETTRICI DA ASSOCIARE ALLE BOBINE E NOTI I PARAMETRI MECCANICI, SI COSTRUISCE IL MODELLO MATEMATICO: ovvero si scrivono le equazioni differenziali relative alle tensioni ai capi delle bobine e alla coppia meccanica all'albero;
- 3. SI PROCEDE A TRASFORMARE TALI EQUAZIONI IN QUELLE DEL-LA MACCHINA PRIMITIVA, la quale è caratterizzata dall'avere gli avvolgimenti di statore e rotore disposti su assi ortogonali e fissi nello spazio.

La teoria unificata prevede l'adozione di alcune convenzioni atte alla trasformazione che non verranno citate in questo scritto.

Nel caso in esame, è necessario fare riferimento a due tipi di trasformazioni:

- trasformazione  $\alpha\beta$ : è una trasformazione 3F che consente il passaggio da un avvolgimento 3F (abc), costituito da tre bobine poste a 120 e complanari, ad un avvolgimento  $\alpha\beta$ , solidale rispetto ad esso e costituito da 3 bobine disposte nello spazio a 90° l'una rispetto all'altra. Tale trasformazione deve essere applicata all'avvolgimento di statore.
- $\bullet$  trasformazione dq: è una trasformazione 3F che trasforma le tre bobine di una avvolgimento rotante in tre bobine poste a 90° tra loro e fisse, solidali allo statore. Tale trasformazione deve essere applicata all'avvolgimento di rotore.

### 2.1.3 Modello matematico della macchina asincrona

Applicando le trasformazioni citate nella sezione precedente e scegliendo un sistema di riferimento dq sincrono con il campo di rotore, i flussi all'interno del motore sono:

$$
\begin{array}{rcl}\n\lambda_{sd} & = & L_s i_{sd} + L_M i_{rd} \\
\lambda_{sa} & = & L_s i_{sa} + L_M i_{ra}\n\end{array}
$$

$$
\lambda_{rd} = L_r i_{rd} + L_M i_{sd} \tag{2.7}
$$

$$
\lambda_{rq} = L_r i_{rq} + L_M i_{sq} \tag{2.8}
$$

dove  $L_s$  e  $L_r$  sono rispettivamente le induttanze di statore e rotore, mentre  $L_M$  è la mutua induttanza tra statore e rotore.

Il bilancio di tensione, facilmente ricavabile dalla figura 2.2 e applicando le trasformazioni, è:

$$
v_{sd} = R_s i_{sd} + \frac{d\lambda_{sd}}{dt} - \omega \lambda_{sq}
$$
  
\n
$$
v_{sq} = R_s i_{sq} + \frac{d\lambda_{sq}}{dt} - \omega \lambda_{sd}
$$
  
\n
$$
0 = R_r i_{rd} + \frac{d\lambda_{rd}}{dt} - (\omega - \omega_m^e) \lambda_{rq}
$$
 (2.9)

$$
0 = R_r i_{rq} + \frac{d\lambda_{rq}}{dt} - (\omega - \omega_m^e) \lambda_{rd}
$$
 (2.10)

Ora si suppone di voler utilizzare una tecnica di controllo del motore che permetta di variare coppia e flusso in maniera disgiunta. Tale controllo viene detto FOC (Field Oriented Control) e mostra come la soluzione ottimale sia quella di scegliere un sistema di riferimento con l'asse diretto sovrapposto con il vettore spaziale del flusso rotorico. Con tale scelta è possibile controllare indipendentemente coppia e flusso (ipotesi avanzata in precedenza).

In altre parole, si ha solo la componente di flusso rotorico di asse d, mentre quella di asse q è nulla.

$$
\begin{array}{rcl}\n\lambda_{rd} &=& \lambda_r \\
\lambda_{rq} &=& 0\n\end{array}
$$

Per quanto detto, supponendo di essere nel caso stazionario, e facendo riferimento alle  $(2.9)$ , si può scrivere:

$$
i_{rd} = 0 \tag{2.11}
$$

quindi usando la (2.11), le equazioni (2.7) e (2.8) diventano:

$$
\begin{array}{rcl}\n\lambda_r & = & L_M i_{sd} \\
0 & = & L_r i_{rq} + L_M i_{sq}\n\end{array}
$$

La prima equazione indica che il flusso di rotore è rivolto solo verso l'asse d, mentre la seconda indica che la corrente di rotore è legata a quella di statore dalla seguente relazione:

$$
i_{rq} = -\frac{L_M}{L_r} i_{sq} \tag{2.12}
$$

Dalla  $(2.10)$ , è possibile ricavare la velocità relativa tra rotore e campo di statore:

$$
\omega_s = (\omega - \omega_m^e) = -\frac{R_r i_{rq}}{\lambda_{rd}}
$$
\n(2.13)

Quindi in definitiva il flusso di statore diventa:

$$
\begin{array}{rcl}\n\lambda_{sd} & = & L_s i_{sd} \\
\lambda_{sq} & = & (L_s - \frac{L_M^2}{L_r}) i_{sq} = L_t i_{sq}\n\end{array}
$$

dove  $L_t$  è l'induttanza transitoria di statore la quale viene considerata lineare e costante.

Per quanto riguarda la coppia, si può far riferimento alla seguente equazione:

$$
C = \frac{3}{2}p(\lambda_{rq}i_{rd} - \lambda_{rd}i_{rq})
$$

ma come detto in precedenza il flusso  $\lambda_{ra} = 0$ , conseguentemente la formula diventa:

$$
C = -\frac{3}{2}p\lambda_{rd}i_{rq}
$$

A sua volta ricordando la  $(2.12)$ , la coppia può essere riscritta come segue:

$$
C = \frac{3}{2}p\frac{L_M}{L_r}\lambda_{rd}i_{sq}
$$

Inoltre, moltiplicando la (2.13) sia a numeratore che a denominatore per  $\frac{3}{2} \cdot p \cdot i_{rq}$ , si ottiene:

$$
\omega_s = p \frac{P_{Jr}}{T}
$$

## 2.1.4 Circuito equivalente e Diagramma vettoriale della macchina asincrona

Facendo riferimento alle equazioni scritte in precedenza, è possibile tracciare il circuito equivalente dell'IM pilotato con la tecnica del FO (figura 2.7).

Osservando il circuito equivalente è possibile tracciare il diagramma vettoriale che descrive il comportamento della macchina, vedi figura 2.8.

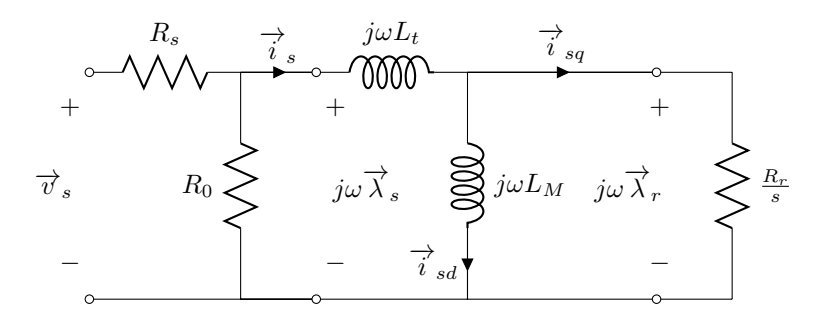

Figura 2.7: Circuito della macchina asincrona quando è pilotata con la tecnica del FOC

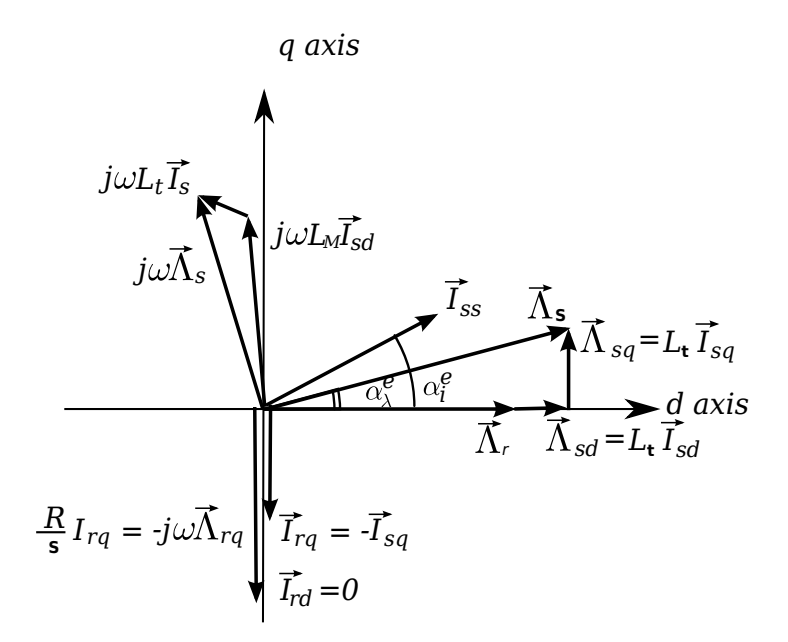

Figura 2.8: Diagramma vettoriale della macchina asincrona nel funzionamento tramite il FOC

Facendo riferimento alla notazione spaziale delle grandezze elettriche, osservando il diagramma vettoriale e il circuito equivalente si possono dedurre le seguenti considerazioni:

- Le perdite Joule di rotore sono limitate alla corrente di asse in quadratura, infatti  $\overrightarrow{i}_{rd} = 0$ . Se vi fosse anche la componente di asse diretto le perdite sarebbero maggiori.
- Le perdite Joule di statore sono date sia da una componente di asse diretto ( $\overrightarrow{i}_{sd}$ ) che di asse in quadratura ( $\overrightarrow{i}_{sq}$ ). Le due componenti sono necessarie per generare il flusso magnetico voluto  $\overrightarrow{\lambda}_s$ , il quale è scomponibile a sua volta in due componenti:  $\overrightarrow{\lambda}_{sd}$  e  $\overrightarrow{\lambda}_{sq}$ .
- Il flusso magnetico di statore è maggiore rispetto a quello di rotore a causa del fatto che vi è del flusso disperso.
- Nel circuito equivalente, la resistenza  $R_0$  sta ad indicare un terzo delle perdite nel ferro e delle perdite meccaniche. Considerando solo le perdite nel ferro, esse sono dovute a correnti parassite indotte nel circuito magnetico e perdite per isteresi. Inoltre, si può dire che tali perdite sono generate soprattutto nello statore, il quale vede un campo magnetico variabile con frequenza di alimentazione. Il rotore invece vede un campo magnetico variabile alla frequenza di scorrimento che risulta essere molto minore a quella di alimentazione. Conseguentemente le perdite nel ferro di rotore sono trascurabili.

#### 2.1.5 Possibili interventi per la riduzione delle perdite

Nel 1999, la CEMEP, ovvero il comitato europeo per la costruzione delle macchine elettriche, ha introdotto uno schema di classificazione per i motori asincroni trifase a bassa tensione la cui potenza fosse compresa tra 1.1 e 90 kW.

Nel 2009, tale comitato ha istituito nuovi livelli di efficienza per motori 0.75- 375 kW, 2,4,6 pole, 50-60 Hz. Di seguito sono riportati i tre livelli di efficienza per il motore in esame di potenza 4 kW:

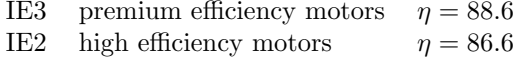

IE1 standard efficiency motors  $\eta = 83.1$ 

La continua richiesta di migliorare le prestazioni delle macchine da parte dei comitati europei spinge le industrie a ricercare nuove tecnologie e nuovi metodi di progettazione.

Alcuni punti sui quali si va ad agire per apportare migliorie sono:

- L'utilizzo di materiali di elevata qualit`a;
- Soluzioni tecnologiche avanzate;
- Accuratezza nella progettazione.

Solitamente in un motore asincrono le perdite sono ripartite nel seguente modo:

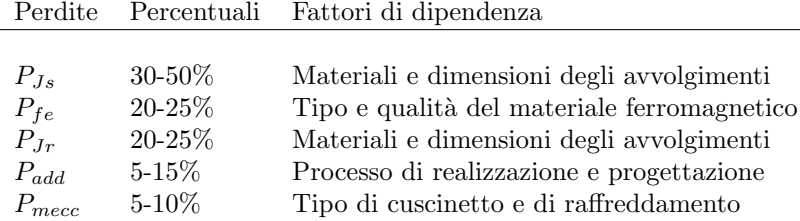

Per migliorare il rendimento e quindi diminuire le perdite è necessario:

- Perdite joule di statore: diminuire la resistenza delle parti attive, ovvero aumentare le sezioni dei conduttori e fare in modo che siano ben raffreddati cosicché l'elevata temperatura non possa incidere sul valore di resistenza. Ottimizzare la geometria delle cave e aumentare il più possibile in fill factor;
- Perdite joule di rotore: anche in questo caso è necessario diminuire la resistenza dell'avvolgimento di rotore o della gabbia, quindi bisogna ottimizzare la geometria delle cave e aumentare la sezione dei conduttori o delle barre/anelli; eventualmente realizzare la gabbia in rame;
- Perdite nel ferro: si cerca di adottare lamierini con spessore molto ridotto e realizzati con ferro particolarmente performante;
- Perdite meccaniche: si installano cuscinetti di elevata qualità e ventole di ridotte dimensioni.

Il motore in esame presenta un rendimento del  $\eta = 81\%$ . È un rendimento particolarmente basso giustificato dal fatto che tale IM è stato progettato per un servizio di tipo intermittente.

Si suppone di voler ottimizzare la macchina e di farla rientrare nei livelli di efficienza sopracitati e che le perdite siano ripartite nel seguente modo:

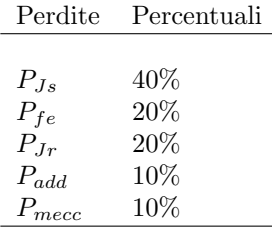

Totale 100%

#### Livello di efficienza IE2

Si vuole passare da un rendimento dell'81% ad uno del 86,6%, ovvero guadagnare 5,6 punti percentuali.

Si può dire che le perdite sono pari a:

$$
perdite = (1 - \eta) \cdot P_{in}
$$

$$
100\% = 19\% \cdot P_{in}
$$

Per rientrare nelle specifiche richieste, tali perdite devono essere ridotte, ovvero devono essere pari a:

$$
perdite = (1 - \eta_{IF2}) \cdot P_{in} = 13,4\% \cdot P_{in}
$$

È come se dal 19%  $\cdot P_{in}$  fosse stato tolto il 5,6% soprascritto. Ciò significa che dal 100% delle perdite è necessario togliere il:

$$
\frac{-5,6\%}{19\%} \cdot 100\% = -29,5\%
$$

ovvero che le perdite siano il 70,5% di quelle originali.

Si nota immediatamente che non è possibile diminuire considerevolmente la potenza persa se non variando la geometria del motore. Infatti si possono tuttalpiù guadagnare 15 punti percentuali agendo sugli avvolgimenti di statore e rotore e sulla scelta del lamierino.

#### Livello di efficienza IE3

Si vuole passare da un rendimento dell'81% ad uno del 88,6%, ovvero guadagnare 7,6 punti percentuali.

come scritto in precedenza, le perdite sono pari a:

$$
perdite = (1 - \eta) \cdot P_{in}
$$

$$
100\% = 19\% \cdot P_{in}
$$

Per rientrare nelle specifiche richieste, tali perdite devono essere ridotte:

$$
perdite = (1 - \eta_{IF2}) \cdot P_{in} = 11,4\% \cdot P_{in}
$$

 $\hat{E}$  come se dal 19%  $\cdot P_{in}$  fosse stato tolto il 7,6% soprascritto. Ciò significa che dal  $100\%$  delle perdite è necessario togliere il:

$$
\frac{-7,6\%}{19\%} \cdot 100\% = -40\%
$$

ovvero che le perdite siano il 60% di quelle originali.

 $\hat{E}$  necessario variare la geometria della macchina, anche applicando tutti i criteri citati non è possibile far rientrare la macchina nella fascia di rendimento IE3.

#### Applicazioni delle tecniche di ottimizzazione del rendimento

Si vogliono applicare alcune tecniche per la diminuzione delle perdite e conseguentemente l'aumento dell'efficienza.

Il motore a induzione in esame presenta una potenza all'albero di 4 kW e un rendimento di  $\eta = 81\%$ . Esso è stato realizzato con rotore a gabbia in alluminio pressofuso. Si andranno a calcolare i possibili punti percentuali che potranno essere recuperati applicando tecniche di ottimizzazione.

| P    | $\eta\%$ |
|------|----------|
| 4 kW | 81       |

#### • Gabbia in rame pressofuso

In tal caso si realizza la gabbia in Cu pressofuso riducendo cosi la resistenza di barra.

La coppia esplicata dal motore può essere espressa tramite la potenza trasmessa:

$$
C = \frac{P_{tr}}{\Omega_s} = \frac{\frac{3}{2} \cdot \frac{R_r}{s} \cdot \hat{I}_{rs}^2}{\Omega_s} = \frac{P_{jr}}{\Omega_s} \cdot \frac{1}{s}
$$
(2.14)

dove $\Omega_s$  è la velocità di sincronismo.

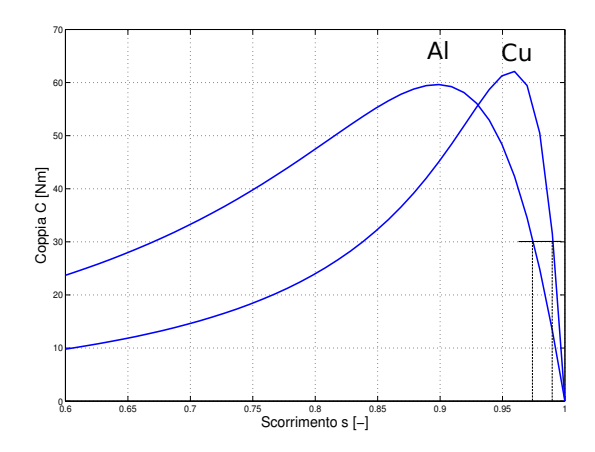

Figura 2.9: Caratteristiche elettromagnetiche del motore asincrono con rotore a gabbia in alluminio e in rame

Osservando la figura 2.9, si può dire che lo scorrimento è proporzionale a quello che si ha in condizioni di coppia massima:

$$
s \propto s_{Cmax} = \frac{R_r}{X_\sigma}
$$

quindi si può dire che la coppia è proporzionale a:

$$
C \propto \frac{P_{jr}}{R_r} \cdot X_{\sigma}
$$

Osservando la (2.14), affinch´e la coppia rimanga costante la resistenza deve diminuire, la corrente deve aumentare, ma meno velocemente della resistenza perché è al quadrato, e lo scorrimento deve decrescere. Ciò è visibile dalla figura 2.9.

$$
\frac{R_s \downarrow (I_{rs} \uparrow)^2}{s \downarrow} = \text{cost}
$$

In definitiva, si può dire che le perdite di rotore variano linearmente con la sua resistenza, anche la corrente e lo scorrimento variano.

$$
C_{cost} = \Rightarrow P_{Jr} \propto R_r
$$

Considerando la resistività a caldo e ricordando che le perdite dipendono linearmente dalla resistività, la potenza persa a rotore diventa del  $14\%$ , apportando una diminuzione del 6% rispetto alle perdite che si avevano con la gabbia in Al.

$$
\frac{P_{Cu}}{P_{Al}} = \frac{3R_{Cu}I^2}{2R_{Al}I^2} = \frac{\rho_{Cu}}{\rho_{Al}} \rightarrow \frac{0.022}{0.032} \cdot 20\% = 14\%
$$

Ricordando che le perdite sono il 19% della potenza in ingresso e considerando le nuove perdite si avrà

$$
100 - 6 = 94\%
$$

delle perdite iniziali.

La potenza persa riferita alla potenza in ingresso risulta

$$
\frac{94}{100} \cdot 19 = 17.9\%
$$

quindi il rendimento diventa

$$
\eta = 1 - \frac{Perdite}{P_{in}} = 100 - 17.9 = 82.1\%
$$

RIASSUMENDO:

| P    | $\eta\%$ | Riduzione perdite % |    |
|------|----------|---------------------|----|
| 4 kW | 81       | 32.1                | 6% |

ATTENZIONE: riducendo la resistenza di rotore si riduce inevitabilmente la coppia di spunto

#### • Sostituzione lamierino con ferro di elevata qualità

Si sceglie un lamierino con cifra di perdita minore.

LAMIERINO INIZIALE  $p_{sp} = 1.29 W/kg$ <br>LAMIERINO FINALE  $p_{sp} = 1.02 W/kg$ LAMIERINO FINALE

Le perdite nel ferro dipendono linearmente da tali valori quindi si avrà

$$
\frac{p_{sp,I}}{p_{sp,F}} = \frac{1.02}{1.29} = 0.79 \rightarrow 0.79 \cdot 20\% = 15.8\%
$$

Quindi le perdite nel ferro diventano il 15.8%, con una diminuzione del  $20\% - 15.8\% = 4.2\%.$  Ciò significa che le perdite diventano:

$$
94 - 4.2 = 89.8\%
$$

con 94% le perdite ridotte grazie al primo intervento, ovvero la sostituzione della gabbia in Al con quella in Cu.

Quindi la potenza persa riferita alla  $P_{IN}$  sarà:

$$
\frac{83.8}{100} \cdot 19\% = 17.1
$$

Il rendimento risulta essere:

$$
\eta = 100 - 17.1 = 82.9\%
$$

RIASSUMENDO:

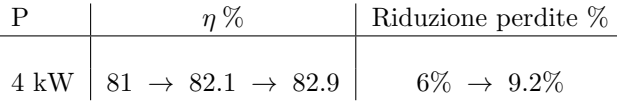

#### • Avvolgimenti di statore

Si suppone di aumentare la sezione dei conduttori aumentando il fill factor.

SEZIONE INIZIALE  $S_I = 10 \text{ mm}^2$ <br>SEZIONE FINALE  $S_F = 11 \text{ mm}^2$ SEZIONE FINALE

Si ottine un  $k_{fill} = 0.40 \rightarrow 0.44$ .

In tale caso le perdite dipendono dalla sezione in modo inversamente proporzionale.

$$
\frac{S_I}{S_F} = \frac{10}{11} = 0.91 \rightarrow \frac{10}{11} \cdot P_{js} = \frac{10}{11} \cdot 40\% = 36.4\%
$$

Le perdite Joule di statore diventano del 36.4% quindi sono diminuite del 3.6%.

Rispetto alle perdite totali si ha:

$$
89.8 - 3.6 = 87.2\%
$$

dove 89.8% sono le perdite totali dopo i primi due interventi. La potenza persa rispetto alla  $P_{IN}$  è:

> 87.2  $\frac{100}{100} \cdot 19\% = 16.6\%$

quindi il rendimento diventa:

$$
\eta = 100 - 16.6 = 83.4\%
$$

RIASSUMENDO:

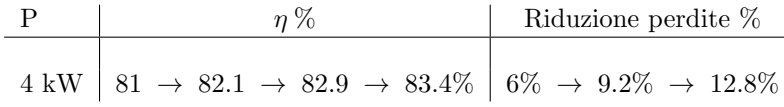

In definitiva, sul motore in esame è possibili realizzare degli interventi che riducono le perdite del 12.8% apportando un miglioramento nel rendimento portandolo all'83.4%.

#### Fattore di potenza

Facendo riferimento al triangolo delle potenze di Boucherot, riportato in figura 2.10, si può scrivere che il fattore di potenza è dato dalla seguente relazione:

$$
PF = \frac{P}{S} = \cos\left(\cot\frac{Q}{P}\right)
$$

dove P è la potenza attiva elettrica, S è la potenza apparente, mentre Q è la potenza reattiva.

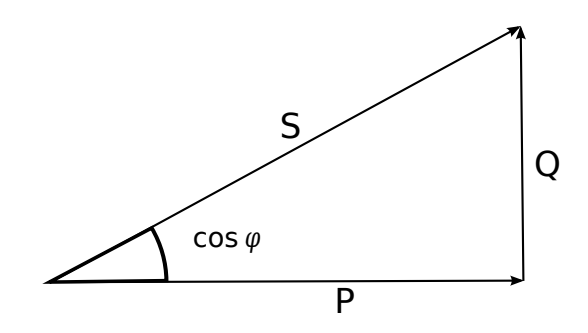

Figura 2.10: Triangolo delle potenze

Per aumentare il cos  $\varphi$  è necessario diminuire  $Q$  che è la potenza reattiva impegnata in:

- induttanze di dispersione;
- magnetizzazione della macchina.

La quota parte relativa alla magnetizzazione può essere vista tramite la reattanza  $X_0$  del circuito equivalente di figura 2.6 e un modo per limitarla è utilizzare un lamierino ferromagnetico performante e ad elevata permeabilità.

Tuttavia il PF di un IM è particolarmente contenuto grazie al fatto che a rotore si genera un f.m.m. dovuta alle correnti indotte dal flusso a traferro che si oppone alla f.m.m. di statore e limita la necessità di richiamare corrente magnetizzante negli avvolgimenti statorici. Dal diagramma di figura 2.11 si nota come le correnti  $\overrightarrow{I}_{qs}$  e  $\overrightarrow{I}_{qr}$  siano in opposizione di fase, è come se una compensasse in parte l'altra.

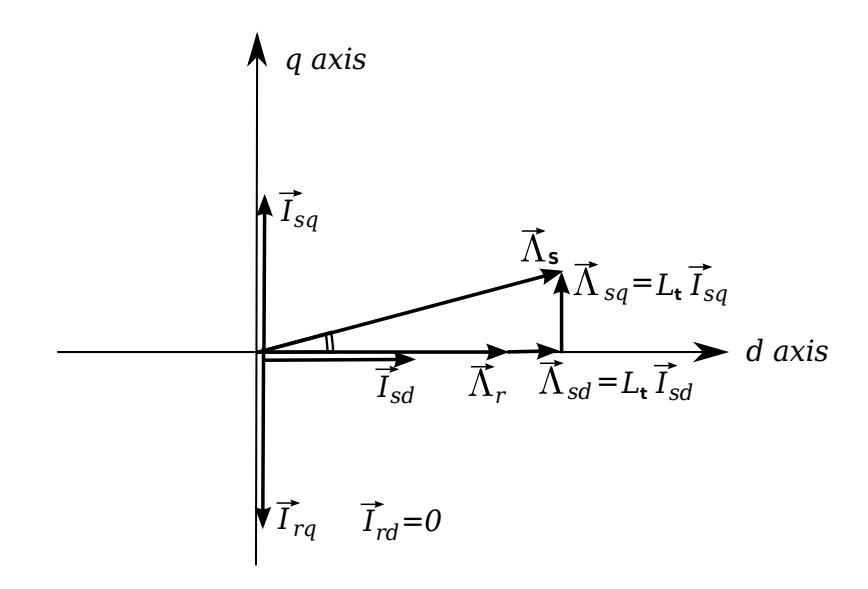

Figura 2.11: Diagramma vettoriale delle correnti e del flusso in un IM nel caso di controllo FO

Come scritto in precedenza, prendendo in considerazione la seguente formulazione:

$$
PF = \cos\left(\cot\frac{Q}{P}\right) = \cos\left(\cot\frac{V^2}{\frac{X_0}{P}}\right)
$$

si nota che per aumentare il PF è necessario aumentare la reattanza di magnetizzazione  $X_0$ , a parità di tensione e potenza attiva. Quindi supponendo V e P costanti si pu`o tracciare il grafico di figura 2.12. Come detto in precedenza per aumentare  $X_0$ , è necessario diminuire la corrente magnetizzante  $I_\mu$ , ovvero a parità di flusso avere una f.m.m. minore.

Inoltre si nota come all'aumentare della potenza attiva, a parità di tensione, il fattore di potenza aumenti.

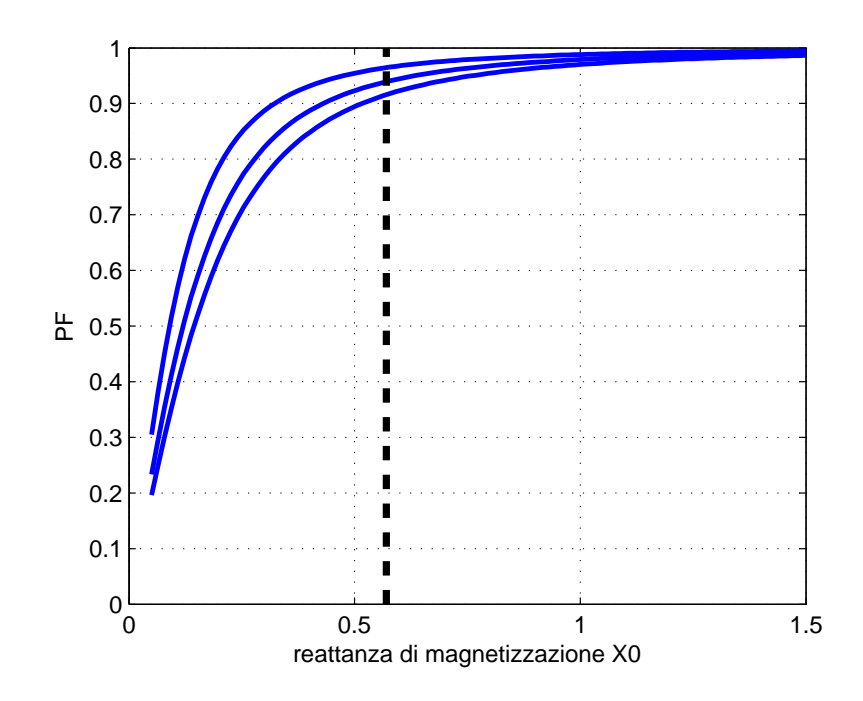

Figura 2.12: Andamento del Power Factor in funzione della reattanza di magnetizzazione $\mathcal{X}_0$  parametrizzato rispetto alla potenza attiva

# 2.2 Macchina sincrona a riluttanza

#### 2.2.1 Principio di funzionamento

Tale macchina presenta un rotore privo di avvolgimenti, essendo del tutto assente l'avvolgimento di eccitazione, con conseguente limitazione delle perdite Joule ai soli avvolgimenti statorici; ciò facilita il raffreddamento e consente, di riflesso, una maggiore prestazione specifica.

Il motore a riluttanza variabile risulta un motore robusto ed economico (il rotore può semplicemente essere un pezzo di ferro magnetico opportunamente sagomato); la sua elevata affidabilità è legata al fatto che il guasto di una spira di statore comporta solo una diminuzione di coppia e non la messa fuori servizio dell'intero motore.

In alcune condizioni di lavoro, questo tipo di motore non garantisce un adeguato recupero di energia, e ciò costituisce una delle limitazione per il suo impiego in applicazioni veicolari. La velocità rotorica è sincrona con quella dell'alimentazione statorica e produce coppia tramite un angolo appropriato fra la via di minima riluttanza rotorica e il campo statorico. Nella posizione di riluttanza minima, la coppia elettromagnetica è nulla; quando invece è presente una coppia di carico diversa da zero, l'asse polare rotorico abbandona la posizione di minima riluttanza e si sfasa in ritardo, rispetto al campo d'armatura, di un certo angolo tale da rendere la coppia motrice di riluttanza pari alla coppia resistente del carico.

In un motore a riluttanza il campo risultante al traferro è sostenuto dal solo sistema di correnti d'armatura; pertanto la macchina dovrà assorbire dalla rete una componente di potenza reattiva non trascurabile e lavora in genere ad un fattore di potenza alquanto basso. Rispetto all'asincrono, il motore sincrono a riluttanza consente un incremento di coppia specifica (riferita al peso) dell'ordine del 15% e un aumento del rendimento medio del'ordine del 5%.

Inserendo piccole quantità di magneti permanenti nel rotore, è possibile aumentare considerevolmente il fattore di potenza della macchina e ridurre, di conseguenza, il dimensionamento dell'inverter; motori ibridi a magneti permanenti e a riluttanza variabile promettono una dinamica molto rapida e quindi un controllo molto preciso, ideale per un veicolo elettrico. E' possibile inoltre, in questo modo, estendere ulteriormente la zona di regolazione di indebolimento di campo ed aumentare la coppia specifica a valori comparabili con quelli dei motori brushless a magneti permanenti. Questi magneti integrativi hanno solo una funzione di compensazione, mentre la generazione del flusso principale, a differenza di ciò che accade nei motori brushless a magneti permanenti, è dovuta alle sole correnti statoriche.

In tabella 2.1 sono riportati i vantaggi e gli svantaggi dei motori a riluttanza, mentre in figura 2.13, è riportato un esempio di motore.

| Vantaggi                     | Svantaggi                   |
|------------------------------|-----------------------------|
| ASSENZA DI MANUTENZIONE      | CONTROLLO COSTOSO           |
| ASSENZA DI PERDITE ROTORICHE | COPPIA RIDOTTA              |
|                              | RISPETTO AD UN SINCRONO     |
| ASSENZA DI MANUTENZIONE      | CONTROLLO COSTOSO           |
| MOTORE ROBUSTO               | MACCHINA PIÙ INGOMBRANTE    |
|                              | DI UNA A MAGNETI PERMANENTI |
| COSTO MINORE                 | NECESSITÀ DI UN             |
| RISPETTO AD UN MOTORE AC PM  | CONTROLLO DI POSIZIONE      |
| TENSIONE A VUOTO MOLTO BASSA | ELEVATO RIPPLE DI COPPIA    |
| ELEVATA VELOCITÀ DI LAVORO   | RUMOROSITÀ DOVUTA           |
|                              | AD ONDULAZIONI DELLA COPPIA |

Tabella 2.1: Vantaggi e svantaggi dei motori a riluttanza

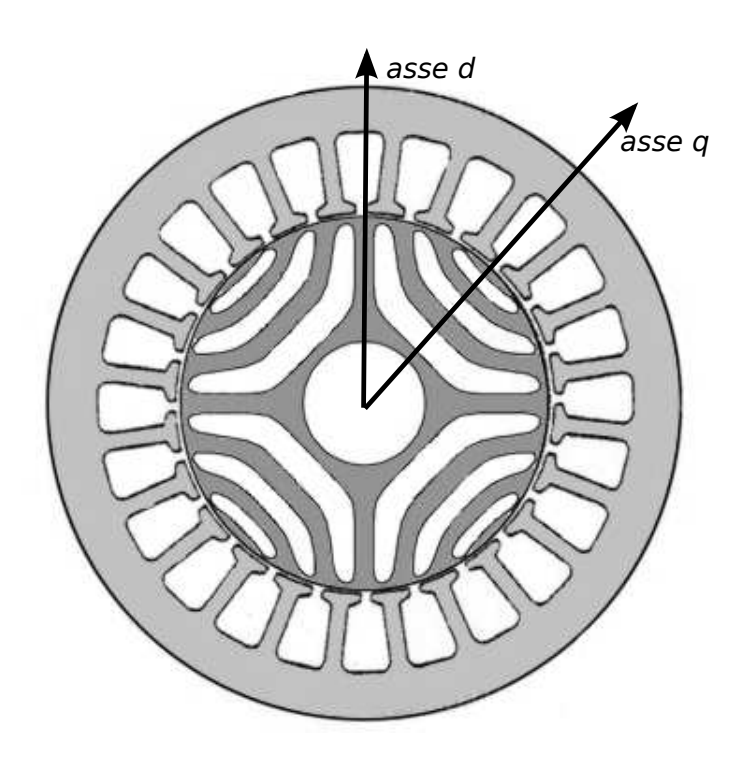

Figura 2.13: Sezione di un motore sincrono a riluttanza

Il principio di funzionamento si basa sul diverso valore di riluttanza che si presenta sugli assi d e q. Per capirne meglio il concetto si faccia riferimento alla figura 2.14.

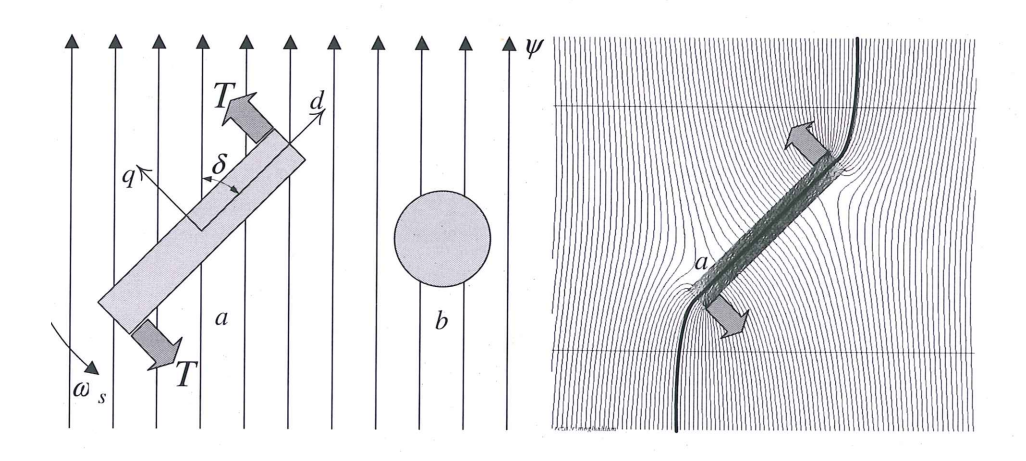

Figura 2.14: Oggetto con geometria anisotropa immerso in un campo magnetico

Tale oggetto ha dimensioni diverse lungo d e q. Il flusso Ψ provoca una coppia se l'angolo  $\delta$  tra l'asse d e il flusso non è nullo. La massima coppia si ha quando l'asse q è allineato con il campo.

Naturalmente nel motore, il flusso è prodotto da una distribuzione degli avvolgimenti di statore ipotizzata sinusoidale, quindi anche il campo magnetico avrà andamento sinusoidale (ciò è vero se si considera la fondamentale del flusso, in realt`a ha un andamento a gradini). Quindi all'interno del motore si crea un campo rotante che per il principio appena descritto trascina con se il rotore. Se l'angolo  $\delta$  è diverso da 0 allora si ha conversione elettromeccanica.

## 2.2.2 Modello matematico del motore sincrono a riluttanza

Facendo riferimento al circuito equivalente e alla notazione spaziale, riportato in figura 2.15, si può scrivere:

$$
\vec{v} = \vec{e} + R_s \vec{i}_s
$$

$$
\vec{e} = \frac{d\vec{\lambda}}{dt} + j\omega \vec{\lambda}
$$

dove

 $\vec{v}$  tensione monofase applicata alla macchina

 $\vec{e}$  forza contro elettromotrice

R<sup>s</sup> resistenza degli avvolgimenti

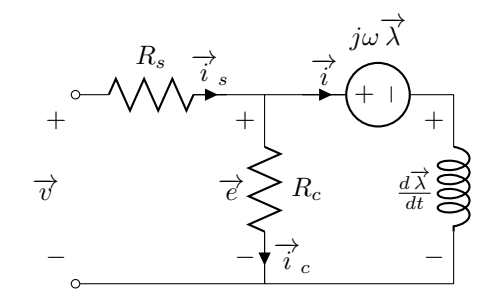

Figura 2.15: circuito equivalente di un motore a riluttanza

 $R_c$  resistenza relativa alle perdite nel ferro

 $\overrightarrow{\lambda}$  flusso di statore

 $\overrightarrow{i_s}$  corrente di statore

Trascurando l'effetto delle cave sul flusso, quest'ultimo può essere scritto nel seguente modo:

$$
\overrightarrow{\lambda} = \lambda_d + j\lambda_q = L_d i_d + jL_q i_q
$$

dove

$$
L_d = L_{sl} + L_{dm}
$$
  

$$
L_q = L_{sl} + L_{qm}
$$

 $L_{sl}$  rappresenta l'induttanza relativa agli avvolgimenti di statore, mentre  $L_{dm}$  e  $L_{qm}$  rappresenta l'induttanza di dispersione al traferro.

Un altro parametro importante è il rapporto di salienza, il quale indica qual `e il grado di anisotropia del motore (2.15).

$$
\xi = \frac{L_d}{L_q} \tag{2.15}
$$

## 2.2.3 Diagramma vettoriale del motore sincrono a riluttanza

Facendo riferimento allo schema di figura 2.15 è possibile tracciare il diagramma vettoriale della macchina a riluttanza, vedi figura 2.16.

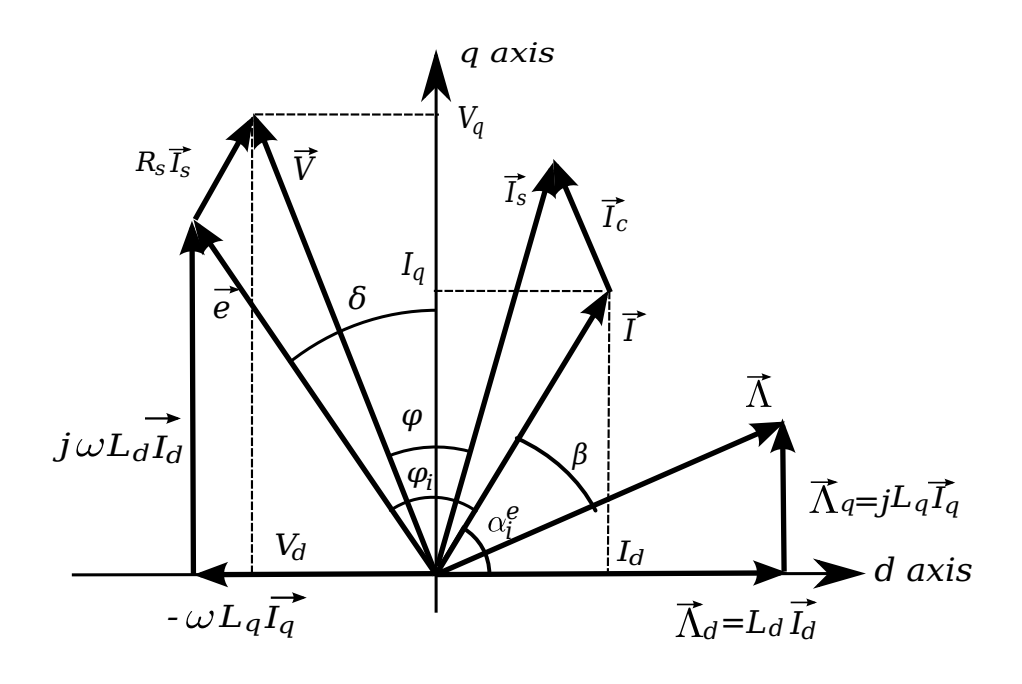

Figura 2.16: Diagramma vettoriale della macchina sincrona a riluttanza

Osservando il diagramma è possibile ricavare le seguenti relazioni:

$$
\alpha_{ie} = \beta + \delta \qquad \frac{\pi}{2} + \delta = \alpha_{ie} + \varphi_i \tag{2.16}
$$

dove

 $\alpha_{ie}$  è l'angolo di corrente;

- $\beta$  è l'angolo di coppia;
- $\delta$  è l'angolo di carico;
- $\varphi_i$  è l'angolo del fattore di potenza interno.

Le equazioni (2.16) sono legate tra di loro dalla seguente relazione:

$$
\frac{-1}{\tan(\alpha_{ie})} = \tan \delta = \frac{\lambda_q}{\lambda_d} = \frac{L_q I_q}{L_d I_d} = \frac{1}{\xi} \tan \alpha_{ie}
$$
\n(2.17)

## 2.2.4 Prestazioni del motore sincrono a riluttanza

La fem di statore può essere calcolata nel seguente modo:

$$
e_s = j\omega(\lambda_d + j\lambda_q) = -\omega L_d I_q + j\omega L_d I_d
$$

con

$$
\frac{d\lambda}{dt} = 0
$$

Il fattore di potenza interno IPF può essere valutato osservando il diagramma 2.16, ottenendo:

$$
IPF = \cos \varphi_i = \sin \beta = \cos \left(\frac{\pi}{2} + \delta + \alpha_{ie}\right) \tag{2.18}
$$

Si faccia riferimento alla (2.17), ovvero il legame tra gli angoli precedentemente citati e si può scrivere:

$$
\frac{-1}{\tan(\alpha_{ie} + \varphi_i)} = \frac{1}{\xi} \tan \alpha_{ie}
$$

$$
-\xi \cot \alpha_{ie} = \tan(\alpha_{ie} + \varphi_i)
$$

$$
\tan(\alpha_{ie} + \varphi_i) + \xi \cot \alpha_{ie} = 0
$$

Ora si pone l'ultima equazione sotto cotangente trovando:

$$
\alpha_{ie} + \varphi_i + \tan^{-1}(\xi \cot \alpha_{ie}) = 0
$$

$$
\varphi_i = -(\alpha_{ie} + \tan^{-1}(\xi \cot \alpha_{ie})) \tag{2.19}
$$

Sostituendo la (2.19) nella (2.18), si trova:

$$
IPF = -\cos\left(\alpha_{ie} + \tan^{-1}(\xi \cot \alpha_{ie})\right)
$$
 (2.20)

L'IPF ha un massimo in accordo con l'equazione Maximum Torque per kVA (MTPkVA)

$$
\tan \alpha_{ie} = \sqrt{\xi} \iff IPF|_{\text{max o MTPKVA}} = \frac{\xi - 1}{\xi + 1}
$$
 (2.21)

L'IPF dipende strettamente dal punto operativo  $\alpha_{ie}$  ed esso è sempre minore del sin  $\alpha_{ie}$ .

Dalla (2.21) è possibile ricavare il rapporto di salienza che risulta essere:

$$
\xi = -\tan(\alpha_{ie}) \cdot \tan(\alpha_{ie} + \arccos(IPF))
$$

#### Relazione di coppia di un motore sincrono a riluttanza

La coppia elettromagnetica generata dal motore è:

$$
C = \frac{3}{2}p\left(\lambda_d I_q - \lambda_q I_d\right)
$$

Essa può essere particolarizzata facendo riferimento a due condizioni:

- CORRENTE COSTANTE
- FLUSSO COSTANTE
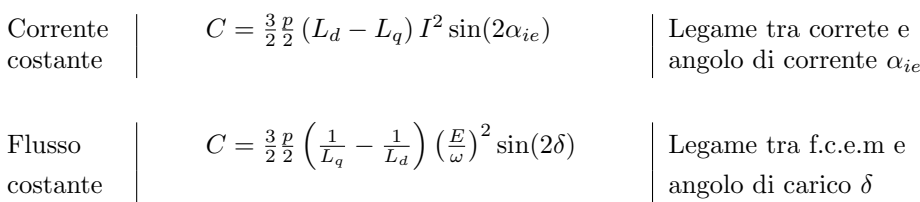

Facendo riferimento alla (2.17), le formule della coppia possono essere elaborate e diventano:

1. Corrente costante:

$$
\tan \delta = \frac{1}{\xi} \tan(\alpha_{ie})
$$
  
\n
$$
\tan(\alpha_{ie}) = \xi \tan \delta
$$
  
\n
$$
\alpha_{ie} = \cot (\xi \tan \delta)
$$
  
\n
$$
\downarrow
$$
  
\n
$$
C = \frac{3}{2} \frac{p}{2} (L_d - L_q) I^2 \sin(2 \cot (\xi \tan \delta))
$$

2. Flusso costante:

$$
\tan \delta = \frac{1}{\xi} \cdot \tan(\alpha_{ie})
$$
\n
$$
\delta = \cot \left(\frac{1}{\xi} \cdot \tan(\alpha_{ie})\right)
$$
\n
$$
\Downarrow
$$
\n
$$
C = \frac{3}{2} \frac{p}{2} \left(\frac{1}{L_q} - \frac{1}{L_d}\right) \left(\frac{E}{\omega}\right)^2 \sin \left(2 \cot \left(\frac{1}{\xi} \cdot \tan(\alpha_{ie})\right)\right)
$$

## 2.2.5 Analisi del circuito magnetico

Ciò che si vuole fare in questa sezione è trovare una relazione tra flusso magnetico e corrente di statore. In particolare si vuole osservare ciò che accade nei ponticelli, ovvero quelle porzioni di materiale ferromagnetico adiacenti al traferro che permettono di garantire una certa resistenza meccanica al rotore.

erro ene permettono in garantino una certa resistenza moccanica in rotore.<br>Per uno studio facilitato, si suppone di schematizzare il motore a riluttanza come in figura 2.17.  $\mu$ udio racintato, si suppone di schematizzare il motore a ritutta meability a del magnetic uguale a quella del magneticamente uguale a quella dell'aria. Considerando uguale a  $\alpha$ 

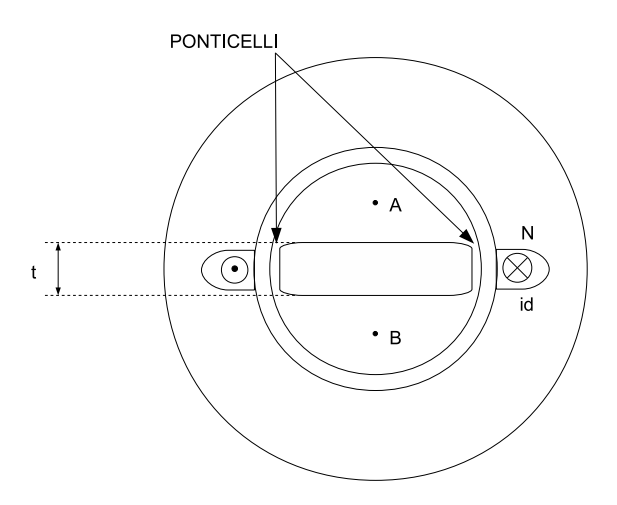

Figura 2.17: Schema semplificato di un motore a riluttanza a due poli

iniziore l'onolici, bigegno prendere in considerazione le corotter Prima di iniziare l'analisi, bisogna prendere in considerazione le caratteristiche magnetiche del materiale ferromagnetico, per esempio si suppone di avere una caratteristica come quella di figura 2.18.

Il modello adottato prevede due diverse permeabilità magnetiche:  $\mu$  (del  $\frac{1}{1}$  megnotice H che portano in seturazione il forro  $(H \times H + 1)$ valori del campo magnetico H che portano in saturazione il ferro ( $H < H_s \cup H >$ ferro) per valori di campo magnetico  $-H_s < H < H_s$  e  $\mu_0$  (dell'aria) per elevati  $H_s$ ).

I punti di spezzamento della curva si hanno in  $(-H_s, -B_s)$  e  $(H_s, B_s)$ , in cui vale  $B_s = \mu H_s$ .

 $\epsilon$   $\mu$  are  $\mu$  are di separare ciò che accade nel ferro dei ponticelli da quello che accade nel resto del circuito magnetico. Infatti i ponticelli sono interessanti da un'induzione piuttosto elevata (> 2T) e quindi possono lavorare in condizioni di saturazione, ovvero al di là del ginocchio della curva. Quindi i ponticelli lavorano pressoché in zona di saturazione, cioè nel tratto con pendenza  $\mu_0$ , mentre il resto del ferro lavora nel tratto di pendenza  $\mu$ . Tutto ciò unito al fatto che i ponticelli hanno sezione molto inferiore a quella degli altri percorsi in ferro e ciò fa in modo che si possano trascurare le riluttanze diverse da quelle dei ponticelli stessi (ovvero la riluttanza dei percorsi nel ferro).

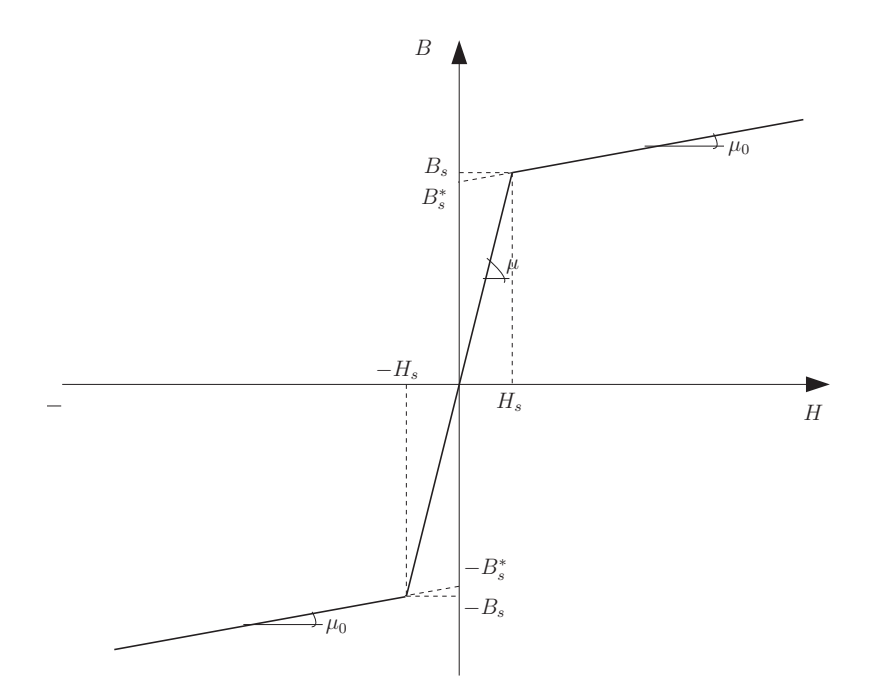

Figura 2.18: Caratteristica linearizzata di magnetizzazione

#### Ponticelli rotorici

E necessario analizzare cosa accade nei ponticelli i quali presentano una sezione ` molto ridotta e quindi saturano per valori molto bassi del flusso magnetico. Tale effetto `e voluto perch´e se non saturassero, essi fornirebbero una via di richiusura privilegiata per il flusso magnetico di asse q, il quale deve essere il più basso possibile per garantire un'elevata coppia.

Naturalmente anche per i ponticelli vale la caratteristica di magnetizzazione di figura 2.18.

Si ipotizza che il campo magnetico nei ponticelli sia costante.

Ai capi dei ponticelli vi è una tensione magnetica

$$
\Psi_{AB} = H_p t
$$

dove  $t$  è la lunghezza del tratto dei ponticelli, ovvero pari allo spessore della barriera.

La sezione dei ponticelli è attraversata dal flusso:

$$
\varphi_p = B_p S_p
$$

dove  $B_p$  è l'induzione nei ponticelli, mentre  $S_p$  è la sezione.

Elaborando le due equazioni soprascritte, è possibile tracciare la caratteristica del flusso nei ponticelli in funzione della tensione magnetica (figura 2.19).

$$
B_p = B_p(H_p) \quad \Rightarrow \quad \frac{\varphi_p}{S_p} = B_p\left(\frac{\Psi_{AB}}{t}\right) \quad \Rightarrow \quad \varphi_p = S_p B_p\left(\frac{\Psi_{AB}}{t}\right)
$$

#### Analisi del circuito magnetico sull'asse q

Di seguito verrà analizzato il circuito magnetico di figura 2.17 in due casi: Ponticelli non saturi e saturi, ovvero rispettivamente  $|\Psi_{AB}| < \Psi_{AB\, \text{lim}$ e  $|\Psi_{AB}| >$  $\Psi_{ABlim}$ , dove  $\Psi_{ABlim}$  è facilmente ricavabile dalla caratteristica di figura 2.19.

Inoltre si ipotizza di trascurare effetti come il cross-coupling, ovvero il mutuo accoppiamento che si pu`o avere tra campo di asse d e asse q.

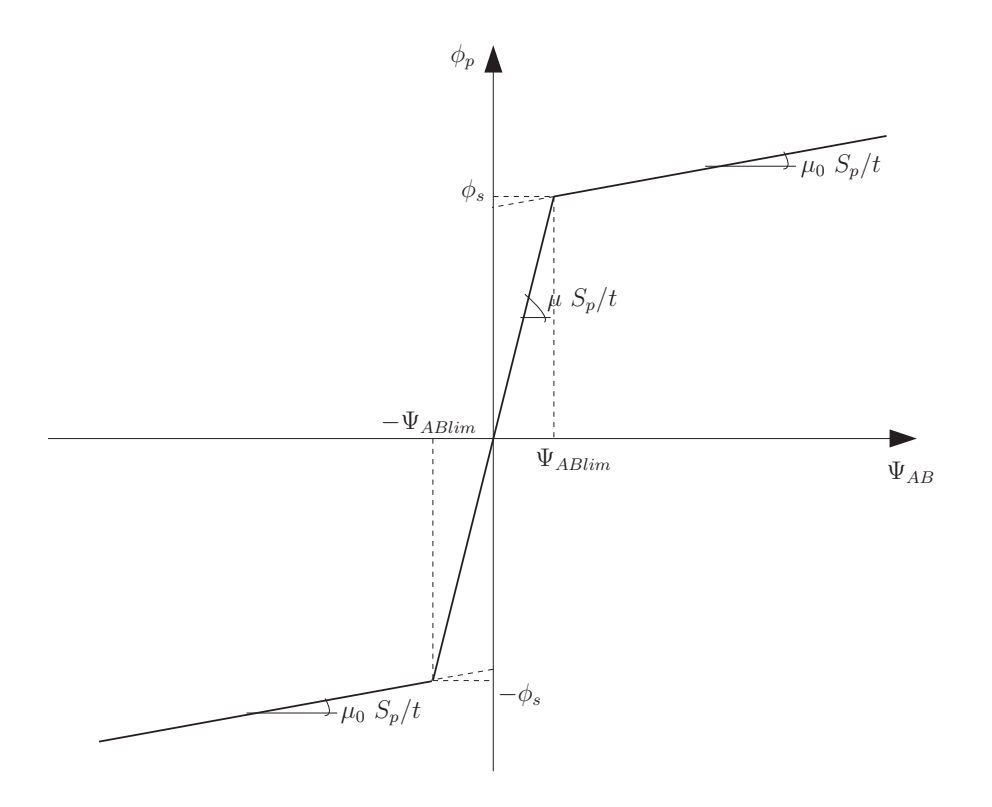

Figura 2.19: Caratteristica  $\varphi_p(\Psi_{AB})$ 

Ponticelli non saturi  $|\Psi_{AB}| < \Psi_{ABlim}$ 

Sfruttando l'analogia tra le grandezze magnetiche ed elettriche è possibile schematizzare il motore semplificato di figura 2.17 con un circuito magnetico equivalente come in figura 2.20, nell'ipotesi che non vi sia saturazione dei ponticelli e che la f.m.m possa essere concentrata in un unico punto. Nella realtà essa ha un andamento pressoché sinusoidale.

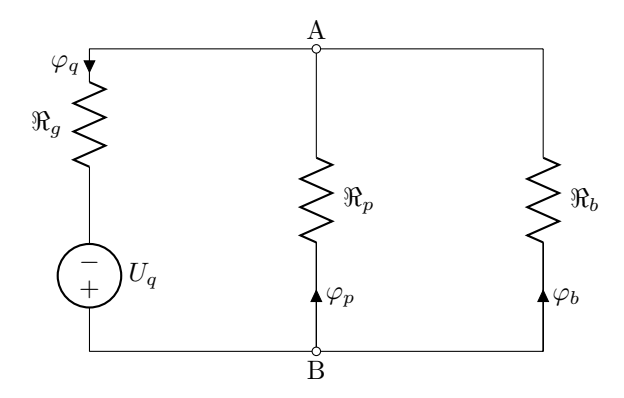

Figura 2.20: Circuito magnetico equivalente con ponticelli non saturi

Nel circuito sono presenti:

 $\Re_g\,$  è la riluttanza del traferro;

 $\Re_p$  è la riluttanza dei ponticelli

$$
\Re_p = \frac{t}{\mu S_p}
$$

dove t è lo spessore dei ponticelli,  $S_p$  è la sezione, mentre  $\mu$  è la permeabilità del ferro non saturo;

 $\overline{U}$ 

 $\Re_b\,$  è la riluttanza delle barriere la cui permeabilità magnetica è quella dell'aria

 $U_q = Ni_q$  ovvero la forza magnetomotrice in serie alla riluttanza del traferro Tramite la formula di Millman si può calcolare la tensione magnetica:

$$
\Psi_{AB} = \frac{\frac{U_q}{\Re_g}}{\frac{1}{\Re_g} + \frac{1}{\Re_p} + \frac{1}{\Re_b}}
$$
\n(2.22)

Ricordando che

$$
\varphi_p = B_p S_p = \mu H_p S_p = \mu \frac{\Psi_{AB}}{t} S_p = \frac{\Psi_{AB}}{\Re_p}
$$

È quindi possibile calcolare il valore della tensione magnetica limite  $\Psi_{ABlim}$ :

$$
\Psi_{ABlim} = \varphi_s \Re_p \tag{2.23}
$$

dove $\varphi_s$  è il flusso di saturazione nei ponticelli.

Ora si studia quando  $\Psi_{AB}$ rimane nei limiti imposti  $(|\Psi_{AB}| < \Psi_{ABlim}).$  Il  $\operatorname{problem}$  può essere suddiviso in due parti:

1.

$$
\Psi_{AB} > -\Psi_{ABlim}
$$

Dalle (2.22) e (2.23) si ha che:

$$
\frac{\frac{U_q}{\Re_g}}{\frac{1}{\Re_g} + \frac{1}{\Re_p} + \frac{1}{\Re_b}} > -\varphi_s \Re_p \tag{2.24}
$$

$$
\frac{U_q}{\Re_g} > -\varphi_s \Re_p \left( \frac{1}{\Re_g} + \frac{1}{\Re_p} + \frac{1}{\Re_b} \right) \tag{2.25}
$$

per semplicità si pone

$$
\varphi^* = \varphi_s \Re_p \left( \frac{1}{\Re_g} + \frac{1}{\Re_p} + \frac{1}{\Re_b} \right)
$$

e quindi si può scrivere

$$
\frac{U_q}{\Re_g} > -\varphi^*
$$

conseguentemente è come scrivere

$$
U_q < \Re_g \varphi^* = U_q^+
$$

dove  $U_q^+$  è la f.m.m sopra la quale si ha la saturazione dei ponticelli.

2.

$$
\Psi_{AB} < \Psi_{ABlim}
$$

Dalle (2.22) e (2.23) si ha che:

$$
\frac{\frac{U_q}{\Re_g}}{\frac{1}{\Re_g} + \frac{1}{\Re_p} + \frac{1}{\Re_b}} \quad < \quad \varphi_s \Re_p \tag{2.26}
$$

$$
\frac{U_q}{\Re_g} < \varphi_s \Re_p \left( \frac{1}{\Re_g} + \frac{1}{\Re_p} + \frac{1}{\Re_b} \right) \tag{2.27}
$$

come fatto in precedenza si pone

$$
\varphi^* = \varphi_s \Re_p \left( \frac{1}{\Re_g} + \frac{1}{\Re_p} + \frac{1}{\Re_b} \right)
$$

e quindi si può scrivere

$$
\frac{U_q}{\Re_g}<\varphi^*
$$

conseguentemente è come scrivere

$$
U_q<\Re_g\varphi^*=U_q^-
$$

dove $U_q^-$  è la f.m.m sopra la quale si ha la saturazione dei ponticelli.

Grazie alle relazioni finora trovate è possibile calcolare il flusso di asse q:  $\overline{a}$ 

$$
\varphi_q = \frac{\Psi_{AB} + U_q}{\Re_g} = \frac{1}{\Re_g} \left( \frac{\frac{U_q}{\Re_g}}{\frac{1}{\Re_g} + \frac{1}{\Re_p} + \frac{1}{\Re_b}} + U_q \right)
$$

Ponticelli saturi  $|\Psi_{AB}| > \Psi_{ABlim}$ 

Come fatto in precedenza si schematizza la macchina con un circuito magnetico equivalente come in figura 2.21, ma con l'ipotesi che vi sia saturazione dei ponticelli.

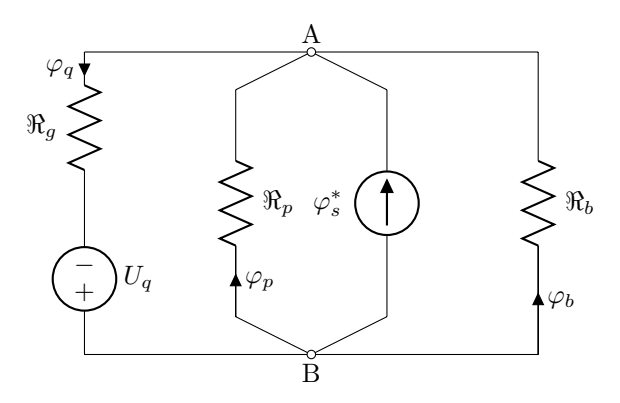

Figura 2.21: Circuito magnetico equivalente con ponticelli saturi e  $|\Psi_{AB}|$  $\Psi_{ABlim}$ 

Dove il flusso $\varphi^*_s$ sta ad indicare il cambiamento introdotto dalla saturazione.

Sfruttando la formula di millmann si trova la tensione magnetica  $\Psi_{AB}$ :

$$
\Psi_{AB} = \frac{\frac{U_q}{\Re_g} - \varphi_s^*}{\frac{1}{\Re_g} + \frac{1}{\Re_p} + \frac{1}{\Re_b}}
$$
\n(2.28)

dove

$$
\Re_{p0} = \frac{1}{\mu_0} \frac{t}{S_p}
$$

è la riluttanza dei ponticelli saturi, cioè considerando la permeabilità magnetica dell'aria  $(\mu_0 \ll \mu \Rightarrow \Re_{p0} >> \Re_p)$ .

Dalle figure 2.19 e dalla 2.18, si ricava:

$$
\varphi_s^* = S_p B_s^* = S_p (B_s - \mu_0 H_s) = \varphi_s \mu_0 S_p H_s = \varphi_s - \mu_0 S_p \frac{\Psi_{ABlim}}{t} =
$$

$$
=\varphi_s-\frac{\Psi_{ABlim}}{\Re_{p0}}=\varphi_s-\frac{\varphi_s\Re_p}{\Re_{p0}}=\varphi_s\left(1-\frac{\Re_p}{\Re_p0}\right)=\varphi_s\left(1-\frac{\mu_0}{\mu}\right)
$$

Come fatto in precedenza si analizza come  $\Psi_{AB}$ sta al di fuori dal limiti. 1.

$$
\Psi_{AB} > \Psi_{ABlim}
$$

Dalle (2.28) e (2.23) si ha che:

$$
\frac{\frac{U_q}{\Re_g} - \varphi_s^*}{\frac{1}{\Re_g} + \frac{1}{\Re_p} + \frac{1}{\Re_b}} > \varphi_s \Re_p
$$
\n
$$
\frac{U_q}{\Re_g} - \varphi_s^* > \varphi_s \Re_p \left( \frac{1}{\Re_g} + \frac{1}{\Re_p} + \frac{1}{\Re_b} \right)
$$
\n
$$
\frac{U_q}{\Re_g} - \varphi_s \left( 1 - \frac{\mu_0}{\mu} \right) > \varphi_s \Re_p \left( \frac{1}{\Re_g} + \frac{1}{\Re_p} + \frac{1}{\Re_b} \right)
$$
\n
$$
\frac{U_q}{\Re_g} > \varphi_s^* \Re_p \left( \frac{1}{\Re_g} + \frac{1}{\Re_p} + \frac{1}{\Re_b} \right) + \varphi_s \left( 1 - \frac{\mu_0}{\mu} \right)
$$

per semplicità si pone

$$
\varphi^* = \varphi_s \Re_p \left( \frac{1}{\Re_g} + \frac{1}{\Re_p} + \frac{1}{\Re_b} \right)
$$

e quindi si può scrivere

$$
U_q > \Re_g \varphi^* + \varphi_s \left(1 - \frac{\mu_0}{\mu}\right)
$$

Il flusso di asse q sarà:

$$
\varphi_q = \frac{\Psi_{AB} + U_q}{\Re_g} = \frac{1}{\Re_g} \left( \frac{\frac{U_q}{\Re_g} - \varphi_s^*}{\frac{1}{\Re_g} + \frac{1}{\Re_{p0}} + \frac{1}{\Re_b}} + U_q \right)
$$

$$
\Psi_{Ab} < -\Psi_{ABlim}
$$

In questo caso si avrà che il flusso $\varphi_s^*$ sarà inverso a causa della variazione di  $\Psi_{ABlim}$  a sua volta causata dalla variazione della forza magnetomotrice.

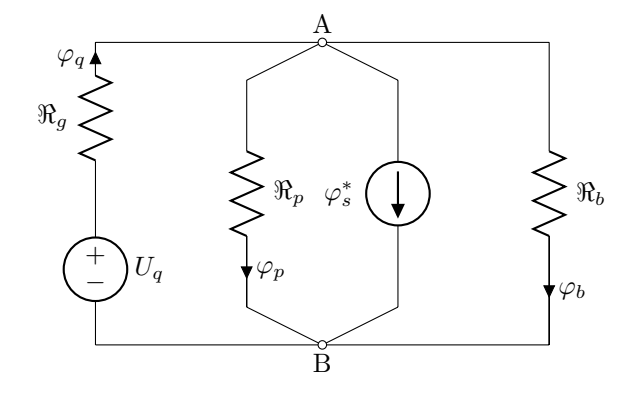

Figura 2.22: Circuito magnetico equivalente con ponticelli saturi e  $|\Psi_{AB}|$  <  $\Psi_{ABlim}$ 

Dalle (2.28) e (2.23) si ha che:

$$
\frac{-\frac{U_q}{\Re_g} + \varphi_s^*}{\frac{1}{\Re_g} + \frac{1}{\Re_p} + \frac{1}{\Re_b}} < -\varphi_s \Re_p \left( \frac{1}{\Re_g} - \frac{1}{\Re_p} + \frac{1}{\Re_b} \right) - \varphi_s \left( 1 - \frac{\mu_0}{\mu} \right) \tag{2.29}
$$

Tramite analoghi passaggi a quelli svolti in precedenza, si giunge alla disequazione finale, la quale fornisce la condizione finale per cui  $|\Psi_{AB}|$  <  $\Psi_{ABlim}$ :

$$
U_q > \Re_g \varphi^* + \varphi_s \left(1 - \frac{\mu_0}{\mu}\right)
$$

Infine, osservando lo schema elettrico di figura 2.22, si ricava l'espressione del flusso sull'asse q:

$$
\varphi_q = \frac{\Psi_{AB}+U_q}{\Re_g} = \frac{1}{\Re_g} \left( \frac{-\frac{U_q}{\Re_g} + \varphi_s^*}{\frac{1}{\Re_g} + \frac{1}{\Re_{p0}} + \frac{1}{\Re_b}} + U_q \right)
$$

2.

### Riflessione

Osservando i circuiti di figura 2.21 e 2.22, si nota che:

- la riluttanza dei ponticelli  $\Re_p$  è trascurabile rispetto alle altre riluttanze;
- $\bullet$ il generatore $\varphi^{\ast}_{s}$ rappresenta la quantità di flusso che può passare attraverso i ponticelli

Tale generatore può anche essere visto come un magnete permanente che provoca un effetto negativo sul funzionamento della macchina riducendone la coppia. E come se fosse orientato in senso contrario al normale verso di posi- ` zionamento aumentando il flusso di asse q. Quindi si può dire che la coppia presenta un fattore negativo che diminuisce il termine relativo alla coppia di riluttanza:

$$
C = (L_d - L_q)I_dI_q - \Lambda_{q,rib}I_d
$$

dove  $\Lambda_{q,rib}$  è il magnete fittizio che simula il flusso nei ponticelli (grandezza considerata positiva), come in figura 2.23. Sarebbe quindi logico inserire dei magneti permanenti all'interno delle barriere orientati in senso opposto rispetto all'asse q, in modo da limitarne il flusso.

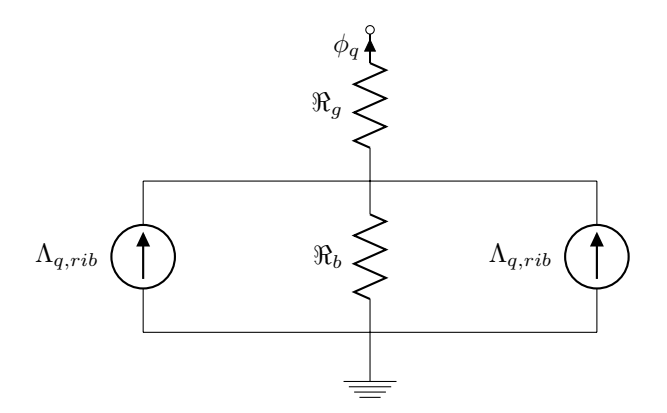

Figura 2.23: Il flusso di asse q è maggiore a causa della presenza di due magneti permanenti fittizi che equivalgono il comportamento dei ponticelli

#### Analisi del circuito magnetico sull'asse d

L'asse d è caratterizzato da:

- Percorsi ferromagnetici che guidano il flusso, detti canali di flusso;
- Barriere che vengono investite tangenzialmente dal flusso.

Quindi la rappresentazione di figura 2.17, per l'asse d, può essere schematizzata come in figura 2.24

Si può introdurre una semplificazione, ovvero la riluttanza del ferro è molto più piccola della riluttanza dell'aria contenuta nelle barriere  $(\Re_{fe} << \Re_b)$ ,

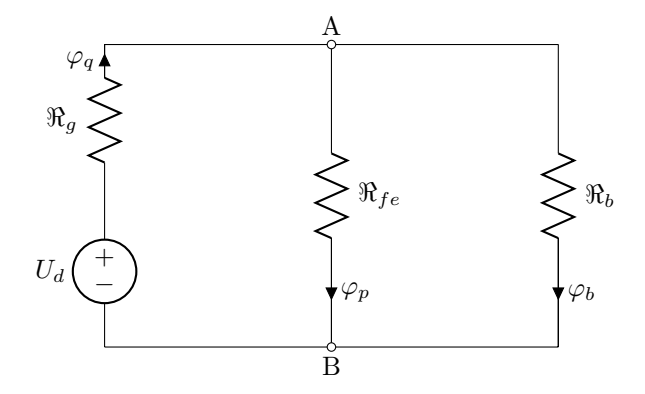

Figura 2.24: Circuito magnetico equivalente di asse d

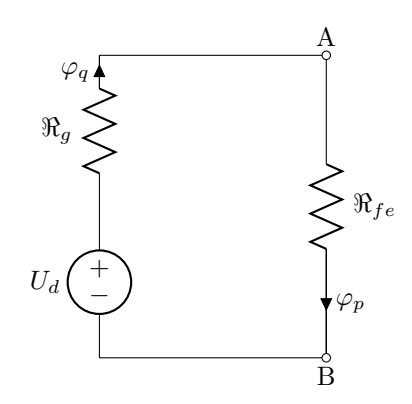

Figura 2.25: Circuito magnetico equivalente di asse d semplificato

quindi il circuito magnetico equivalente diventa quello di figura 2.25, il quale è caratterizzato da:

$$
\Re_{fe} = \frac{\mu S}{l}
$$

con S la sezione dei percorsi preferenziali del flusso, l la lunghezza dei canali. Inoltre la riluttanza può essere calcolata come

$$
\Re_{fe} = \left(\frac{1}{\Re_{fe1}} + \frac{1}{\Re_{fe2}} + \cdots\right)
$$

dove  $\Re_{fe1}$ ,  $\Re_{fe2}$ , · · · sono le riluttanze dei percorsi preferenziali del flusso.

Infine si può introdurre un'ulteriore ipotesi: la riluttanza al traferro è molto maggiore della riluttanza del ferro ( $\Re_{fe} << 2\Re_{g}$ ), quindi la riluttanza  $\Re_{fe}$  è trascurabile.

Il flusso magnetico di asse d risulta facilmente calcolabile:

$$
\varphi_b = \frac{U_d}{\Re_g}
$$

## 2.2.6 Rendimento e perdite

I motore a riluttanza presenta senza dubbio considerevoli vantaggi per quanto riguarda la potenza persa rispetto ad un motore asincrono.

Le perdite all'interno di tale tipologia di macchina sono:

- Perdite Joule di statore: sono identiche a quelle che si hanno in un motore asincrono;
- Perdite nel ferro di statore: medesime a quelle di un IM;
- Perdite addizionali;
- Perdite meccaniche.

Quindi rispetto ad un classico motore ad induzione non si hanno le perdite joule di rotore che solitamente circa il 20-30% della totale potenza persa. Inoltre le perdite nel ferro di rotore possono essere trascurate in quanto la velocità del campo magnetico è sincrona con quella del rotore.

Facendo riferimento al diagramma di figura 2.16 e allo schema 2.15, si possono fare le seguenti considerazioni:

## 1. Perdite Joule di statore:

tali perdite dipendono strettamente

- dalla resistenza degli avvolgimenti  $R_s$  di statore ed essa può essere ridotta con le tecniche viste per l'IM.
- $\bullet$  dalla corrente di statore, la quale può essere ridotta diminuendo il più possibile  $I_d$  a parità di magnetizzazione. Ciò è possibile ottimizzando opportunamente i profili delle barriere. Naturalmente  $I_q$  non può essere ridotta in quanto è essa che genera la coppia.

Un altro modo è quello di ridurre le perdite nel ferro e quindi la corrente  $I_c$ .

## 2. Perdite nel ferro di statore:

Un modo per ridurre le perdite nel ferro di statore è quello di ridurre il flusso di asse q  $A<sub>q</sub>$ , ciò è possibile utilizzando geometriche che riducano l'induttanza di asse q: si cerca di aumentare la riluttanza del circuito magnetico in direzione dell'asse q e si cerca di limitare il numero di ponticelli.

Altri modi di minimizzazione possono essere la scelta di materiale ferromagnetico più performante e l'adozione di una geometria migliore.

#### 3. Perdite meccaniche:

come nel motore asincrono, tali perdite possono essere ridotte installando cuscinetti più performanti e ventilazione più efficacie.

In definitiva si nota che se si riduce l'induttanza di asse q $L_q$ e si aumenta il più possibile  $L_d$  si ha un miglioramento del fattore di potenza (ciò comporta un minor sovradimensionamento dell'inverter di pilotaggio) e un aumento della coppia.

Facendo riferimento all'analisi svolta per il motore asincrono nella sezione 2.1.5 si nota immediatamente che la quota parte relativa alle perdite joule non sussiste.

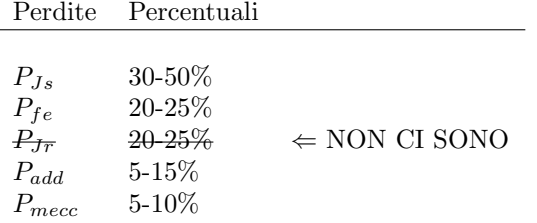

Quindi è come se si avessero il 75-80% delle totali perdite di un asincrono. Ciò significa che il rendimento di un SynRM è maggiore rispetto a quello di un asincrono.

Nel caso in esame il rendimento del motore asincrono è dell'81%, se si ponesse al posto del rotore a gabbia un rotore a riluttanza si avrebbe già un miglioramento del rendimento. Infatti le perdite sono date da:

$$
Perdite_{IM} = (1 - \eta_{IM})P_{in}
$$
  

$$
100\% = 19\%P_{in}
$$

Grazie all'introduzione del rotore a riluttanza si ha che le perdite diventano:

$$
Perdite_{rel} = (1 - \eta_{rel})P_{in}
$$
  
75 ÷ 80% = (0.75 ÷ 0.85) · 19% · P<sub>in</sub> = (14.25 ÷ 15.20)P<sub>in</sub>

Conseguentemente il rendimento diventa

$$
\eta_{rel} = \frac{P_{in} - Perdite}{P_{in}} = 84.8 \div 85.75\%
$$

Con modeste modifiche è possibile raggiungere le specifiche per rientrare nell'IE2.

## Fattore di potenza

Nel motore a riluttanza vi è da sottolineare il fatto che il Power Factor è decisamente minore rispetto a quello di un IM. Ciò è dovuto al fatto che per magnetizzare la macchina è necessario disporre un elevata corrente  $I_d$  (detta appunto corrente magnetizzante), mentre per generare coppia è necessario avere la corrente di asse q  $I_q$  (detta corrente di coppia).

Facendo riferimento al diagramma vettoriale di figura 2.26 relativo al motore asincrono, si nota che la corrente  $I_{qs}$  è compensata dalla corrente di rotore  $I_{qr}$ (uguale ed opposta). Inoltre il flusso è prettamente di asse d.

Nel motore a riluttanza, tale compensazione non si verifica in quanto nel rotore non vi sono parti conduttrici in cui sia possibile indurre delle correnti come nella gabbia di un IM. Conseguentemente a causa dell'elevata corrente di magnetizzazione si ha un'elevata potenza reattiva assorbita e quindi un fattore di potenza minore. Inoltre si ha un flusso di asse q che disturba il funzionamento della macchina riducendo la coppia, come si può vedere dalla figura 2.27.

Solitamente un motore a riluttanza viene alimentato con un angolo di corrente pari a 45°, ovvero in MTPA, ma vi è la possibilità di alimentarlo in modo tale da farlo funzionare in condizione di Max PF, ovvero iniettando una corrente il cui angolo `e ricavabile dell'equazione (2.21). Si osservi la figura 2.28. Facendo riferimento alla  $(2.20)$  e alla  $(2.21)$  è possibile tracciare il grafico di figura 2.29. Si nota immediatamente che per ottenere fattori di potenza elevati è necessario realizzare rapporti di salienza elevati, ciò è piuttosto difficile. Infatti sarebbe necessario diminuire il più possibile l'induttanza di asse q e aumentare quella di asse d, come si pu`o notare dalla (2.15). Inoltre per migliorare drasticamente il  $\cos \varphi$  si potrebbe far lavorare il motore sul luogo dei punti in cui si ha il massimo fattore di potenza.

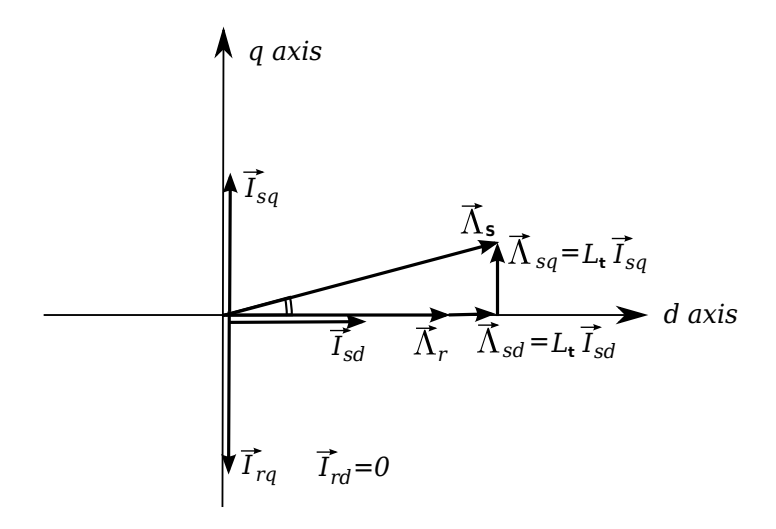

Figura 2.26: Diagramma vettoriale delle correnti e del flusso in un IM nel caso di controllo FO

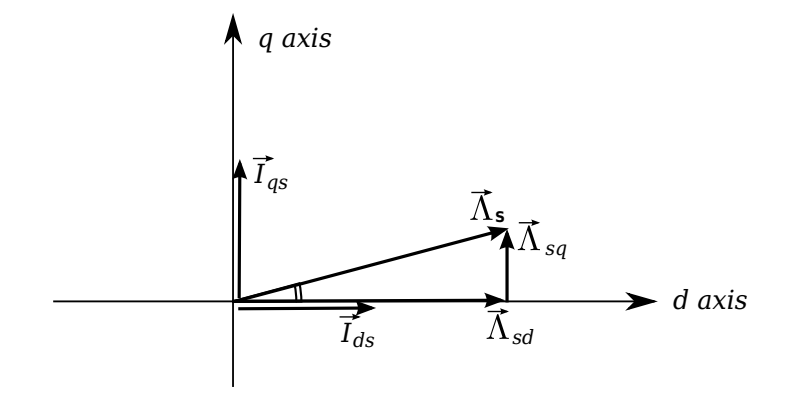

Figura 2.27: Diagramma vettoriale delle correnti e del flusso in un REL Motor

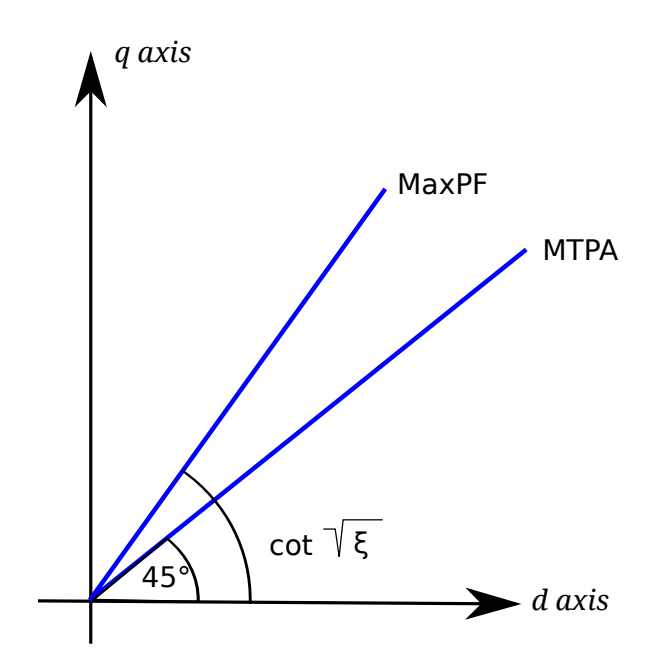

Figura 2.28: luogo dei punti di lavoro di un motore a riluttanza in condizioni standard e in MTPA

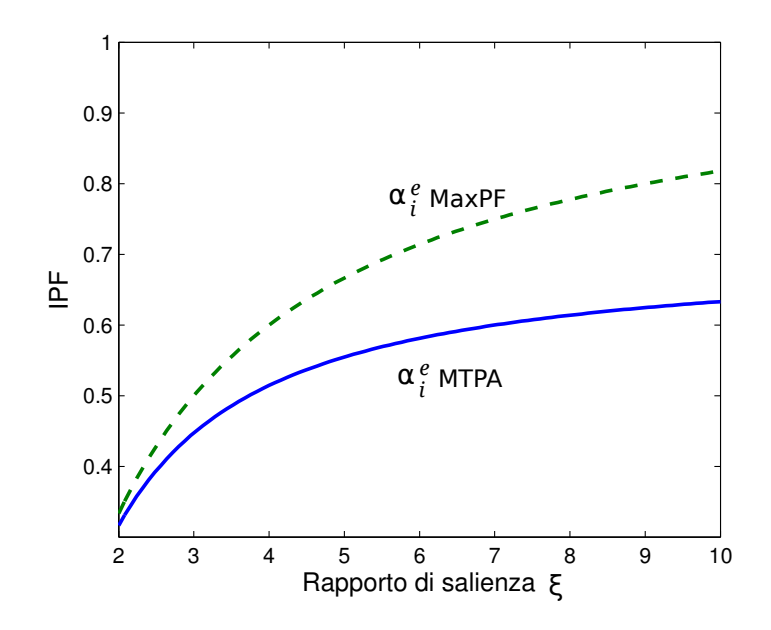

Figura 2.29: andamento del Internal Power Factor di un motore a riluttanza in funzione del grado di salienza

## Esempi numerici

Facendo riferimento alle  $(2.20)$  e  $(2.21)$  della sezione 2.2.4, si può trovare il fattore di potenza per alcuni valori del rapporto di salienza ξ.

| Salienza $\xi$ |             | angolo di corrente $\alpha_{ie}$ | Fattore di potenza |
|----------------|-------------|----------------------------------|--------------------|
| $\overline{2}$ | Standard    | $45^{\circ}$                     | 0.31               |
|                | <b>MTPA</b> | $55^{\circ}$                     | 0.33               |
| 5              | Standard    | $45^{\circ}$                     | 0.55               |
|                | <b>MTPA</b> | $66^{\circ}$                     | 0.66               |
| 8              | Standard    | $45^{\circ}$                     | 0.61               |
|                | <b>MTPA</b> | $70^{\circ}$                     | 0.77               |
| 10             | Standard    | $45^{\circ}$                     | 0.63               |
|                | <b>MTPA</b> | $72^{\circ}$                     | 0.82               |

Tabella 2.2: Esempi numerici: valori del fattore di potenza in funzione del rapporto di salienza

# 2.3 Macchina sincrona a magneti permanenti

Tale motore può essere chiamato:

- IPM (Internal Permanent Magnet): i magneti posti all'interno del motore oltre a provocare anisotropia, generano un campo magnetico il quale si concatena con gli avvolgimenti di statore. L'asse d è definito lungo l'asse dei magneti, mentre l'asse q lungo il percorso magnetico a minor riluttanza.
- PMAREL (motore a riluttanza assistita) ovvero con piccole percentuali di magnete all'interno delle barriere che favoriscono l'eliminazione del flusso di asse q. Gli assi d e q sono scambiati rispetto alla precedente definizione.

### 2.3.1 Principio di funzionamento

Una schematizzazione del PMAREL è quella di figura 2.30.

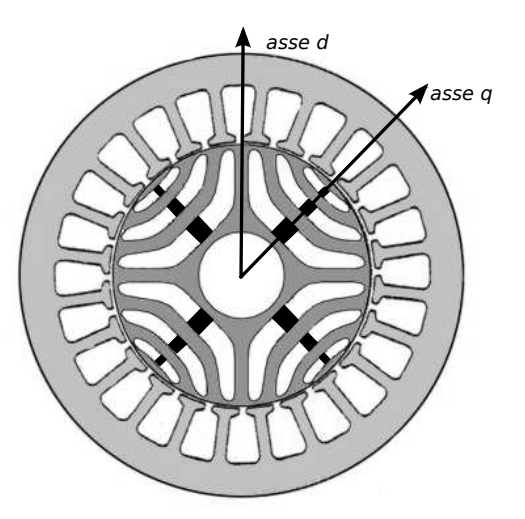

Figura 2.30: Schematizzazione di un motore a riluttanza assistita

I motori sincroni a magneti permanenti, detti anche "brushless a f.e.m. sinusoidale", trovano ampio spazio oggigiorno nelle applicazioni industriali, soprattutto per servoazionamenti di media e bassa potenza.

L'elemento caratterizzante di tali motori è appunto la presenza di magneti permanenti nel rotore, dai quali dipende funzionamento, tipologia e costo dello stesso.

Con questa tipologia di motori si riduce notevolmente la necessità di manutenzione periodica (anche per questo motivo trova una grandissima applicazione sia in campo industriale che in campo domestico), infatti viene a mancare la presenza delle spazzole che si hanno, per esempio, nei motori a corrente continua.

Un altro aspetto rilevante riguarda le dimensioni del motore stesso, spesso "limitate" rispetto alla potenza che possono erogare.

Per contro, uno svantaggio di questo tipo di motori sta nel maggiore costo. Al contrario dei motori a spazzole, infatti, il controllo viene effettuato elettronicamente da un controller, ossia un dispositivo elettronico fornito dal costruttore del motore o da terze parti, che comporta un incremento economico, e di conseguenza sul costo finale. Inoltre sul prezzo finale del motore stesso incide il materiale con cui sono realizzati i magneti stessi.

Come scritto a inizio capitolo, tale motore viene detto anche motore a riluttanza assistita: si tratta di un comune motore a riluttanza, ma all'interno delle barriere viene introdotta una porzione di magnete permanente tale per cui il flusso prodotto da quest'ultimo può essere:

- solamente necessario alla saturazione dei ponticelli: quindi tale flusso si richiude nel rotore senza interessare gli avvolgimenti di statore;
- tale da interessare anche gli avvolgimenti di statore e quindi indurre delle f.e.m in essi.

Nel primo caso, il flusso deve essere tale da indurre la saturazione dei ponticelli, ciò significa che quella porzione di materiale ferromagnetico è come se diventasse aria. Tale effetto provoca una riduzione del flusso di asse q e quindi una conseguente diminuzione dell'induttanza ad esso associata. Si provoca cosi un aumento della coppia, una diminuzione della corrente assorbita (anche se lieve), nonché una diminuzione delle perdite nel ferro.

Nel secondo caso, il flusso oltre a saturare i ponticelli è tale da concatenare gli avvolgimenti statorici. E come se i magneti aiutassero ad eliminare il ` flusso di asse q. Inoltre parte del loro flusso può essere tale da concatenare gli avvolgimenti di statore favorendo l'aumento della coppia.

### 2.3.2 Modello matematico del motore sincrono PMAREL

Facendo riferimento al circuito equivalente, riportato in figura 2.31, e alla notazione spaziale si può scrivere:

$$
\vec{v} = \vec{e} + R_s \vec{i}_s \tag{2.30}
$$

$$
\vec{e} = \frac{d\vec{\lambda}}{dt} + j\omega \vec{\lambda}
$$
 (2.31)

dove

- $\vec{v}$  tensione monofase applicata alla macchina
- $\vec{e}$  forza contro elettromotrice
- $R<sub>s</sub>$  resistenza degli avvolgimenti
- $R_c$  resistenza relativa alle perdite nel ferro
- $\overrightarrow{\lambda}$  flusso di statore
- $\overrightarrow{i}$  corrente di statore

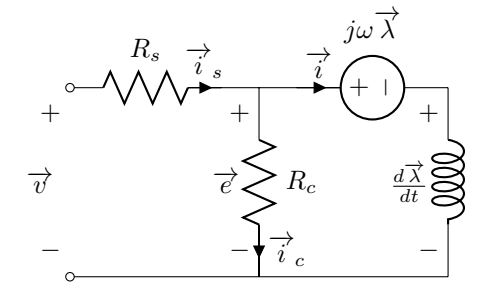

Figura 2.31: circuito monofase equivalente di un motore PMAREL

Trascurando l'effetto delle cave sul flusso, quest'ultimo può essere scritto nel seguente modo:

$$
\overrightarrow{\lambda} = \lambda_d + j\lambda_q = L_d i_d + j(L_q i_q - \Lambda_{PM})
$$

dove

$$
L_d = L_{sl} + L_{dm}
$$
  

$$
L_q = L_{sl} + L_{qm}
$$

 $\mathcal{L}_{sl}$ rappresenta l'induttanza relativa agli avvolgimenti di statore, mentre  $L_{dm}$  e  $L_{qm}$  rappresenta l'induttanza di dispersione al traferro. Inoltre si considera $\Lambda_{PM}$ una quantità costante definita positiva.

# 2.3.3 Diagramma vettoriale del motore sincrono PMA-REL

Facendo riferimento allo schema di figura 2.31 è possibile tracciare il diagramma vettoriale della macchina a riluttanza assistita, vedi figura 2.32.

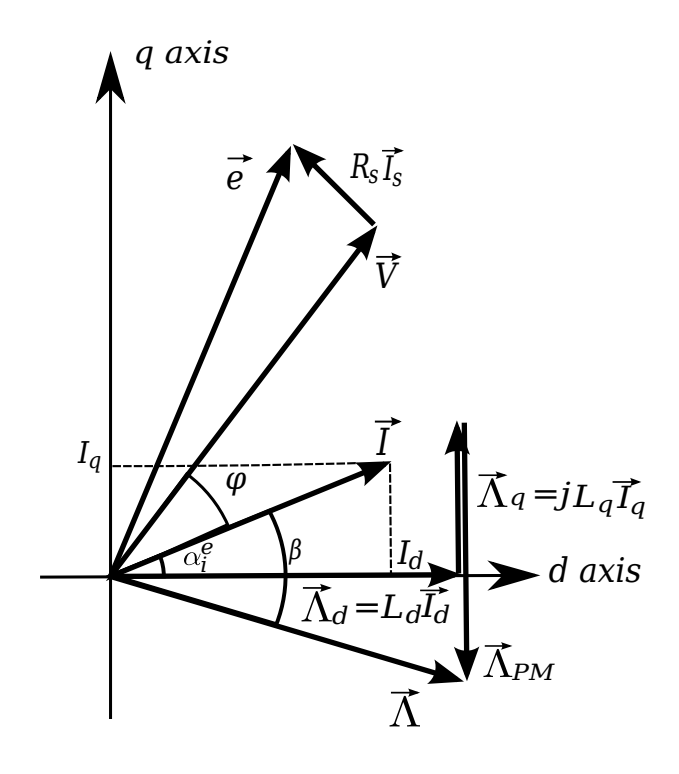

Figura 2.32: Diagramma vettoriale della macchina sincrona a magneti permanenti

Osservando il diagramma è possibile ricavare le seguenti relazioni:

$$
\alpha_{ie} = \beta + \delta \qquad \frac{\pi}{2} + \delta = \alpha_{ie} + \varphi_i \tag{2.32}
$$

dove

 $\alpha_{ie}$  è l'angolo di corrente;

 $\beta$  è l'angolo di coppia;

 $\delta$  è l'angolo di carico;

 $\varphi_i$  è l'angolo del fattore di potenza interno.

Le equazioni (2.32) sono legate tra di loro dalla seguente relazione:

$$
\frac{-1}{\tan(\alpha_{ie})} = \tan \delta = \frac{\lambda_q}{\lambda_d} = \frac{L_q I_q}{L_d I_d} = \frac{1}{\xi} \tan \alpha_{ie}
$$
\n(2.33)

### 2.3.4 Prestazioni del motore sincrono PMAREL

La fem di statore può essere calcolata nel seguente modo:

$$
e_s = j\omega(\lambda_d + j\lambda_q) = -\omega L_d I_q + j\omega L_d I_d - j\omega \Lambda_{PM}
$$

con

$$
\frac{d\lambda}{dt}=0
$$

Il fattore di potenza interno IPF può essere valutato osservando il diagramma 2.32, ottenendo:

$$
IPF = \frac{\cos \alpha_{ie} \left( (\xi - 1) \sin \alpha_{ie} + \frac{\Lambda_{PM}}{L_q I} \right)}{\sqrt{\xi^2 \cos^2 \alpha_{ie} + \left( \sin \alpha_{ie} - \frac{\Lambda_{PM}}{L_q I} \right)^2}}
$$
(2.34)

#### Relazione di coppia di un motore sincrono PMAREL

La coppia elettromagnetica generata dal motore è:

$$
C = \frac{3}{2}p\left(\lambda_d I_q - \lambda_q I_d\right) = \frac{3}{2}p\left[\left(L_d - L_q\right)I_d I_q + \Lambda_{PM} I_d\right]
$$

## 2.3.5 Analisi del circuito magnetico

Solitamente in un IPM si ha che l'asse d corrisponde all'asse dei magneti permanenti. In questo caso si parla più di un PMAREL quindi si mantiene l'asse d lungo il percorso a riluttanza minore e l'asse q lungo il percorso a riluttanza maggiore.

L'analisi del circuito magnetico viene svolta come già fatto per il motore a riluttanza.

Per uno studio facilitato, si suppone di schematizzare il motore a riluttanza come in figura 2.33.

Prima di iniziare l'analisi, bisogna prendere in considerazione le caratteristiche magnetiche del materiale ferromagnetico, per esempio si suppone di avere una caratteristica come quella di figura 2.18 come nel caso precedente.

#### Magnete permanente

Il magnete permanente ha una caratteristica non lineare che si estende nel secondo quadrante del piano BH. Ci`o nonostante per la maggior parte dei magneti `e possibile considerare una caratteristica lineare come in figura 2.34.

Visto che il magnete non è un materiale ferromagnetico e quindi la sia permeabilità magnetica  $\mu$  è prossima a quella dell'aria, la relazione  $B_{PM}(H_{PM})$  si pu`o esprimere nel seguente modo:

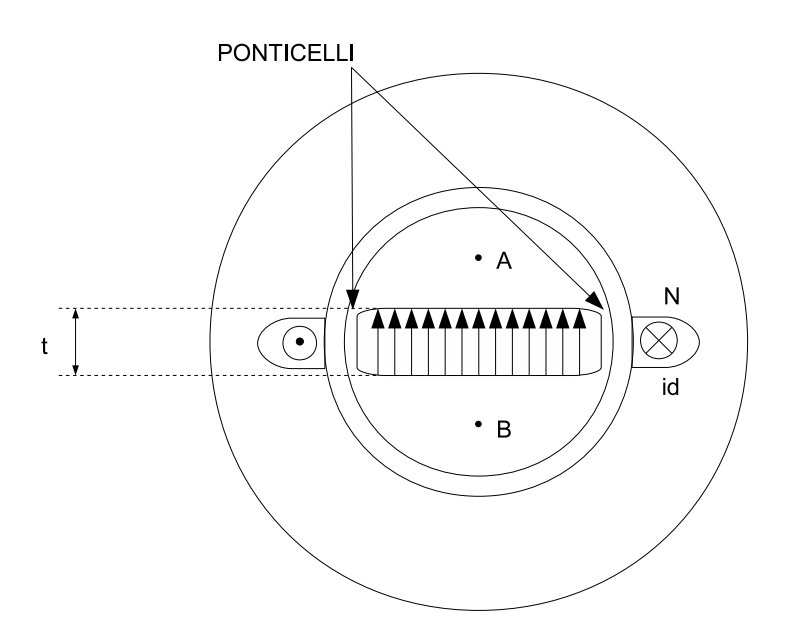

Figura 2.33: Schema semplificato di un motore a magneti permanenti a due poli

$$
B_{PM} = B_r + \mu_{PM} H_{PM} = B_r + \mu_0 H_{PM}
$$
 (2.35)

dove  $B_r$  è l'induzione magnetica residua, cioè l'induzione che presenta il magnete azzerando il campo magnetico.

magnete azzerando il campo magnetico.<br>Esprimendo l'induzione magnetica in funzione del flusso magnetico  $\varphi_{PM}$ ,  $t_{BPM}$  ovvero come  $B_{PM} = \varphi_{PM}/S_{PM}$ , dove  $S_{PM}$  è la sezione del magnete permanente e dividendo ambo i membri della  $(2.35)$  per  $\mu_0$  si ottiene:

$$
\frac{\varphi_{PM}}{\mu_0 S_{PM}} = \frac{B_r}{\mu_0} + H_{PM}
$$
\n(2.36)

Dalla (2.35) calcolata per  $B_{PM} = 0$ , si ricava che  $H_c = -B_r/\mu_0$ , dove  $H_c$ viene detto campo coercitivo, e rappresenta il campo necessario per azzerare l'induzione magnetica del magnete.

Moltiplicando ambo i membri della  $(2.36)$  per lo spessore del magnete t e sostituendo  $H_c$  si ottiene:

$$
\frac{\varphi_{PM}t}{\mu_0 S_{PM}} = -H_c t + H_{PM}t\tag{2.37}
$$

Per definizione, la tensione magnetica fra i punti A e B di figura 2.33 non rici deminzione, la tensione magnetica na i punti A e D di ngua dipende dal percorso scelto per andare da un punto all'altro e vale:

$$
\Psi_{AB} = \int_{B}^{A} \overline{H} \cdot d\overline{l} = -H_{PM}t
$$
\n(2.38)

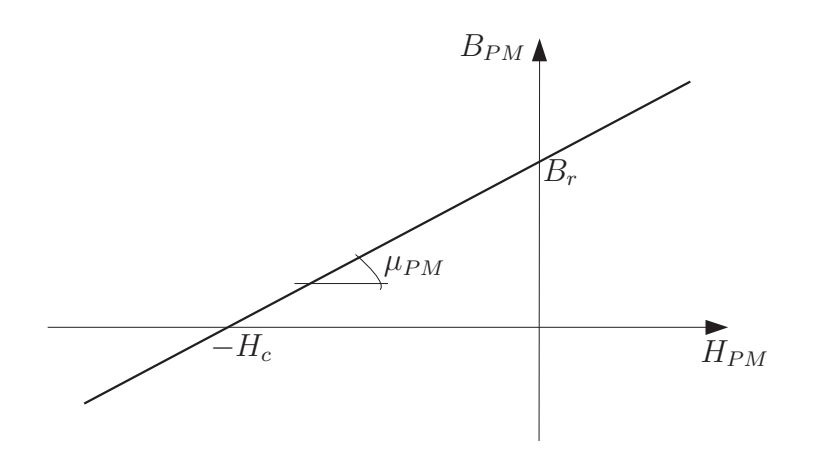

Figura 2.34: Caratteristica linearizzata di un magnete permanente

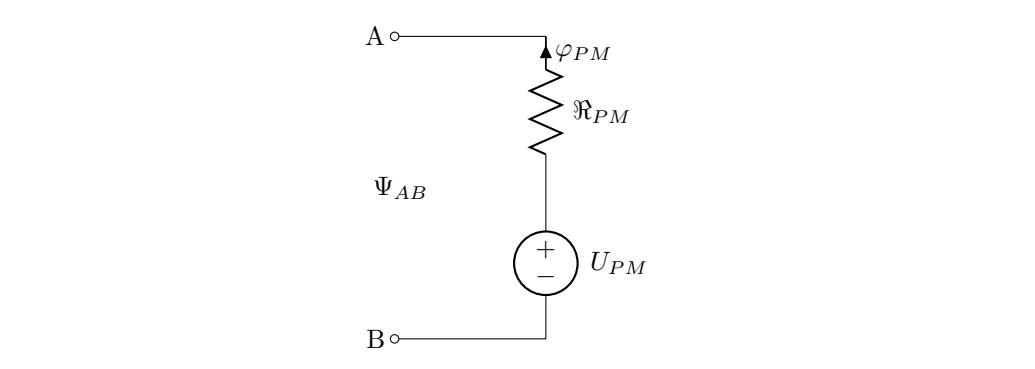

per azzerare l'induzione magnetica del magnete, dopo che questo `e stato Figura 2.35: Circuito magnetico equivalente del magnete permanente

րջ ում<br>8) nella gnete, sostituendo la  $(2.38)$  nella  $(2.36)$  e considerando che la riluttanza del magnete vale  $\Re_{PM} = \frac{1}{\mu_o} \frac{t}{S_{PM}}$ , si può scrivere: Ipotizzando che il campo magnetico  $H_{PM}$  sia costante lungo tutto il mamagnete vale  $\Re_{PM} = \frac{1}{\mu_o} \frac{t}{S_{PM}}$ , si può scrivere:

$$
\varphi_{PM} \Re_{PM} = -H_ct - \Psi_{AB}
$$

si ricava in fine la tensione magnetica:

$$
\Psi_{AB} = U_{PM} - \varphi_{PM} \Re_{PM} \tag{2.39}
$$

dove  $U_{PM} = -H_c t$  è a forza magnetomotrice associata al magnete perma- $\Gamma$ isto che si riti $\Gamma$ nente.

La (2.39) può essere rappresenta attraverso uno schema magnetico equiva-<br>
La rigge que essere rappresenta attraverso uno schema magnetico equivalente, come quello di figura 2.35.

#### Ponticelli rotorici

E necessario analizzare cosa accade nei ponticelli i quali presentano una sezione ` molto ridotta e quindi saturano per valori molto bassi del flusso magnetico. Tale effetto è voluto perché se non saturassero, tali ponticelli fornirebbero una via di richiusura privilegiata per il flusso magnetico di asse q, il quale deve essere il più basso possibile per garantire un'elevata coppia.

Naturalmente anche per i ponticelli vale la caratteristica di magnetizzazione di figura 2.18.

Si ipotizza che il campo magnetico nei ponticelli sia costante.

Ai capi dei ponticelli vi è una tensione magnetica

$$
\Psi_{AB} = H_p t
$$

dove  $t$  è la lunghezza del tratto dei ponticelli, ovvero pari allo spessore della barriera.

La sezione dei ponticelli è attraversata dal flusso:

$$
\varphi_p = B_p S_p
$$

dove  $B_p$  è l'induzione nei ponticelli, mentre  $S_p$  è la sezione.

Elaborando le due equazioni soprascritte, è possibile tracciare la caratteristica del flusso nei ponticelli in funzione della tensione magnetica (figura 2.19).

$$
B_p = B_p(H_p) \quad \Rightarrow \quad \frac{\varphi_p}{S_p} = B_p\left(\frac{\Psi_{AB}}{t}\right) \quad \Rightarrow \quad \varphi_p = S_p B_p\left(\frac{\Psi_{AB}}{t}\right)
$$

### Analisi del circuito magnetico sull'asse q

Di seguito verrà analizzato il circuito magnetico di figura 2.33 in due casi: Ponticelli non saturi e saturi, ovvero rispettivamente  $|\Psi_{AB}| < \Psi_{AB\, \text{lim}$ e  $|\Psi_{AB}| >$  $\Psi_{ABlim}$ , dove  $\Psi_{ABlim}$  è facilmente ricavabile dalla caratteristica di figura 2.19.

Inoltre si ipotizza di trascurare effetti come il cross-coupling, ovvero il mutuo accoppiamento che si pu`o avere tra campo di asse d e asse q.

## Ponticelli non saturi  $|\Psi_{AB}| < \Psi_{ABlim}$

Sfruttando l'analogia tra le grandezze magnetiche ed elettriche è possibile schematizzare il motore semplificato di figura 2.33 con un circuito magnetico equivalente come in figura 2.36, nell'ipotesi che non vi sia saturazione dei ponticelli.

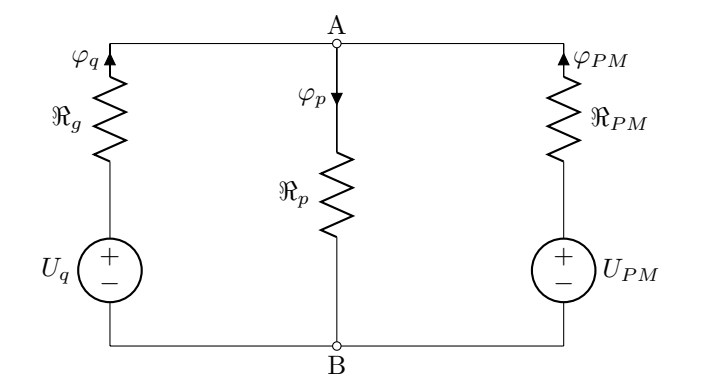

Figura 2.36: Circuito magnetico equivalente con ponticelli non saturi

dove

- $\Re_g\,$  è la riluttanza del traferro;
- $\Re_p\,$  è la riluttanza dei ponticelli

$$
\Re_p = \frac{t}{\mu S_p}
$$

dove t è lo spessore dei ponticelli,  $S_p$  è la sezione, mentre  $\mu$  è la permeabilit`a del ferro non saturo

 $\Re_{PM}$  è la riluttanza del magnete permanente;

 $U_q=N i_q\,$ ovvero la forma magnetomotrice in serie alla riluttanza del traferro.

Tramite la formula di Millman si può calcolare la tensione magnetica:

$$
\Psi_{AB} = \frac{\frac{U_q}{\Re_g} + \frac{U_{PM}}{\Re_{PM}}}{\frac{1}{\Re_g} + \frac{1}{\Re_p} + \frac{1}{\Re_{PM}}}
$$
\n(2.40)

Ricordando che

$$
\varphi_p = B_p S_p = \mu H_p S_p = \mu \frac{\Psi_{AB}}{t} S_p = \frac{\Psi_{AB}}{\Re_p}
$$

È quindi possibile calcolare il valore della tensione magnetica limite  $\Psi_{ABlim}$ :

$$
\Psi_{ABlim} = \varphi_s \Re_p \tag{2.41}
$$

dove  $\varphi_s$  è il flusso di saturazione nei ponticelli.

Ora si studia quando  $\Psi_{AB}$ rimane nei limiti imposti  $(|\Psi_{AB}| < \Psi_{ABlim}).$  Il problema può essere suddiviso in due parti:

1.

$$
\Psi_{Ab}>-\Psi_{ABlim}
$$

Dalle (2.40) e (2.41) si ha che:

$$
\frac{\frac{U_q}{\Re_g} + \frac{U_{PM}}{\Re_{P} M}}{\frac{1}{\Re_g} + \frac{1}{\Re_p} + \frac{1}{\Re_b}} > -\varphi_s \Re_p \tag{2.42}
$$

$$
\frac{U_q}{\Re_g} + \frac{U_{PM}}{\Re_{PM}} > -\varphi_s \Re_p \left( \frac{1}{\Re_g} + \frac{1}{\Re_p} + \frac{1}{\Re_b} \right)
$$
(2.43)

per semplicità si pone

$$
\varphi^*=\varphi_s\Re_p\left(\frac{1}{\Re_g}+\frac{1}{\Re_p}+\frac{1}{\Re_b}\right)
$$

e quindi si può scrivere

$$
\frac{U_q}{\Re_g} + \frac{U_{PM}}{\Re_{PM}} > -\varphi^*
$$

conseguentemente è come scrivere

$$
U_q<\Re_g\left(\frac{U_{PM}}{\Re_{PM}}+\varphi^*\right)=U_q^+
$$

dove  $U_q^+$  è la f.m.m sopra la quale si ha la saturazione dei ponticelli.

2.

$$
\Psi_{AB} < \Psi_{ABlim}
$$

Dalle (2.40) e (2.41) si ha che:

$$
\frac{\frac{U_q}{\Re_g} + \frac{U_{PM}}{\Re_{PM}}}{\frac{1}{\Re_g} + \frac{1}{\Re_p} + \frac{1}{\Re_b}} < \varphi_s \Re_p \tag{2.44}
$$

$$
\frac{U_q}{\Re_g} + \frac{U_{PM}}{\Re_{PM}} < \varphi_s \Re_p \left( \frac{1}{\Re_g} + \frac{1}{\Re_p} + \frac{1}{\Re_b} \right) \tag{2.45}
$$

come fatto in precedenza si pone

$$
\varphi^* = \varphi_s \Re_p \left( \frac{1}{\Re_g} + \frac{1}{\Re_p} + \frac{1}{\Re_b} \right)
$$

e quindi si può scrivere

$$
\frac{U_q}{\Re_g} + \frac{U_{PM}}{\Re_{PM}} < \varphi^*
$$

conseguentemente è come scrivere

$$
U_q<\Re_g\left(\frac{U_{PM}}{\Re_{PM}}+\varphi^*\right)=U_q^-
$$

dove $U_q^{\perp}$  è la f.m.m sopra la quale si ha la saturazione dei ponticelli.

Si può fare in modo che i ponticelli risultino saturi a vuoto solo con il contributo della f.m.m del magnete. Infatti a vuoto $U_q=0$ quindi:

$$
\varphi_p = \frac{\Psi_{AB}}{\Re_p} = \frac{1}{\Re_p} \frac{\frac{U_{PM}}{\Re_{PM}}}{\frac{1}{\Re_g} + \frac{1}{\Re_p} + \frac{1}{\Re_{PM}}}
$$

I ponticelli saturano quando:

$$
\varphi_p>\varphi_s \quad\Longrightarrow\quad \frac{1}{\Re_p}\,\frac{\frac{U_{PM}}{\Re_{PM}}}{\frac{1}{\Re_g}+\frac{1}{\Re_p}+\frac{1}{\Re_{PM}}}> \varphi_s
$$

ovvero quando

$$
\frac{U_{PM}}{\Re_{PM}} > \varphi_s \Re_p \left( \frac{1}{\Re} + \frac{1}{\Re_p} + \frac{1}{\Re_{PM}} \right) = \varphi^*
$$

Grazie alle relazioni finora trovate è possibile calcolare il flusso di asse q:

$$
\varphi_q = \frac{\Psi_{AB} + U_q}{2\Re_g} = \frac{1}{\Re_g} \left( \frac{\frac{U_q}{\Re_g} + \frac{U_{PM}}{\Re_{PM}}}{\frac{1}{\Re_g} + \frac{1}{\Re_p} + \frac{1}{\Re_b}} + U_q \right)
$$

## Ponticelli saturi  $|\Psi_{AB}| > \Psi_{ABlim}$

Come fatto in precedenza si schematizza la macchina con un circuito magnetico equivalente come in figura 2.37, ma con l'ipotesi che vi sia saturazione dei ponticelli.

Dove il flusso $\varphi^*_s$ sta ad indicare il cambiamento introdotto dalla saturazione.

Sfruttando la formula di Millmann si trova la tensione magnetica  $\Psi_{AB}\colon$ 

$$
\Psi_{AB} = \frac{\frac{U_q}{\Re_g} - \varphi_s^* + \frac{U_{PM}}{\Re_{PM}}}{\frac{1}{\Re_g} + \frac{1}{\Re_p} + \frac{1}{\Re_b}}
$$
\n(2.46)

dove

$$
\Re_{p0} = \frac{1}{\mu_0} \frac{t}{S_p}
$$

è la riluttanza dei ponticelli saturi, cioè considerando la permeabilità magnetica dell'aria  $(\mu_0 \ll \mu \Rightarrow \Re_{p0} >> \Re_p)$ .

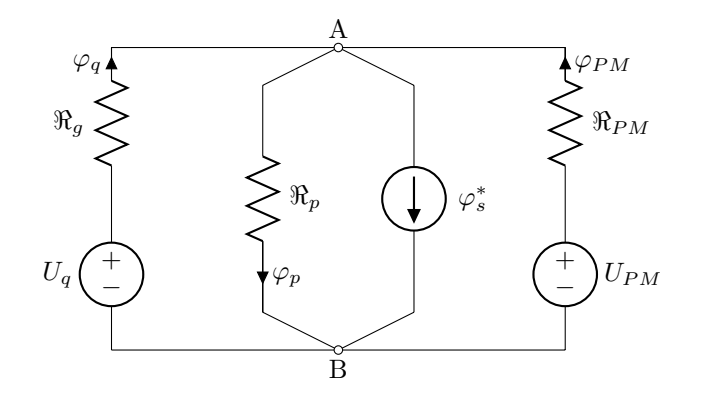

Figura 2.37: Circuito magnetico equivalente con ponticelli saturi e  $|\Psi_{AB}|$  >  $\Psi_{ABlim}$ 

Dalle figure 2.19 e dalla 2.18, si ricava:

$$
\varphi_s^* = S_p B_s^* = S_p (B_s - \mu_0 H_s) = \varphi_s \mu_0 S_p H_s = \varphi_s - \mu_0 S_p \frac{\Psi_{ABlim}}{t} =
$$
  
= 
$$
\varphi_s - \frac{\Psi_{ABlim}}{\Re_{p0}} = \varphi_s - \frac{\varphi_s \Re_p}{\Re_{p0}} = \varphi_s \left(1 - \frac{\Re_p}{\Re_p 0}\right) = \varphi_s \left(1 - \frac{\mu_0}{\mu}\right)
$$

Come fatto in precedenza si analizza come  $\Psi_{AB}$ sta al di fuori dal limiti. 1.

$$
\Psi_{AB} > \Psi_{ABlim}
$$

Dalle (2.46) e (2.41) si ha che:

$$
\begin{array}{lcl} \frac{U_q}{\Re_g}-\varphi_s^*+\frac{U_{PM}}{\Re_{PM}}&> & \varphi_s\Re_p\\ \frac{1}{\Re_g}+\frac{1}{\Re_p}+\frac{1}{\Re_b}\\ \frac{U_q}{\Re_g}+\frac{U_{PM}}{\Re_{PM}}&> & \frac{\varphi_s\Re_p}{\Re_g}+\frac{\varphi_s\Re_p}{\Re_{p0}}+\frac{\varphi_s\Re_p}{\Re_{PM}}+\varphi_s\left(1-\frac{\mu_0}{\mu}\right) \end{array}
$$

successivamente si pone

$$
\varphi^* = \varphi_s \Re_p \left( \frac{1}{\Re_g} + \frac{1}{\Re_p} + \frac{1}{\Re_b} \right)
$$

e quindi si può scrivere

$$
U_q > \Re_g \left(\varphi^* + \frac{U_{PM}}{\Re_{PM}}\right) + \varphi_s \left(1 - \frac{\mu_0}{\mu}\right)
$$

Il flusso di asse q sarà:

2.

$$
\varphi_q = \frac{\Psi_{AB} + U_q}{\Re_g} = \frac{1}{\Re_g} \left( \frac{\frac{U_q}{\Re_g} - \varphi_s^* + \frac{U_{PM}}{\Re_{PM}}}{\frac{1}{\Re_g} + \frac{1}{\Re_{p0}} + \frac{1}{\Re_b}} + U_q \right)
$$
  

$$
\Psi_{Ab} < -\Psi_{ABlim}
$$

In questo caso si avrà che il flusso $\varphi_s^*$ sarà inverso a causa della variazione di  $\Psi_{ABlim}$ a sua volta causata dalla variazione della forza magnetomotrice.

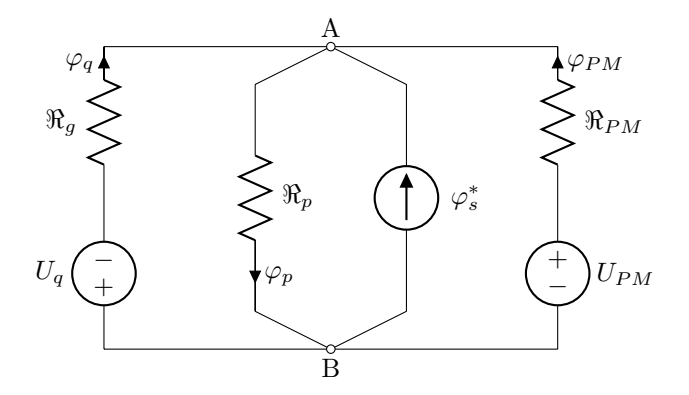

Figura 2.38: Circuito magnetico equivalente con ponticelli saturi e  $|\Psi_{AB}|$  <  $\Psi_{ABlim}$ 

Dalle (2.46) e (2.41) si ha che:

$$
\frac{-\frac{U_q}{\Re_g} + \varphi_s^* + \frac{U_{PM}}{\Re_{PM}}}{\frac{1}{\Re_g} + \frac{1}{\Re_p} + \frac{1}{\Re_b}} < -\varphi_s \Re_p\n\tag{2.47}
$$
\n
$$
-\frac{U_q}{\Re_g} + \frac{U_{PM}}{\Re_{PM}} < -\varphi_s \Re_p \left(\frac{1}{\Re_g} - \frac{1}{\Re_p} + \frac{1}{\Re_b}\right) - \varphi_s \left(1 - \frac{\mu_0}{\mu}\right)
$$

Tramite analoghi passaggi a quelli svolti in precedenza, si giunge alla disequazione finale, la quale fornisce la condizione finale per cui  $|\Psi_{AB}|$  <  $\Psi_{ABlim}$ :

$$
U_q>\Re_g\left(\varphi^*+\frac{U_{PM}}{\Re_{PM}}\right)+\varphi_s\left(1-\frac{\mu_0}{\mu}\right)
$$

Infine, osservando lo schema elettrico di figura 2.38, si ricava l'espressione del flusso sull'asse q:

$$
\varphi_q = \frac{\Psi_{AB}+U_q}{\Re_g} = \frac{1}{\Re_g} \left( \frac{-\frac{U_q}{\Re_g} + \varphi_s^* + \frac{U_{PM}}{\Re_{PM}}}{\frac{1}{\Re_g} + \frac{1}{\Re_{p0}} + \frac{1}{\Re_b}} + U_q \right)
$$

### Analisi del circuito magnetico sull'asse d

Come nel motore a riluttanza, l'asse d $\grave{\text{e}}$  caratterizzato da:

- Percorsi ferromagnetici che guidano il flusso;
- Barriere che vengono investite tangenzialmente dal flusso.

Quindi la rappresentazione di figura 2.33, per l'asse d, può essere schematizzata nel seguente modo:

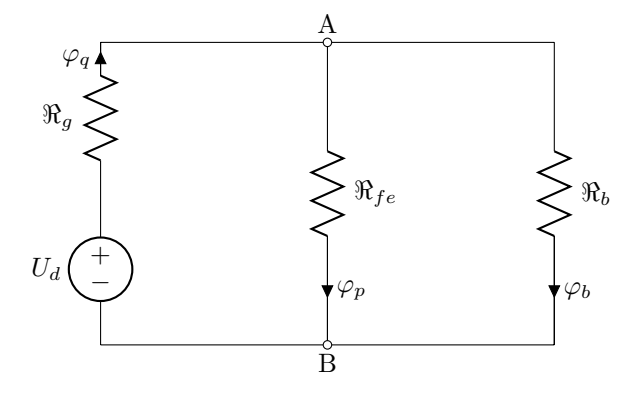

Figura 2.39: Circuito magnetico equivalente di asse d

Si può introdurre una semplificazione, ovvero la riluttanza del ferro è molto più piccola della riluttanza dell'aria o del magnete permanete contenuti nelle barriere  $(\Re_{fe} << \Re_b)$ , quindi il circuito magnetico equivalente diventa:

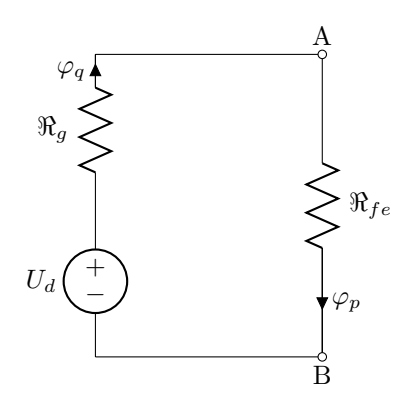

Figura 2.40: Circuito magnetico equivalente di asse d semplificato

dove

$$
\Re_{fe} = \frac{\mu S}{l}
$$

con S la sezione dei percorsi preferenziali del flusso, l la lunghezza dei percorsi.

Inoltre la riluttanza può essere calcolata come

$$
\Re_{fe} = \left(\frac{1}{\Re_{fe1}} + \frac{1}{\Re_{fe2}} + \cdots\right)
$$

dove  $\Re_{fe1}$ ,  $\Re_{fe2}$ ,  $\cdots$  sono le riluttanze dei percorsi preferenziali del flusso.

Inoltre si può introdurre un'ulteriore ipotesi: la riluttanza al traferro è molto maggiore della riluttanza del ferro  $(\Re_{fe} << \Re_{g})$ , quindi la riluttanza  $\Re_{fe}$  è trascurabile.

Il flusso magnetico di asse d risulta facilmente calcolabile:

$$
\varphi_b = \frac{U_d}{\Re_g}
$$

### Considerazioni

Il magnete posto all'interno della barriera produce un flusso e una parte di esso si richiude attraverso i ponticelli portandoli alla saturazione. Ciò significa che il flusso di asse q prodotto dagli avvolgimenti non passa attraverso i ponticelli, che sarebbero un'ottima via di richiusura.

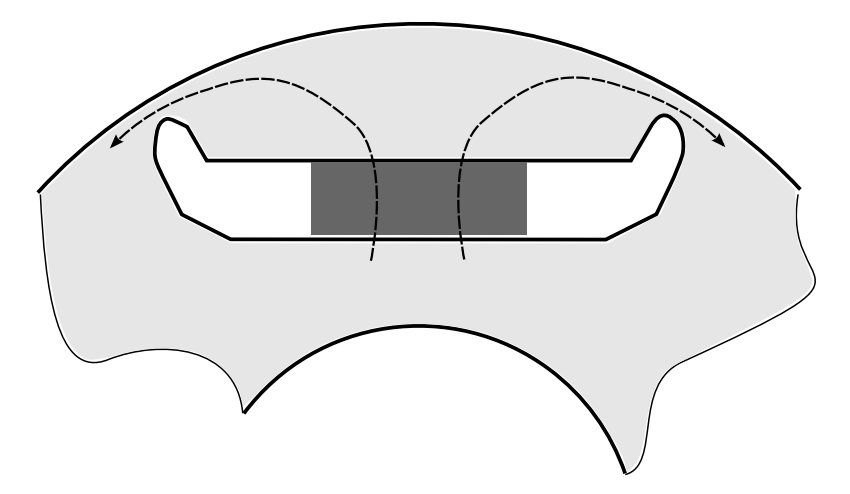

Figura 2.41: Il magnete permanente produce il flusso di saturazione dei ponticelli

In tal caso non si considera più un apporto negativo alla coppia come descritto per il motore a riluttanza in quanto è come se il magnete permanete andasse a compensare il magnete fittizio introdotto al posto dei ponticelli, come in figura 2.42.

$$
C = (L_d - L_q)I_dI_q - \Lambda_{q,rib}I_d + \Lambda_{PM}I_d
$$

dove  $\Lambda_{q,rib}$  è il magnete fittizio che simula il flusso nei ponticelli. Maggiore è la quantità di magnete permanete maggiore, è la compensazione del flusso nei ponticelli e maggiore è la coppia sviluppata.

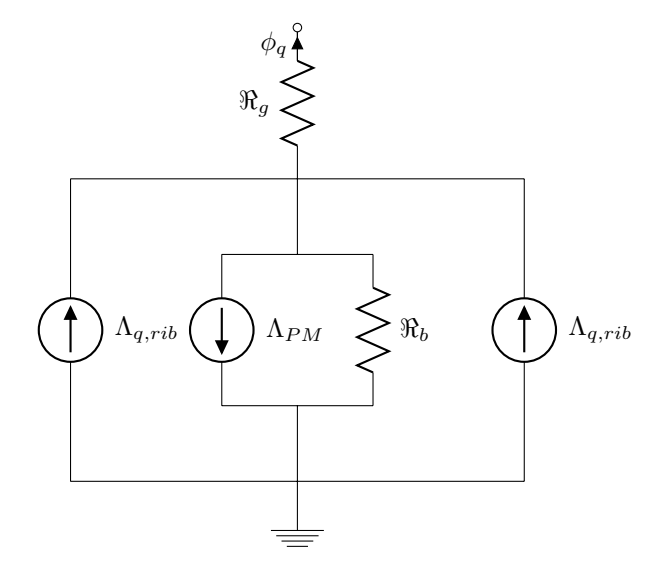

Figura 2.42: Il flusso di asse q è maggiore a causa della presenza di due magneti permanenti fittizi che equivalgono il comportamento dei ponticelli

## 2.3.6 Rendimento e perdite

I motori a magnete permanente presentano prestazioni leggermente superiori a quelle di un motore a riluttanza con lo svantaggio di un costo maggiore.

Le perdite all'interno di tale tipologia di macchina sono:

- Perdite Joule di statore;
- Perdite nel ferro di statore: medesime a quelle di un IM a parità di induzioni;
- Perdite addizionali;
- Perdite meccaniche.

Quindi rispetto ad un classico motore ad induzione non si hanno le perdite joule di rotore che solitamente circa il 20-30% della totale potenza persa. Inoltre le perdite nel ferro di rotore possono essere trascurate in quanto la velocità del campo magnetico è sincrona con quella del rotore, proprio come avviene in un motore a riluttanza.

Facendo riferimento al diagramma di figura 2.32 e allo schema 2.31, si possono fare le seguenti considerazioni:

#### 1. Perdite joule di statore:

La presenza del magnete fa si che parte del campo magnetico generato non sia a carico delle correnti circolanti nello statore, ciò significa che a parità di campo, vi è una minor corrente assorbita. Ciò comporta minor perdite joule a statore.

tali perdite dipendono strettamente

- dalla resistenza degli avvolgimenti  $R_s$  di statore ed essa può essere ridotta con le tecniche viste per l'IM.
- dalla corrente di statore, la quale può essere ridotta diminuendo il più possibile  $I_d$  a parità di magnetizzazione. Ciò è possibile ottimizzando opportunamente i profili delle barriere. Oppure variando opportunamente la quantità di magnete permanete. Naturalmente  $I_q$  non può essere ridotta in quanto è essa che genera la coppia.

Un altro modo è quello di ridurre le perdite nel ferro e quindi la corrente  $I_c$ .

### 2. Perdite nel ferro di statore:

Un modo per ridurre le perdite nel ferro di statore è quello di ridurre il flusso di asse q  $\Lambda_q$ , ciò è possibile utilizzando geometriche che riducano l'induttanza di asse q: si cerca di aumentare la riluttanza del circuito magnetico in direzione dell'asse q e si cerca di limitare il numero di ponticelli.

Il magnete permanente solitamente è posto in modo tale da contrastare il campo magnetico di asse q.

Altri modi di minimizzazione possono essere la scelta di materiale ferromagnetico più performante e l'adozione di una geometria migliore.

#### 3. Perdite meccaniche:

Tali perdite possono essere ridotte installando cuscinetti più performanti e ventilazione più efficacie.

#### Fattore di potenza

Anche il PMAREL presenta un cos  $\varphi$  piuttosto basso per gli stessi motivi del motore a riluttanza, ma si nota immediatamente dalla figura 2.43 che esso migliora all'aumentare del flusso concatenato prodotto dal magnete. Infatti facendo riferimento all'equazione (2.34) si nota che il rapporto

$$
\frac{\Lambda_{PM}}{L_dI}
$$

gioca un ruolo fondamentale per il miglioramento del PF. Si capisce che è necessario trovare il giusto valore di  $\Lambda_{PM}$  e cercare di limitare il più possibile la Lq. Tale rapporto viene detto corrente caratteristica e le curve sono parametrizzate su di esso.

Nella figura 2.44 è riportato il PF in funzione del rapporto di salienza  $\xi$  nella condizione di funzionamento di MTPA. Come per il motore a riluttanza, anche in questo caso si ha un aumento cospicuo del cos  $\varphi$ .

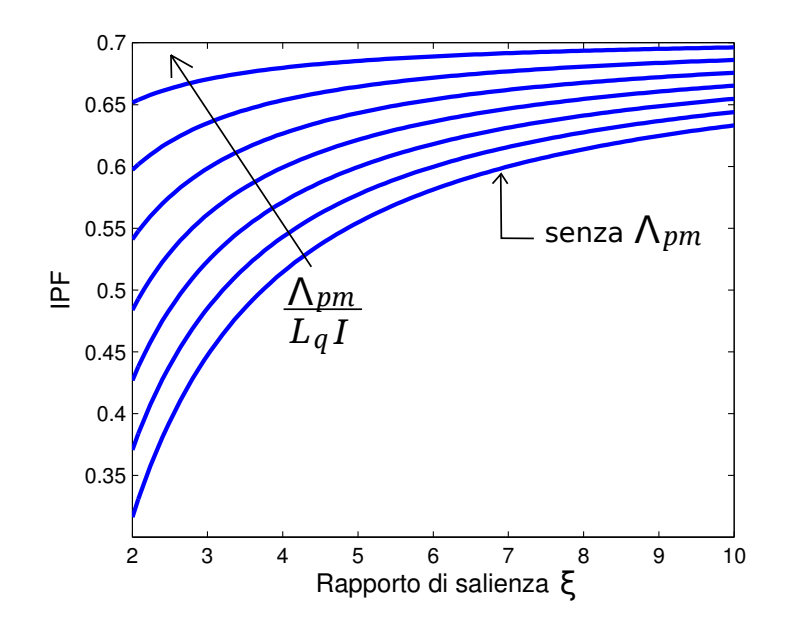

Figura 2.43: Curve dell'andamento del fattore di potenza di un PMAREL in funzione del rapporto di salienza  $\xi$  parametrizzate rispetto al rapporto  $\lambda_{PM}/L_qI$ 

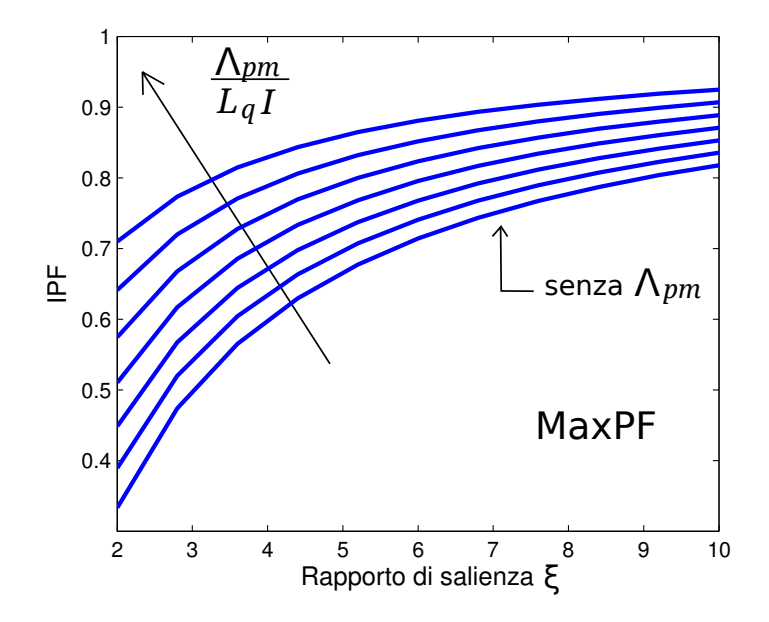

Figura 2.44: Curve dell'andamento del fattore di potenza di un PMAREL in funzione del rapporto di salienza  $\xi$  parametrizzate rispetto al rapporto  $\lambda_{PM}/L_qI$ nelle condizioni di funzionamento di MTPA
#### Esempi numerici

Facendo riferimento alle  $(2.20)$  e  $(2.21)$  della sezione 2.2.4, si può trovare il fattore di potenza per alcuni valori del rapporto di salienza ξ ipotizzando di avere una quantità di magnete elevata.

| Salienza $\xi$ |             | angolo di corrente $\alpha_{ie}$ | Fattore di potenza |
|----------------|-------------|----------------------------------|--------------------|
| 2              | Standard    | $45^{\circ}$                     | 0.65               |
|                | <b>MTPA</b> | $55^{\circ}$                     | 0.70               |
| 5              | Standard    | $45^\circ$                       | 0.68               |
|                | <b>MTPA</b> | $66^{\circ}$                     | 0.84               |
| 8              | Standard    | $45^{\circ}$                     | 0.69               |
|                | <b>MTPA</b> | $70^{\circ}$                     | 0.88               |
| 10             | Standard    | $45^{\circ}$                     | 0.70               |
|                | <b>MTPA</b> | $72^{\circ}$                     | 0.92               |

Tabella 2.3: Esempi numerici: valori del fattore di potenza in funzione del rapporto di salienza

Si nota come per bassi valori del rapporto di salienza il PF nelle condizioni di funzionamento in MTPA sia minore rispetto ad un funzionamento standard  $(\alpha_{ie} = 45).$ 

# |<br>Capitolo **3**

# Analisi di alcune tipologie di motori

In questo capitolo si vuole andare ad analizzare in dettaglio le prestazioni di alcune tipologie di motore, quindi capire quale di questi sia il migliore, sia dal punto di vista prestazionale che economico.

Si vuole mantenere la geometria dello statore invariata e studiare cosa accade se cambia il tipo di rotore.

# 3.1 Motore asincrono trifase

# 3.1.1 Dati relativi alla macchina

 $\dot{E}$  stato preso in considerazione un motore asincrono trifase di cui sono note tutte le grandezze geometriche di statore e alcuni dati relativi alle prestazioni.

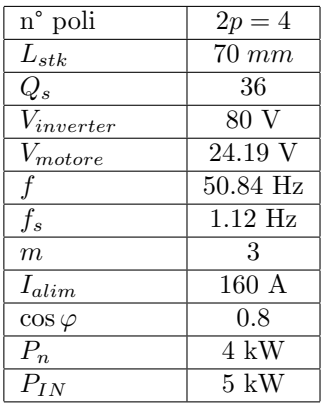

# Dati della geometria di statore

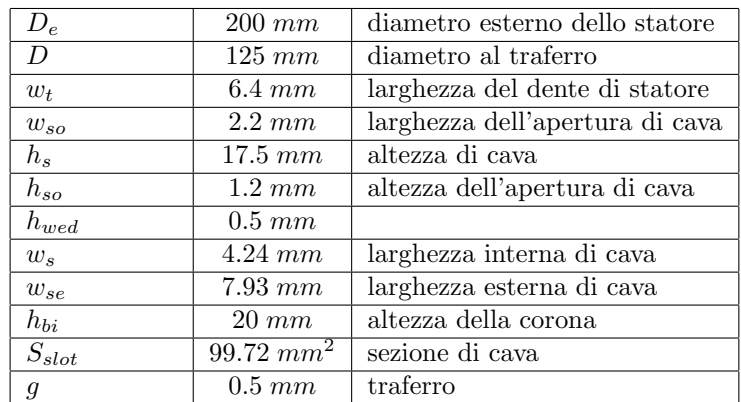

# Geometria di rotore

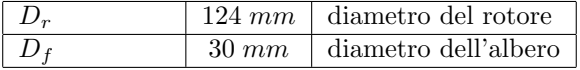

# Dati relativi all'avvolgimento

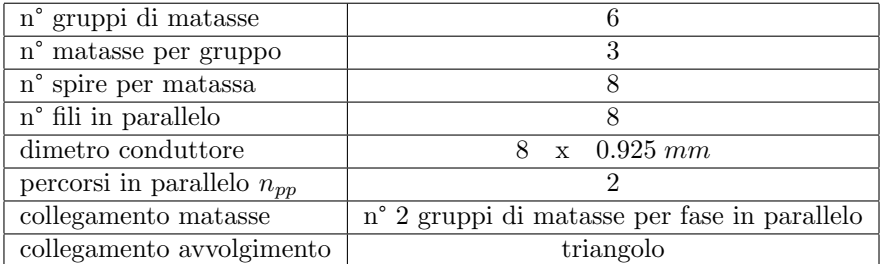

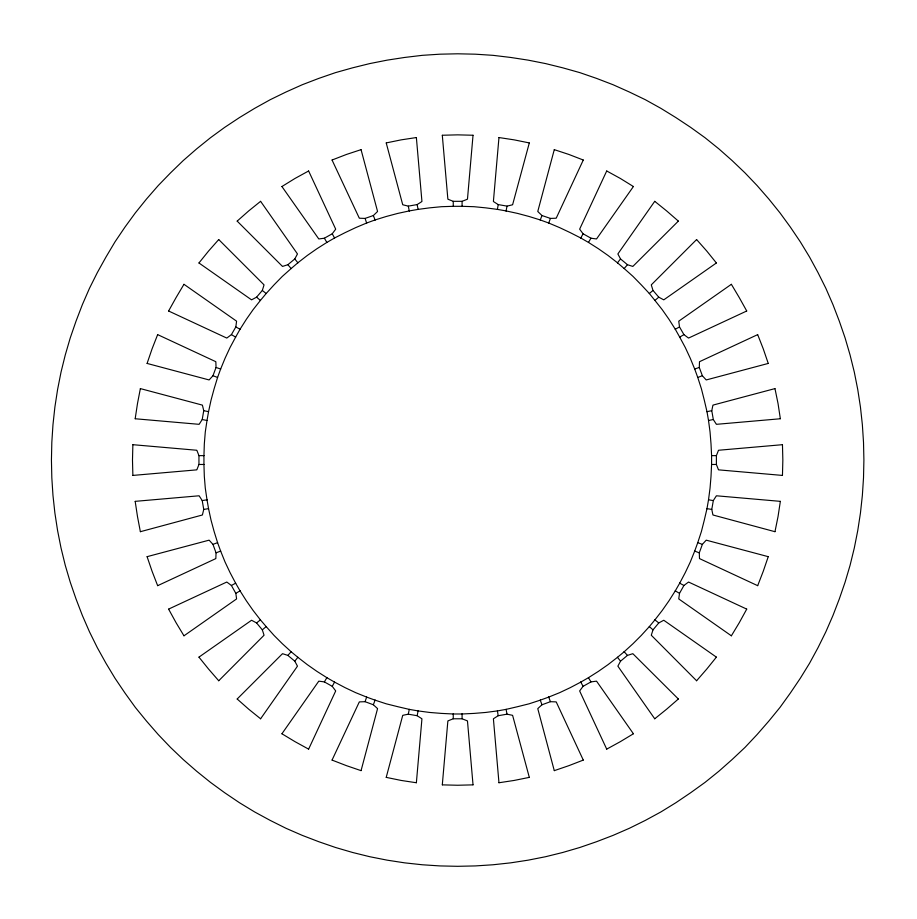

Figura 3.1: Lamierino di statore, uguale per i tre tipi di motore

#### 3.1.2 Prima Analisi Analitica

Conoscendo il numero di cave di statore, è possibile calcolare l'angolo meccanico di cava e l'angolo elettrico corrispondente.

$$
\alpha_s = \frac{360}{Q_s} = \frac{360}{36} = 10^{\circ}
$$

$$
\alpha_s^e = p \cdot \alpha_s = 20^{\circ}
$$

#### Avvolgimento

Inoltre si possono fare delle considerazioni sull'avvolgimento, trovando i conduttori serie per fase e la sezione del conduttore.

N° conduttori in cava 
$$
n_c = \frac{n_{spire}}{\text{matassa}} = 8
$$
  
\nN° conduttori serie in cava  $n_{cs} = \frac{n_c}{n_{pp}} = \frac{8}{2} = 4$   
\nN° conduttori serie per fase  $N_s = \frac{n_{cs} \cdot Q}{m} = \frac{4 \cdot 36}{3} = 48$ 

Successivamente è possibile calcolare la sezione reale del conduttore che passa attraverso le cave

$$
S_c = 8 \cdot S_{c1} = \frac{8 \cdot \pi \cdot 0.95^2}{4} = 5.67 \quad mm^2
$$

Supponendo di non avere percorsi in parallelo, si trova la sezione equivalente del conduttore.

$$
S_{ceq} = n_{pp} \cdot S_c = 11.34 \quad mm^2
$$

Quindi è semplice trovare la totale sezione di conduttore all'interno della cava.

$$
S_{cu, cava} = n_{cs} \cdot S_{ceq} = 4 \cdot 11.34 = 45.36 \quad mm^2
$$

 $\dot{\mathbf{E}}$  possibile calcolare il fill factor o coefficiente di riempimento, il quale tiene conto del fatto che la cava non può essere completamente riempita di rame. Ciò `e dovuto al fatto che vi sono degli interstizi tra conduttore e conduttore, tra cava e conduttore, nonché un certo spessore dovuto all'isolamento.

$$
k_{fill} = \frac{S_{cu, cava}}{S_{slot}} = \frac{45.36}{99.72} = 0.46
$$

Si ha un buon sfruttamento dell'area di cava, solitamente il fill factor ha valori compresi tra 0.35 e 0.45.

#### Stima della corrente

Siccome il motore è destinato ad un servizio di tipo intermittente, si è scelto di adottare una densità di corrente abbastanza elevata:  $J = 8$  A/mm<sup>2</sup>

Quindi la corrente circolante nei conduttori sarà:

$$
I_c = J \cdot S_{ceq} = 8 \cdot 11.34 = 90.72 \quad A
$$

con corrente di picco pari a  $\hat{I}_c = 128.29$  A.

Mentre la corrente totale di cava è:

$$
I_{slot} = J \cdot S_{cu, cava} = n_{cs} \cdot I_c = 8 \cdot 45.36 = 362.98 \quad A
$$

con corrente di picco  $\hat{I}_{cu,cava} = 513.2$  A.

#### Carico elettrico

Per il calcolo del carico elettrico bisogna tener conto del:

- coefficiente di avvolgimento  $k_w$ : il quale tiene conto del fatto che, nella realt`a, gli avvolgimenti non sono sinusoidalmente distribuiti. Esso dipende a sua volta dal <u>coefficiente di distribuzione  $k_d$ </u> e dal <u>coefficiente di</u> raccorciamento o di passo  $k_p$ .
- coefficiente di distribuzione  $k_d$ : tiene conto del fatto che gli avvolgimenti non sono concentrati in un punto ma sono distribuiti in più cave.

$$
k_d=\frac{\sin q_s\frac{\alpha_s^e}{2}}{q_s\sin\frac{\alpha_s^e}{2}}=0.959
$$

• coefficiente di raccorciamento  $k_p$ : esso tiene conto di un possibile raccorciamento realizzato sull'avvolgimento per diminuire il ripple di coppia.

$$
k_p = \cos\frac{\beta}{2} = 1
$$

dove  $\beta$  è l'angolo di raccorciamento.

In definitiva, si può calcolare il coefficiente di avvolgimento nel seguente modo:

$$
k_w = k_d \cdot k_p = 0.959
$$

Grazie a tale coefficiente è possibile calcolare il carico elettrico il quale esprime come la macchina viene caricata elettricamente: è una densità lineare di corrente. Valori tipici del carico elettrico possono essere  $\hat{K}_s = 25000 \div \text{C}$ 100000 A/m.

$$
\hat{K}_s = \frac{3 \cdot k_w N_s \hat{I}_c}{\pi D} = \frac{3 \cdot 0.959 \cdot 48 \cdot 128.3}{\pi \cdot 0.125} = 45118 \frac{A}{m}
$$

#### Flusso e induzione magnetica al traferro

Nei dati di targa viene fornita la tensione di alimentazione del motore la quale risulta essere la tensione direttamente applicata agli avvolgimenti in quanto quest'ultimi sono collegati a triangolo.

Il flusso messo in gioco al traferro, può essere calcolato tramite la nota relazione:

$$
E = 2 \cdot k_f \cdot k_w \cdot N_s \cdot f \cdot \phi
$$

dove  $k_f$  è il fattore di forma  $(k_f = 1.1$  per onde sinusoidali),  $k_w$  è il coefficiente di avvolgimento,  $N_s$  il numero di conduttori serie per fase.

Supponendo di avere una caduta di tensione di  $\Delta V = 5\%$ , dovuta alla resistenza e alla reattanza di dispersione, la reale tensione applicata sarà:

$$
E = \Delta V \cdot V_{avv}
$$

Quindi il flusso può essere calcolato nel seguente modo

$$
\phi = \frac{E}{2 \cdot k_f \cdot k_w \cdot N_s \cdot f} = \frac{0.95 \cdot 24.19}{2 \cdot 1.11 \cdot 0.959 \cdot 48 \cdot 50.84} = 4.42 \quad mWb
$$

Conoscendo il flusso è semplice calcolare l'induzione al traferro

$$
\hat{B}_g = \frac{p \cdot \phi}{D \cdot L_{stk}} = \frac{2 \cdot 4.42 \cdot 10^{-3}}{0.125 \cdot 0.07} = 1 \quad T
$$

#### 3.1.3 Dimensionamento del rotore

Mentre le dimensioni dello statore sono note, quelle del rotore non lo sono. E` quindi necessario effettuare un dimensionamento.

Il tipo di rotore è determinato dalla potenza meccanica richiesta all'albero, quindi osservando la tabella 3.1 `e possibile decidere che soluzione adottare.

| Potenza (kW)   | Tipo di rotore |
|----------------|----------------|
| $1 \div 50$    | A gabbia       |
| $50 \div 500$  | Avvolto        |
| $50 \div 5000$ | Doppia gabbia  |

Tabella 3.1: Tipologie di rotori e loro scelta in base alla potenza meccanica

Siccome la potenza del motore in esame è modesta  $(4 \text{ kW})$ , si sceglie un rotore a gabbia in alluminio pressofuso.

Il lamierino di rotore viene ricavato dallo stesso stampo del lamierino di statore. Quindi, per ottenere l'esatto traferro, il rotore deve essere tornito. Tale lavorazione, anche se cortocircuita le diverse lamiere del pacco rotorico, non aumenta le perdite nel ferro in quanto la frequenza di lavoro è particolarmente bassa. Tale operazione dev'essere evitata nello statore.

Conoscendo il diametro di rotore, si passa alla scelta del numero delle cave. Per evitare impuntamenti tra statore e rotore si opera nel seguente modo:

- non si sceglie mai un numero di cave di rotore uguale al numero di cave di statore;
- non si sceglie mai un numero di cave di rotore e di statore differenti di un numero pari al numero di poli;
- spesso si usano le seguenti relazioni

a gabbia semplice  $Q_r = (1.25 \div 1.35)Q$ 

a rotore avvolto o doppia gabbia  $\frac{Q}{(1.25 \div 1.35)}$ 

- sono preferibili numeri di cave doppi di numeri primi;
- valori dispari del numero di cave comporta l'origine di vibrazioni rotoriche.

In definitiva il numero di cave che si possono scegliere sarà:

 $Q_r = (1.25 \div 1.35)Q = (1.25 \div 1.35) \cdot 36 = 45 \div 48$ 

con un numero di cave per polo e per fase pari a:

$$
q_r = \frac{Q_r}{2p \cdot m} = \frac{45 \div 48}{3 \cdot 4} = 3.5 \div 4
$$

La scelta ricade su  $Q_r = 46$ .

E possibile calcolare il passo di dentatura, ovvero al distanza che si ha tra ` un'apertura di cava e l'altra:

$$
P_r = \frac{\pi D_r}{Q_r} = \frac{\pi 124}{46} = 8.47 \quad mm
$$

#### Corrente di alimentazione e corrente di rotore

La corrente di alimentazione è pari a  $160$  A, ciò significa che la corrente passante attraverso gli avvolgimenti è pari a:

$$
I_{avv} = \frac{I_s}{\sqrt{3}} = 92.4 \quad A
$$

Supponendo che al rotore venga trasferita solo potenza attiva, è possibile trovare la corrente  $I_{rs}$  che entra nel ramo derivato del circuito equivalente del motore asincrono.

$$
I_{rs} = I_s \cdot \cos \phi = 92.4 \cdot 0.81 = 73.92 \quad A
$$

Per trovare la relativa corrente circolante nelle barre è necessario calcolare il rapporto di trasformazione tra statore e rotore:

$$
u = \frac{m_s \cdot E_s}{m_r \cdot E_r}
$$

dove  $m_s$  e  $m_r$  sono rispettivamente le fasi si statore e di rotore, mentre  $E_s$ e E<sup>r</sup> sono le forze elettromotrici.

Siccome  $m_s = m_r$  e facendo riferimento ad una sola barra della gabbia, si può scrivere:

$$
u = \frac{3 \cdot \frac{\pi}{\sqrt{2}} \cdot k_w N_s f \phi}{Q_r \cdot \frac{\pi}{\sqrt{2}} \cdot k_{skw} f \phi} = \frac{3 \cdot k_w N_s}{Q_r} = \frac{3 \cdot 0.959 \cdot 48}{46} = 3.02
$$

dove  $k_{skw}$  è il coefficiente di skewing, il quale tiene conto dell'eventuale inclinazione delle cave<sup>1</sup>.

La corrente in una barra è:

$$
I_r = u \cdot I_{rs} = 3.02 \cdot 73.92 = 223.24 \quad A = I_{barra}
$$

In un semipasso polare, la corrente è distribuita sinusoidalmente, quindi:

$$
I_{rMedia} = \frac{2}{\pi} \cdot \hat{I}_r = \frac{2}{\pi} \cdot \sqrt{2} I_r = \frac{I_r}{1.11} = 201.1 \quad A
$$

Bisogna anche tener conto della corrente negli anelli che non è altro che la metà della corrente media totale delle barre sotto un polo, come in figura 3.2.

La corrente negli anelli sarà:

$$
I_{ring} = \frac{Q_r}{2p} \cdot \frac{I_{rMedia}}{2} = \frac{Q_r}{2p} \cdot \frac{2}{\pi} \sqrt{2} I_r \cdot \frac{1}{2} = I_{barra} \frac{Q_r}{\pi \cdot 2p} = 223.24 \cdot \frac{46}{4\pi} = 817.2 \quad A
$$

<sup>1</sup> lo skewing viene adottato per diminuire la coppia di ripple che si genera durante il funzionamento dovuta agli impuntamenti tra rotore e statore e alla presenza della cave.

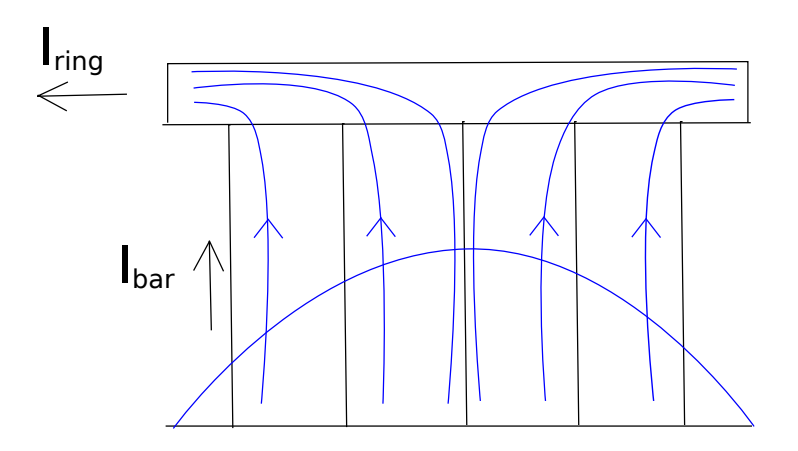

Figura 3.2: suddivisione della corrente nelle barre e nell'anello di rotore

#### Scorrimento e calcolo delle perdite

Siccome si conosce la frequenza di scorrimento, ovvero la frequenza assunta dalle correnti nel rotore, è possibile calcolare lo scorrimento:

$$
s = \frac{f_s}{f} = \frac{1.12}{50.84} = 2.2\%
$$

Le perdite totali nella macchina sono:

$$
Perdite_{tot} = P_{IN}(1 - \eta) = 5.03(1 - 0.81) = 934 \quad W
$$

La potenza in uscita può essere calcolata nel seguente modo:

$$
P_{out} = \left(1 + \frac{1}{s}\right) P_{jr}
$$

conseguentemente le perdite joule di rotore sono:

$$
Pjr = \frac{P_{out}}{\left(1 + \frac{1}{s}\right)} = \frac{4030}{1 + \frac{1}{0.022}} = 87 \quad W
$$

Presentano un valore piuttosto inconsueto, dovrebbero essere dell'ordine dei 300 W.

 $\dot{E}$  anche possibile calcolare la potenza trasmessa al rotore:

$$
P_{tr} = \frac{P_{jr}}{s} = \frac{3R_{rs}I_{rs}^2}{s} = \frac{87}{0.022} = 4180 \quad W
$$

Quindi le perdite totali a statore sono:

$$
P_{js}+P_{fe,s}=P_{IN}-P_t=850\quad W
$$

Stimando la resistenza di statore è possibile calcolare le relative perdite joule.

$$
R_s = \rho_{cu} = \frac{N_s L_c}{S_{eq}} = 0.022 \cdot 10^{-6} \frac{48 \cdot 0.2263}{11.34 \cdot 10^{-6}} = 21.07 \quad m\Omega
$$

con  $S_{eq} = 11.34$  mm<sup>2</sup>

Quindi le perdite joule di statore sono:

$$
P_{js} = 3R_s I^2 = 3 \cdot 21.07 \cdot 10^{-3} \cdot 92.4^2 = 540 \quad W
$$

Per differenza è semplice calcolare le perdite nel ferro di statore:  $\;$ 

$$
P_{fe,s} = 850 - 540 = 310 \quad W
$$

Per quanto riguardano le perdite di tipo meccanico, i dati forniti non permettono di determinarle.

#### Geometria delle cave

Come primo passo è necessario trovare le resistenze equivalenti e di barra del rotore.

Resistenza del circuito equivalente monofase

$$
R_{rs} = \frac{P_{jr}}{3 \cdot I_{rs}^2} = \frac{87}{3 \cdot 73.92A} = 5.55 \quad m\Omega
$$

Resistenza del circuito equivalente riportata al rotore

$$
R^{\prime\prime}_{rs} = \frac{R_{rs}}{u^2} = \frac{5.55}{3.02^2} = 0.593 \quad m\Omega
$$

Resistenza di una barra della gabbia di rotore  $R_{barra} = \frac{P_{jr}}{Q_{lr}R}$  $Q_r I_{sb}^2$  $=\frac{87}{10^{10}}$  $\frac{87}{46 \cdot 223.24^2} = 39.62 \cdot 10^{-6}$  mΩ

Grazie al valore della resistenza è possibile calcolare la sezione delle barre della gabbia.

$$
R_{barra} = \rho_{Al} \frac{L_{barra}}{S_{barra}}
$$

$$
\downarrow
$$

$$
S_{barra} = \rho_{Al} \cdot \frac{L_{barra}}{R_{barra}} = 0.032 \cdot \frac{0.070}{39.62 \cdot 10^{-6}} = 56,5 \quad mm^2 \approx 58 \quad mm^2
$$

dove  $\rho_{Al}$ è la resistività dell'alluminio a temperatura di funzionamento,  $L_{barra}$ non è altro che  $L_{stk},\ S_{barra}$ è la sezione della barra della gabbia di rotore.

Trovata la sezione, si può calcolare la densità di corrente nella barra:

$$
J_{barra} = \frac{I_{barra}}{S_{barra}} = \frac{223.34}{58} = 3.85 \quad A/mm^2
$$

E necessario trovare la sezione degli anelli per calcolare le perdite e gli ` ingombri. Si ipotizza una densità di corrente:

$$
J_{ring} = 4.5 \quad A/mm^2
$$

quindi la sezione risulterà essere:

$$
S_{ring} = \frac{I_{ring}}{J_{ring}} = \frac{817.2}{4.5} = 182 \quad mm^2
$$

Trovate la sezione relativa alle cave è necessario definirne la forma.

Come primo passo si trova la larghezza del dente  $w_{tr}$  ricordando che l'induzione al traferro è  $B_g = 1$  T e sotto opportune ipotesi.

IPOTESI: • cava trapezoidale

- larghezza del dente costante
	- induzione nel dente di rotore  $B_{tr} = 1.70$  T

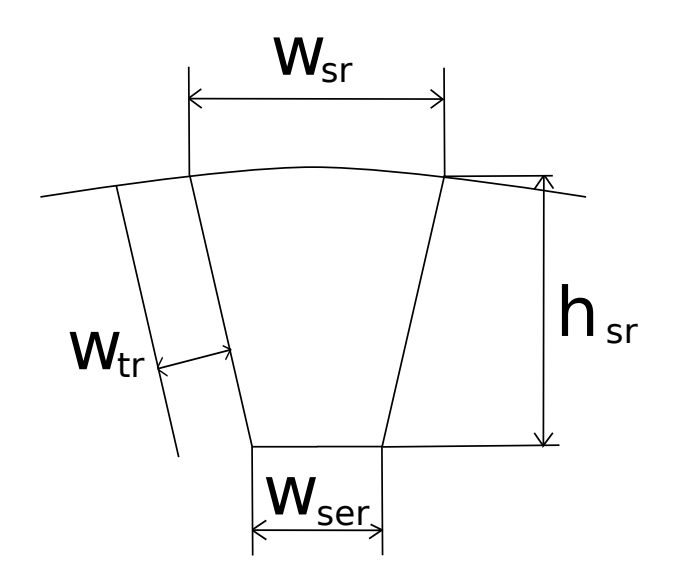

Figura 3.3: Cava di forma trapezoidale

Calcolando il passo di cava di rotore, si trova successivamente  $w_{tr}$ .

$$
P_{sr} = \frac{\pi D_r}{Q_r} = \frac{\pi 124}{46} = 8.47 \quad mm
$$

Grazie alla legge di Gauss, si può ipotizzare che tutto il flusso di traferro in un passo di dentatura confluisca nel dente di rotore, trovando la seguente relazione:

$$
B_g \cdot P_s \cdot L_{stk} = B_t \cdot w_t \cdot L_{fe}
$$

e conseguentemente ipotizzando che  ${\cal L}_{stk} = {\cal L}_{fe}$ :

$$
w_{tr} = \frac{B_g}{B_{tr}} P_{sr} = \frac{1}{1.70} \cdot 8.47 = 4.83 \quad mm
$$

Fatto ciò si può facilmente trovare la larghezza della cava data da:

$$
w_{sr} = P_{sr} - w_{tr} = 8.47 - 4.83 = 3.64 \quad mm
$$

Facendo riferimento alla geometria trapezoidale della cava è semplice calcolare l'altezza di cava.

$$
h_{sr}^{2} + h_{sr} \left( D_{r} - \frac{Q_{r}}{\pi} w_{tr} \right) - \frac{S_{slot} Q_{r}}{\pi} = 0
$$

$$
h_{sr}^{2} + h_{sr} \left( 124 - \frac{46}{\pi} 4.83 \right) - \frac{5846}{\pi} = 0
$$

La soluzione è:

# $h_{sr} = 23.4 \text{mm} \approx 25 \text{mm}$

Una volta trovata l'altezza di cava è possibile calcolare il diametro esterno di rotore e la larghezza di cava esterna.

$$
D_{er} = D - 2h_{sr} = 124 - 2 \cdot 25 = 74 \quad mm
$$

$$
w_{ser} = \frac{\pi D_{er}}{Q_r} - w_{tr} = \frac{\pi \cdot 74}{46} - 4.69 = 0.23 \quad mm
$$

RIASSUMENDO:

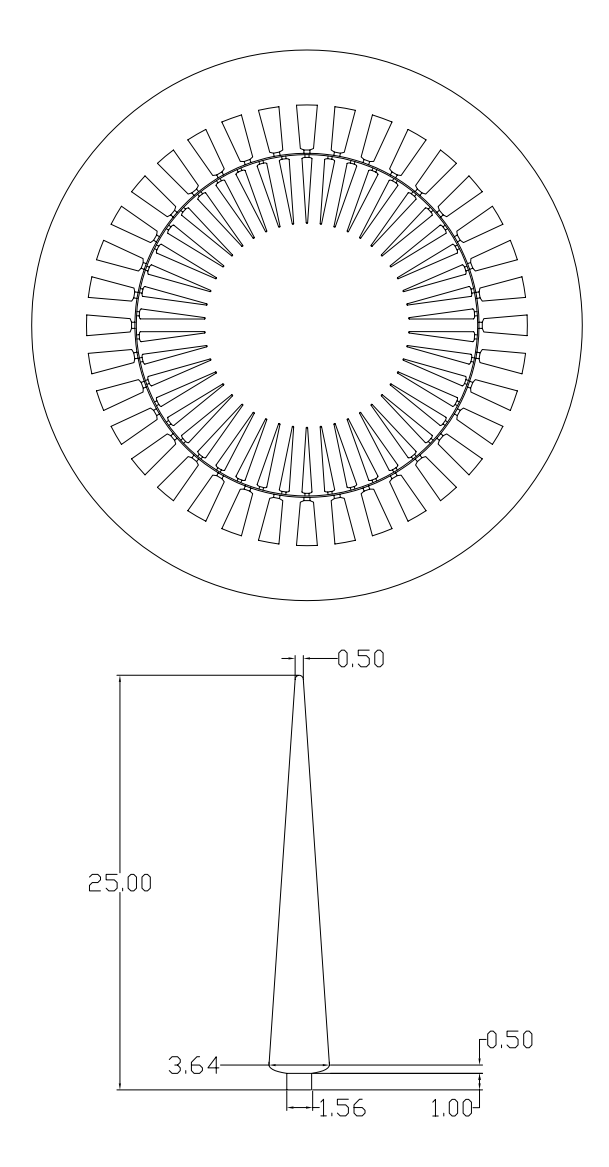

#### 3.1.4 Analisi del circuito magnetico

Per analizzare il circuito magnetico è necessario far riferimento alla figura 3.4

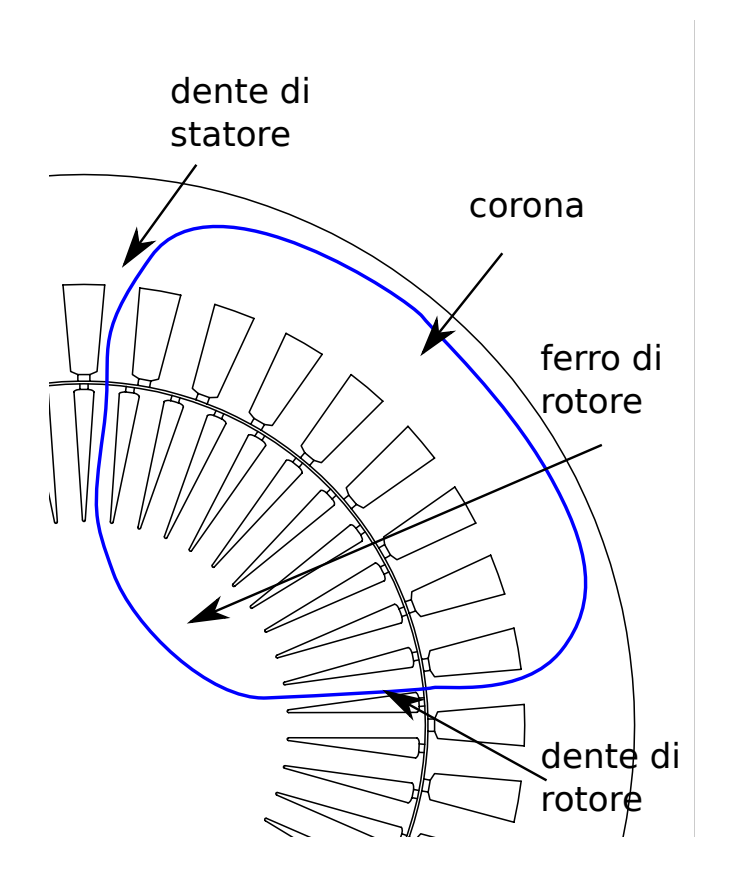

Figura 3.4: Analisi del circuito magnetico della macchina asincrona

E necessario trovare le induzioni nei vari tratti del circuito magnetico e ` calcolare la f.m.m ad esse associata.

#### Traferro

Il traferro è la regione d'aria tra statore e rotore. Essendo per l'appunto aria per ottenere un'induzione  $B_{g0} = 1 T$  è necessario avere una f.m.m piuttosto elevata in quanto la permeabilità del mezzo è  $\mu_0 = 4\pi \cdot 10^{-7}$ .

Come primo passo è necessario calcolare il coefficiente di Carter, il quale tiene conto del fatto che le aperture di cava provocano una distorsione del flusso magnetico e questa pu`o essere vista come una maggiorazione della larghezza di traferro. Tale coefficiente deve essere calcolato sia per lo statore che per il rotore ed è una grandezza adimensionale.

$$
K_{carter,s} = \frac{P_s}{P_s + g - \frac{3}{4} \cdot w_{s0}} = \frac{10.91}{10.91 + 0.5 + \frac{3}{4} \cdot 2.2} = 1.12
$$

con  $P_s = \frac{\pi D}{Q} = \frac{\pi 125}{36} = 10.91$  mm - passo di dentatura di statore.

$$
K_{carter,r} = \frac{P_{sr}}{P_{sr} + g - \frac{3}{4} \cdot w_{s0r}} = \frac{8.47}{8.47 + 0.5 + \frac{3}{4} \cdot 1.5} = 1.08
$$

con  $P_{sr} = \frac{\pi D_r}{Q_r} = \frac{\pi 124}{46} = 8.47$  mm - passo di dentatura di rotore.

Quindi il traferro equivalente sarà:

$$
g' = K_{carter,s} \cdot K_{carter,r} \cdot g = 0.605 \quad mm
$$

Siccome l'aria è un mezzo lineare è semplice trovare il campo al traferro:

$$
H_g = \frac{B_g}{\mu_0} = \frac{1}{4\pi \cdot 10^{-7}} = 791900 \quad A
$$

quindi la tensione magnetica necessaria alla magnetizzazione del gap è:

$$
H_g \cdot g' = 791901 \cdot 0.605 \cdot 10^{-3} = 460 \quad A
$$

#### Dente di statore

In questo caso bisogna introdurre l'ipotesi che tutto il flusso al traferro al di sotto di un passo di dentatura di statore passi attraverso il dente. Quindi grazie alla legge di Gauss si può scrivere:

$$
B_t \cdot w_t \cdot L_{fe} = B_g \cdot P_s \cdot L_{stk}
$$

Inoltre si può ipotizzare che  $L_{fe} = L_{stk}$ , ciò comporta non considerare l'ingombro dovuto all'isolamento dei lamierini e il non perfetto impaccamento di essi. Si ottiene cosi:

$$
B_t = B_g \cdot \frac{P_s}{w_t} = \frac{10.91}{6.4} = 1.70 \quad T
$$

Dalla caratteristica di magnetizzazione di figura 3.5 è possibile trovare il campo magnetico corrispondente:

$$
H_t = 4000 \frac{A}{m} \Rightarrow H_t h_s = 4000 \cdot 0.0175 = 70 A
$$

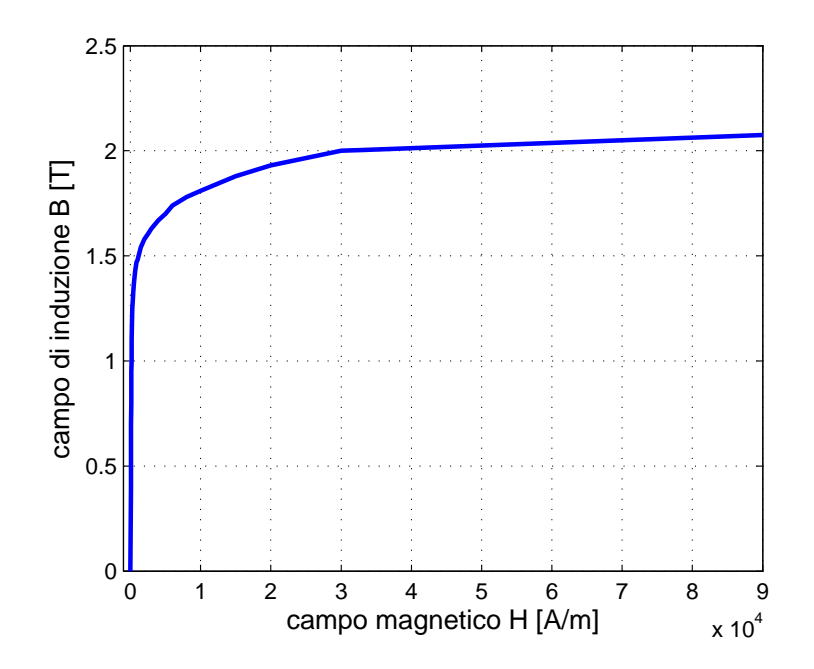

Figura 3.5: Caratteristica di magnetizzazione del lamierino adottato per la realizzazione del motore

#### Dente di rotore

Considerando le stesse ipotesi effettuate per il dente di statore, è possibile trovare l'induzione.

$$
B_{tr} = B_g \cdot \frac{P_{sr}}{w_{tr}} = \frac{8.47}{4.83} = 1.75 \quad T
$$

Conseguentemente dalla caratteristica di figura 3.5 si trova:

$$
H_t = 5000 \frac{A}{m} \Rightarrow H_t h_s = 5000 \cdot 0.0175 = 110 A
$$

#### Corona di statore

Nel caso della corona di statore, è necessario trovare l'altezza di corona, ovvero la differenza tra il diametro esterno e quello al traferro togliendo due volte l'altezza di cava.

$$
h_{bi} = \frac{D_e - D}{2} - h_s = \frac{200 - 125}{2} - 17.5 = 20 \quad mm
$$

Fatto ciò è necessario trovare l'induzione magnetica supponendo che il flusso, proveniente dai denti, si divida in due parti all'interno della corona.

$$
B_{bi} = \frac{\phi}{2 \cdot h_{bi} \cdot L_{fe}} = \frac{4.42 \cdot 10^{-3}}{2 \cdot 0.02 \cdot 0.07} = 1.58 \quad T
$$

L'induzione sopra trovata è la massima che si ha all'interno della corona, solitamente è quella che si trova a metà polo. Nella realtà B è minore nei punti limitrofi alla mezzeria del polo. Per effettuare un corretto calcolo di B sarebbe necessario eseguire un integrale di flusso in funzione della lunghezza della corona, ma dall'esperienza si è visto che è possibile considerare qualche percento dell'induzione massima trovata in precedenza.

$$
B_{bi}^* = (0.85 \div 0.90) B_{bi} = 0.78 \cdot 1.58 = 1.37 \quad T
$$

Quindi si trova un campo magnetico e quindi una tensione magnetica di:

$$
H_{bi}^{*} = 500 \quad \frac{A}{m} \qquad \Rightarrow \qquad H_{bi} \cdot l_{bi} = 500 \cdot 0.0707 = 36 \quad A
$$
\n
$$
l_{bi} = \frac{\pi (D_e - h_{bi})}{2 \cdot 2n} = \frac{\pi (200 - 20)}{8} = 70.7 \quad mm
$$

`e la lunghezza del ferro di corona al di sotto di un semipasso polare.

#### Somma delle tensioni magnetiche relative a tutti i tratti sopracitati e coefficiente di saturazione

Sommando tutte le tensioni magnetiche trovate in precedenza si ottiene:

$$
\sum H \cdot l = 690 \quad A = \hat U_s
$$

 $\hat{E}$  possibile calcolare il coefficiente di saturazione il quale non è altro che il rapporto tra le amperespire necessarie per magnetizzare l'intera macchina e le amperespire necessarie a magnetizzare il traferro. Esso è sempre maggiore di 1 e comporta, come il coefficiente di Carter, un aumento apparente del traferro.

$$
k_{sat} = \frac{\sum H \cdot l}{H_g \cdot g'} = \frac{690}{480} = 1.44
$$

Quindi il traferro equivalente risulta essere:

$$
g'' = g' \cdot k_{sat} = 0.605 \cdot 1.44 = 0.865 \quad mm
$$

#### 3.1.5 Corrente magnetizzante

IPOTESI: • si considera una sola fase

• si considera un'unica spira che la rappresenti

Quindi per una fase si ha:

$$
\hat{U}_1=\frac{4}{\pi}\frac{k_w N_s}{4p}\cdot \hat{I}_0
$$

Considerando anche le altre due fasi si può scrivere:

$$
\hat{U}_s=\frac{3}{2}\hat{U}_1=\frac{3}{\pi}\frac{k_wN_s}{2p}\cdot\hat{I}_0
$$

dove

Esplicitando  $\hat{I}_0$  si trova:

$$
\hat{I}_0 = \frac{\hat{U}_s}{\frac{3}{\pi} \frac{k_w N_s}{2p}} = \frac{690}{\frac{3}{\pi} \frac{0.959 \cdot 48}{4}} = 60 \quad A
$$

il cui valore efficace è

$$
I_0 = \frac{\hat{I}_0}{\sqrt{2}} = 42.43 \quad A
$$

Considerando la corrente di avvolgimento si trova

$$
i_0\% = \frac{I_0}{I} = \frac{42.43}{92} = 46\%
$$

Grazie alla corrente di magnetizzazione è possibile trovare un parametro del circuito equivalente della macchina, ovvero la reattanza di magnetizzazione  $X_0$ .

$$
X_0 = \frac{E}{I_0} = \frac{24.19}{42.43} = 0.57 \quad \Omega
$$

#### 3.1.6 Calcolo delle reattanze di dispersione

Le reattanze di dispersione indicano quanto flusso viene disperso, cioè quanto flusso non concorre alla magnetizzazione della macchina e quindi non partecipa in maniera utile alla conversione elettromagnetica.

All'interno del motore asincrono vi sono diverse forme di dispersione:

- 1. Reattanza di dispersione in cava statorica;
- 2. Dispersione a zig-zag;
- 3. Dispersione in cava di rotore;
- 4. Dispersione di armonica superiore;
- 5. Dispersione alle testate.

#### Dispersione in cava di statore

E possibile che parte del flusso si richiuda prima del traferro o attraverso la ` cava di statore, ciò comporta avere del flusso che non partecipa alla conversione elettromagnetica.

#### IPOTESI: • nel ferro non si ha c.d.t magnetica

• si suppone che le linee di flusso entrino ed escano dalla cava ortogonalmente

Si osservi la figura 3.6.

Per convenienza si considera la densità di energia magnetica:

$$
w_m = \frac{1}{2}BH = \frac{1}{2}\mu_0 H^2
$$

eseguendone l'integrale di ottiene:

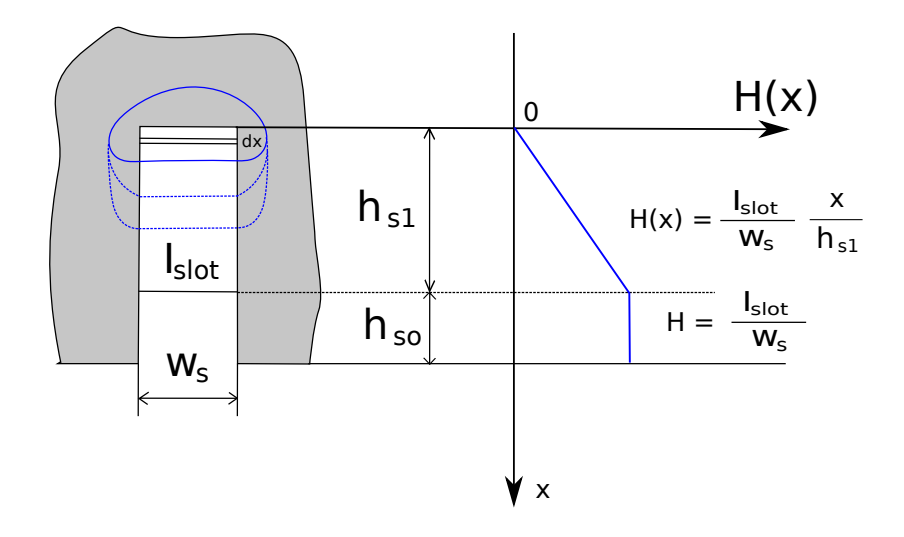

Figura 3.6: Flusso disperso in cava di statore

$$
W_m = \int_0^{h_{s1}} \frac{1}{2} \mu_0 H^2(x) w_s L_{stk} + \int_{h_{s1}}^{h_{so}} \frac{1}{2} \mu_0 H^2(x) w_s L_{stk} = \frac{1}{2} L_{\sigma, slot} \cdot I^2
$$

dove

 $h_{s1}$  è l'altezza di cava differita dell'altezza dell'apertura di cava;

 $w_s$  è la larghezza di cava;

 $h_{so}$ è l'altezza dell'apertura di cava;

 $L_{\sigma,slot}$  è l'induttanza di dispersione di cava.

Risolvendo l'integrale si ottiene:

$$
W_m = \frac{1}{2}\mu \cdot L_{stk} \cdot I_{slot}^2 \left(\frac{h_{s1}}{3w_s} + \frac{h_{so}}{w_s}\right)
$$

ovvero

$$
\frac{1}{2}L_{\sigma,slot}\cdot I^2 = \frac{1}{2}\mu_0\cdot L_{stk}\cdot I_{slot}^2\left(\frac{h_{s1}}{3w_s} + \frac{h_{so}}{w_s}\right)
$$

Ricordando che  $I_{slot}=n_{cs}I$ si trova:

$$
L_{\sigma,slot} = \mu_0 \cdot L_{stk} \cdot n_{cs}^2 \left(\frac{h_{s1}}{3w_s} + \frac{h_{so}}{w_s}\right)
$$

dove

$$
\left(\frac{h_{s1}}{3w_s}+\frac{h_{so}}{w_s}\right)
$$

´e un coefficiente adimensionale che tiene conto della geometria della cava, viene chiamato kslot. Tale formulazione vale per una cava di tipo rettangolare, se invece la cava fosse trapezoidale,  $k_{slot}$  sarebbe più complesso:

$$
k_{slot} = \frac{h_{so}}{w_{so}} + \frac{h_{wed}}{w_s - w_{so}} \ln \frac{w_s}{w_{so}} + \frac{h_{s1}}{w_s e} \frac{\beta^2 - \beta^4 / 4 - \ln \beta - 2/4}{(1 - \beta)(1 - \beta^2)^2}
$$

dove  $\beta = \frac{w_s}{w_{se}}$ 

Nel caso in esame, considerando un cava trapezoidale, si ha:

$$
L_{\sigma,slot} = 2p \cdot q \cdot \mu_0 \cdot L_{stk} \cdot n_{cs}^2 \cdot k_{slot} = 29.75 \quad \mu H
$$

con  $k_{slot} = 1.39$  e  $h_{s1} = 16.3$  mm.

#### Dispersione cave di rotore

Il ragionamento eseguito per il calcolo dell'induttanza di dispersione delle cave di statore vale anche per il calcolo dell'induttanza di rotore.

$$
L_{\sigma,slot} = 2p \cdot q \cdot \mu_0 \cdot L_{stk} \cdot n_{cs}^2 \cdot k_{slot,r} = 256.28 \quad \mu H
$$
con  $k_{slot} = 11.98 \text{ e } h_{s1} = 21 \quad mm.$ 

#### Dispersione a zig-zag

Si ha dispersione a zig-zag a causa delle aperture di cava, infatti tra i due lati dell'apertura si instaura una tensione magnetica che genera flusso di dispersione.

L'induttanza è calcolabile attraverso la seguente relazione:

$$
L_{\sigma,zz} = \mu_0 \cdot L_{stk} \cdot n_{sc}^2 \cdot k_w^2 \cdot 2p \cdot q \left[ \frac{1}{m} \frac{1}{g} \frac{(w_{ts} + w_{tr})^2}{4(P_s + P_{sr})} \right]
$$

dove  $w_{ts}$  e  $w_{tr}$  sono rispettivamente la larghezza del dente di statore e rotore.

$$
L_{\sigma,zz} = 17 \quad \mu H
$$

#### Dispersione di Belt o di armonica superiore

Nella realtà, la f.m.m all'interno della macchina non è perfettamente sinusoidale come si ipotizza, ma presenta un andamento a gradini e quindi la forma d'onda contiene delle armoniche. Tali armoniche magnetizzano inutilmente la macchina favorendo la dispersione e le perdite.

Una formula empirica per il calcolo di tale induttanza è la seguente:

$$
L_{\sigma,\nu} = L_{main} \cdot (3.65 \cdot 10^{-3} \cdot k_B)
$$

dove  $L_{main}$  è l'induttanza di magnetizzazione, mentre  $k_B$  è un coefficiente che dipende dal numero di cave di statore e rotore.

Nel caso in esame,

$$
L_{\sigma,\nu} = 6.5 \quad \mu H
$$

con

$$
L_{main} = \frac{E}{\omega I_{\mu}} = \frac{24.19}{2\pi \cdot 50.84 \cdot 42.43} = 1.78 \quad mH
$$

 $k_B = 1$ 

#### Dispersione alle testare o end-winding

 $\dot{E}$  difficile trovare tale tipo di dispersione perché non è semplice determinare come si distribuiscono i flussi in aria. Si possono utilizzare delle formule empiriche, una di queste è la seguente:

$$
L_{\sigma,ew} = \mu_0 \cdot n_{cs}^2 \cdot q^2 \cdot 2p \cdot \lambda_{ew}' \tau_p
$$

dove  $\tau_p = \frac{\pi D}{2p}$  è il semipasso polare e  $\lambda'_{ew} = 0.5$  è un coefficiente simile a  $k_{slot}.$ 

$$
L_{\sigma,ew} = 71.1 \quad \mu H
$$

#### Induttanza main o di magnetizzazione

L'induttanza di magnetizzazione è stata trovata in precedenza per calcolare l'induttanza di Belt, ma vi è la possibilità di calcolarla in modo diverso.

$$
L_{main} = \frac{3}{\pi} \mu_0 \left(\frac{k_w N_s}{2p}\right)^2 \frac{DL_{stk}}{g''}
$$
  
=  $\frac{3}{\pi} \cdot 4\pi \cdot 10^{-7} \left(\frac{0.959 \cdot 48}{4}\right)^2 \frac{0.125 \cdot 0.070}{0.865 \cdot 10^{-3}}$   
= 1.63 mH

Sommando tutte le induttanze di dispersione finora calcolate di trova:

$$
L_{\sigma}=0.4\quad mH
$$

$$
\frac{L_{\sigma}}{L_{main}} = \frac{0.4}{1.63} \cdot 100 = 24.5\%
$$

#### 3.1.7 Induttanze di asse d e asse q

Come scritto nel precedente capitolo, talvolta è più semplice effettuare i calcoli passando da un sistema di riferimento trifase (abc) ad uno "bifase" (dq).

Grazie a tale trasformazione è possibile individuare su tali assi i flussi e le induttanze. Nel motore asincrono tali grandezza sono uguali per entrambi gli assi.

#### Induttanza di asse d

Come primo passo, si devono trovare i flussi (abc) che interessano la macchina in un determinato momento.

Si suppone che l'asse a del sistema di riferimento trifase sia parallelo all'asse magnetico della fase a, ciò significa non avere sfasamenti ( $\theta = 0$ ) e di essere all'istante  $t = 0$ , ovvero  $\beta = \omega t = 0$ , la corrente a è in fase con l'asse d.

Si può calcolare il flusso massimo concatenato da una fase:

$$
\lambda_M = \phi \frac{k_w \cdot N_s}{2} = 4.42 \cdot 10^{-3} \cdot \frac{0959 \cdot 48}{2} = 102 \quad mVs
$$

Si trovano i flussi abc:

$$
\lambda_a = \lambda_M \cdot \cos \beta = 102 mVs
$$
  

$$
\lambda_b = \lambda_M \cdot \cos \left(\beta - \frac{2\pi}{3}\right) = -51 mVs
$$
  

$$
\lambda_c = \lambda_M \cdot \cos \left(\beta - \frac{4\pi}{3}\right) = -51 mVs
$$

Applicando al trasformazione dq si ottiene:

$$
\lambda_d = \frac{2}{3} \left( \lambda_a \cdot \cos \theta + \lambda_b \cdot \cos \left( \theta - \frac{2\pi}{3} \right) + \lambda_c \cdot \cos \left( \theta - \frac{4\pi}{3} \right) \right)
$$
  
=  $\frac{2}{3} (102 + 51 + 51)$   
= 102 mVs

$$
\lambda_q = \frac{2}{3} \left( \lambda_a \cdot \sin \theta + \lambda_b \cdot \sin \left( \theta - \frac{2\pi}{3} \right) + \lambda_c \cdot \sin \left( \theta - \frac{4\pi}{3} \right) \right)
$$
  
=  $\frac{2}{3} (0 - 44.2 + 44.2)$   
= 0 mVs

Si suppone che la corrente iniettata nel motore sia del tutto magnetizzante e simile a quella che si avrà nei motori a riluttanza:

$$
\begin{array}{rcl}\nI_d &=& 50 \quad A \\
I_q &=& 0 \quad A\n\end{array}
$$

In definitiva, l'induttanza di asse d è calcolabile come rapporto tra il flusso concatenato sull'asse d e la rispettiva corrente.

$$
L_d = \frac{\lambda_d}{I_d} = \frac{102 \cdot 10^{-3}}{50} = 2.02 \quad mH
$$

#### Induttanza di asse q

Supponendo che la terna di correnti abbia ruotato e che la corrente a sia in fase con l'asse q  $(\beta = \pi/2)$ , si trovano i flussi abc:

$$
\lambda_a = \lambda_M \cdot \cos \beta = 0 \text{ mV s}
$$
  

$$
\lambda_b = \lambda_M \cdot \cos \left(\beta - \frac{2\pi}{3}\right) = 88.3 \text{ mV s}
$$
  

$$
\lambda_c = \lambda_M \cdot \cos \left(\beta - \frac{4\pi}{3}\right) = -88.3 \text{ mV s}
$$

Applicando al trasformazione dq si ottiene:

$$
\lambda_d = \frac{2}{3} \left( \lambda_a \cdot \cos \theta + \lambda_b \cdot \cos \left( \theta - \frac{2\pi}{3} \right) + \lambda_c \cdot \cos \left( \theta - \frac{4\pi}{3} \right) \right)
$$
  
= 
$$
\frac{2}{3} (0 - 44.2 + 44.2)
$$
  
= 0 mVs

$$
\lambda_q = \frac{2}{3} \left( \lambda_a \cdot \sin \theta + \lambda_b \cdot \sin \left( \theta - \frac{2\pi}{3} \right) + \lambda_c \cdot \sin \left( \theta - \frac{4\pi}{3} \right) \right)
$$
  
= 
$$
\frac{2}{3} \left( 0 + 76.5 + 76.5 \right)
$$
  
= 102 mVs

Si suppone che la corrente iniettata nel motore sia sull'asse in quadratura e simile a quella che si avrà nei motori a riluttanza:

$$
\begin{array}{rcl}\nI_d &=& 0 & A \\
I_q &=& 50 & A\n\end{array}
$$

In definitiva, l'induttanza di asse d è calcolabile come rapporto tra il flusso concatenato sull'asse d e la rispettiva corrente.

$$
L_q = \frac{\lambda_q}{I_q} = \frac{102 \cdot 10^{-3}}{50} = 2.02 \quad mH
$$

È logico che  $L_d = L_q$  a causa della simmetria magnetica della macchina (macchina isotropa).

# 3.1.8 Calcolo delle perdite

Anche se le perdite sono state fornite tra i dati di targa, si vuole provare a stimarle.

#### Perdite nel rame di statore

Le perdite di statore possono essere calcolate in due modi.

1. Si deve trovare la lunghezza del conduttore che è data dalla lunghezza del pacco di lamierini sommata alla lunghezza della testata.

$$
L_c = L_{stk} + L_{ew} = L_{stk} + 2.5 \cdot \frac{D}{p} = 70 + 2.5 \cdot \frac{125}{2} = 226.3 \quad mm
$$

dove  $L_{ew} = 2.5 \cdot \frac{D}{p}$  si ricava osservando come vengono realizzate le testate e facendo opportune considerazione.

Si stima successivamente la resistenza dell'avvolgimento:

$$
R_s = \rho_{cu} \frac{N_s L_c}{S_{eq}} = 0.022 \cdot \frac{48 \cdot 0.2263}{11.34} = 21.07 \quad m\Omega
$$

dove  $S_{eq} = 11.34$   $mm^2$ 

Quindi le perdite Joule sono:

$$
P_{js} = 3 \cdot R_s \cdot I_{avv}^2 = 3 \cdot 21.07 \cdot 10^{-3} \cdot 92.4^2 = 540 \quad W
$$

2. un altro modo per calcolare le perdite è quello di considerare i pesi e i volumi di rame.

$$
G_{cu,s} = \gamma_{cu} \cdot Q \cdot n_{cd} \cdot S_{ceq} \cdot L_c
$$

$$
= 8900 \cdot 36 \cdot 4 \cdot 11.34 \cdot 10^{-6} \cdot 0.2263
$$

$$
= 3.29 \quad kg
$$

dove  $\gamma_{cu}$  è il peso specifico del rame. Le perdite sono facilmente calcolabili:

$$
P_{js} = \rho_{cu} \cdot V_{cu} \cdot J^2
$$

$$
= \frac{\rho_{cu}}{\gamma_{cu}} \cdot G_{cu} \cdot J_s^2
$$

$$
= 2.47 \cdot 3.29 \cdot 8^2
$$

$$
= 520 \quad W
$$

dove  $\frac{\rho_{cu}}{\gamma_{cu}}$  viene detta cifra di perdita,  $\rho_{cu}$  è la resistività riportata al funzionamento a caldo ed espressa in  $\Omega$ *m* 

#### Perdite nel ferro di statore

L'induzione all'interno del ferro è variabile nel tempo con andamento sinusoidale ad una determinata frequenza. Grazie a tale andamento è possibile determinare le perdite che dipendono da due fenomeni:

#### 1. Perdite per isteresi:

Il fenomeno dell'isteresi magnetica si manifesta quando un nucleo di materiale ferromagnetico è sottoposto a magnetizzazione ciclica alternata.

Ciò si verifica, ad esempio, quando un nucleo di materiale ferromagnetico è sede di un flusso magnetico  $\phi$  variabile alternativamente nel tempo, in quanto prodotto da una corrente i anch'essa variabile.

A causa del fenomeno dell'isteresi magnetica, l'energia fornita al nucleo durante la fase di magnetizzazione non viene interamente restituita durante quella di smagnetizzazione, ma, ad ogni ciclo, ne rimane immagazzinata una certa quantità proporzionale all'area del ciclo stesso, come in figura 3.7.

La potenza persa per isteresi (= energia persa per unità di tempo) è proporzionale al numero di cicli d'isteresi descritti in un secondo.

Le perdite per isteresi dipendono da:

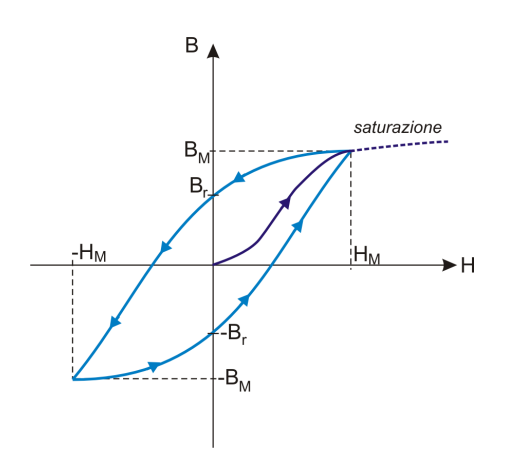

Figura 3.7: Ciclo di isteresi

- tipo di materiale: in base a cui varia la forma e la dimensione del ciclo;
- valore dell'induzione massima  $B_M$ : all'aumentare del quale il ciclo diventa più ampio;
- $\bullet$  frequenza della corrente magnetizzante  $f$ : il cui aumento determina un maggior numero di cicli descritti nell'unità di tempo.

Per rimpicciolire l'area del ciclo è necessario miscelare con il ferro una certa quantità di silicio, a discapito però di una minor resistenza meccanica.

#### 2. Perdite per correnti parassite o correnti di Foucault:

sono correnti indotte nei corpi conduttori quando:

- $\bullet$  il corpo conduttore è investito da flusso magnetico variabile nel tempo;
- il corpo conduttore si muove in campi magnetici costanti.

Ci`o accade come conseguenza della legge di Faraday relativa al fenomeno dell'induzione magnetica. Quando un circuito elettrico si concatena con un flusso magnetico variabile nel tempo, nel circuito elettrico nasce una f.e.m. indotta:

$$
e = \frac{d\lambda}{dt}
$$

dove  $\lambda = N\phi$  è il flusso concatenato da N spire.

 $\phi = B \cdot S$  è il flusso magnetico che varia al variare di B (quindi della corrente magnetizzante) e al variare di S (ovvero quando la spira si deforma).

Se la f.e.m. indotta agisce in un circuito chiuso di resistenza R, nel circuito si ha circolazione di una corrente indotta parassita pari a e/R.

Consideriamo il 1° caso: un nucleo in ferro massiccio, sede di un flusso magnetico  $\phi$  variabile nel tempo, in quanto prodotto da una corrente magnetizzante i variabile nel tempo (vedi figura 3.8).

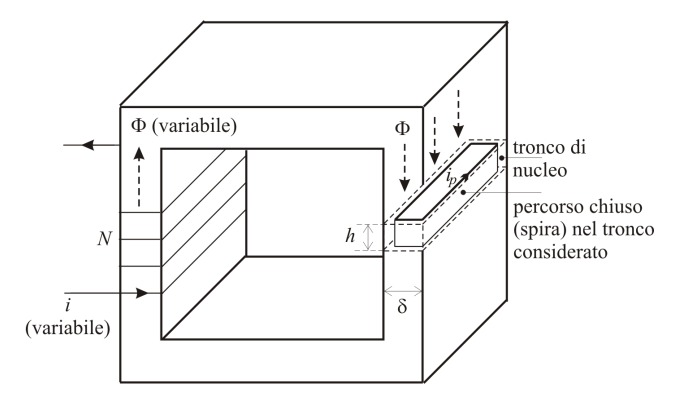

Figura 3.8: Nucleo ferromagnetico massiccio

In un piccolo tronco di nucleo di altezza  $h$  e spessore  $\delta$  sono presenti tanti percorsi chiusi (spire). Poich´e il flusso concatenato con queste spire varia nel tempo, esse diverranno sede di f.e.m. indotte e quindi di correnti indotte parassite  $i_n$ .

Nel tronco di nucleo considerato si hanno tante correnti indotte parassite circolanti in modo vorticoso. Tali correnti determinano una dissipazione di energia elettrica in calore nel materiale. Più alta è la resistività del materiale  $\rho$ , più piccola risulterà l'intensità delle correnti parassite e quindi minore sarà la dissipazione di energia.

In definitiva, per diminuire gli effetti delle correnti parassite occorre aumentare la resistenza dei possibili percorsi che le correnti indotte trovano all'interno nel conduttore investito da flusso magnetico variabile nel tempo:

- suddividendo il nucleo massiccio in tante lamiere sottili, parallele alle linee di flusso (e quindi diminuendo lo spessore  $\delta$ );
- $\bullet$  aumentando la resistività dei materiali impiegati (ad es. utilizzando ferro silicio anziché ferro dolce: la resistività del ferro silicio è 4 volte maggiore di quella del ferro dolce).

Le perdite nei materiali magnetici dovute a isteresi e a correnti parassite possono essere stimate attraverso le formule semi-empiriche, come per esempio quella di Steinmnetz.

$$
P_{fe} = P_{hyst} + P_{ec} = k_{hyst} \cdot f \cdot B_M^{\alpha} + k_{ec} \cdot \delta^2 \cdot f^2 \cdot B_M^2
$$

dove di è posto:

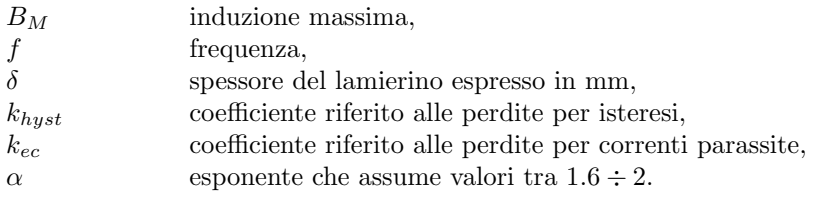

I coefficienti  $k_{hust}$  e  $k_{ec}$  variano da materiale a materiale.

I produttori di materiali magnetici forniscono però un particolare valore di perdita specifica, determinato sperimentalmente, detto cifra di perdita.

La cifra di perdita  $[W/kg]$  è definita come la perdita specifica, per isteresi e per correnti parassite, che si ha quando un materiale è investito da un campo magnetico alternato sinusoidale a frequenza  $f = 50 Hz$  con induzione massima fissata  $B_M$ . Generalmente si fa riferimento a  $B_M = 1 T$  oppure  $B_M = 1, 5 T$ .

Se è nota la cifra di perdita  $p_0$  per  $B_0 = 1 T$ , allora la perdita specifica  $p_{fs}$ per  $B_M = 1, 2 T$  è data da:

$$
p_{fs} = p_0 \left(\frac{B_M}{B_0}\right)^2 = p_0 \left(\frac{1.2}{1}\right)^2
$$

#### Perdite nel ferro dei denti di statore

Il produttore del lamierino utilizzato per la realizzazione del motore ha fornito una cifra di perdite  $p_{fs} = 1.29 W/kg$  riferita a  $B = 1 T$ .

Siccome l'induzione nel dente di statore è pari a  $B_t = 1.70 T$  la cifra di perdita diventa:

$$
p_{fs,B_t} = p_{fs} \left(\frac{B_t}{B}\right)^2 = p_{fs} \left(\frac{1.7}{1}\right)^2 = 3.73 \frac{W}{kg}
$$

Una volta determinata la cifra di perdita all'induzione dei denti, è possibile calcolare la massa del ferro ad essi relativa.

$$
G_{fe,t} = \gamma_{fe} \cdot Q \cdot h_s \cdot w_t \cdot L_{fe}
$$

$$
= 7800 \cdot 36 \cdot 0.0175 \cdot 0.0064 \cdot 0.07
$$

$$
= 2.2 \quad kg
$$

Successivamente si possono calcolare le perdite:

$$
P_{fe,t} = k_{magg} \cdot p_{fs,B_t} \cdot G_{fe,t}
$$

$$
= 2 \cdot 3.73 \cdot 2.2
$$

$$
= 16.4 \quad W
$$

dove  $k_{magg}$  è un coefficiente di maggiorazione che tiene contro del fatto che quando si punzonano i lamierini si possono:

- modificare i domini e quindi le prestazioni;
- creare delle bavette che pongono in corto circuito i lamierini stessi formando delle spire in cui circola corrente.

#### Perdite nel ferro di corona

Anche in tal caso è necessario riportare le perdite specifiche al valore di induzione massima presente nella corona che risulta pari a  $B_{bi} = 1.52 T$ :

$$
p_{fs,B_{bi}} = p_{fs} \left(\frac{B_{bi}}{B}\right)^2 = p_{fs} \left(\frac{1.53}{1}\right)^2 = 3.02 \frac{W}{kg}
$$

Una volta determinata la cifra di perdita all'induzione massima, è possibile calcolare la massa del ferro relativa alla corona.

$$
G_{fe,bi} = \gamma_{fe} \cdot \pi (D_e - h_{bi}) h_{bi} \cdot L_{fe}
$$
  
= 7800 \cdot \pi (0.200 - 0.02)0.02 \cdot 0.07  
= 6.2 kg

Successivamente si possono calcolare le perdite:

$$
P_{fe,t} = k_{magg} \cdot p_{fs,B_{bi}} \cdot G_{fe,bi}
$$

$$
= 2 \cdot 3.02 \cdot 6.2
$$

$$
= 40 \quad W
$$

#### Perdite Joule di rotore

Per determinare tali perdite si possono utilizzare due modi:

1. Tramite la conoscenza delle resistenze delle barre e di anello.

Le perdite nelle barre di rotore sono:

$$
P_{jr} = Q_r \cdot R_{barra} \cdot I_{barra}^2 = 91 \quad W
$$

mentre per trovare le perdite nell'anello è necessario calcolarne la resistenza:

$$
R_{ring} = 2 \cdot \rho_{Al} \frac{L_{ring}}{S_{ring}}
$$
  
=  $2 \cdot \rho_{Al} \frac{\pi (D_r - h_{sr})}{S_{ring}}$   
=  $2 \cdot 0.032 \frac{\pi (0.124 - 0.025)}{181.6}$   
= 0.11  $m\Omega$ 

Trovata la resistenza è possibile calcolare le perdite:

$$
P_{Jr,ring} = R_{ring} \cdot I_{ring}^2
$$

$$
= 0.11 \cdot 10^{-3} \cdot 817^2
$$

$$
= 73 \quad W
$$

Quindi in totale:  $P_{Jr} = 165$  W

Si hanno predite maggiori rispetto a quelle fornite dal costruttore perché per il dimensionamento si `e tenuto conto come se le perdite fossero tutte concentrate nelle barre.

2. Tramite il volume e al conoscenza della densità di corrente.

$$
P_{Jr} = \rho_{Al} \cdot V \cdot J^2
$$
  
=  $\rho_{Al} [S_{barra} \cdot L_{stk} \cdot Q_r \cdot J_{barra}^2 + 2 \cdot S_{ring} \cdot \pi (D_r - h_{sr}) \cdot J_{ring}^2]$   
= 0.032 [58 \cdot 0.07 \cdot 46 \cdot 3.85<sup>2</sup> + 2 \cdot 181.6 \cdot \pi (0.124 - 0.025) \cdot 4.5<sup>2</sup>]  
= 163 W

#### Perdite meccaniche

Dai dati forniti non è possibile ricavare le perdite meccaniche, quindi si cerca di farne una stima:

$$
P_{mecc} = (0.6 \div 0.8) \cdot P_n[kW] \cdot \sqrt{n_{rpm}}
$$

$$
= 0.7 \cdot 4 \cdot \sqrt{1492}
$$

$$
= 108 \quad W
$$

dove il numero di giri al carico nominale è:

$$
n_N = n_{rpm} = \frac{60(f - f_s)}{p} = 1492 \quad rpm
$$

#### Perdite addizionali

Tali perdite sono dovute a flussi dispersi che si richiudono nella carcassa del motore, oppure ad effetti come lo spegnimento di flusso a causa delle aperture di cava.

Solitamente vengono stimate come il 10% delle totali perdite finora stimate.

$$
P_{add} = 10\% Perdite = 0.1 \cdot 868 = 86.8 \quad W
$$

#### Totale delle perdite

Il totale delle perdite ammonta a:

$$
Perdite = 955 \quad W
$$

#### 3.1.9 Rendimento

Dai dati forniti, il rendimento risulta essere:

$$
\eta = \frac{P_n}{P_n + Perdite} = \frac{4030}{4030 + 930} = 81.47\%
$$

mentre con le perdite calcolate e stimante:

$$
\eta = \frac{4030}{4030 + 955} = 80.84\%
$$

La differenza è irrisoria.

#### 3.1.10 Scorrimento

Si consideri il ramo derivato del circuito monofase equivalente, come in figura 3.9.

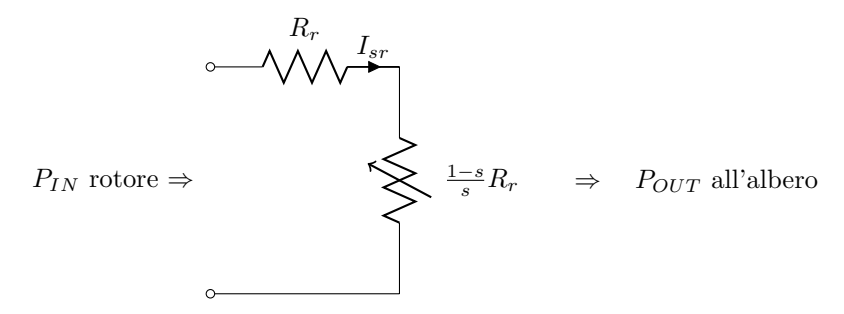

Figura 3.9: Ramo derivato del circuito elettrico monofase di una macchina asincrona trifase

Osservando la figura 3.9 è possibile scrivere la seguente relazione:

$$
P_n + P_{mecc} = 3R_r \frac{1-s}{s} \cdot I_{sr}^2 = \frac{1-s}{s} \cdot P_{Jr}
$$

$$
(P_n + P_{macc}) \cdot s = (1-s) \cdot P_{Jr}
$$

$$
(P_n + P_{mecc} + P_{Jr}) \cdot s = P_{Jr}
$$

Esplicitando s si trova:

$$
s = \frac{P_{Jr}}{(P_n + P_{mecc} + P_{Jr})}
$$

Grazie alle perdite trovate in precedenza è semplice calcolare lo scorrimento:

$$
s = \frac{165}{(4030 + 108 + 165)} = 3.8\%
$$

Mentre quello fornito dal costruttore risulta essere del  $s = \frac{f_s}{f} = 2.2\%$ .

### 3.1.11 Coppia Elettromeccanica

Facendo riferimento al circuito monofase equivalente, la coppia sviluppata dal motore può essere banalmente calcolata nel seguente modo:

$$
C = \frac{P_m}{\Omega} \tag{3.1}
$$

ma la potenza meccanica può essere scritta come:

$$
P_m = 3R_{sr} \frac{1-s}{s} I_{sr}^2
$$

mentre la velocità angolare:

$$
\Omega = (1 - s)\Omega_0
$$

Sostituendo le due equazioni precedenti nella (3.1) si ottiene:

$$
C = 3\frac{R_{sr}}{s \cdot \Omega_0} I_{sr}^2 = \frac{P_t}{\Omega_0}
$$

con  $P_t = 3\frac{R_{sr}}{s}I_{sr}^2$  è la potenza trasmessa da statore a rotore.

Inoltre la velocità angolare meccanica è correlata a quella dal campo magnetico dalla relazione:

$$
\Omega_0=\frac{\omega_0}{p}
$$

trovando cosi

$$
C = 3p \cdot \frac{R_{sr}}{s \cdot \omega_0} I_{sr}^2 = \frac{P_t}{\Omega_0}
$$

L'espressione della coppia può essere ulteriormente elaborata sostituendo al posto della corrente  $I_{sr}$  la seguente relazione ipotizzando di trascurare la corrente a vuoto  $I_0$ :

$$
I_{sr} = \frac{V_{\triangle}}{\sqrt{\left(R_s + \frac{R_{sr}}{s}\right)^2 + X^2}}
$$

Si ottiene:

$$
C = \frac{3p}{\omega} \frac{R_{sr}}{s} \frac{V_{\triangle}^2}{\left(R_s + \frac{R_{sr}}{s}\right)^2 + X^2}
$$

In definitiva si ha:

$$
C = \frac{3p}{\omega} \frac{V_{\Delta}^2}{\frac{R_s^2 + X^2}{R_{sr}} \cdot s + 2 \cdot R_s + \frac{R_{sr}}{s}}
$$
(3.2)

Ricapitolando i dati necessari:

$$
R_s = 21.1m\Omega
$$
  
\n
$$
s = 3.8\%
$$
  
\n
$$
R_{sr} = 5.55m\Omega
$$
  
\n
$$
X = 0.176\Omega
$$
  
\n
$$
V_{\triangle}^2 = 24.19V
$$
$$
C = \frac{6}{319.4} \frac{24.19^2}{\frac{0.0211^2 + 0.176^2}{0.0056} \cdot 0.038 + 2 \cdot 0.0211 + \frac{0.0056}{0.038}}
$$
  
= 25.9 Nm

Vi sono altri due modi per calcolare la coppia:

1. Tramite la conoscenza della potenza meccanica in uscita e lo scorrimento.

$$
C = \frac{P_n + P_{mecc}}{\Omega(1 - s)} = \frac{4198}{156.24 \cdot (1 - 0.038)} = 27.53 \quad Nm
$$

2. Facendo riferimento al modello matematico del motore asincrono quando viene pilotato in modalità FOC e considerando i flussi di asse d e q calcolati nella sezione 3.1.7.

$$
C = \frac{3}{2}p \cdot \lambda_{ds} \cdot I_q
$$

$$
= \frac{3}{2} \cdot 2 \cdot 0.072 \cdot 65
$$

$$
= 13.94 \quad Nm
$$

nell'ipotesi che

$$
\alpha_{ie} = \pi/4 \qquad \Rightarrow \qquad I_{ds} = I \cdot \cos \alpha_{ie} = 65 \quad A
$$

$$
\Rightarrow \qquad I_{qs} = I \cdot \cos \alpha_{ie} = 65 \quad A
$$

$$
\lambda_{ds} = L_d \cdot I_d = 72mVs
$$

ATTENZIONE: è logico che il valore appena trovato sia circa la metà dei due valori trovati in precedenza perché in questo caso si parla di coppia elettromagnetica mentre nei due casi precedenti si parla di coppia meccanica.

#### Coppia di spunto

La coppia di spunto è calcolabile ponendo  $s = 1$  nella (3.2).

$$
C_{start} = \frac{3p}{\omega} \frac{V_{\triangle}^2}{\frac{R_s^2 + X^2}{R_{sr}} + 2R_s + R_{sr}}
$$
  
= 
$$
\frac{6}{319.4} \frac{24.19^2}{\frac{0.0211^2 + 0.176^2}{0.0056} + 2 \cdot 0.0221 + 0.0056}
$$
  
= 1.94 Nm

 $\hat{E}$  molto bassa, ciò è giustificato dal fatto che la resistenza del rotore, da cui dipende, è molto piccola rispetto al normale. La caratteristica è particolarmente ripida nell'ultimo tratto discendente in prossimità della velocità nominale.

Il progettista di tale motore avrà probabilmente scelto una configurazione di questo tipo in quanto l'IM potrebbe essere pilotato tramite un inverter.

#### Coppia massima

Per trovare la coppia massima è necessario effettuare la derivata dall'equazione della coppia rispetto allo scorrimento e porla pari a zero. Quindi si trova:

$$
s_{Cmax} = \frac{R_{sr}}{\sqrt{R_s^2 + X^2}}
$$

Ponendo lo scorrimento massimo nella (3.2) si ottiene:

$$
C_{max} = \frac{3p}{\omega} \cdot \frac{V_{\triangle}^2}{2\left[\sqrt{R_s^2 + X^2} + R_s\right]}
$$
  
=  $\frac{6}{319.4} \cdot \frac{24.19^2}{2\left[\sqrt{0.0211^2 + 0.176^2} + 0.0211\right]}$   
= 28 Nm

# 3.2 Motore sincrono a riluttanza

Come descritto in precedenza, la geometria dello statore rimane invariata, ciò che viene modificato è il rotore. I dati relativi al motore sono del tutto simili a quelli contenuti nella sezione 3.1.1, eventuali variazioni verranno citate in corso d'opera.

#### 3.2.1 Analisi preliminare

Tutto rimane invariato rispetto a quanto scritto nella sezione 3.1.2, con la sola differenza dell'adozione di una densità di corrente diversa:

$$
J=5\frac{A}{mm^2}
$$

Supponendo un fill factor pari a  $k_{fill} = 0.40$ , si può trovare la reale sezione di rame contenuto nella cava:

$$
S_{cu,slot} = k_{fill} \cdot S_{slot} = 0.40 \cdot 99.72 = 40 \quad mm^2
$$

La sezione del conduttore equivalente sarà:

$$
S_{ceq} = \frac{S_{cu,slot}}{n_{cs}} = \frac{40}{4} = 10 \quad mm^2
$$

La corrente circolante nella cava di statore è:

$$
I_{slot} = J \cdot S_{cu,slot} = 5 \cdot 40 = 200 \quad A
$$

$$
\hat{I}_{slot} = \sqrt{2} \cdot I_{slot} = 282.8 \quad A
$$

quindi la corrente nel conduttore risulta:

$$
\hat{I} = \frac{I_{slot}}{n_{cs}} = \frac{282.8}{4} = 70.7
$$
 A  
 $I = \frac{\hat{I}}{\sqrt{2}} = 50$  A

Il carico elettrico sarà:

$$
\hat{K}_s = \frac{3 \cdot k_w \cdot N_s \cdot \hat{I}}{\pi D} = \frac{3 \cdot 0.959 \cdot 48 \cdot 70.7}{\pi \cdot 0.125} = 24866 \frac{A}{m}
$$

Tutte le altre grandezze restano invariate, si rimanda alla sezione 3.1.2.

#### 3.2.2 Analisi del circuito magnetico

L'analisi del circuito magnetico può avvenire in diversi modi.

#### Analisi magnetica classica

Si vuole effettuare tale analisi con la stessa procedura utilizzata per il motore asincrono, ovvero trovare le induzioni nei vari tratti di figura 3.10 e successivamente tramite la caratteristica di magnetizzazione del materiale ferromagnetico trovare le rispettive tensioni magnetiche.

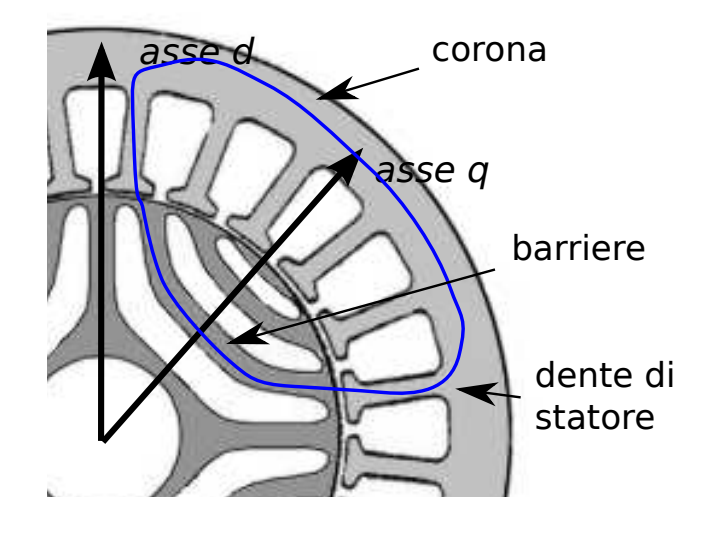

Figura 3.10: Percorso sul quale viene calcolata la tensione magnetica necessaria a magnetizzare il motore

#### Traferro

Come primo passo si devono trovare i coefficienti di Carter:

$$
k_{carter,s} = \frac{P_s}{P_s + g - \frac{3}{4}w_{so}} = 1.12
$$

Siccome il rotore è sprovvisto di aperture di cava, il coefficiente di Carter per il rotore è pari a 1. Quindi le barriere non comportano effetti sul flusso magnetico.

Il traferro equivalente è:

$$
g' = g \cdot k_{carter,s} = 0.56 \quad mm
$$

Ricordando che l'induzione al traferro è  $B_g = 1$  T, il campo al traferro risulta:

$$
H_g = \frac{B_g}{\mu_0} = 791900 \frac{A}{m}
$$

quindi la correlata tensione magnetica è:

$$
H_g \cdot g' = 791900 \cdot 0.56 = 443A
$$

#### Dente di statore

Come nel motore asincrono, è necessario ipotizzare che il flusso al di sotto di un passo di dentatura confluisca totalmente nel dente e applicando la legge di Gauss si ottiene:

$$
B_t = B_g \frac{P_s}{w_t} \frac{L_{stk}}{L_{fe}} = 1.7 \quad T
$$

con  $L_{stk} = L_{fe}$ .

Dalla caratteristica di figura 3.5 si trova un campo e una tensione magnetica di valore:

$$
H_t = 4000 \quad A \quad \Rightarrow \quad H_t \cdot h_s = 4000 \cdot 0.0175 = 70 \quad A
$$

#### Corona di statore

Esattamente come nel motore sincrono, nel caso della corona di statore, è necessario trovare l'altezza di corona, ovvero la differenza tra il diametro esterno e quello al traferro togliendo due volte l'altezza di cava.

$$
h_{bi} = \frac{D_e - D}{2} - h_s = \frac{200 - 125}{2} - 17.5 = 20 \quad mm
$$

Fatto ciò è necessario trovare l'induzione magnetica supponendo che il flusso, proveniente dai denti, si divida in due parti all'interno della corona.

$$
B_{bi} = \frac{\phi}{2 \cdot h_{bi} \cdot L_{fe}} = \frac{4.42 \cdot 10^{-3}}{2 \cdot 0.02 \cdot 0.07} = 1.58 \quad T
$$

L'induzione sopra trovata è la massima che si ha all'interno della corona, solitamente è quella che si trova a meta corona. Nella realtà B è minore nei punti limitrofi alla mezzeria del polo. Per effettuare un corretto calcolo di B sarebbe necessario eseguire un integrale di flusso in funzione della lunghezza della corona, ma dall'esperienza si è visto che è possibile considerare qualche percento dell'induzione massima trovata in precedenza.

$$
B_{bi}^* = (0.85 \div 0.90) B_{bi} = 0.87 \cdot 1.58 = 1.37 \quad T
$$

Quindi si trova un campo magnetico e quindi una tensione magnetica di:

$$
H_{bi}^{*} = 500 \frac{A}{m} \qquad \Rightarrow \qquad H_{bi} l_{bi} = 500 \cdot 0.0707 = 36 \quad A
$$

dove

$$
l_{bi} = \frac{\pi (D_e - h_{bi})}{2 \cdot 2p} = \frac{\pi (200 - 20)}{8} = 70.7 \quad mm
$$

`e la lunghezza del ferro di corona al di sotto di un semipasso polare.

#### Rotore

Osservando la figura 3.11, si possono stilare le seguenti congetture:

- 1. Al di sotto di un semipasso polare vi sono due coppie di barriere, conseguentemente è ipotizzabile che il flusso magnetico si dividi a meta nei due gruppi;
- 2. Inoltre si pu`o supporre che il flusso dimezzato si divida a sua volta in tre parti uguali nei tre canali di flusso.

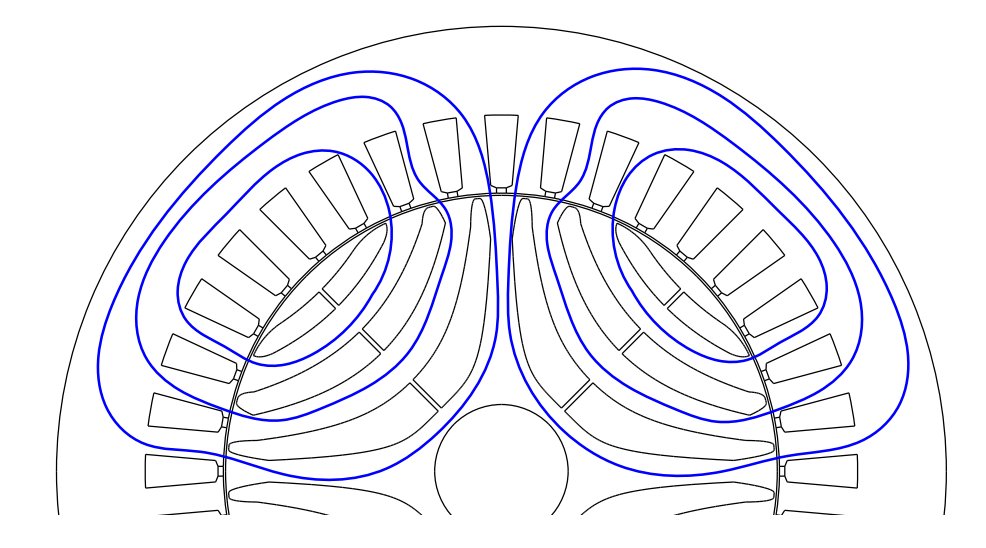

Figura 3.11: andamento dei flussi magnetici nel rotore del motore a riluttanza

Facendo riferimento alle quote riportate in figura 3.12 si possono trovare le altezze medie dei percorsi in ferro.

$$
h_{1,media} = 7.05 \quad mm
$$
\n
$$
h_{2,media} = 7.50 \quad mm
$$
\n
$$
h_{3,media} = 7.25 \quad mm
$$

Quindi le induttanze medie nei tre tratti saranno:

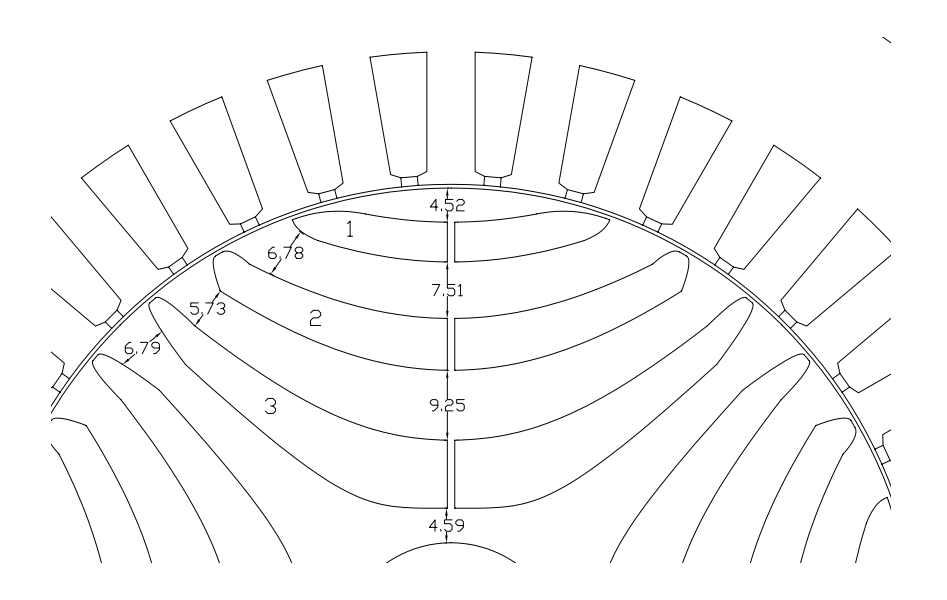

Figura 3.12: quote relative alle barriere

$$
B_{r1} = \frac{\phi/3}{2 \cdot h_{1,median} \cdot L_{stk}} = \frac{1.49 \cdot 10^{-3}}{2 \cdot 7.05 \cdot 10^{-3} \cdot 0.07} = 1.50 \quad T
$$

$$
B_{r2} = \frac{\phi/3}{2 \cdot h_{2,median} \cdot L_{stk}} = \frac{1.49 \cdot 10^{-3}}{2 \cdot 7.50 \cdot 10^{-3} \cdot 0.07} = 1.42 \quad T
$$

$$
B_{r3} = \frac{\phi/3}{2 \cdot h_{3,media} \cdot L_{stk}} = \frac{1.49 \cdot 10^{-3}}{2 \cdot 6.79 \cdot 10^{-3} \cdot 0.07} = 1.47 \quad T
$$

Rispettivamente si trova il campo magnetico

$$
H_{r1} = 1200 \frac{A}{m}
$$
  

$$
H_{r2} = 700 \frac{A}{m}
$$
  

$$
H_{r3} = 1000 \frac{A}{m}
$$

Avvalendosi di un CAD, è stato possibile terminare le lunghezze dei percorsi in ferro.

 $l'_{r1}$  = 54.1 mm  $\Rightarrow$   $k_{magg} = 1.1$   $\Rightarrow$   $l_{r1} = 59.5$  mm  $l'_{r2}$  = 81.2 mm  $\Rightarrow$   $k_{magg} = 1.1 \Rightarrow l_{r2} = 89.3$  mm  $l'_{r3}$  = 106.9 mm  $\Rightarrow$   $k_{magg} = 1.1$   $\Rightarrow$   $l_{r1} = 117.6$  mm

dove  $k_{mag}$  è un coefficiente di maggiorazione che tiene conto del possibile sbaglio nel prendere le misure.

Ora `e possibile calcolare le tensioni magnetiche.

$$
H_{r1} \cdot l_{r1} = 1200 \cdot 0.06 = 72 \quad A
$$
  

$$
H_{r2} \cdot l_{r2} = 700 \cdot 0.09 = 63 \quad A
$$
  

$$
H_{r3} \cdot l_{r3} = 1000 \cdot 0.117 = 177 \quad A
$$

Siccome ti tre percorsi magnetici sono in parallelo, si prende la media dei tre valori:

$$
H_r \cdot l_r = 104 \quad A
$$

#### Somma dei contributi precedentemente calcolati

Sommando tutte le tensioni magnetiche trovate in precedenza si ottiene:

$$
\sum H \cdot l = 653A = \hat{U}_s
$$

È possibile calcolare il coefficiente di saturazione il quale non è altro che il  $\overline{c}$ rapporto tra le amperespire necessarie per magnetizzare l'intera macchina e le amperespire necessarie a magnetizzare il traferro. Esso è sempre maggiore di 1 e comporta, come il coefficiente di Carter, un aumento apparente del traferro.

$$
k_{sat} = \frac{\sum HL}{H_g g'} = \frac{653}{443} = 1.47
$$

Quindi il traferro equivalente risulta essere:

$$
g'' = g' \cdot k_{sat} = 0.56 \cdot 1.47 = 0.818 \quad mm
$$

#### 3.2.3 Corrente magnetizzante

Per quanto detto nella sezione 3.1.5, si può scrivere:

$$
\hat{I}_{\mu} = \frac{\hat{U}_{s}}{\frac{3}{\pi} \frac{k_{w} N_{s}}{2p}} = \frac{653}{\frac{3}{\pi} \frac{0.959 \cdot 48}{4}} = 60 \quad A
$$

$$
I_{\mu} = \frac{\hat{I}_{\mu}}{\sqrt{2}} = 42 \quad A
$$

Tale corrente presenta un valore piuttosto elevato, ciò potrebbe essere giustificato dal fatto che si sono effettuati calcoli approssimativi e usate ipotesi semplificative.

Solitamente un motore a riluttanza viene alimentato con un angolo di corrente  $\alpha_{ie}$  pari a 45° ovvero con:

$$
I_d
$$
 =  $I \cdot \cos(\pi/4) = 35.4$  A  
\n $I_q$  =  $I \cdot \sin(\pi/4) = 35.4$  A

Quindi calcolando il carico elettrico con la sola corrente di magnetizzazione si ha:

$$
\hat{K}_{s,d} = \frac{3 \cdot k_w \cdot N_s \cdot \sqrt{2} \cdot I_d}{\pi D} = 17605 \frac{A}{m}
$$

 $\hat{E}$  semplice calcolare la tensione magnetica corrispondete:

$$
\hat{U}_{s,d} = \frac{\hat{K}_{s,d} \cdot D}{2p} = 550 \quad A
$$

Quindi la tensione magetica di tipo magnetizzante potrebbe essere di tale entità.

# 3.2.4 Induttanza di magnetizzazione e Induttanze di dispersione

Rispetto all'asincrono si hanno solo le dispersioni in cava di statore e alle testate. Tutte le altre sono difficilmente calcolabili o presenterebbero un contributo irrisorio.

Se si considera il rotore la dispersione alle barriere è modesta in quanto la riluttanza delle stesse è molto elevata rispetto a quella dei percorsi in ferro.

Per il valore delle induttanze sopracitate si veda la sezione 3.1.6.

Si trova cosi un'induttanza di dispersione di:

$$
L_{\sigma}=0.1\quad mH
$$

L'induttanza di megnetizzazione è facilmente calcolabile e considerando la condizione di alimentazione con  $\alpha_{ie} = \pi/4$  si può facilmente ottenere:

$$
L_m = \frac{E}{\omega \cdot I_\mu} = \frac{24.19}{2\pi \cdot 50.84 \cdot 35.4} = 2.13 \quad mH
$$

Facendo il rapporto tra l'induttanza di dispersione e l'induttanza di magnetizzazione si ottiene:

$$
\frac{L_{\sigma}}{L_{m}} = \frac{0.1}{2.13} = 4.7\%
$$

# 3.2.5 Induttanze tramite il calcolo dei flussi di asse d e q

## Induttanza di asse d

Come fatto per l'IM si devono trovare i flussi (abc) che interessano la macchina in un determinato momento.

Si suppone che l'asse a del sistema di riferimento trifase sia parallelo all'asse magnetico della fase a, ciò significa non avere sfasamenti ( $\theta = 0$ ) e di essere all'istante  $t = 0$ , ovvero  $\beta = \omega t = 0$ , la corrente a è in fase con l'asse d.

Si può calcolare il flusso massimo concatenato da una fase:

$$
\lambda_M = \phi \cdot \frac{k_w \cdot N_s}{2} = 4.42 \cdot 10^{-3} \cdot \frac{0959 \cdot 48}{2} = 102 \quad mVs
$$

Si trovano i flussi abc:

$$
\lambda_a = \lambda_M \cdot \cos \beta = 102mVs
$$
  

$$
\lambda_b = \lambda_M \cdot \cos \left(\beta - \frac{2\pi}{3}\right) = -51 \quad mVs
$$
  

$$
\lambda_c = \lambda_M \cdot \cos \left(\beta - \frac{4\pi}{3}\right) = -51 \quad mVs
$$

Applicando al trasformazione dq si ottiene:

$$
\lambda_d = \frac{2}{3} \left( \lambda_a \cdot \cos \theta + \lambda_b \cdot \cos \left( \theta - \frac{2\pi}{3} \right) + \lambda_c \cdot \cos \left( \theta - \frac{4\pi}{3} \right) \right)
$$
  
=  $\frac{2}{3} (102 + 51 + 51)$   
= 102 mVs

$$
\lambda_q = \frac{2}{3} \left( \lambda_a \cdot \sin \theta + \lambda_b \cdot \sin \left( \theta - \frac{2\pi}{3} \right) + \lambda_c \cdot \sin \left( \theta - \frac{4\pi}{3} \right) \right)
$$
  
=  $\frac{2}{3} (0 - 44.2 + 44.2)$   
= 0 mVs

Si suppone che la corrente iniettata nel motore sia del tutto magnetizzante:

$$
\begin{array}{rcl}\nI_d &=& 50 \quad A \\
I_q &=& 0 \quad A\n\end{array}
$$

In definitiva, l'induttanza di asse d è calcolabile come rapporto tra il flusso concatenato sull'asse d e la rispettiva corrente.

$$
L_d = \frac{\lambda_d}{I_d} = \frac{102 \cdot 10^{-3}}{50} = 2.02 \quad mH
$$

#### Induttanza di asse q

In tal caso non è possibile adottare la procedura utilizzata per il motore asincrono. Infatti bisogna tener conto del fatto che nel rotore vi sono le barriere e i ponticelli che condizionano l'andamento del flusso di asse q.

Inoltre, siccome i ponticelli hanno una superficie modesta, si presenterà il fenomeno della saturazione di cui sarà necessario tener conto.

Facendo riferimento alla figura 3.12, si può tracciare il circuito magnetico equivalente di figura 3.13.

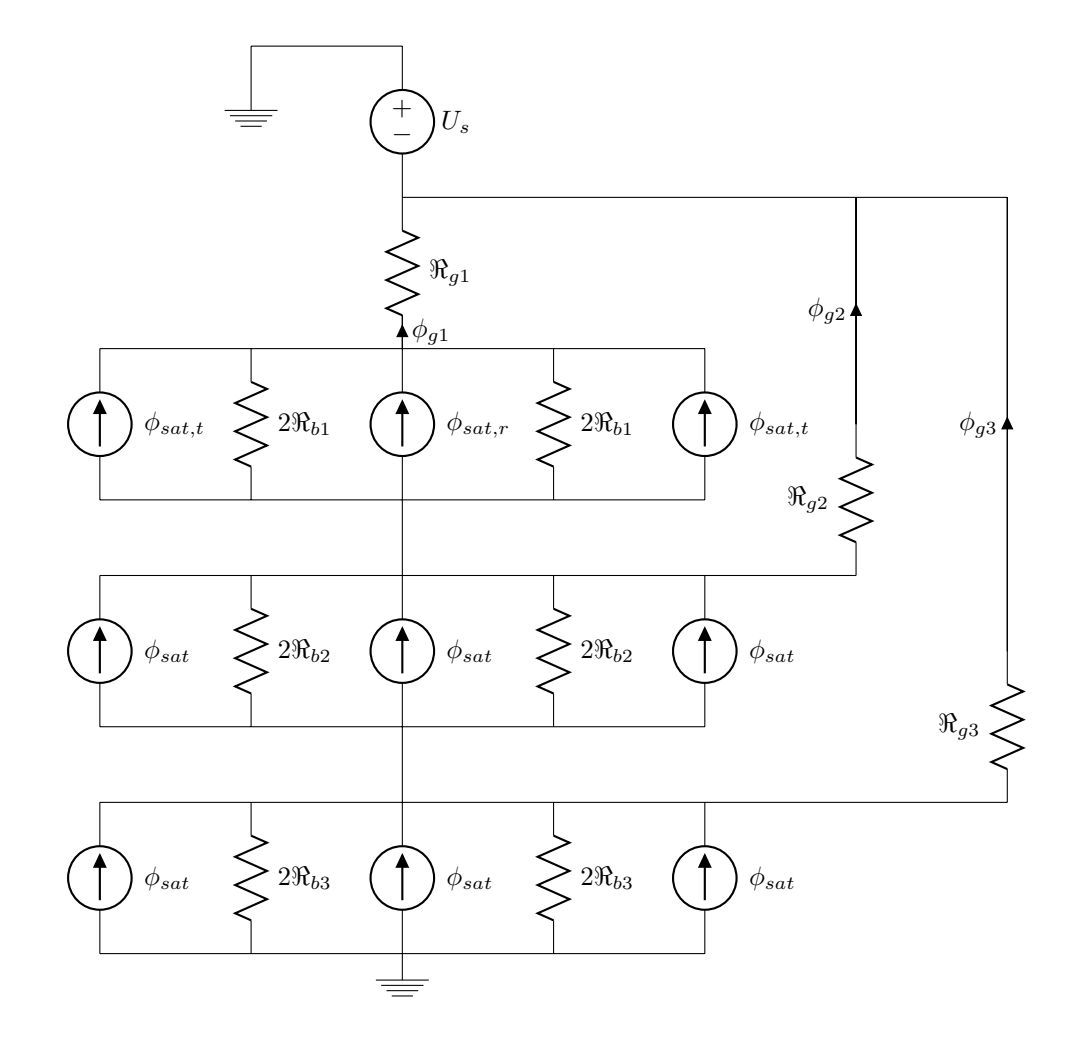

Figura 3.13: Circuito magnetico equivalente di asse q di un motore a riluttanza

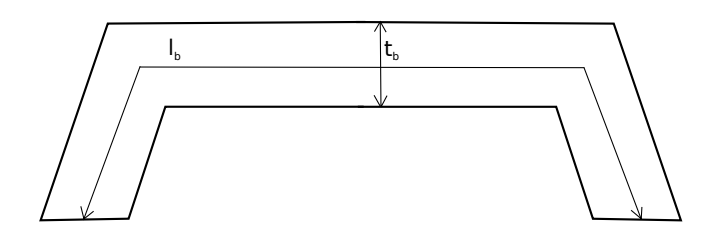

Figura 3.14: semplificazione della barriera per il calcolo della riluttanza

Come primo passo è necessario calcolare la tensione magnetica di asse q ${\cal U}_q$ supponendo che la corrente iniettata nel motore sia completamente di asse q.

$$
\hat{U}_q = \frac{\hat{K}_s \cdot D}{2p} = \frac{24866 \cdot 0.125}{4} = 777 \quad A
$$

Si considera la fondamentale della f.m.m trovando il valore medio:

$$
U_q = \frac{\pi}{4} \cdot \hat{U}_q \cdot \frac{1}{\sin(\pi/2)} = 610.25 \quad A
$$

Successivamente si calcolano le riluttanze dei vari tratti: Le riluttanze delle barriere sono:

$$
\Re_{b1} = \frac{t_{b1}}{\mu_0 \cdot l_{b1} \cdot L_{stk}} = \frac{5 \cdot 10^{-3}}{4\pi \cdot 10^{-7} \cdot 42.27 \cdot 10^{-3} \cdot 0.07} = 1345 \cdot 10^3 \quad H^{-1}
$$

$$
\Re_{b2} = \frac{t_{b2}}{\mu_0 \cdot l_{b2} \cdot L_{stk}} = \frac{7 \cdot 10^{-3}}{4\pi \cdot 10^{-7} \cdot 68.03 \cdot 10^{-3} \cdot 0.07} = 1170 \cdot 10^3 \quad H^{-1}
$$

$$
\Re_{b1} = \frac{t_{b3}}{\mu_0 \cdot l_{b3} \cdot L_{stk}} = \frac{9 \cdot 10^{-3}}{4\pi \cdot 10^{-7} \cdot 95.81 \cdot 10^{-3} \cdot 0.07} = 1068 \cdot 10^3 \quad H^{-1}
$$

con

$$
\begin{array}{rcl}\nl_{b1} = & 42.27 & mm \\
l_{b2} = & 68.03 & mm \\
l_{b3} = & 95.87 & mm\n\end{array}
$$

Tali riluttanze sono state calcolate facendo riferimento alla configurazione di figura 3.14.

Per determinare la riluttanza del circuito magnetico al traferro è necessario:

1. conoscere il coefficiente di Carter  $k_{\text{caster}} = 1.12$ 

2. conoscere il coefficiente di saturazione  $k_{sat} = 1.44$ 

$$
\mathfrak{R}_{g1} = \frac{g \cdot k_{sat} \cdot k_{carter}}{\mu_0 \cdot l_{g1} \cdot L_{stk}} = \frac{0.5 \cdot 1.12 \cdot 1.44 \cdot 10^{-3}}{4\pi \cdot 10^{-7} \cdot 0.044 \cdot 0.07} = 217 \cdot 10^3 \quad H^{-1}
$$
\n
$$
\mathfrak{R}_{g2} = \frac{g \cdot k_{sat} \cdot k_{carter}}{\mu_0 \cdot l_{g2} \cdot L_{stk}} = \frac{0.5 \cdot 1.12 \cdot 1.44 \cdot 10^{-3}}{4\pi \cdot 10^{-7} \cdot 0.0214 \cdot 0.07} = 455 \cdot 10^3 \quad H^{-1}
$$
\n
$$
\mathfrak{R}_{g1} = \frac{g \cdot k_{sat} \cdot k_{carter}}{\mu_0 \cdot l_{g3} \cdot L_{stk}} = \frac{0.5 \cdot 1.12 \cdot 1.44 \cdot 10^{-3}}{4\pi \cdot 10^{-7} \cdot 0.0205 \cdot 0.07} = 477 \cdot 10^3 \quad H^{-1}
$$

con

$$
l_{g1} = 44 \quad mm
$$
  
\n
$$
l_{g2} = 21.4 \quad mm
$$
  
\n
$$
l_{g3} = 20.5 \quad mm
$$

Dopo aver trovato le riluttanze si passa al calcolo dei flussi di saturazione dei ponticelli, in particolare in quelli tangenziali e in quelli radiali supponendo che l'induzione di saturazione sia pari a $B_s = 2\ T.$ 

$$
\phi_{sat, tang} = B_s \cdot h_{m1} \cdot L_{stk} = 2 \cdot 0.5 \cdot 10^{-3} \cdot 0.07 = 0.07 \quad mWb
$$
  

$$
\phi_{sat,rad} = B_s \cdot h_{m1} \cdot L_{stk} = 2 \cdot 10^{-3} \cdot 0.07 = 0.14 \quad mWb
$$

quindi il flusso totale di saturazione per i ponticelli di una barriera è:

$$
\phi_{sat,tot} = 0.28 \quad mWb
$$

Si applica il principio di sovrapposizione degli effetti:

- 1. si considerano solo i flussi di saturazione che sono stati calcolati poco sopra;
- 2. successivamente si aprono i generatori di flusso di saturazione e si considera solo la f.m.m.  $U_q$ . Si ottiene lo schema di figura 3.15.

Risolvendo il circuito si trova.

$$
\phi_b = \frac{U_q}{\Re_{eq}} = \frac{610.25}{1414 \cdot 10^3} = 0.432 \quad mWb
$$

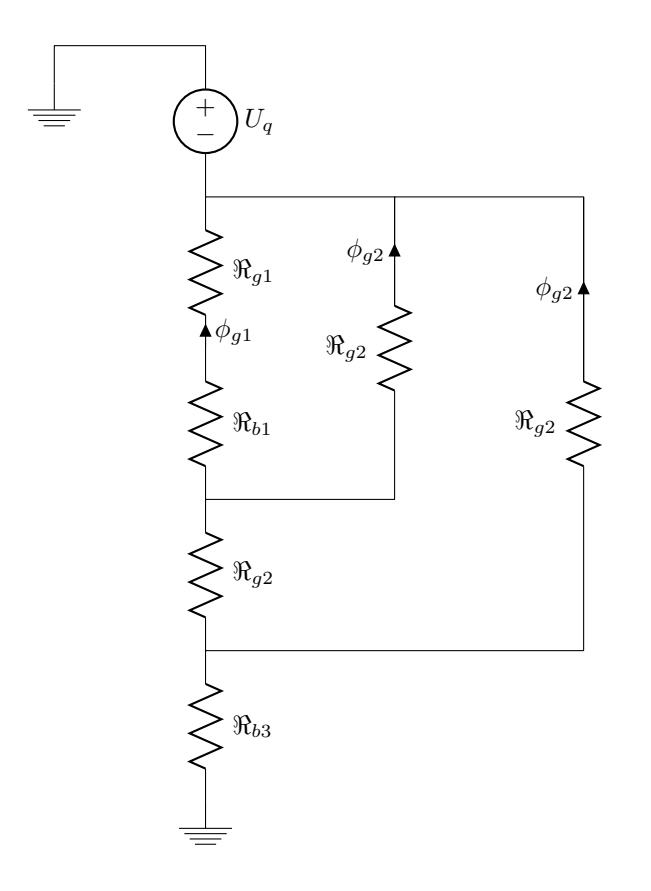

Figura 3.15: Circuito magnetico semplificato dopo aver aperto i generatori di flusso

Quindi sommando i flussi trovati nei due casi si ottiene:

$$
\phi_{tot,q} = \phi_b + \phi_{sat} = 0.432 + 0.28 = 0.712 \quad mWb
$$

Di conseguenza è semplice trovare il flusso concatenato:

$$
\lambda_{tot,q} = \frac{k_w \cdot N_s}{2} \cdot \phi_{tot,q} = 17.4 \quad mVs
$$

In definitiva, l'induttanza di asse q è:

$$
L_q = \frac{\lambda_{tot,q}}{I_q} = \frac{17.4}{50} = 0.348 \quad mH
$$

# 3.2.6 Rapporto di salienza e fattore di potenza

Conoscendo l'induttanza di asse d e di asse q è possibile calcolare il rapporto di salienza.

$$
\xi = \frac{L_d}{L_q} = \frac{2.02}{0.348} = 5.8
$$

Grazie alla conoscenza del rapporto di salienza è possibile trovare il fattore di potenza ricordando la seguente equazione:

$$
IPF = -\cos\left(\alpha_{ie} + \tan^{-1}(\xi \cot \alpha_{ie})\right)
$$

$$
= -\cos\left(\frac{\pi}{4} + \tan^{-1}(5.8 \cot \frac{\pi}{4})\right)
$$

$$
= 0.51
$$

# 3.2.7 Perdite nella macchina a riluttanza

#### Perdite nel rame di statore

Le perdite di statore possono essere calcolate in due modi.

1. Si deve trovare la lunghezza del conduttore che è data dalla lunghezza del pacco di lamierini sommata alla lunghezza della testata.

$$
L_c = L_{stk} + L_{ew} = L_{stk} + 2.5 \cdot \frac{D}{p} = 70 + 2.5 \cdot \frac{125}{2} = 226.3 \quad mm
$$

dove  $L_{ew} = 2.5 \cdot \frac{D}{p}$  si ricava osservando come vengono realizzate le testate e facendo opportune considerazione.

Si stima successivamente la resistenza dell'avvolgimento:

$$
R_s = \rho_{cu} \frac{N_s L_c}{S_{eq}} = 0.022 \cdot \frac{48 \cdot 0.2263}{10} = 23.9 \quad m\Omega
$$

dove  $S_{eq} = 10$   $mm^2$ 

Quindi le perdite Joule sono:

$$
P_{js} = 3 \cdot R_s \cdot I_{avv}^2 = 3 \cdot 23.9 \cdot 10^{-3} \cdot 50^2 = 174 \quad W
$$

2. un altro modo per calcolare le perdite è quello di considerare i pesi e i volumi di rame.

$$
G_{cu,s} = \gamma_{cu} \cdot Q \cdot n_{cd} \cdot S_{ceq} \cdot L_c
$$

$$
= 8900 \cdot 36 \cdot 4 \cdot 10 \cdot 10^{-6} \cdot 0.2263
$$

$$
= 2.9kg
$$

dove  $\gamma_{cu}$  è il peso specifico del rame. Le perdite sono facilmente calcolabili:

$$
P_{js} = \rho_{cu} \cdot V_{cu} \cdot J^2
$$

$$
= \frac{\rho_{cu}}{\gamma_{cu}} \cdot G_{cu} \cdot J_s^2
$$

$$
= 2.47 \cdot 2.9 \cdot 5^2
$$

$$
= 179W
$$

dove  $\frac{\rho_{cu}}{\gamma_{cu}}$  viene detta cifra di perdita,  $\rho_{cu}$  è la resistività riportata al funzionamento a caldo ed espressa in  $\Omega m$ 

# Perdite nel ferro dei denti di statore e Perdite nel ferro di corona

Sono identiche a quelle calcolate per il motore asincrono. Si rimanda alla sezione 3.1.8.

#### Perdite meccaniche e perdite addizionali

Anche in tal caso possono essere uguali a quelle dell'IM, si veda la sezione 3.1.8.

#### Totale delle perdite

Il totale delle perdite ammonta a:

$$
Perdite = 430 \quad W
$$

# 3.2.8 Coppia

Per il calcolo della coppia ci sono due possibilità

1. Considerando i flussi, le induttanze e le correnti di asse d e q.

Considerando la formulazione a corrente costante si ha:

$$
C = \frac{3}{2} \frac{p}{2} (L_d - L_q) I^2 \cdot \sin(2\alpha_{ie})
$$
  
=  $\frac{3}{2} (2.02 - 0.348) \cdot 10^{-3} \cdot 50^2$  (3.3)  
= 6.27 Nm

tutto ciò nell'ipotesi che  $\alpha_{ie} = \pi/4$ .

Riportando tale coppia alla corrente dell'IM si ottiene:

$$
C_{I,IM} = C_{I,REL} \cdot \left(\frac{I_{IM}}{I_{REL}}\right)^2 = 21.22 \quad Nm \tag{3.4}
$$

2. si trova la potenza all'albero e la si divide per la velocità.

La potenza meccanica all'albero è deducibile dalla  $(3.3)$ :

$$
P_m = C \cdot \Omega_0 = 2 \cdot 6.27 \cdot 160 = 2006 \quad W
$$

siccome la velocità da adottare è quella di sincrono:

$$
\Omega_s = \frac{2\pi \cdot n}{60} = 160 \quad \frac{rad}{s}
$$

la coppia sarà:

$$
C = \frac{P_m}{\Omega_s} = \frac{2006}{160} = 12.54 \quad Nm
$$

# 3.2.9 Rendimento

Riportandosi al funzionamento che si avrebbe con il motore asincrono, si può scrivere che la potenza in uscita è pari al doppio della coppia calcolata nella  $(3.4)$  moltiplicata per la velocità meccanica di sincronismo. La coppia deve essere moltiplicata per due, ovvero il numero di coppie polari, in quanto la (3.4) restituisce la coppia elettromagnetica e non quella meccanica.

$$
P_{out} = C_{I,IM} \cdot \Omega_0 = 2 \cdot 21.22 \cdot 160 = 6790 \quad W
$$

Le perdite nelle stesse condizioni sono:

$$
Perdite_{REL,IM} = 790 \quad W
$$

Quindi in definitiva il rendimento risulta essere:

$$
\eta = \frac{P_{out}}{P_{out} + Perdite} = \frac{6790}{6790 + 790} = 89.6\%
$$

# 3.3 Motore sincrono a magneti permanenti

Come descritto in precedenza, la geometria dello statore rimane invariata, ciò che viene modificato è il rotore. I dati relativi al motore sono del tutto simili a quelli contenuti nella sezione 3.1.1, eventuali variazioni verranno citate in corso d'opera.

Il motore viene studiato in due configurazioni:

- 1. la quantità di magnete permanente è tale da generare solamente la saturazione dei ponticelli tangenziali;
- 2. le barriere vengono riempite il più possibile con magnete permanente.

# 3.3.1 PRIMO CASO: minimo volume di ferrite

All'interno delle barriere viene posto il minimo volume di ferrite, il cui flusso sia tale da saturare i ponticelli, come in figura 3.16.

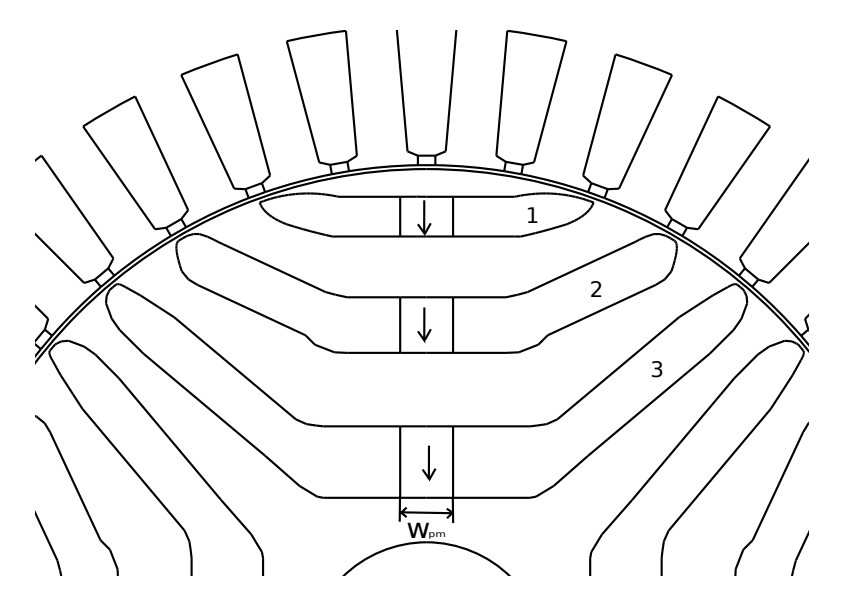

Figura 3.16: Barriere del motore a riluttanza di tipo assistito

Si ipotizza che ogni magnete vada a saturare i propri ponticelli. Quindi per Gauss è possibile scrivere:

$$
w_{pm} \cdot B_r = 2 \cdot t_{rib} \cdot B_s
$$

dove

 $w_{pm}$  larghezza del magnete  $B_r$  induzione residua  $t_{rib}$  largezza dei ponticelli  $B_s$  induzione di saturazione quindi si trova, la larghezza del magnete deve essere uguale per tutti e tre:

$$
w_{pm} = 2 \cdot \frac{B_s}{B_r} \cdot t_{rib} = 2 \cdot \frac{2}{0.3} \cdot 0.5 = 6.66 \quad mm
$$

I volumi occupati dal magnete saranno:

 $Vol_{b1} = w_{nm} \cdot t_{b1} \cdot L_{stk} = 6.66 \cdot 5 \cdot 70 = 2331 \cdot mm^2$  $Vol_{b2} = w_{pm} \cdot t_{b2} \cdot L_{stk} = 6.66 \cdot 7 \cdot 70 = 3262 \quad mm^2$  $Vol_{b3} = w_{nm} \cdot t_{b3} \cdot L_{stk} = 6.66 \cdot 9 \cdot 70 = 4190 \quad mm^2$ 

Infine si ipotizza che il flusso del magnete non vada a concatenare gli avvolgimenti di statore ma che resti confinato all'interno del rotore. Quindi è possibile trattare la macchina come un normale motore a riluttanza. Si faccia riferimento alle sezioni 3.1.2 e 3.2.1, i dati in esse contenuti sono gli stessi anche per questo motore  $(J = 5 \ A/mm^2)$ .

#### Circuito magnetico

Il calcolo del circuito con il metodo classico è identico a quello trattato nella sezione 3.2.2. Ciò vale anche per la corrente magnetizzante che si trova nella sezione successiva.

#### Induttanze tramite il calcolo dei flussi di asse d e q

#### Induttanze di asse d

Si veda la sezione 3.2.5, i calcoli sono i medesimi.

#### Induttanze di asse q

Il procedimento di calcolo è il medesimo di quello utilizzato per il motore a riluttanza, con la sola differenza che all'interno del circuito magnetico equivalente appaiono anche i componenti relativi ai magneti permanenti. Quindi il circuito equivalente diventa come quello di figura 3.17.

#### IPOTESI:

- I ponticelli sono saturi a causa del flusso prodotto dai magneti, quindi possono essere tolti;
- Il flusso dei magneti `e tale da saturare i ponticelli, quindi i PM non producono flusso utile, quindi anch'essi possono essere tolti;
- la riluttanza del magnete viene sostituita con quella delle sbarre infatti  $\mu_{nm} \approx \mu_0$ ;

 $\bullet$ si ipotizza di alimentare la macchina con la massima corrente di asse $\mathbf{q},$ ovvero  $I_q = 50$  A

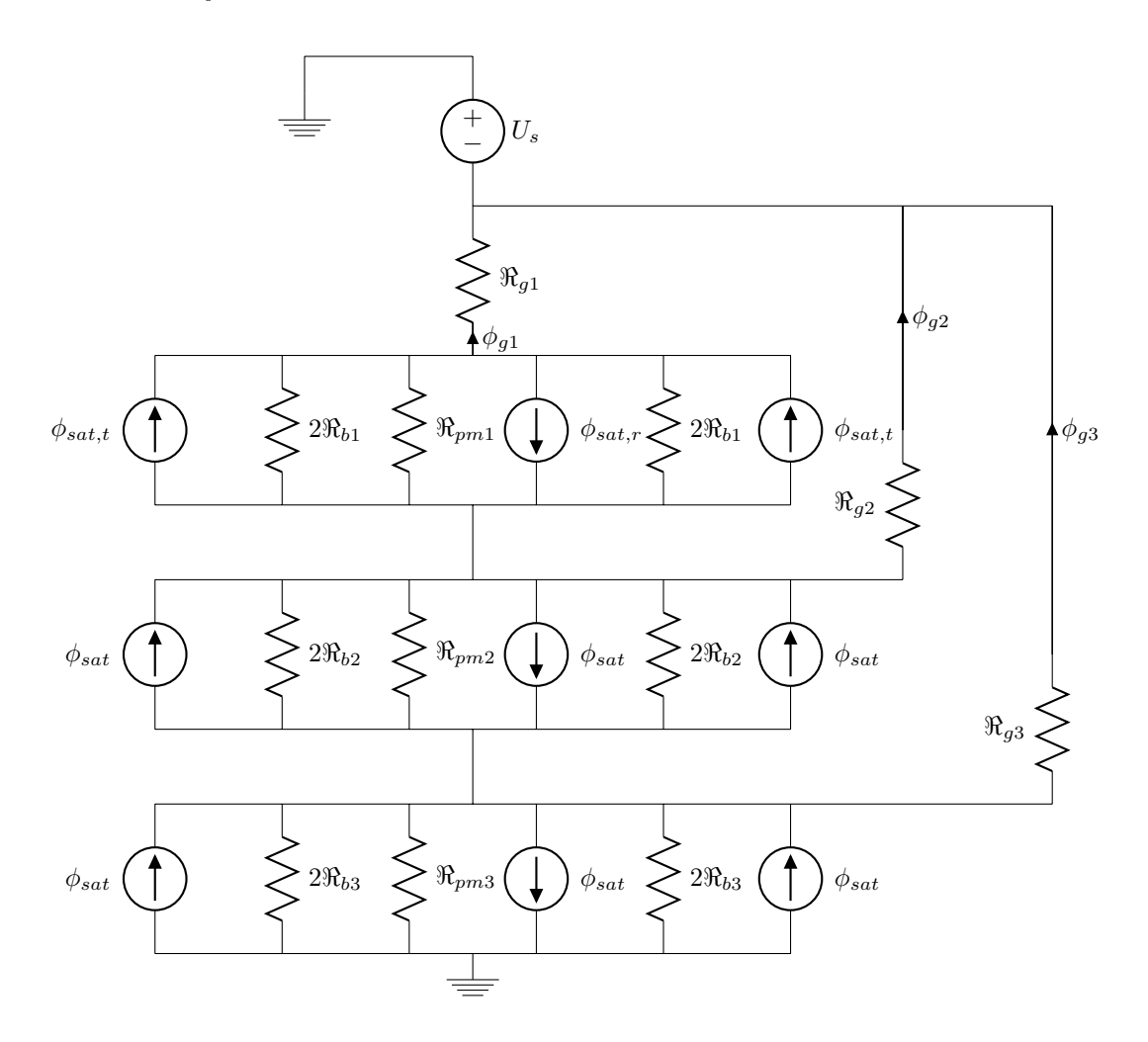

Figura 3.17: Circuito magnetico equivalente di asse q di un motore a riluttanza

Il flusso dei magneti è:

$$
\begin{array}{rcl}\n\phi_{pm1} & = & B_r \cdot w_{m1} \cdot L_{stk} = 0.3 \cdot 6.66 \cdot 10^{-3} \cdot 0.07 = 0.14 \quad mWb \\
& = & \phi_{pm2} \\
& = & \phi_{pm3}\n\end{array}
$$

Il flusso totale dei due ponticelli tangenziali deve essere:

$$
\phi_{rib} = 2 \cdot B_s \cdot 0.5 \cdot 10^{-3} \cdot 0.07 = 0.14 \quad mWb
$$

Le riluttanze delle barriere sono:

$$
\Re_{b1} = \frac{t_{b1}}{\mu_0 \cdot l_{b1} \cdot L_{stk}} = \frac{5 \cdot 10^{-3}}{4\pi \cdot 10^{-7} \cdot 42.27 \cdot 10^{-3} \cdot 0.07} = 1345 \cdot 10^3 \quad H^{-1}
$$

$$
\Re_{b2} = \frac{t_{b2}}{\mu_0 \cdot l_{b2}} = \frac{7 \cdot 10^{-3}}{44.24 \cdot 10^{-3}} = 1170 \cdot 10^3 \quad H^{-1}
$$

$$
\Re_{b2} = \frac{v_{02}}{\mu_0 \cdot l_{b2} \cdot L_{stk}} = \frac{120}{4\pi \cdot 10^{-7} \cdot 68.03 \cdot 10^{-3} \cdot 0.07} = 1170 \cdot 10^3 \quad H^{-1}
$$
\n
$$
\Re_{b1} = \frac{t_{b3}}{\mu_0 \cdot l_{b3} \cdot L_{stk}} = \frac{9 \cdot 10^{-3}}{4\pi \cdot 10^{-7} \cdot 95.81 \cdot 10^{-3} \cdot 0.07} = 1068 \cdot 10^3 \quad H^{-1}
$$

con

$$
\begin{array}{ccc}\nl_{b1} = & 42.27 & \, mm \\
l_{b2} = & 68.03 & \, mm \\
l_{b3} = & 95.87 & \, mm\n\end{array}
$$

Tali riluttanze sono state calcolate facendo riferimento alla configurazione di figura 3.14.

Per determinare la riluttanza del circuito magnetico al traferro è necessario:

1. conoscere il coefficiente di Carter  $k_{\text{caster}} = 1.12$ 2. conoscere il coefficiente di saturazione  $k_{sat} = 1.44$ 

$$
\mathfrak{R}_{g1} = \frac{g \cdot k_{sat} \cdot k_{carter}}{\mu_0 \cdot l_{g1} \cdot L_{stk}} = \frac{0.5 \cdot 1.12 \cdot 1.44 \cdot 10^{-3}}{4\pi \cdot 10^{-7} \cdot 0.044 \cdot 0.07} = 217 \cdot 10^3 \quad H^{-1}
$$
\n
$$
\mathfrak{R}_{g2} = \frac{g \cdot k_{sat} \cdot k_{carter}}{\mu_0 \cdot l_{g2} \cdot L_{stk}} = \frac{0.5 \cdot 1.12 \cdot 1.44 \cdot 10^{-3}}{4\pi \cdot 10^{-7} \cdot 0.0214 \cdot 0.07} = 455 \cdot 10^3 \quad H^{-1}
$$
\n
$$
\mathfrak{R}_{g1} = \frac{g \cdot k_{sat} \cdot k_{carter}}{\mu_0 \cdot l_{g3} \cdot L_{stk}} = \frac{0.5 \cdot 1.12 \cdot 1.44 \cdot 10^{-3}}{4\pi \cdot 10^{-7} \cdot 0.0205 \cdot 0.07} = 477 \cdot 10^3 \quad H^{-1}
$$

con

$$
\begin{array}{rcl} l_{g1}=&44 & mm\\ l_{g2}=&21.4 & mm\\ l_{g3}=&20.5 & mm \end{array}
$$

La f.m.m. sull'asse q è:

$$
\hat{U}_q = \frac{\hat{K}_s \cdot D}{2p} = \frac{24866 \cdot 0.125}{4} = 777 \quad A
$$

considerando la fondamentale:

$$
U_q = \frac{\pi}{4}\hat{U}_q = 610.25 \quad A
$$

Eliminando i generatori di flusso, il circuito equivalente diventa quello di figura 3.18.

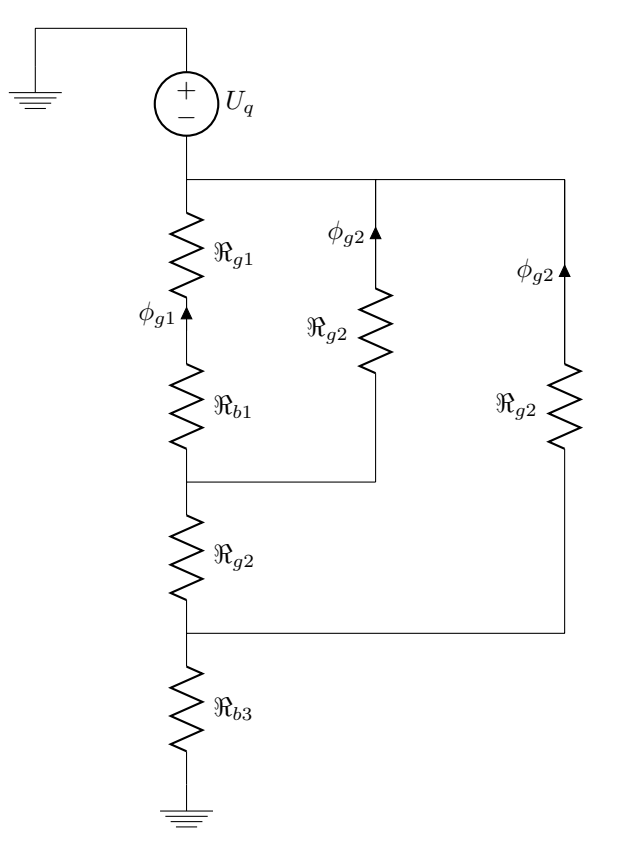

Figura 3.18: Circuito magnetico semplificato dopo aver aperto i generatori di flusso

Il flusso calcolabile dal circuito di figura 3.18 è:

$$
\phi_b = \frac{U_q}{\Re_{eq}} = 0.432 \quad mWb
$$

Il flusso totale non sarà altro che il flusso trovato sopra, cioè senza considerare i ponticelli e il magnete:

$$
\phi_{tot,q} = \phi_b
$$

Il flusso concatenato da una fase risulta essere:

$$
\lambda_{tot,q} = \frac{k_w \cdot N_s}{2} \cdot \phi_{tot,q} = \frac{0.959 \cdot 48}{2} \cdot 0.432 = 9.94 \quad mVs
$$

quindi l'induttanza di asse q è:

$$
L_q = \frac{\lambda_{tot,q}}{I_q} = \frac{9.94}{50} = 0.199 \quad mH
$$

#### Rapporto di salienza e fattore di potenza

Conoscendo l'induttanza di asse d e di asse q è possibile calcolare il rapporto di salienza.

$$
\xi = \frac{L_d}{L_q} = \frac{2.02}{0.199} = 10
$$

Grazie alla conoscenza del rapporto di salienza è possibile trovare il fattore di potenza ricordando la seguente equazione:

$$
IPF = \frac{\cos \alpha_{ie} \left( (\xi - 1) \sin \alpha_{ie} + \frac{\Lambda_{PM}}{L_q I} \right)}{\sqrt{\xi^2 \cos^2 \alpha_{ie} + \left( \sin \alpha_{ie} - \frac{\Lambda_{PM}}{L_q I} \right)^2}}
$$
  
= 
$$
\frac{\cos(\pi/4) \left( (10 - 1) \sin(\pi/4) \right)}{\sqrt{10^2 \cos^2(\pi/4) + \sin^2(\pi/4)}}
$$
  
= 0.703

#### Calcolo delle perdite nella macchina

La determinazione delle perdite può essere condotta come per il motore a riluttanza (sezione 3.2.7), l'unica differenza sarebbe nel calcolo delle perdite nel ferro e Joule di statore.

- Si pu`o dire che la presenza dei magneti permanenti comporta, a parit`a di campi di induzione, una f.m.m minore rispetto a quella che si avrebbe in un motore a riluttanza. Avere una f.m.m minore significa avere un carico elettrico minore e conseguentemente una corrente negli avvolgimenti di statore inferiore.
- Sull'asse q si ha un minor flusso, conseguentemente meno perdite.

# Coppia

Facendo riferimento alle formule della coppia scritte nel precedente capitolo, si ha:

$$
C = \frac{3}{2}p[\lambda_d I_q - \lambda_q I_q]
$$
  
\n
$$
= \frac{3}{2}p[L_d I_d I_q - L_q I_q I_d + \lambda_{pm} I_d]
$$
  
\n
$$
= \frac{3}{2}p[L_d - L_q] I_d I_q + \frac{3}{2}p \cdot \lambda_{pm} I_d
$$
  
\n
$$
= \frac{3}{2} \frac{p}{2}[L_d - L_q] I^2 \cdot \sin(2\alpha_{ie}) + \frac{3}{2}p \cdot \lambda_{pm} I_d
$$
  
\n
$$
= \frac{3}{2} \cdot [2.02 - 0.199] \cdot 10^{-3} \cdot 50^2
$$
  
\n
$$
= 6.85 \quad Nm
$$

tutto ciò nell'ipotesi che:

$$
\alpha_{ie} = \pi/4 \qquad \Rightarrow \qquad I_d = I \cdot \cos \alpha_{ie} = 35.4A
$$

$$
\Rightarrow \qquad I_q = I \cdot \sin \alpha_{ie} = 35.4A
$$

 $\lambda_{pm} = 0$  il flusso del magnete non concatena gli avvolgimenti statorici.

Riportando la coppia alla corrente nominale dell'asincrono si ottiene:

$$
C_{I,IM} = C_{I,IPM} \cdot \left(\frac{I_{IM}}{I_{IPM}}\right)^2 = 23.2 \quad Nm \tag{3.5}
$$

# 3.3.2 Rendimento

Riportandosi al funzionamento che si avrebbe con il motore asincrono, si può scrivere che la potenza in uscita è pari al doppio della coppia calcolata nella (3.5) moltiplicata per la velocit`a meccanica di sincronismo. La coppia deve essere moltiplicata per due, ovvero il numero di coppie polari, in quanto la (3.5) restituisce la coppia elettromagnetica e non quella meccanica.

$$
P_{out} = C_{I,IM} \cdot \Omega_0 = 2 \cdot 23.2 \cdot 160 = 7424 \quad W
$$

Le perdite nelle stesse condizioni sono:

$$
Perdite_{REL,IM} = 790 \quad W
$$

Quindi in definitiva il rendimento risulta essere:

$$
\eta = \frac{P_{out}}{P_{out} + Perdite} = \frac{7424}{7424 + 790} = 90.4\%
$$

# 3.3.3 SECONDO CASO: Massimo volume di ferrite all'interno delle barriere

#### Circuito magnetico

Il calcolo del circuito con il metodo classico è identico a quello trattato nella sezione 3.2.2. Ciò vale anche per la corrente magnetizzante che si trova nella sezione successiva.

#### Induttanze tramite il calcolo dei flussi di asse d e q

#### Induttanze di asse d

Si veda la sezione 3.2.5, i calcoli sono i medesimi.

#### Induttanze di asse q

Il procedimento di calcolo è il medesimo di quello utilizzato per il motore a riluttanza, con la sola differenza che all'interno del circuito magnetico equivalente appaiono anche i componenti relativi ai magneti permanenti. Quindi il circuito equivalente diventa come quello di figura 3.17.

#### IPOTESI:

- I ponticelli sono saturi a causa del flusso prodotto dai magneti, quindi possono essere tolti;
- Il flusso dei magneti `e tale da saturare i ponticelli, quindi i PM non producono flusso utile, quindi anch'essi possono essere tolti;
- si ipotizza di alimentare la macchina con la massima corrente di asse q, ovvero  $I_q = 50$  A

Il flusso dei magneti è:

$$
\phi_{pm1} = B_r \cdot w_{m1} \cdot L_{stk} = 0.3 \cdot 22 \cdot 10^{-3} \cdot 0.07 = 0.462 \quad mWb
$$
  

$$
\phi_{pm2} = B_r \cdot w_{m2} \cdot L_{stk} = 0.3 \cdot 50 \cdot 10^{-3} \cdot 0.07 = 1.05 \quad mWb
$$
  

$$
\phi_{pm3} = B_r \cdot w_{m3} \cdot L_{stk} = 0.3 \cdot 66 \cdot 10^{-3} \cdot 0.07 = 1.39 \quad mWb
$$

con

```
w_{m1} = 22 mm
w_{m2} = 50 mm
w_{m3} = 66 mm
```
Il flusso totale dei due ponticelli tangenziali deve essere:

$$
\phi_{rib} = 2 \cdot B_s \cdot 0.5 \cdot 10^{-3} \cdot 0.07 = 0.14 mWb
$$

Siccome le barriere sono per la maggior parte riempite con il magnete permanente si trascura la riluttanza dell'aria e si calcolano le riluttanze dei magneti come segue:

$$
\mathfrak{R}_{m1} = \frac{t_{b1}}{\mu_0 \mu_{pm} \cdot l_{b1} \cdot L_{stk}} = 1281 \cdot 10^3 \quad H^{-1}
$$
\n
$$
\mathfrak{R}_{m2} = \frac{t_{b2}}{\mu_0 \mu_{pm} \cdot l_{b2} \cdot L_{stk}} = 1114 \cdot 10^3 \quad H^{-1}
$$
\n
$$
\mathfrak{R}_{m1} = \frac{t_{b3}}{\mu_0 \mu_{pm} \cdot l_{b3} \cdot L_{stk}} = 1017 \cdot 10^3 \quad H^{-1}
$$

con

$$
l_{b1} = 42.27 \t mm
$$
  
\n
$$
l_{b2} = 68.03 \t mm
$$
  
\n
$$
l_{b3} = 95.87 \t mm
$$

$$
\mu_{pm} = 1.05
$$

Tali riluttanze sono state calcolate facendo riferimento alla configurazione di figura 3.14.

Le riluttanze del circuito magnetico al traferro sono state calcolate nel primo caso.

#### Funzionamento a vuoto

In questo caso il motore viene fatto funzionare a vuoto, ovvero senza applicare alimentazione agli avvolgimenti.

Siccome i ponticelli sono saturi possono essere tolti dal circuito equivalente di figura 3.17 e si avrà un flusso utile da parte dei magneti permanenti pari a:

$$
\begin{array}{rcl}\n\phi'_{pm1} & = & \phi_{pm1} - \phi_{sat} = -0.462 + 0.14 = -0.322 \quad mWb \\
\phi'_{pm2} & = & \phi_{pm2} - \phi_{sat} = -1.05 + 0.14 = -0.91 \quad mWb \\
\phi'_{pm3} & = & \phi_{pm1} - \phi_{sat} = -1.39 + 0.14 = -1.25 \quad mWb\n\end{array}
$$

Il circuito equivalente diventa quello di figura 3.19.

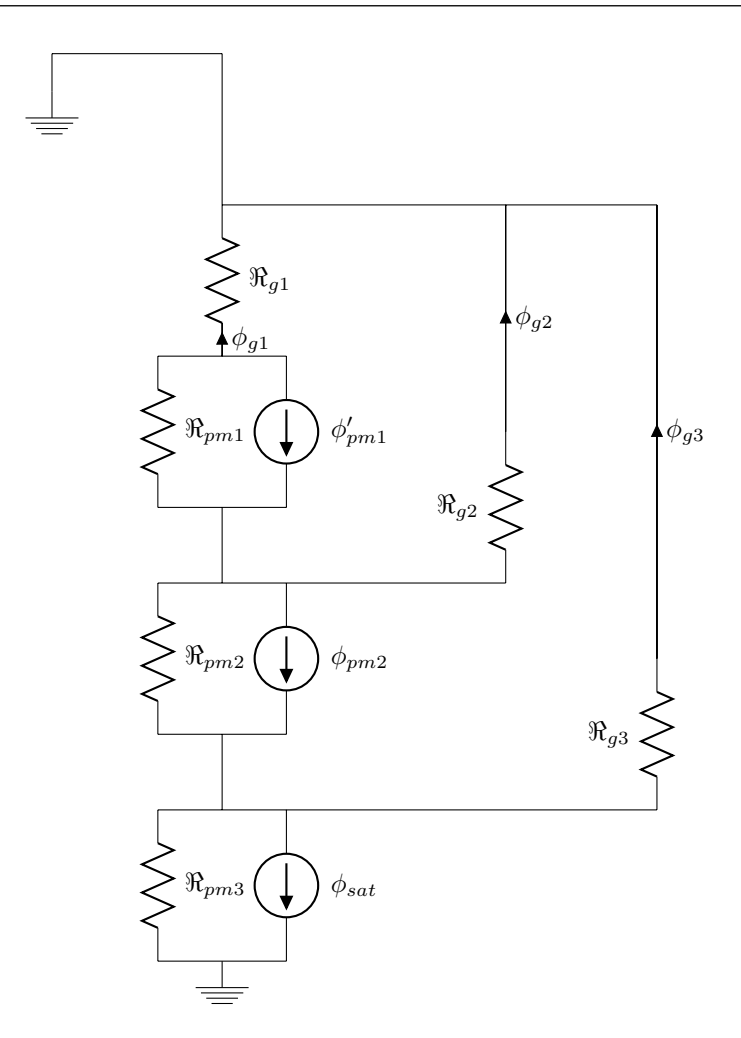

Figura 3.19: Circuito magnetico equivalente di asse q di un motore IPM nel funzionamento a vuoto

Il flusso calcolabile dal circuito di figura  $3.19$ è:

$$
\begin{array}{rcl} \phi'_{g1} & = & -0.4 & mWb \\ \phi'_{g2} & = & -0.2 & mWb \\ \phi'_{g3} & = & -0.4 & mWb \end{array}
$$

Il flusso totale è dato dalla somma dei tre flussi al traferro:

$$
\phi_{totV,q} = -1 \quad mWb
$$

Il flusso concatenato da una fase risulta essere:

$$
\lambda_{totV,q} = \frac{k_w \cdot N_s}{2} \cdot \phi_{totV,q} = \frac{0.959 \cdot 48}{2} \cdot -1 = -23 \quad mVs
$$

E inoltre possibile trovare la forza elettromotrice indotta negli avvolgimenti ` di statore dal flusso utile prodotto dai magneti:

$$
E = \omega \lambda = \frac{\omega \hat{\lambda}}{\sqrt{2}} = \frac{2\pi \cdot f}{\sqrt{2}} \cdot \hat{\lambda} = -5.2 \quad V
$$

Si può calcolare anche l'induzione al traferro:

$$
\hat{B}_{g0} = \frac{p \cdot \phi_{totV,q}}{D \cdot L_{stk}} = \frac{2 \cdot -1 \cdot 10^{-3}}{0.125 \cdot 0.07} = -0.23 \quad T
$$

#### Funzionamento a carico

Il circuito equivalente è identico a quello di figura  $3.19$  con la sola differenza che vi è anche la f.m.m dovuta alla corrente negli avvolgimenti (figura 3.20).

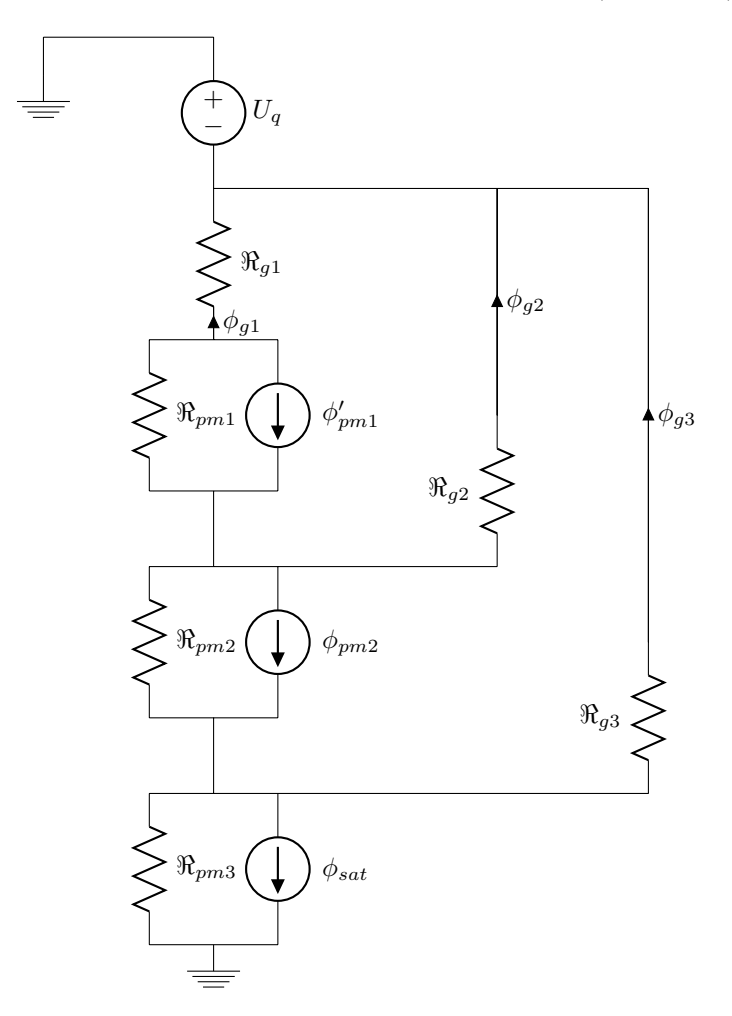

Figura 3.20: Circuito magnetico equivalente di asse q di un motore IPM nel funzionamento a carico

La tensione magnetica  $U_q$  applicata ha lo stesso valore di quelle applicate negli altri casi, nell'ipotesi di iniettare nel motore la massima corrente di asse in quadratura.

Risolvendo il circuito magnetico di figura 3.20 si ottiene un flusso totale di:

$$
\phi_{totC,q} = -0.57 \quad mWb
$$

Il flusso concatenato da una fase risulta essere:

$$
\lambda_{totC,q} = \frac{k_w \cdot N_s}{2} \cdot \phi_{totC,q} = \frac{0.959 \cdot 48}{2} \cdot -0.57 = -13.07 \quad mVs
$$

Quindi l'induzione di asse q risulta essere:

$$
L_q = \frac{\lambda_{totC,q}}{I_q} = \frac{13.07}{50} = 0.261 \quad mH
$$

L'induzione a carico è:

$$
\hat{B}_g = \frac{p \cdot \phi_{totC,q}}{D \cdot L_{stk}} = \frac{2 \cdot -0.57 \cdot 10^{-3}}{0.125 \cdot 0.07} = -0.13 \quad T
$$

#### Rapporto di salienza e fattore di potenza

Conoscendo l'induttanza di asse d e di asse q è possibile calcolare il rapporto di salienza.

$$
\xi = \frac{L_d}{L_q} = \frac{2.02}{0.261} = 7.74
$$

Si trova un valore inferiore rispetto al caso precedente perchè la quantità di magnete permanente è elevata. Grazie alla conoscenza del rapporto di salienza `e possibile trovare il fattore di potenza ricordando la seguente equazione:

$$
IPF = \frac{\cos \alpha_{ie} \left( (\xi - 1) \sin \alpha_{ie} + \frac{\Lambda_{PM}}{L_q I} \right)}{\sqrt{\xi^2 \cos^2 \alpha_{ie} + \left( \sin \alpha_{ie} - \frac{\Lambda_{PM}}{L_q I} \right)^2}}
$$
  
= 0.93

## Coppia

Come per il primo caso, facendo riferimento alle formule della coppia scritte nel precedente capitolo, si ha:

$$
C = \frac{3}{2}p[\lambda_d I_q - \lambda_q I_q]
$$
  
\n
$$
= \frac{3}{2}p[L_d I_d I_q - L_q I_q I_d + \Lambda_{PM} I_d]
$$
  
\n
$$
= \frac{3}{2}p[L_d - L_q]I_d I_q + \frac{3}{2}p \cdot \Lambda_{PM} I_d
$$
  
\n
$$
= \frac{3}{2} \frac{p}{2}[L_d - L_q]I^2 \cdot \sin(2\alpha_{ie}) + \frac{3}{2}p \cdot \Lambda_{PM} I_d
$$
  
\n
$$
= \frac{3}{2} \cdot [2.02 - 0.263] \cdot 10^{-3} \cdot 50^2 + 3 \cdot 23 \cdot 10^{-3} \cdot 35.4
$$
  
\n
$$
= 9.03 \quad Nm
$$

tutto ciò nell'ipotesi che:

$$
\alpha_{ie} = \pi/4 \qquad \Rightarrow \qquad I_d = I \cdot \cos \alpha_{ie} = 35.4A
$$

$$
\Rightarrow \qquad I_q = I \cdot \sin \alpha_{ie} = 35.4A
$$

 $\Lambda_{PM} = 23$  mVs

Riportando la coppia alla corrente nominale dell'asincrono si ottiene:

$$
C_{I,IM} = C_{I,IPM} \cdot \left(\frac{I_{IM}}{I_{IPM}}\right)^2 = 30.6 \quad Nm
$$

# 3.3.4 Rendimento

Riportandosi al funzionamento che si avrebbe con il motore asincrono, si può scrivere che la potenza in uscita è pari al doppio della coppia calcolata poc'anzi moltiplicata per la velocità meccanica di sincronismo. La coppia deve essere moltiplicata per due, ovvero il numero di coppie polari.

$$
P_{out} = C_{I,IM} \cdot \Omega_0 = 2 \cdot 30.6 \cdot 160 = 9792 \quad W
$$

Le perdite nelle stesse condizioni sono:

$$
Perdite_{REL,IM} = 790 \quad W
$$

Quindi in definitiva il rendimento risulta essere:

$$
\eta = \frac{P_{out}}{P_{out} + Perdit} = \frac{9792}{9792 + 790} = 92.5\%
$$

# 3.4 Confronti

In tale sezione si vogliono confrontare le grandezze calcolate in questo capitolo ricordando che le prestazione sono state calcolate a parità di volume.

Le grandezze paragonabili sono:

- correnti di magnetizzazione;
- reattanze di dispersione;
- induttanze di asse d e q;
- Perdite e rendimento;
- fattore di potenza;
- coppia.

### 3.4.1 Correnti di magnetizzazione

La corrente magnetizzante in un motore asincrono solitamente assume valori compresi tra il 20% ÷ 45% e rappresenta la quota parte di corrente necessaria a creare e mantenere il flusso all'interno della macchina. Nel caso in esame si ha:

 $I_0 = 42.43$  A alla corrente di avvolgimento di 92 A

la quale può essere riportata alla corrente di alimentazione degli altri motori supponendo di essere in condizioni di linearità.

$$
I_0(50A) = I_0(92A) \cdot \frac{50}{92} = 23.06 A
$$

In definitiva riassumendo si può scrivere:

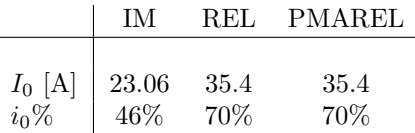

Si nota subito che la corrente richiesta per magnetizzare un REL o un PMA-REL è maggiore rispetto a quella di un IM, ciò dovuto al fatto che nei nuovi motori non vi sono degli avvolgimenti di rotore che vanno in parte a compensare la f.m.m. necessaria.

Nel motore a PMAREL si dovrebbe avere una corrente minore grazie al fatto che il magnete permanente compensa parte del flusso di asse q, ma è difficilmente calcolabile. Inoltre in tale scritto si è trascurato il cross-coupling ovvero l'effetto che il flusso di asse d ha sul flusso di asse q e viceversa.

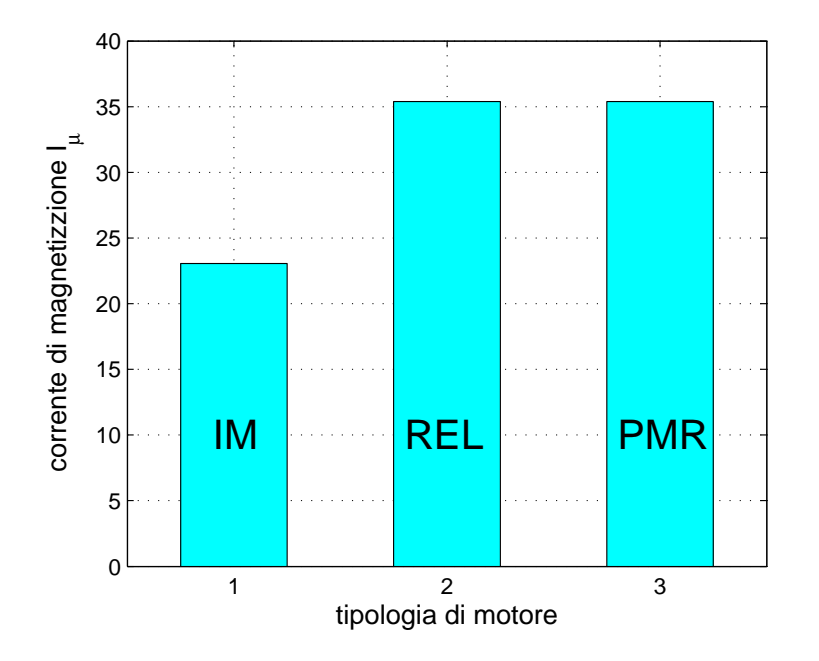

Figura 3.21: confronto tra le correnti di magnetizzazione nei motori in esame

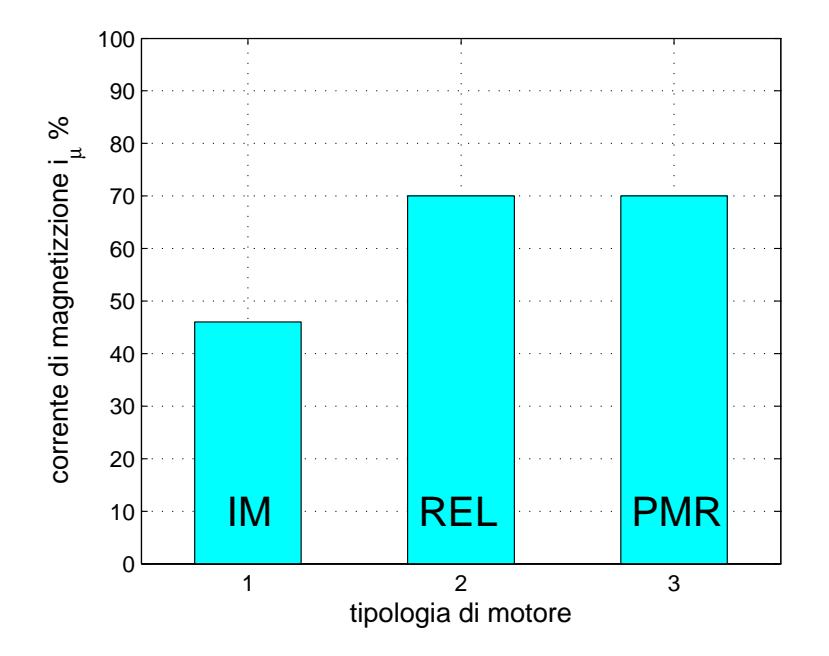

Figura 3.22: confronto tra le correnti di magnetizzazione espresse in percentuali rispetto alla corrente di avvolgimento

## 3.4.2 Reattanze di dispersione

In tabella vengono riportati i valori di induttanze di dispersione e di magnetizzazione trovate per la varie macchine:

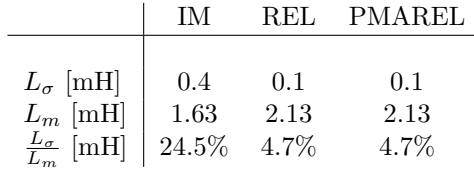

Si nota immediatamente dalla figura 3.23 che l'induttanza di dispersione del motore asincrono è più preponderante rispetto a quelle degli altri motori. Infatti in quest'ultimi si considerano solo le induttanze di dispersione alle cave e alle testate in quanto determinare gli altri tipi di dispersione risulta complicato. Inoltre vi è da dire che la dispersione alle barriere è trascurabile perché la riluttanza di queste è particolarmente elevata a causa alla loro lunghezza e al loro spessore.

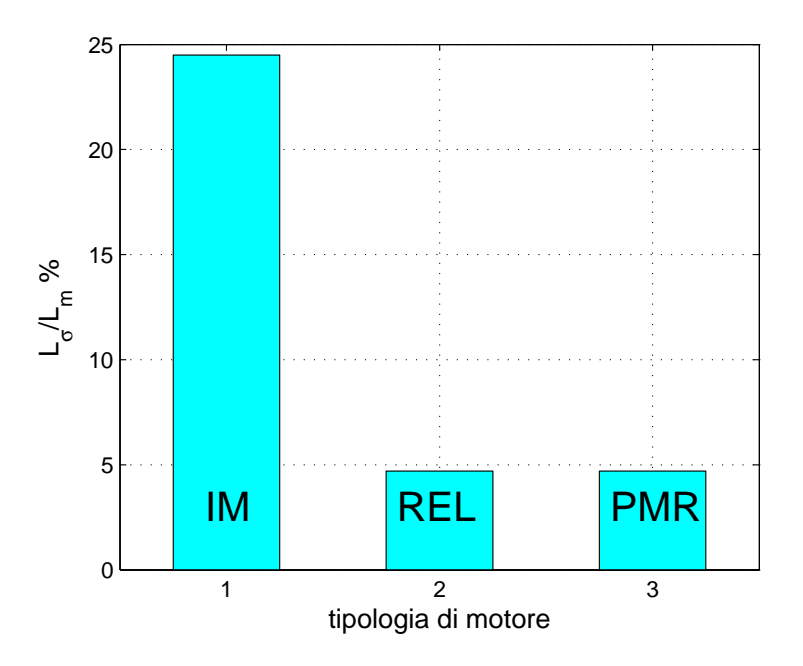

Figura 3.23: Valori delle induttanze di dispersione rispetto all'induttanza magnetizzante nelle varie tipologie di motori

# 3.4.3 Induttanze di asse d e q

In tabella sono riportati i valori di induttanza lungo gli assi d e q, nonché i valori dei rapporti di salienza.

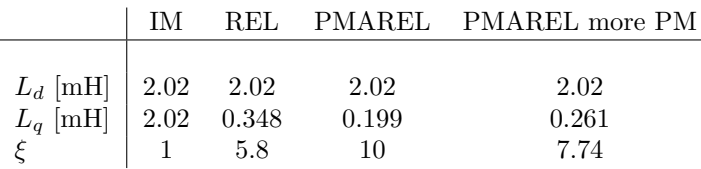

Si nota immediatamente come l'inserimento del magnete determini una diminuzione dell'induttanza di asse q e un incremento considerevole del rapporto di salienza, come si può osservare dagli istogrammi di figure 3.24 e 3.25.

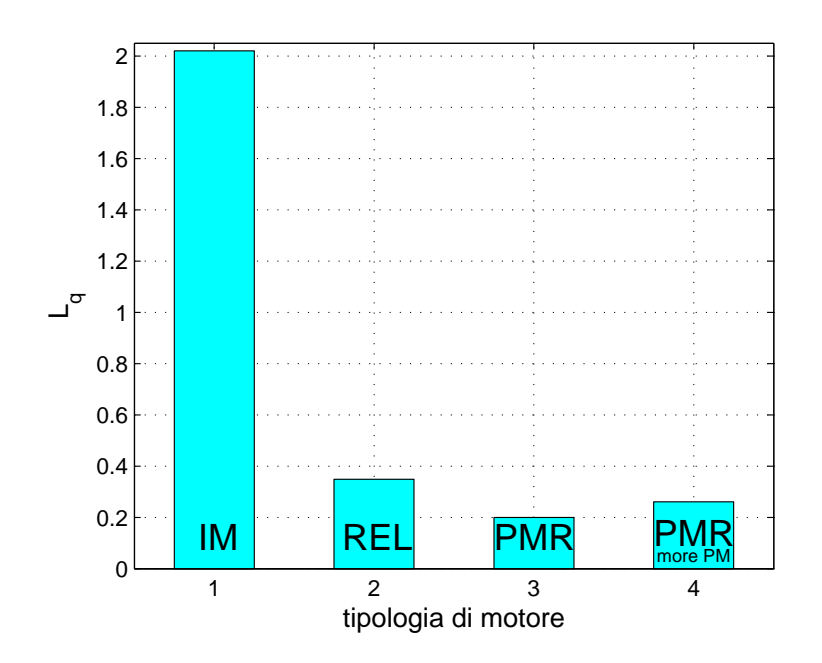

Figura 3.24: Valori delle induttanze di asse q per i motori in esame

# 3.4.4 Perdite e rendimento

Per effettuare un corretto confronto è stato necessario riportare le perdite Joule di statore del motore asincrono alla corrente di alimentazione dei motori a riluttanza, come riportato nella seguente tabella.

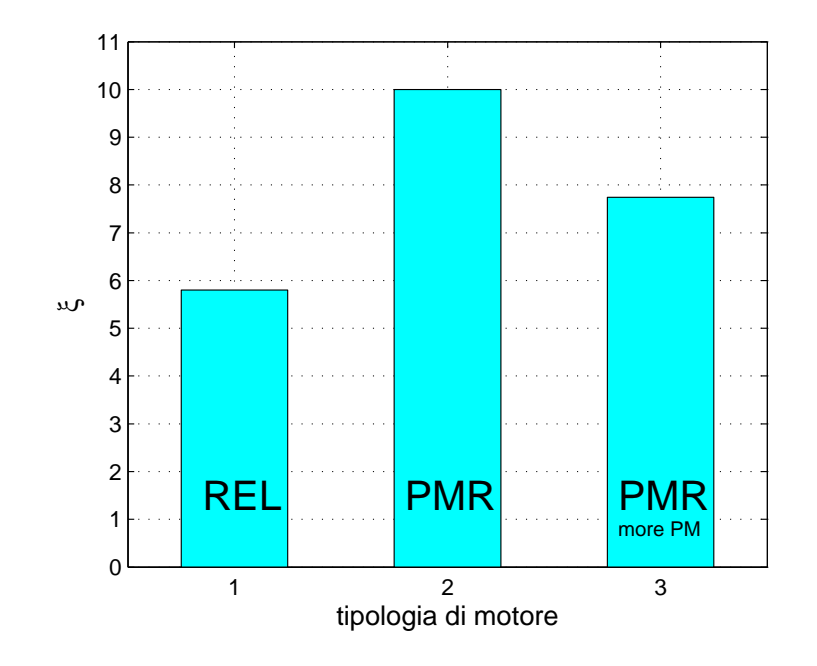

Figura 3.25: Valori del rapporto di salienza per i motori in esame

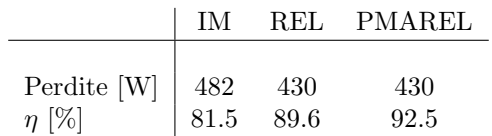

E immediato notare come la potenza persa (figura 3.26) sia minore il un ` motore a riluttanza grazie al fatto che al rotore non vi sono avvolgimenti e quindi perdite Joule. Ciò comporta un miglior rendimento della macchina, come si può notare in figura 3.27.
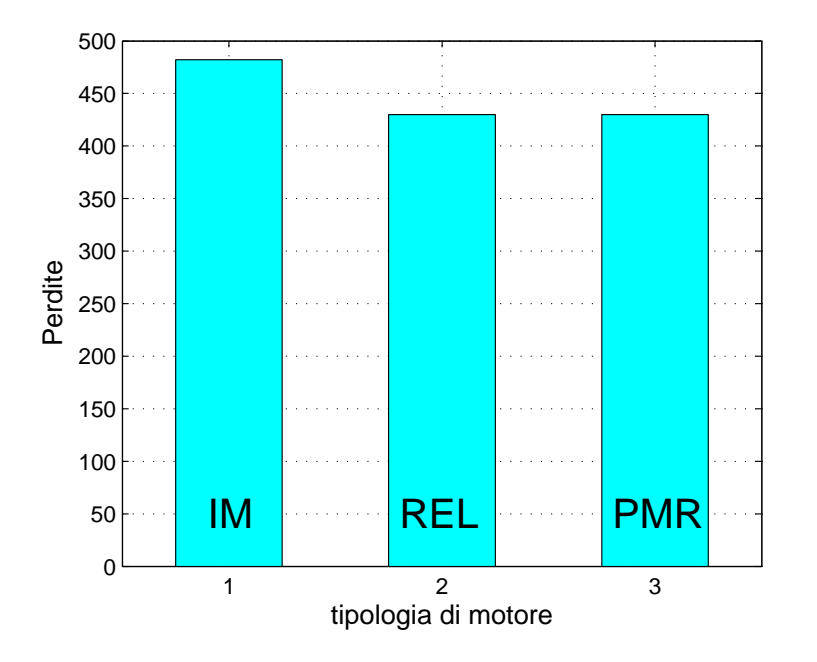

Figura 3.26: Perdite all'interno dei motori trattati

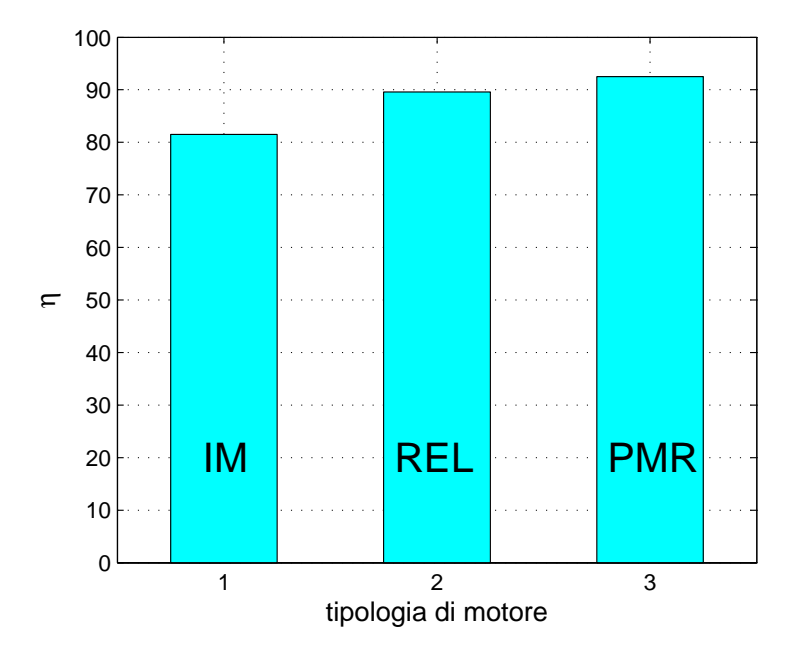

Figura 3.27: confronto tra i rendimenti delle macchine in esame

# 3.4.5 Fattore di potenza

Il fattore di potenza è stato calcolato nelle precedenti sezioni e di seguito si riporta una tabella riassuntiva.

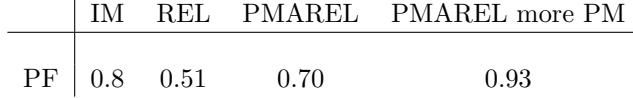

Si può immediatamente vedere che per un motore a riluttanza il Power Factor `e particolarmente basso e migliora per motori in cui viene inserito del magnete permanete, tutto ciò è facilmente riscontrabile dalla figura 3.28

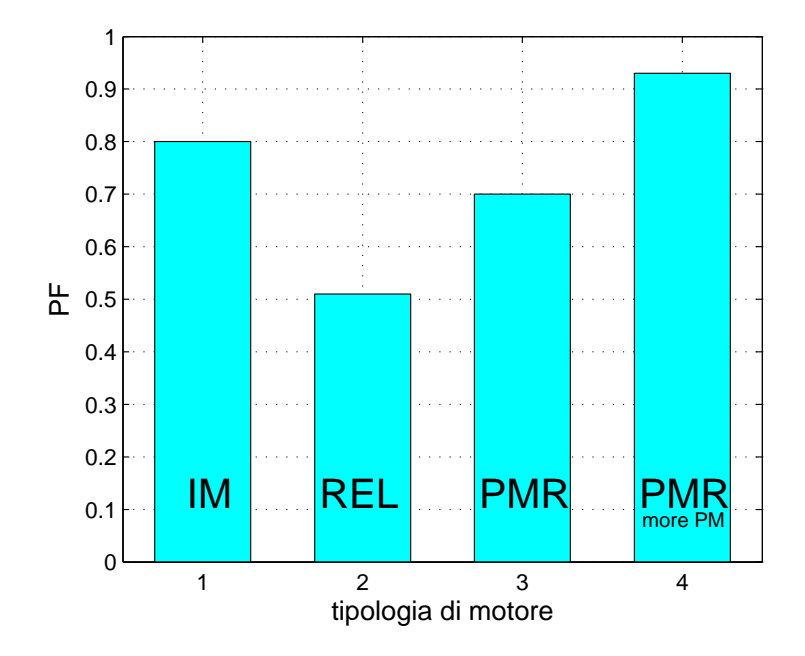

Figura 3.28: confronto tra il fattore di potenza delle macchine in esame

# 3.4.6 Coppia

Al giorno d'oggi si cerca sempre di massimizzare la coppia rispetto al volume della macchina. Nel caso in esame le macchine presentano lo stesso volume e si nota, dalla tabella riportata di seguito, come la coppia sia maggiore nei motori di nuova generazione.

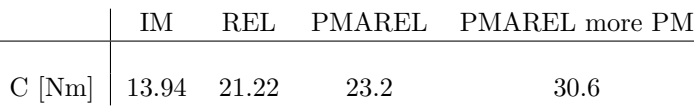

Tale aumento di coppia, rispetto ad un motore asincrono, è dovuto al continuo miglioramento del rapporto di salienza e quindi della coppia di riluttanza. Nel PMAREL, oltre alla coppia di riluttanza, si ha anche la coppia cilindrica dovuta al magnete permanente.

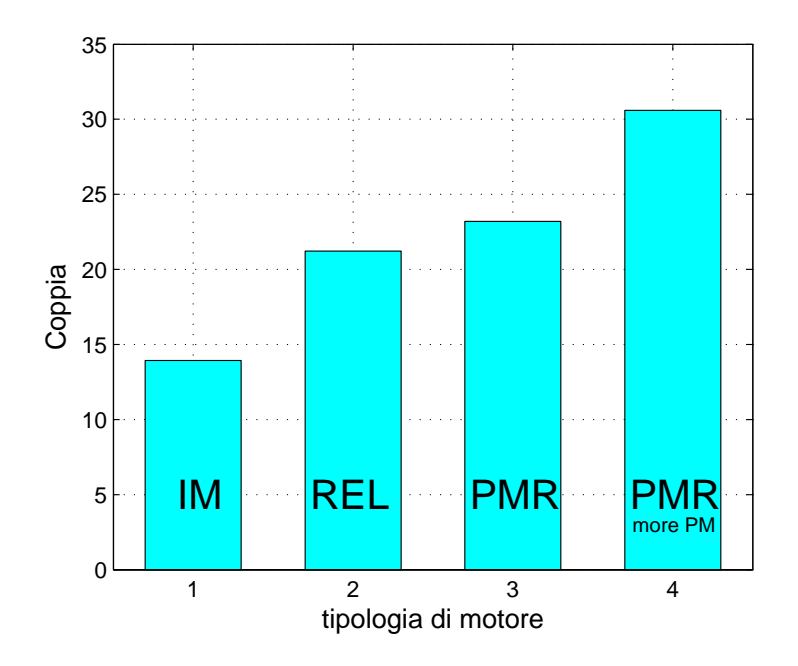

Figura 3.29: confronto tra le coppie delle macchine in esame

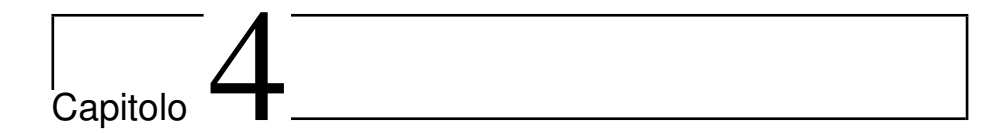

# Analisi tramite il F.E.M.

Sempre più spesso si ricorre all'utilizzo degli elementi finiti per affinare la progettazione delle macchine elettriche. Tale tecnica permette infatti di elaborare enormi quantità di dati in tempi ragionevoli e di metterli a disposizione del progettista il quale pu`o utilizzarli per migliorare i propri calcoli analitici.

# 4.1 Procedura di analisi

La procedura di analisi si suddivide in tre parti fondamentali:

- 1. Pre-Processing;
- 2. Analyse;
- 3. Post-Processing.

## Pre-Processing

Tale fase consiste nella definizione:

- del tipo di problema da analizzare;
- della geometria della macchina;
- dei materiali costituenti la macchina;
- delle sorgenti (ovvero correnti, campi magnetici, ecc);
- delle condizioni al contorno (condizioni di periodicit`a, Neumann e Dirichlet);
- definizione della mesh.

### Analyse

In tale parte vengono risolte tutte le equazioni differenziali relative a tutti i nodi formati durante la meshiatura. Tale operazione ha durate variabili che dipendono dal grado di infittimento della mesh e dall'estensione della geometria. Essa può essere suddivisa in:

- mesh: il dominio viene suddiviso in piccoli elementi di forma triangolare. Ai vertici di tali triangoli vi sono i nodi, punti che vengono considerati per effettuare i calcoli;
- solution: soluzione del problema attraverso il calcolo delle equazioni differenziali in ogni nodo;

## Post-Processing

In tale fase si possono raccogliere ed elaborare i dati calcolati nella fase precedente con la possibilità di osservare puntualmente i campi calcolati o effettuare delle integrazioni.

# 4.2 Programmi e linguaggi utilizzati

I programmi utilizzati sono i seguenti:

- FEMM3.3: è un programma per la risoluzione tramite il metodo degli elementi finiti di problemi elettrici, magnetici e termici. E gratuito e facilmente ` scaricabile dalla rete. Esso permette tramite un piccolo CAD integrato di definire la geometria del problema, assegnare le proprietà dei materiali presenti, nonchè di definire le sorgenti di campo e le condizioni al contorno. Quanto appena detto riguarda la fase di Pre-Processing. Successivamente vi è la parte di analisi, dove il programma crea la mesh (che può essere facilmente curata dall'utente) e risolve, per ogni nodo creato, le equazioni relative al problema. Nella fase finale, ovvero di Post-Processing, si possono eseguire molteplici operazioni quali osservare i valori di B, H, J, A in vari punti della struttura, nonch´e effettuare integrali di campo oppure plottare grafici.
- MATLAB: necessario per l'elaborazione dei dati e il tracciamento dei grafici relativi alle simulazioni eseguite.
- LUA SCRIPT: sono degli script che permettono di automatizzare il processo di simulazione. Essi permettono una molteplicit`a di operazioni che sono facilmente consultabili sul manuale ufficiale lua e sul manuale di FEMM.

# 4.3 Motore ad induzione

## 4.3.1 Verifica dei valori di progetto

Tramite una simulazione in cui si impone una corrente di picco costante  $I_{peak}$  $70$  A e si mantiene fisso il rotore, è possibile trovare le seguenti grandezze:

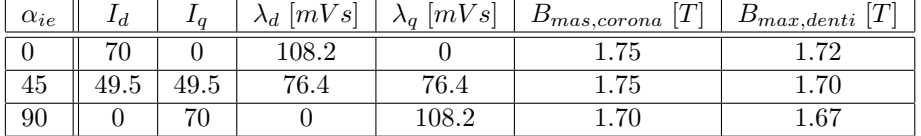

Alcuni dei parametri ottenuti dall'analisi analitica possono essere ricalcolati attraverso l'utilizzo del F.E.M. Infatti tramite tale metodo `e possibile calcolare l'induttanza di magnetizzazione, l'induttanza di dispersione rotorica e la resistenza di rotore.

La procedura per trovare tali grandezze è quella relativa alle prove indirette e si divide in:

- simulazione della prova a vuoto e calcolo dell'induttanza di magnetizzazione;
- simulazione della prova a rotore bloccato e calcolo dell'induttanza di dispersione e della resistenza rotorica, nonché la loro dipendenza dalla frequenza delle grandezze rotoriche;
- costruzione del circuito equivalente e conseguente determinazione delle prestazioni, quali le caratteristiche di coppia, corrente assorbita, fattore di potenza, ecc.

L'uso degli elementi finiti permette di superare quelle limitazioni che normalmente impediscono al circuito equivalente semplificato a parametri concentrati di descrivere adeguatamente le prestazioni per tutte le condizioni di funzionamento, quale, per esempio, le non linearità locali dei materiali ferromagnetici.

La geometria è stata disegnata tramite l'editor CAD di FEMM in cui sono stati assegnati alle aree del disegno i rispettivi materiali come dai dati forniti per l'analisi. La conduttività del rame è posta nulla, in modo da poter considerare le cave come attraversate da un unico conduttore equivalente, senza incappare in approssimazioni derivanti dal trascurare l'effetto pelle. Le simulazioni sono realizzate su modelli bidimensionali, pertanto effetti legati alla tridimensionalità del problema devono essere calcolati analiticamente.

### 4.3.2 Prova a vuoto

La simulazione della prova a vuoto parte dalla considerazione che il problema pu`o, in pratica, considerarsi magnetostatico, in quanto il rotore, ruotando alla velocit`a di sincronismo, funge semplicemente da richiusura per le linee di campo generate dalla corrente statorica e nessuna f.e.m. viene indotta nelle barre di rotore: ciò corrisponde, in altre parole, a lavorare in un sistema di riferimento solidale con il rotore. Di conseguenza la prova può svolgersi imponendo una certa corrente continua negli avvolgimenti statorici, andando poi ad analizzare diverse grandezze di interesse, in particolare l'induttanza di magnetizzazione. Le linee di campo per la prova a vuoto sulla macchina qui in esame si possono osservare in Figura 4.1, per la quale si è imposta la corrente massima nella fase a, il cui asse, in linea di principio, giace sull'asse orizzontale.

Dall'esecuzione del programma FEMM si ottengono i flussi concatenati, l'energia e coenergia magnetica e l'integrale di AJ. La conoscenza della corrente percorrente l'avvolgimento di statore permette il calcolo dell'induttanza di magnetizzazione e quindi della tensione a vuoto ai morsetti della macchina. Si svolgono prove a frequenza nulla e con diversi valori della corrente, in modo da tracciare l'andamento non lineare di  $L_m$  con la corrente magnetizzante.

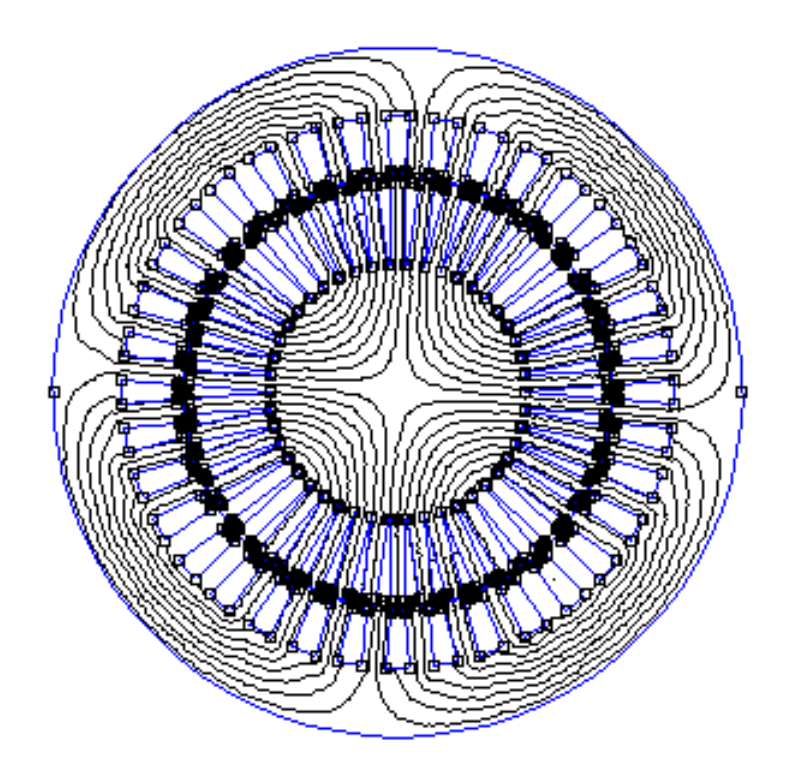

Figura 4.1: Andamento delle linee di flusso all'interno della macchina asincrona

Vi è la possibilità di tracciare la distribuzione dell'induzione magnetica radiale a traferro in funzione dell'angolo meccanico  $\theta$ . Tale andamento è riportato, per il caso di corrente magnetizzante nominale, in figura 4.2, dove si possono notare gli evidenti effetti della presenza delle cave. Inoltre tramite il programma di elaborazione dati è stato possibile ricavare l'induzione media al di sotto un semipasso polare trovando  $B_{media} = 0.87 T$ , minore rispetto a quella calcolata probabilmente per il fatto che non si è considerato l'effetto negativo delle cave.

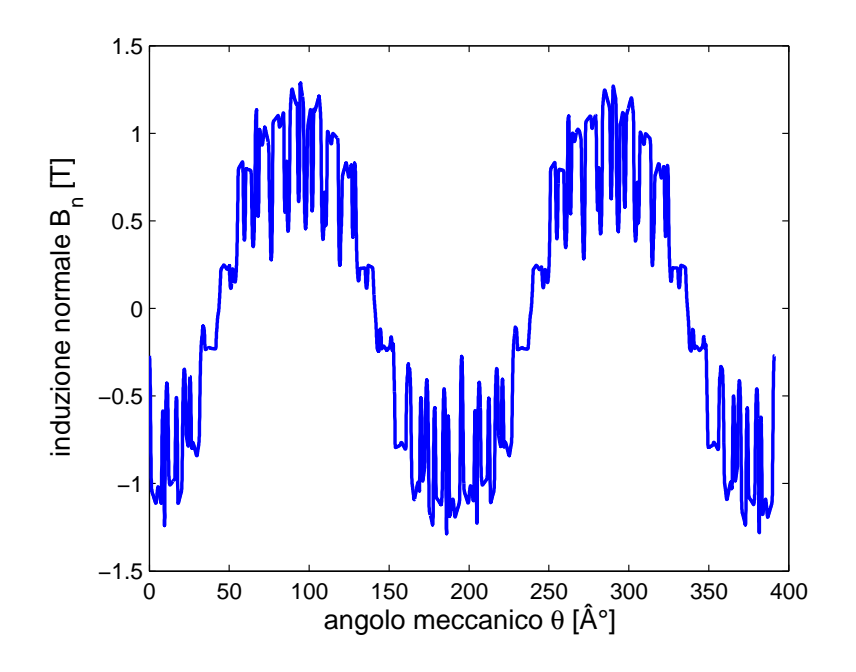

Figura 4.2: Andamento dell'induzione magnetica radiale a traferro rispetto all'angolo meccanico  $\theta$  con una corrente pari a  $I = 50$  A

L'induttanza di magnetizzazione può essere calcolata in modi diversi.

Imponendo i prefissati valori di corrente Ia, Ib, I<sup>c</sup> negli avvolgimenti, si possono ricavare l'energia magnetica immagazzinata  $W_m$  e i flussi concatenati statorici  $\lambda_{sa}$ ,  $\lambda_{sb}$ ,  $\lambda_{sc}$  tramite la formula:

$$
\lambda_{sj} = L_{fe} \cdot \frac{n_c}{n_{pp}} \sum_{q=1}^{Q_s} k_{jq} \frac{1}{S_q} \int_{S_s} A_z dS \quad j = a, b, c
$$

Conseguentemente considerando la corrente di magnetizzazione  $I_\mu,$  è possibile calcolare  $L_m$  in diversi modi:

#### 1. Calcolo mediante l'energia magnetica:

$$
L_m = \frac{2}{3} \cdot \frac{2 \cdot W_m}{I_\mu^2} \tag{4.1}
$$

Con tale metodo si ottiene l'induttanza efficacie della macchina.

### 2. Calcolo mediante l'integrale di  $A \times J$ :

$$
L_m = \frac{2W_{AJ}}{3I_{\mu}^2}
$$

dove  $W_{AJ} = W_m + W'_m$  può essere calcolata nel seguente modo:

$$
W_{AJ} = \int_{vol} \bar{A} \cdot \bar{J} \, dvol
$$

3. Calcolo mediante il flusso concatenato:

$$
L_m = \frac{\lambda_a}{I_\mu}
$$

dove  $\lambda_a$  è il flusso concatenato dalla fase a, mentre  $I_\mu$  è la corrente efficace circolante nell'avvolgimento della fase a. Tale formulazione vale solo in regime lineare, cioè per valori di corrente che non portano in salutazione il nucleo della macchina.

Tale metodo permette di trovare l'induttanza apparente.

4. Calcolo mediante l'induzione al traferro: Inizialmente è necessario

calcolare l'induzione fondamentale al traferro secondo l'asse della fase a. Dal valore di induzione si determina il flusso concatenato:

$$
\lambda_a = B_a \cdot \frac{k_w \cdot N_s}{2} \cdot \frac{D \cdot L_{stk}}{p}
$$

con D diametro al traferro,  $N_s$  il numero di conduttori serie per fase e  $k_w$ il coefficiente di avvolgimento.

In definitiva, si trova:

$$
L_m = \frac{\lambda_a}{I_\mu}
$$

NOTA: Quest'ultimo metodo utilizza solo la fondamentale dell'induzione al traferro, quindi è meno sensibile al contenuto armonico della f.m.m rispetto ai due calcoli precedenti. Inoltre non include la dispersione al traferro.

Ricordando la  $(4.1)$ , essa è valida solamente in regime lineare, e cioè per valori di corrente che non portano in saturazione il nucleo magnetico, perché essa si basa sull'ipotesi che valga  $W_m = W_{AJ}/2$ . Ciò è messo in risalto nella figura 4.3 in cui vi è riportato l'andamento del valore di  $L_m$  in funzione della corrente magnetizzante che percorre gli avvolgimenti. Si nota l'equivalenza fra il secondo e terzo metodo di calcolo sopra elencati, mentre il calcolo tramite l'utilizzo di  $W_m$  si discosta notevolmente dal valore reale per correnti crescenti. Ciò si può notare anche in figura 4.4, dove compaiono le energie derivate dal FEMM.

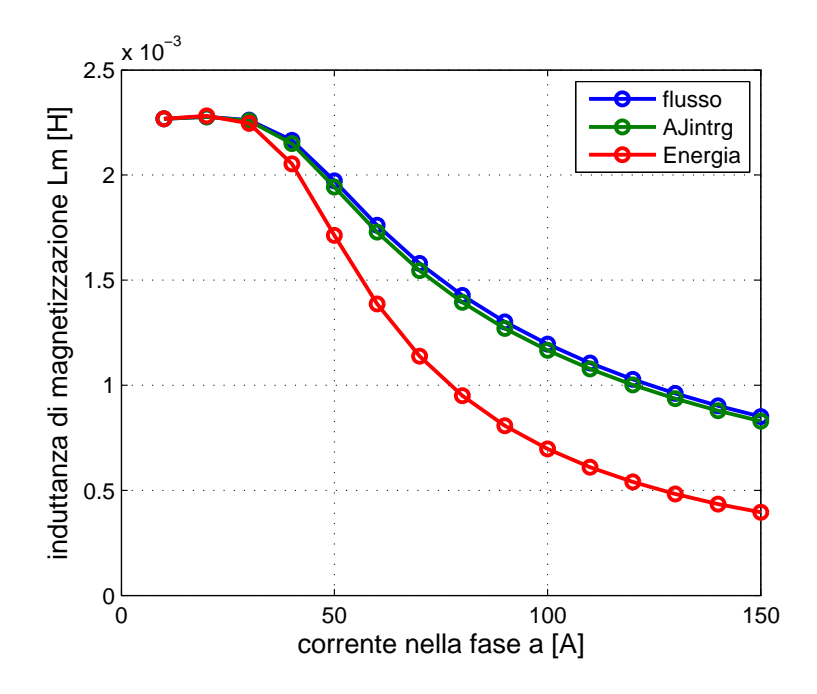

Figura 4.3: Andamento dell'induttanza rispetto alla corrente di magnetizzazione

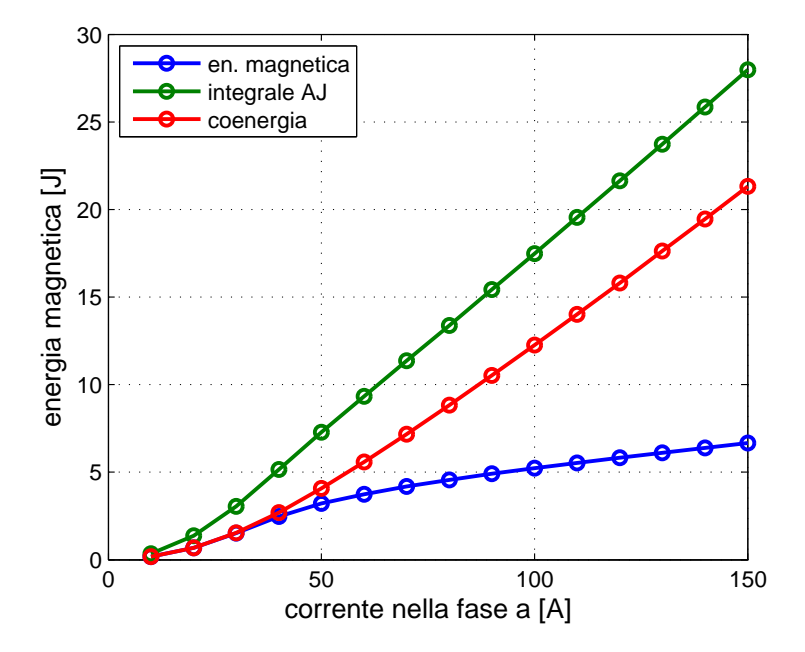

Figura 4.4: Andamento dell'energia magnetica in funzione della corrente di magnetizzazione

Si può infine tracciare la caratteristica a vuoto della macchina, che lega la corrente di linea a vuoto  $I_{0l}$  con al tensione concatenata ai morsetti  $V_0$ . Tale calcolo `e effettuato trascurando la caduta di tensione su resistenza e induttanza di dispersione statoriche ed `e basato sulla seguente formulazione, ricordando il collegamento a triangolo:

$$
V_0 = \omega \cdot L_m \cdot I_0
$$

Il suo andamento in funzione della corrente di linea a vuoto, è tracciato in figura 4.5

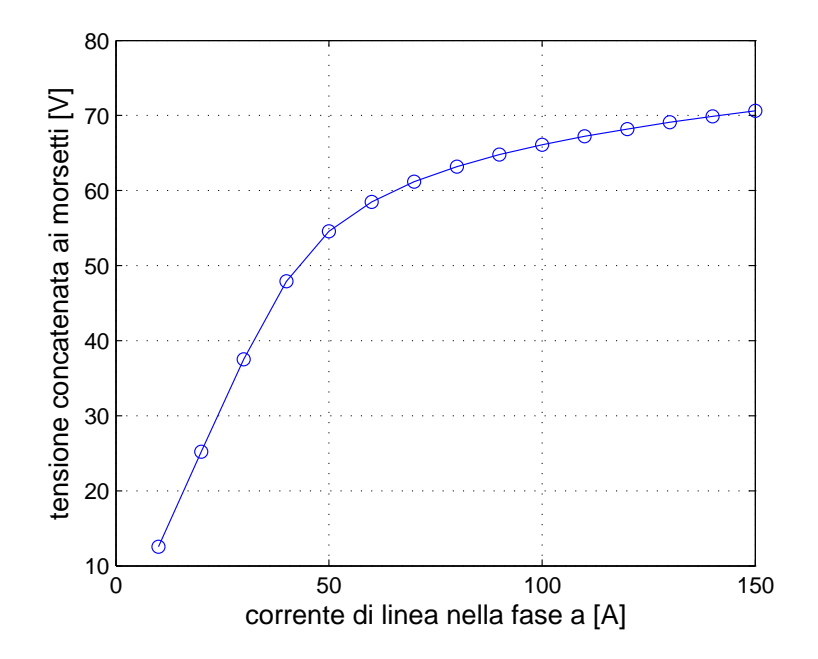

Figura 4.5: Caratteristica a vuoto della macchina

Per valori di corrente magnetizzante inferiori al valore nominale, si nota che il motore lavora nella zona lineare. tutto ciò significa che sarà possibile utilizzare il valore lineare di  $L_m$  nell'analisi delle prestazioni a tensione impressa.

Altri andamenti interessanti sono riportati nelle seguenti figure:

- figura 4.6: rappresenta l'andamento del flusso concatenato dalla fase a rispetto alla corrente circolante in tale avvolgimento. Si nota immediatamente come la saturazione si verifichi al di sopra di un certo valore di corrente;
- figura 4.7: tale figura riporta l'andamento dell'induzione massima nei denti e nella corona di statore in funzione della corrente.

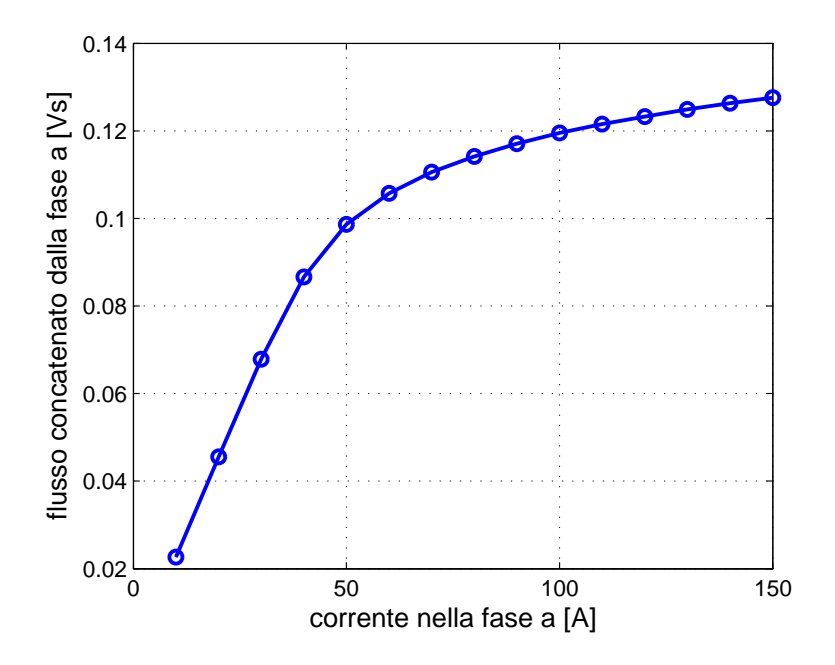

Figura 4.6: Andamento del flusso concatenato dalla fase a in funzione della rispettiva corrente circolante

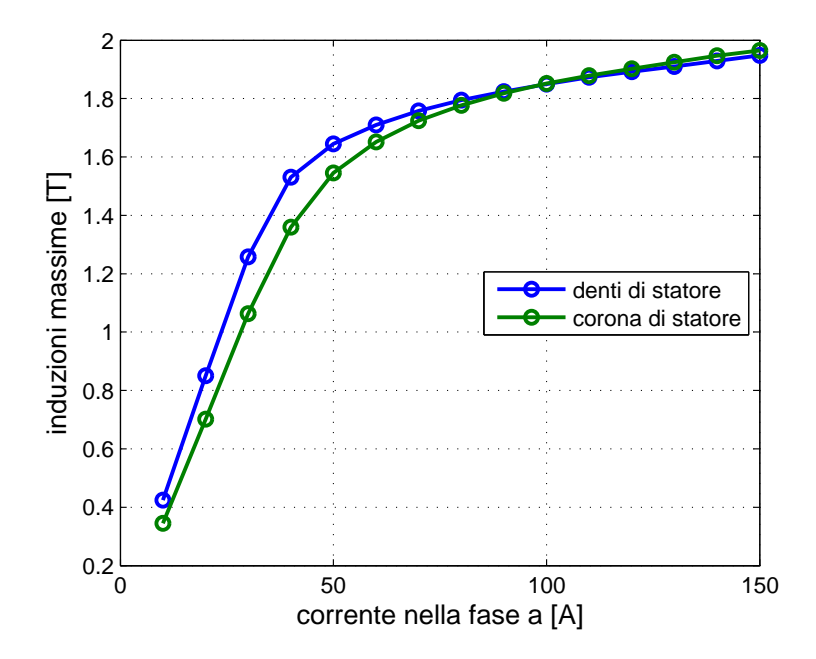

Figura 4.7: Induzione massima nei denti e nella corona di statore in funzione della corrente

### 4.3.3 Prova a rotore bloccato

La prova a rotore bloccato consente di calcolare l'induttanza di dispersione e la resistenza rotorica, entrambe riferite allo statore, e di considerarne la loro dipendenza dalla frequenza rotorica, tenendo conto degli effetti di addensamento di corrente delle barre della gabbia.

La simulazione di esegue a frequenza variabile, analizzando i risultati i risultati per diversi valori della frequenza di alimentazione, che coincide con quella rotorica, essendo il rotore bloccato. Attraverso il FEMM è possibile derivare diverse grandezze, tra cui:

- $\bullet$ l'energia e coenergia magnetiche $W_m$ e $W'_m;$
- le perdite Joule nelle barre rotoriche  $P_{ir}$ ;
- la coppia agente sul rotore calcolata mediante il tensore degli sforzi di Maxwell.

La coppia è anche calcolabile tramite la conoscenza delle perdite di rotore:

$$
C = \frac{P_{jr}}{\Omega_0}
$$

dove  $\Omega_0$  è la velocità meccanica di sincronismo e le perdite possono essere ricavate nel seguente modo:

$$
P_{jr} = \frac{1}{2 \cdot \sigma_{Al}} \cdot 2pL_{stk} \int_{S_{Al}} \dot{J}_z \cdot \tilde{J}_z \cdot dS
$$

Le potenza persa nel rotore e l'energia magnetica permettono il calcolo della parte resistiva ed induttiva dell'impedenza equivalente, che consiste nel parallelo dell'induttanza di magnetizzazione e della serie di resistenza e induttanza di dispersione rotoriche. Tali parametri si determinano, conoscendo la corrente  $I_s$ iniettata negli avvolgimenti di statore, come:

$$
R_{eq} = \frac{P_{jr}}{3 \cdot I_s^2} \tag{4.2}
$$

$$
L_{eq} = \frac{2}{3} \cdot \frac{W_m}{I_s^2} \tag{4.3}
$$

Il valore effettivo di induttanza di dispersione e resistenza rotoriche, riferite allo statore, si ricavano dall'equivalenza tra due reti resistivo-induttive come quelli di figura 4.8, e cioè, assumendo per  $L_m$  il suo valore in regime lineare:

$$
L_{\sigma r}(f_r) = L_m \cdot \frac{L_{eq} \cdot (L_m - L_{eq}) - \frac{R_{eq}^2}{\omega^2}}{(L_m - L_{eq})^2 + \frac{R_{eq}^2}{\omega^2}}
$$
(4.4)

$$
R_r(f_r) = R_{eq} \cdot \frac{L_m + L_{\sigma r}}{L_m - L_{eq}} \tag{4.5}
$$

Di seguito vengono riportati alcuni andamenti di grandezze tipiche:

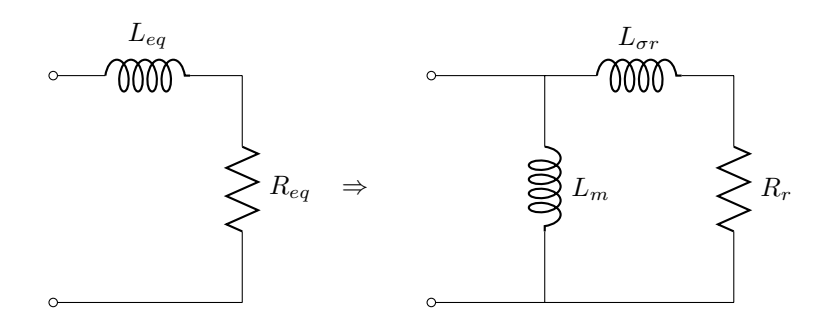

Figura 4.8: Equivalenza tra le resistenze e le induttanze equivalenti e il circuito equivalente

- figura 4.9: In tale grafico è riportato l'andamento della coppia agente sul rotore rispetto alla frequenza delle grandezze che vi sono in esso calcolata tramite la conoscenza della perdite.
- figura 4.10: si riportano gli andamenti dell'energia, della coenergia e l'integrale del potenziale vettore per la densità di corrente. Si nota immediatamente come l'energia sia circa la metà di  $W_{AJ}$  come ipotizzato in precedenza.
- figura 4.11: in tal figura viene riportato l'andamento della resistenza equivalente trovata con la relazione (4.2). Si nota come essa aumenti all'aumentare della frequenza, ciò è dovuto all'effetto pelle e alla distribuzione disuniforme della corrente all'interno delle barre.
- figura 4.12: `e riportato l'andamento dell'induttanza equivalente trovata con la relazione (4.3).
- figura 4.13: `e riportato l'andamento della resistenza del circuito monofase equivalente del motore trovata tramite la relazione (4.5). Anche in tal caso la resistenza cresce all'aumentare della frequenza e ciò è dovuto al fatto che la corrente non si distribuisce in maniera uniforme.
- figura 4.14: rappresenta l'andamento dei flussi dispersi a rotore in funzione della frequenza di rotore. tale induttanza è stata calcolata tramite la  $(4.4)$

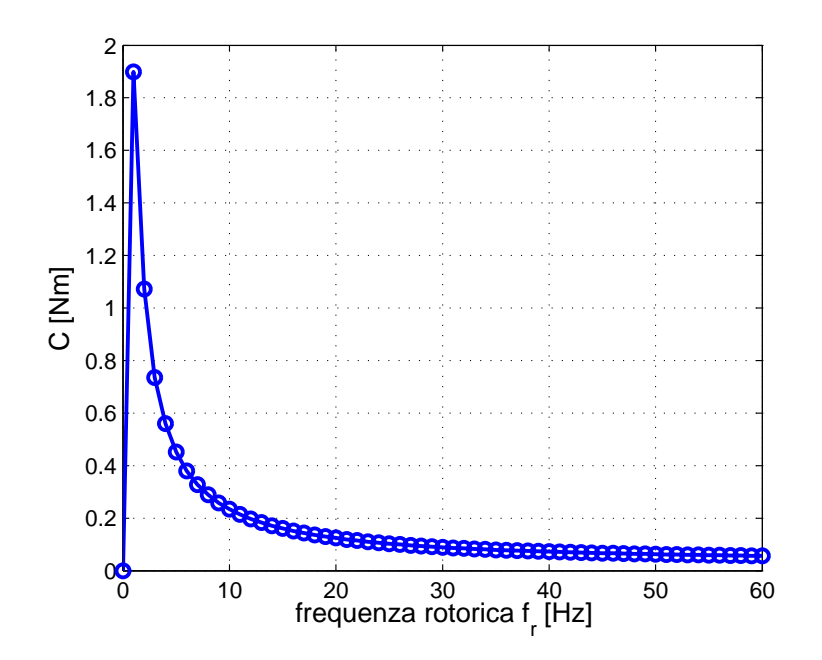

Figura 4.9: Andamento della coppia agente sul rotore in funzione della frequenza rotorica

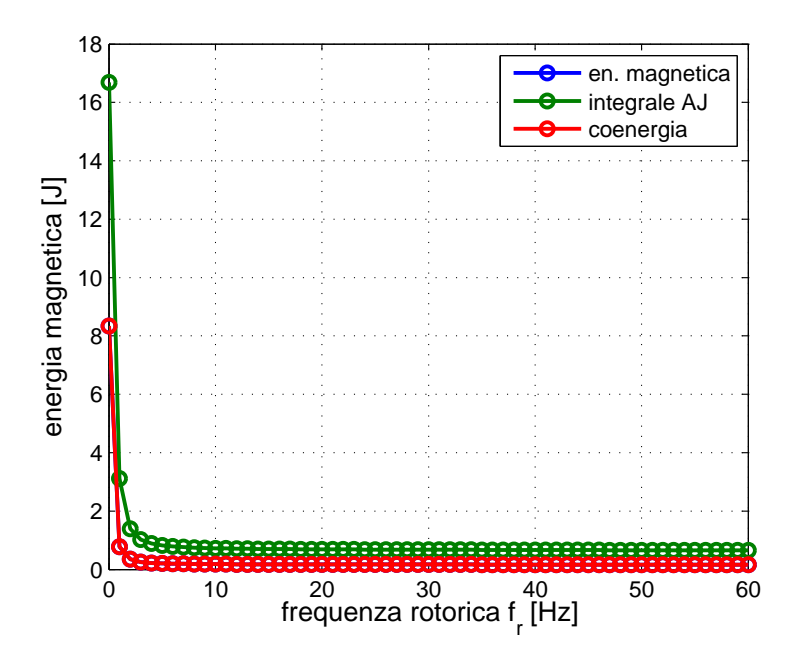

Figura 4.10: Andamento dell'energia e della coenergia in funzione della frequenza rotorica

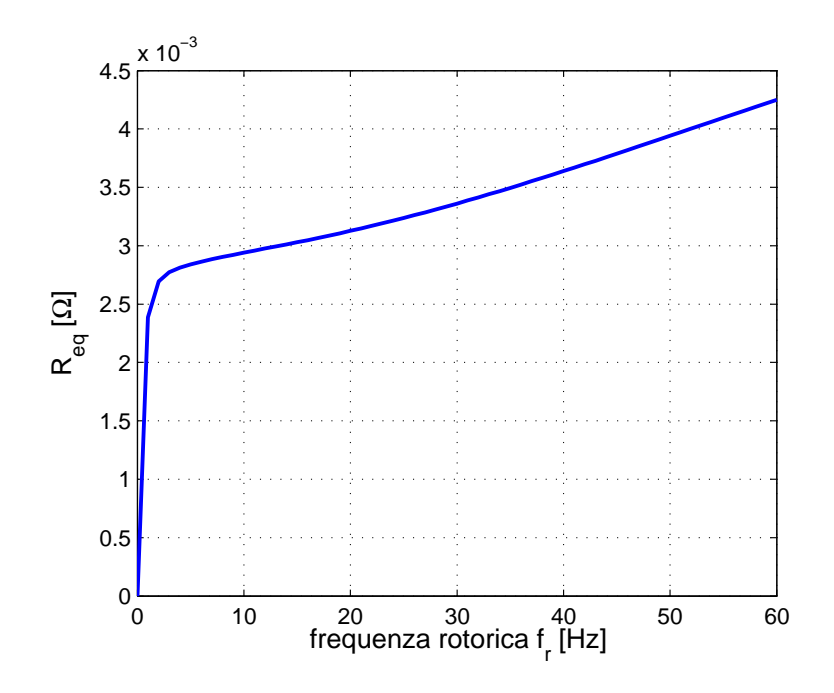

Figura 4.11: Andamento della resistenza equivalente in funzione della frequenza rotorica

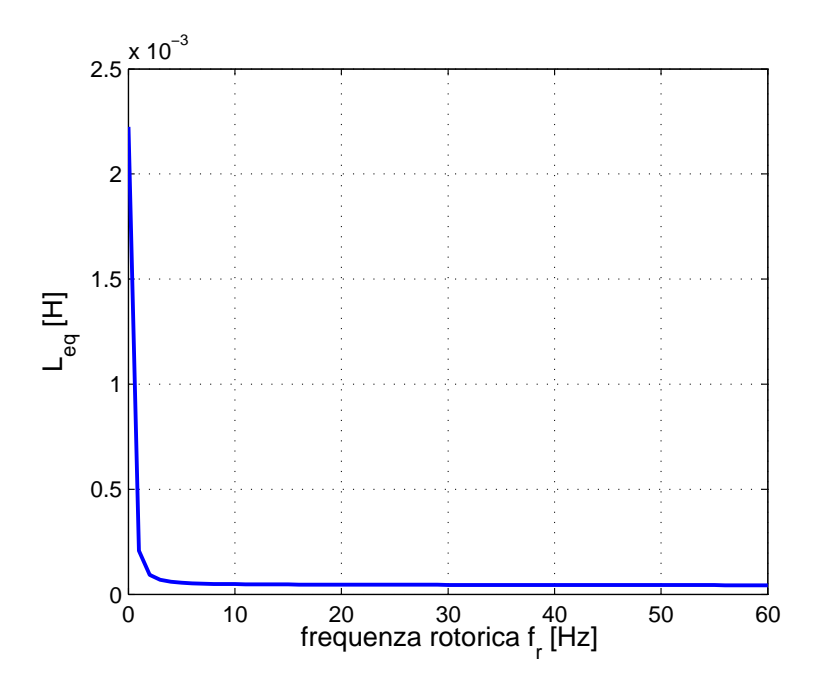

Figura 4.12: Andamento dell'induttanza equivalente in funzione della frequenza rotorica

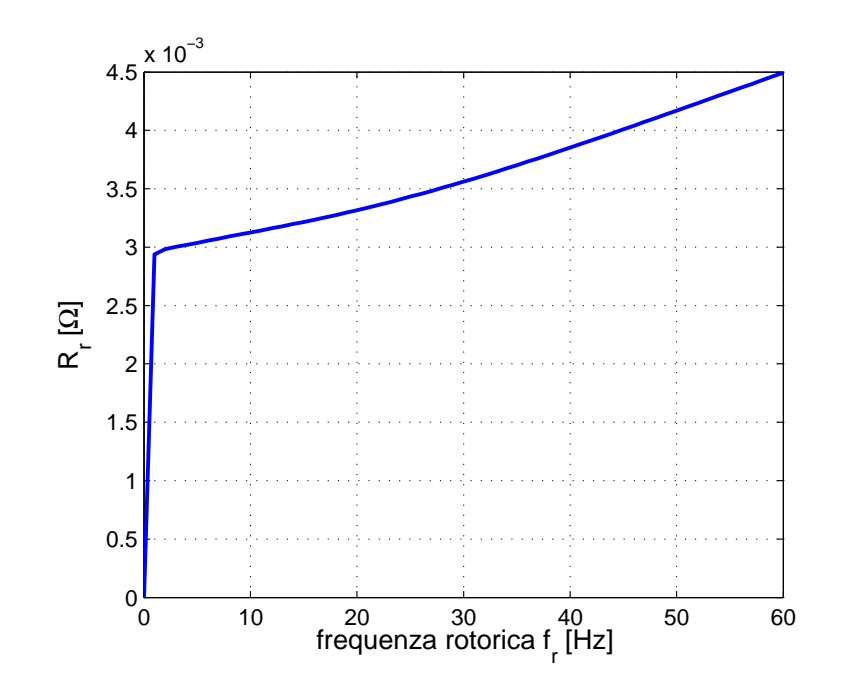

Figura 4.13: Andamento della resistenza del circuito monofase equivalente in funzione della frequenza rotorica

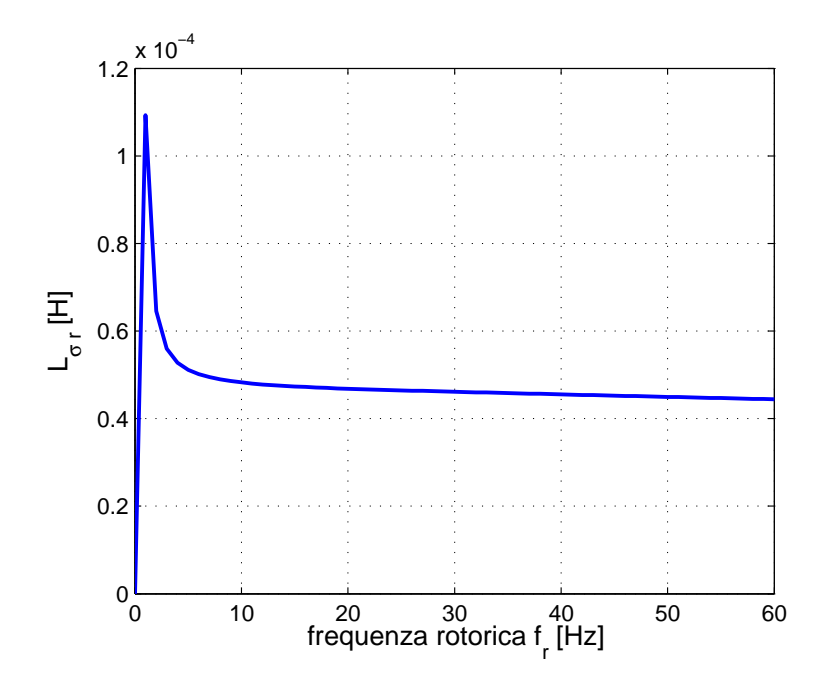

Figura 4.14: Andamento dell'induttanza di rotore del circuito monofase equivalente in funzione della frequenza rotorica

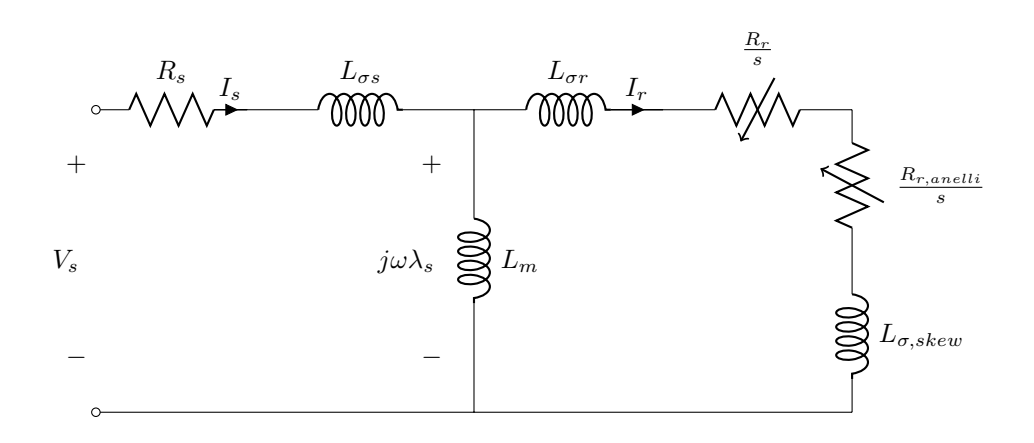

Figura 4.15: Circuito monofase equivalente di riferimento per il calcolo delle caratteristiche del motore asincrono trifase

#### 4.3.4 Aggiunta dei parametri dovuti a effetti 3D

Nella procedura adottata è necessario aggiungere ai parametri derivanti dall'analisi agli elementi finiti quelli causati dagli effetti di bordo, come conseguenza della natura bidimensionale dell'analisi svolta. In particolare, non sono considerate nello studio la resistenza statorica, l'induttanza di dispersione statorica, la resistenza degli anelli di corto circuito e l'induttanza dovuta alla sua presenza. Si procede dunque ad un calcolo approssimato di tali parametri, affidandosi a relazioni empiriche o a calcoli di progetto.

Alcune di tali grandezze sono state calcolate nel capitolo precedente.

### 4.3.5 Verifica delle prestazioni

La verifica delle prestazioni del motore consiste nell'utilizzo dei parametri precedentemente determinati per costruire il circuito elettrico equivalente del motore (figura 4.15), dal quale `e possibile tracciare la caratteristica meccanica e le prestazioni della macchina in funzione della velocità. È necessario ricordare che il collegamento degli avvolgimenti di statore è a triangolo.

Tale circuito è in grado di considerare sia gli effetti dell'addensamento di corrente rotorica, sia gli effetti della saturazione, anche se attribuibili alla sola corrente di statore. I parametri non sono considerati costanti. Infatti, l'induttanza di magnetizzazione  $L_m$  è funzione del flusso statorico  $\lambda_s$  e tiene conto degli effetti della saturazione. L'induttanza di dispersione totale  $L_{\sigma}$  è funzione della frequenza di rotore.

Sono invece costanti i parametri legati agli effetti tridimensionali. La resistenza R<sup>s</sup> degli avvolgimenti statorici e l'induttanza di dispersione di testata  $L_{\sigma s}$  sono supposte esenti da fenomeni di addensamento della corrente. Allo stesso modo sono considerati costanti i parametri rotorici  $R_{r,anelli}$  e  $L_{\sigma,skew}$  legati agli anelli ed all'inclinazione delle cave.

Infine, per quanto riguarda il valore della resistenza  $R_0$ , rappresentante le perdite nel ferro, le prove in FEMM hanno rilevato che i valori di induzione massimi per denti e corona sono in buono accordo con quelli calcolati nel progetto. La resistenza  $R_0$  può essere trovata facendo riferimento alle perdite nel ferro calcolabili tramite la formula di Steinmetz, successivamente si ricavano le resistenze equivalenti relative alle perdite nei denti e nella corona di statore tramite le seguenti formulazioni:

$$
R_{0bi} = 3 \cdot \frac{E_0^2}{P_{febi}} = 3 \cdot \frac{(\omega \cdot \Lambda_m)^2}{P_{febi}}
$$

$$
R_{0t} = 3 \cdot \frac{E_0^2}{P_{fet}} = 3 \cdot \frac{(\omega \cdot \Lambda_m)^2}{P_{fet}}
$$

Tali resistenze è come se fossero poste in parallelo, conseguentemente si ha:

$$
R_0 = \frac{R_{0bi} \cdot R_{0t}}{R_{0bi} + R_{0t}}
$$

In figura 4.16 è riportato l'andamento di  $R_0$  in funzione della corrente di fine.

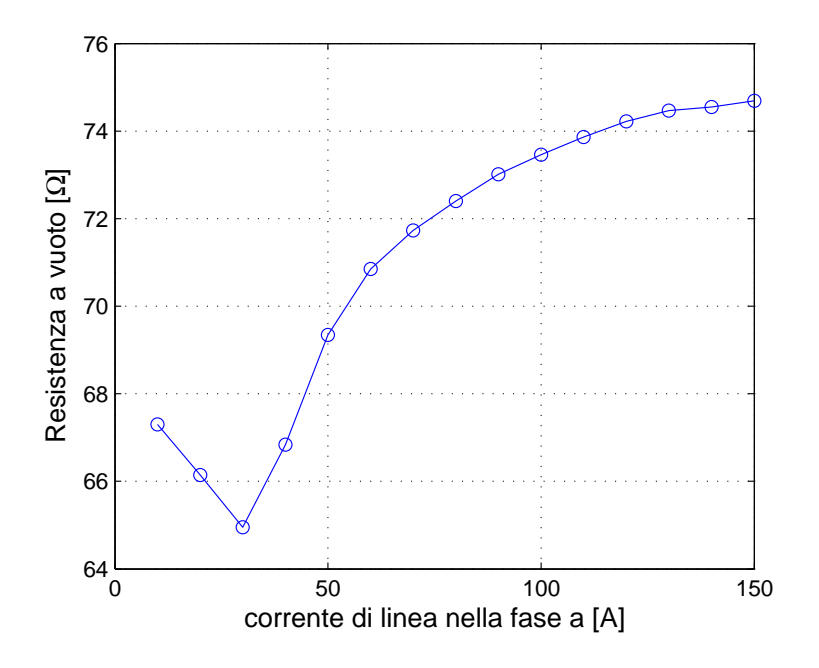

Figura 4.16: Andamento della resistenza  $R_0$  in funzione della corrente di linea

Di seguito vengono riportati le caratteristiche tipiche in un IM. Dall'andamento tracciato si nota subito che il valore di coppia massima risulta ben maggiore del doppio della coppia nominale, a dimostrazione del fatto che le relazioni utilizzate sono approssimate. Per quel che riguarda la coppia di spunto, si nota che risulta essere prossima a quella calcolata analiticamente.

Dopodiché è interessante calcolare il fattore di potenza  $(cos \phi)$  ed il rendimento del motore, il primo in funzione della corrente statorica  $I_1$ , il secondo

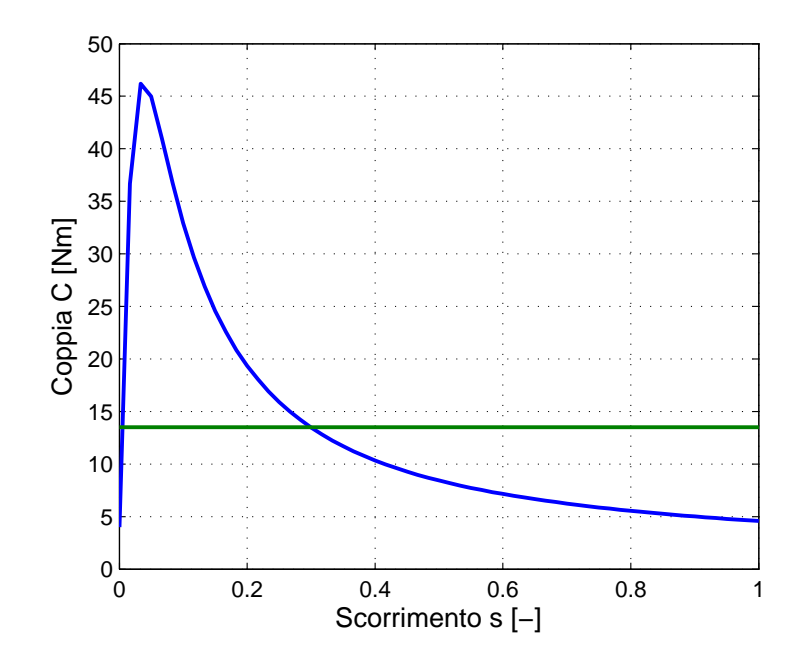

Figura 4.17: Caratteristica meccanica del motore asincrono

in funzione dello scorrimento. Essi sono tracciati rispettivamente in Figura 4.19 e 4.20. E importante ricordare che per il calcolo del rendimento si devono ` considerare pure le perdite meccaniche.

Inoltre in figura 4.21 sono riportate la potenza elettrica in ingresso e la potenza meccanica in uscita.

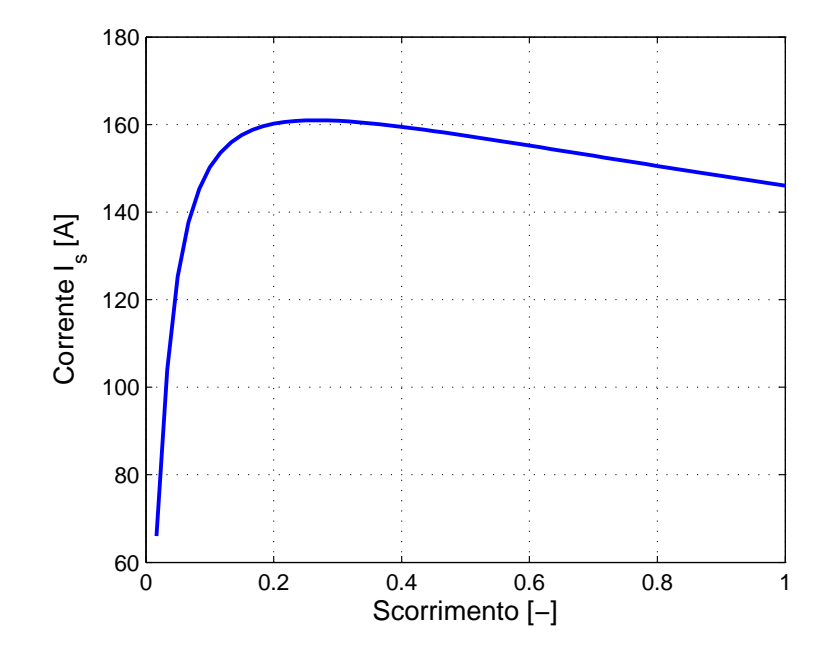

Figura 4.18: Andamento della corrente in funzione dello scorrimento

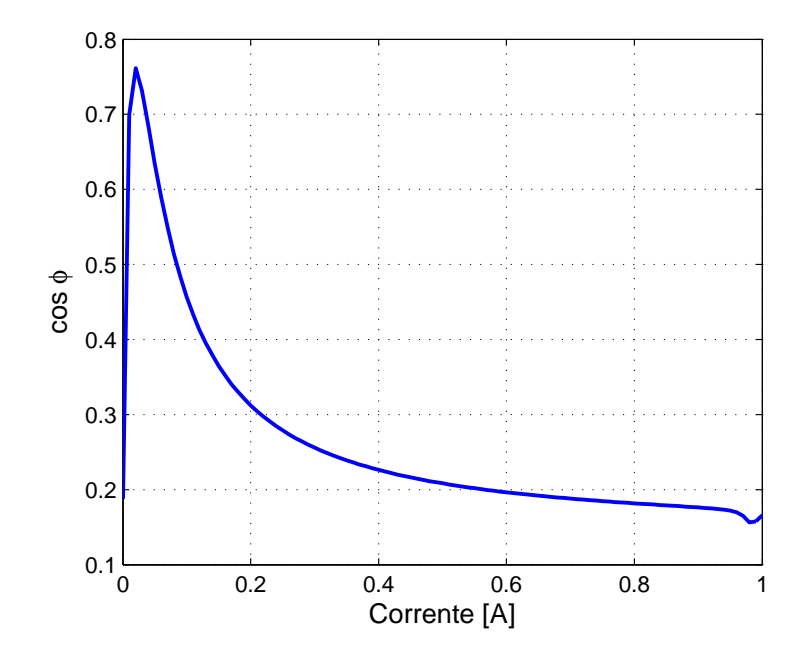

Figura 4.19: Andamento del fattore di potenza in funzione della corrente

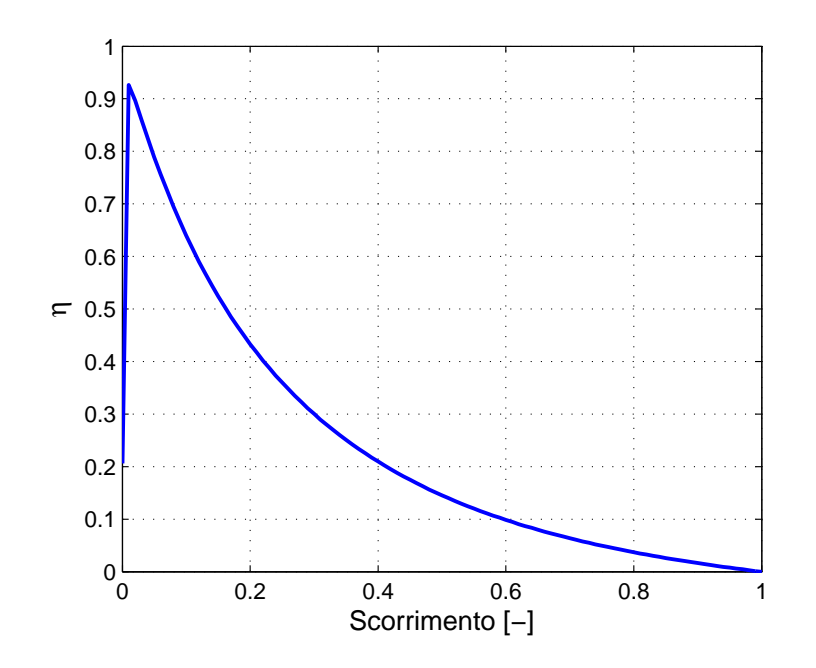

Figura 4.20: Rendimento del motore asincrono in funzione dello scorrimento

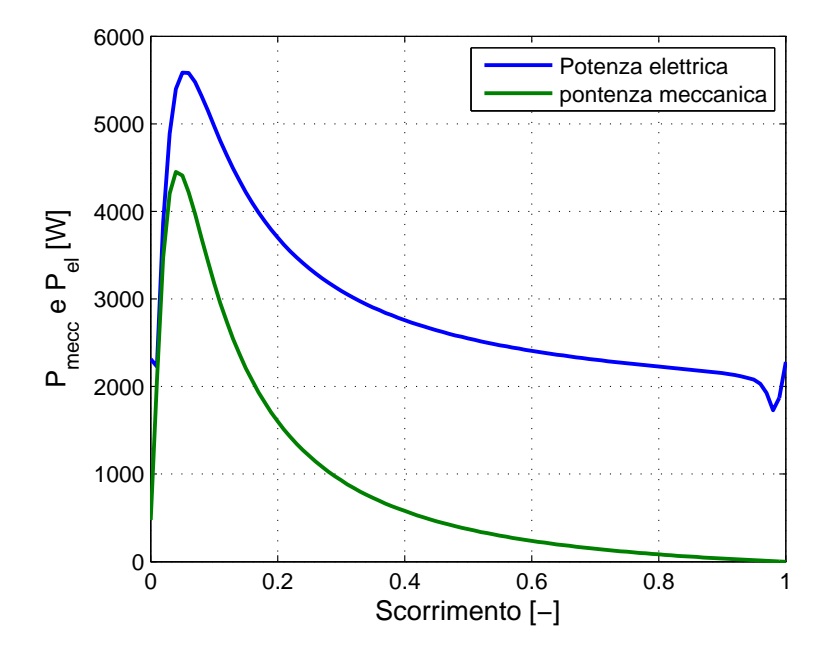

Figura 4.21: Andamento della potenza meccanica ed elettrica in ingresso in funzione dello scorrimento

# 4.4 Motore a riluttanza

Siccome tale motore è di tipo sincrono, le simulazioni possono essere tutte di tipo magnetostatico. Nella simulazione del motore, la parte più delicata è rappresenta dal rotore. La discretizzazione del dominio nel rotore e nel traferro deve essere particolarmente curata. Inoltre, particolare attenzione è posta ai ponticelli magnetici, i quali lavorano in condizioni nominali di forte saturazione.

### 4.4.1 Verifica dei valori di progetto

Tramite una simulazione in cui si impone una corrente di picco costante  $I_{peak}$  =  $70 A$  e si mantiene fisso il rotore, è possibile trovare le seguenti grandezze:

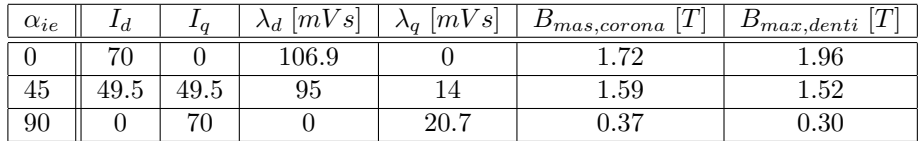

Si nota come i valori riportati siano congrui con quelli di progetto.

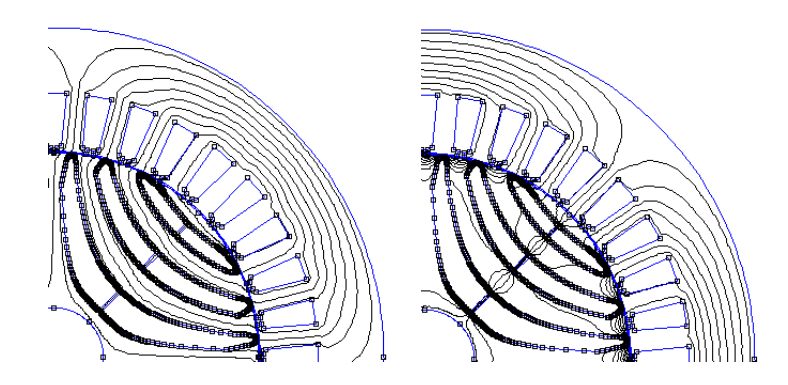

Figura 4.22: Andamento dei flussi nel motore a riluttanza quando si ha corrente completamente magnetizzante e quando si ha solo corrente di coppia

### 4.4.2 Variazione dell'angolo di corrente

In tale simulazione si mantiene il rotore fisso e si varia l'angolo di corrente, andando ad osservare:

• figura 4.23: la coppia in funzione dell'angolo di corrente  $\alpha_{ie}$ .

Si nota come la coppia sia nulla per  $\alpha_{ie} = 0$  e π. Ciò è dovuto al fatto che si ha solo corrente magnetizzante che produce il massimo flusso di asse d, ma non si ha corrente di coppia  $I_q$ . Quanto appena detto è facilmente intuibile dalla seguente formula:

$$
C = \frac{3}{2} \left( \lambda_d I_q - \lambda_q I_d \right)
$$

Inoltre si nota la differenza tra la coppia trovata con il tensore degli sforzi di Maxwell e quella trovata tramite i flussi di asse d e q. Tale discerpanza `e dovuta al fatto che la formula scritta poc'anzi non tiene conto dei ripple di coppia presenti nel motore e i quali sono molto marcati. Mentre siccome Maxwell li considera si avrà un valore medio inferiore.

• figura 4.24: la coppia in funzione della corrente di coppia ovvero la corrente di asse q  $I_q$ .

Anche in tal caso, come scritto precedentemente, per correnti  $I_q = 0$  si ha coppia nulla. Il massimo lo si trova per correnti di circa 55-60 A ovvero sul luogo MTPA.

• figura 4.25: l'energia, la coenergia e l'integrale del vettore potenziale magnetico.

Come per il motore asincrono, si nota che l'energia ricavata con l'integrale AJ è il doppio dell'energia magnetica, ma ciò è verificato solo in campo di linearità. Infatti si nota che per correnti di asse di diretto ( $\alpha_{ie} = \pi$ ) il flusso passa tutto attraverso i percorsi in ferro senza provocare saturazione, mentre nel caso di correnti si asse q  $(\alpha_{ie} = 0)$  si ha che il flusso deve attraversare le barriere provocando saturazione. In quest'ultimo caso si ha che  $W_{AJ} = W_m + W'_m$ , ma non  $W_{AJ} = W_m/2$ .

# 4.4.3 Andamento dei flussi di asse d e q

In tale simulazione si vuole andare a studiare l'andamento dei flussi d e q in funzione delle rispettive correnti. Si può osservare:

- $\bullet$  figura 4.26: il flusso di asse d è soggetto alla saturazione, infatti per correnti molto elevate si osserva che la derivata del flusso è minore rispetto a quella che si ha per correnti minori.
- figura 4.27: il flusso di asse q ha andamento praticamente lineare dovuto al fatto che esso incontra un percorso ad elevata riluttanza e quindi presenta valori tali da non provocare saturazione.

### 4.4.4 Variazione della corrente di picco

La simulazione qui trattata prevede di mantenere fisso il rotore e di alimentare il motore con diversi valori della corrente di picco  $I_{peak}$  mantenendo costante l'angolo di corrente  $\alpha_{ie}$ . Si possono osservare i seguenti andamenti:

• figura 4.28: andamento del flusso concatenato della fase a.

Si nota l'effetto della saturazione per elevate correnti.

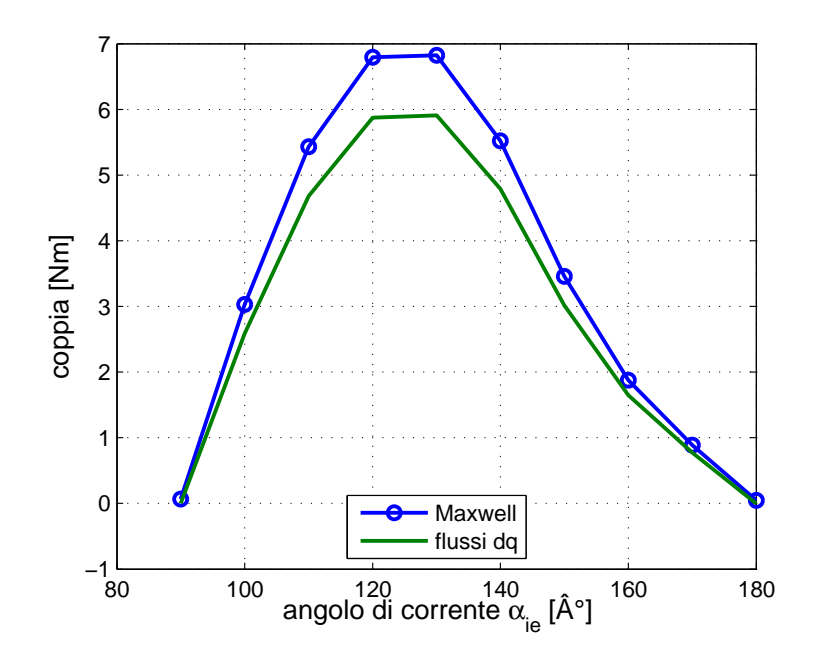

Figura 4.23: Andamento della coppia in funzione dell'angolo di corrente  $\alpha_{ie}$ 

- figura 4.29: andamento dell'energia e della coenergia in funzione della corrente di picco.
- figura 4.30: andamento delle induzioni massime nella corona e nei denti di statore.
- figura 4.31: andamento della coppia in funzione della corrente di picco.

Si nota come all'aumentare della corrente di picco la coppia aumenti pressoché linearmente a causa della saturazione. Idealmente parlando tale andamento dovrebbe essere esponenziale, ma bisogna tener conto dell'effetto della saturazione che riduce il flusso utile.

# 4.4.5 Mappatura del motore

Tale simulazione prevede di determinare l'andamento di alcune grandezze al variare delle correnti  $I_d$  e  $I_q$ , come per esempio la coppia e l'energia, riportate nelle rispettive figure 4.32 e 4.33.

Le curve riportate in figura 4.32 sono le isocoppie.

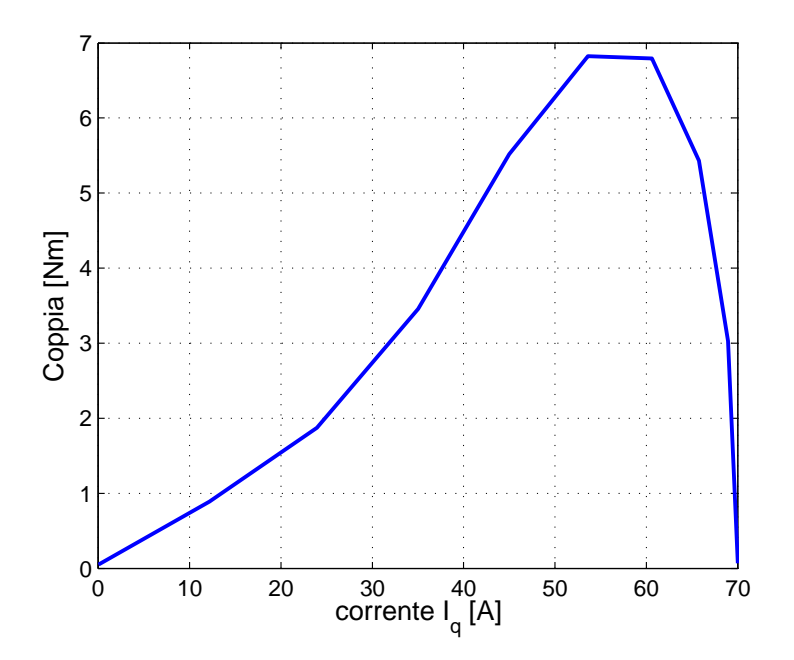

Figura 4.24: Andamento della coppia in funzione della corrente di coppia

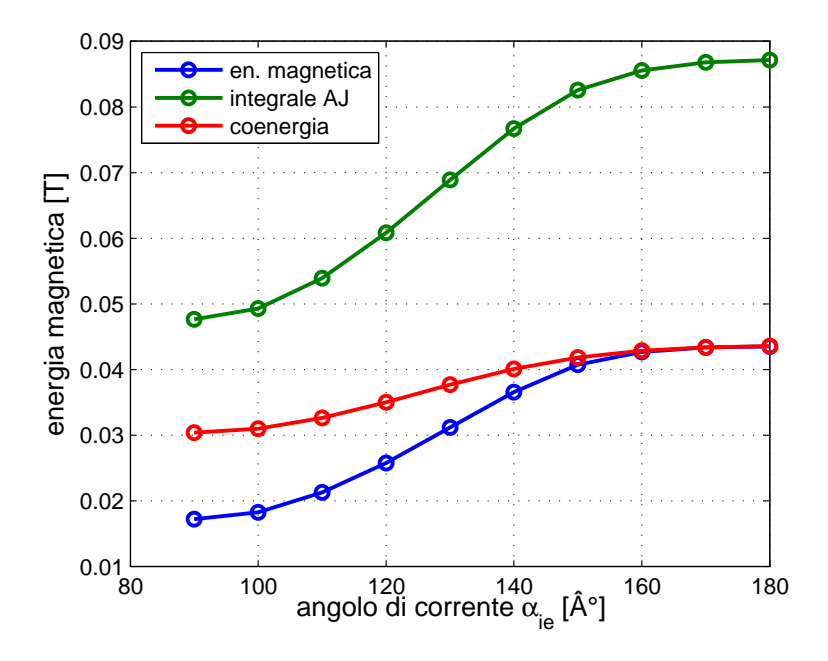

Figura 4.25: Andamento dell'energia in funzione dell'angolo di corrente

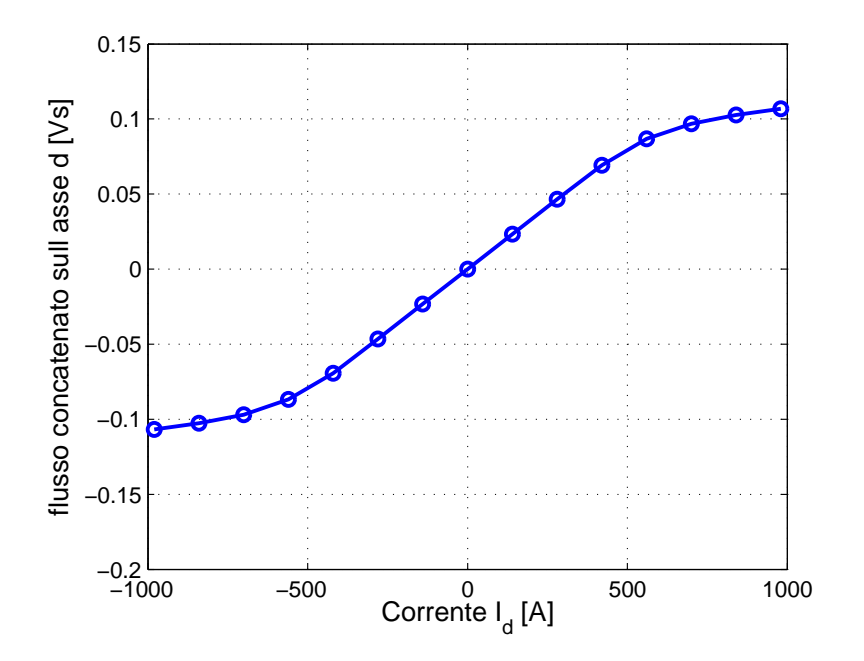

Figura 4.26: Andamento del flusso di asse d in funzione della rispettiva corrente

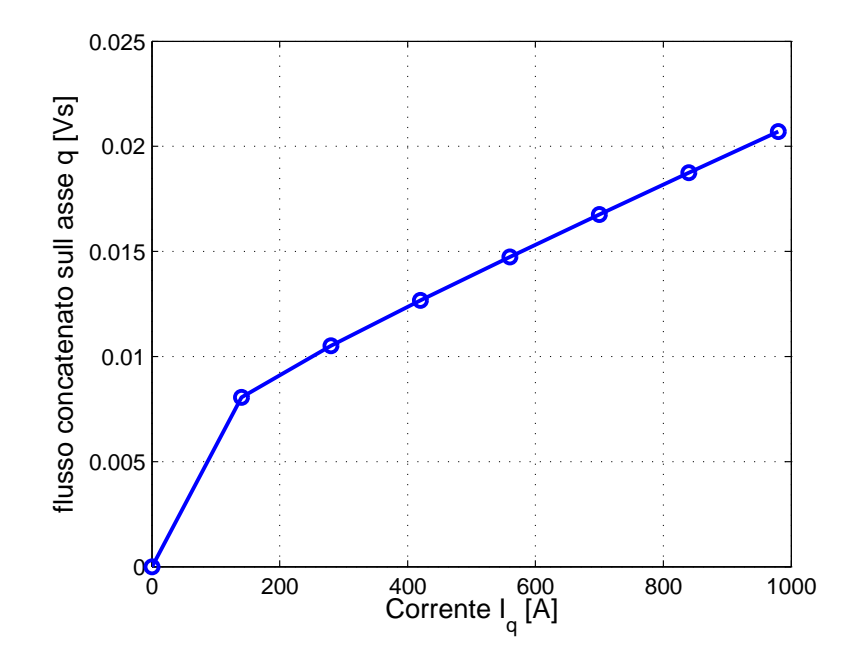

Figura 4.27: Andamento del flusso di asse q in funzione della rispettiva corrente

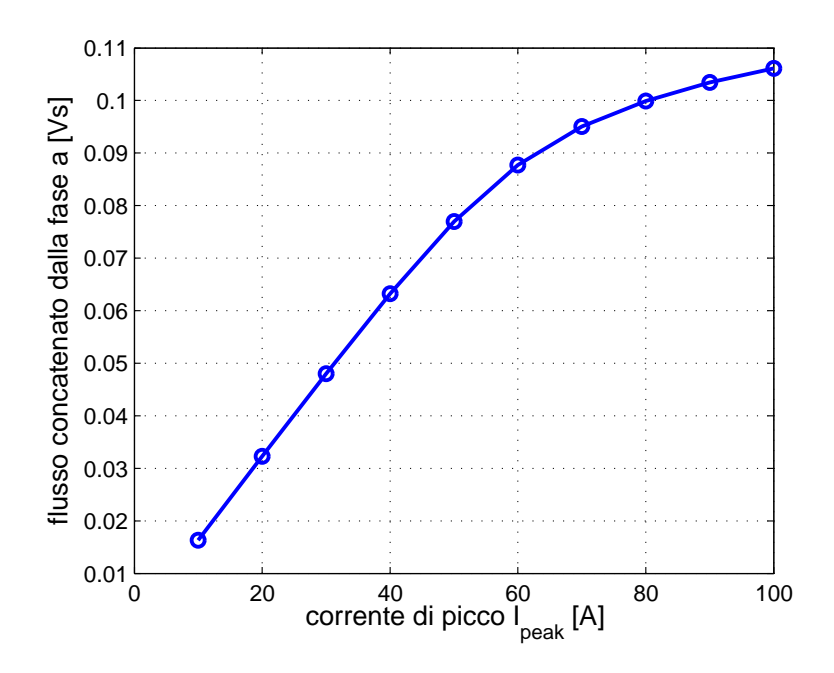

Figura 4.28: Andamento del flusso concatenato dalla fase a in funzione della corrente di picco

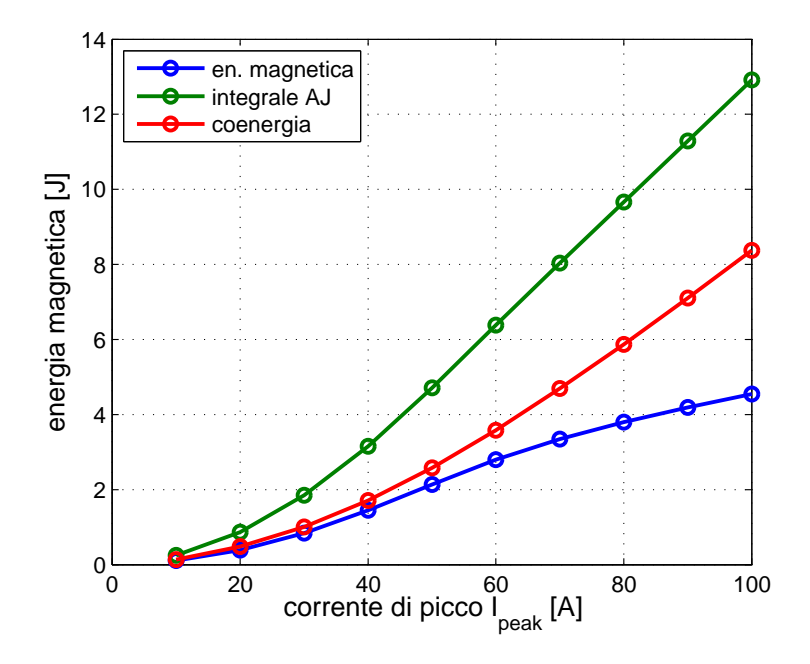

Figura 4.29: Andamento dell'energia in funzione della corrente di picco

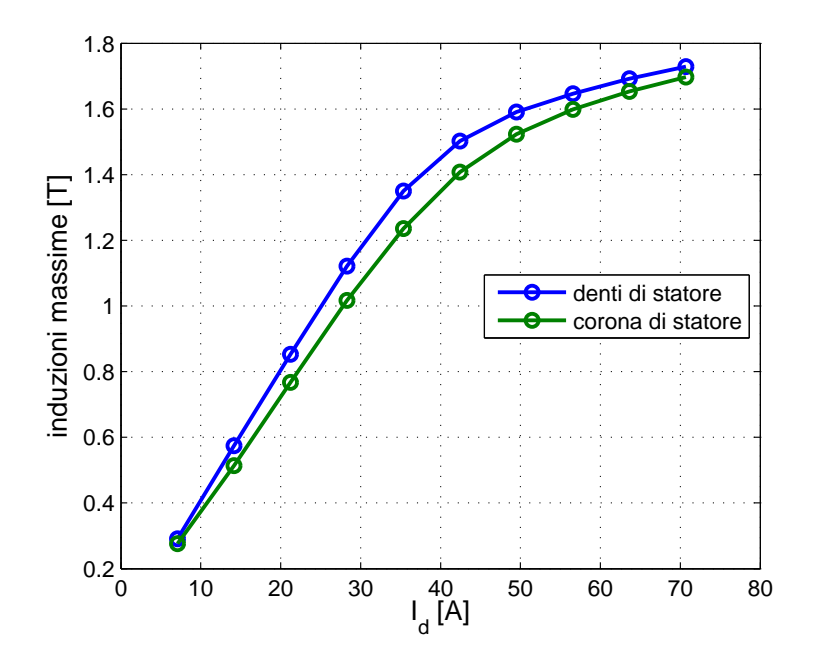

Figura 4.30: Andamento dell'induzione massima in funzione della corrente di asse d

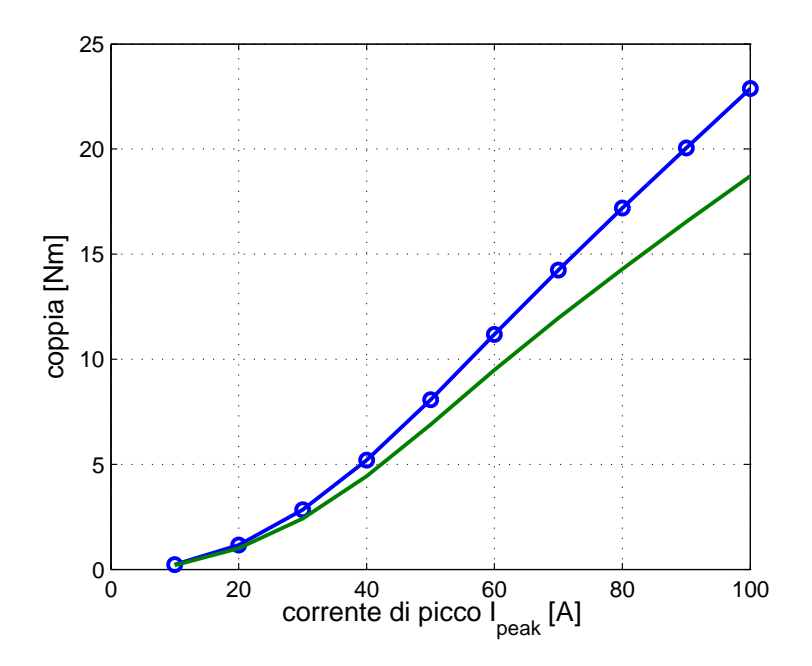

Figura 4.31: Andamento della coppia in funzione della corrente di picco

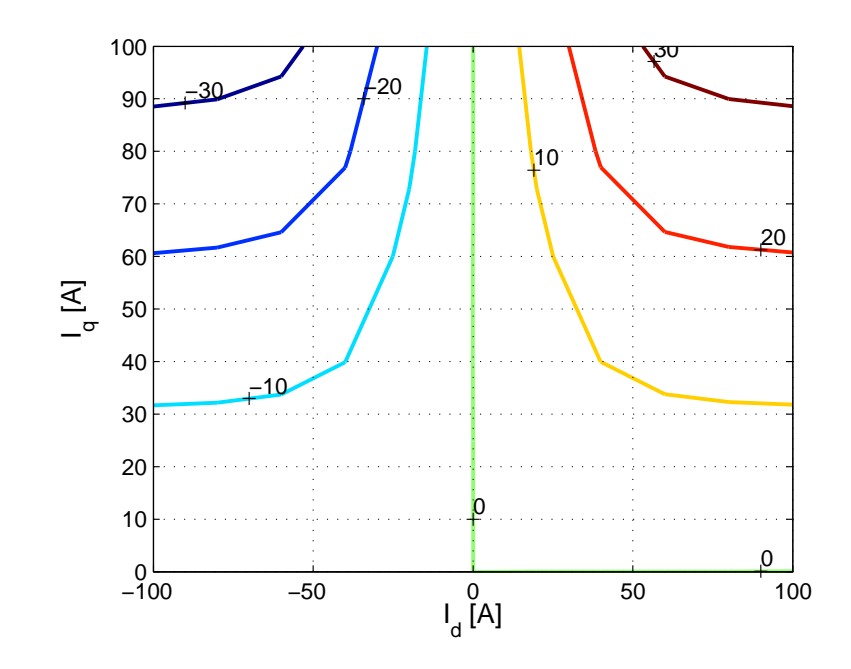

Figura 4.32: Andamento della coppia in funzione delle correnti $\mathcal{I}_d$ e $\mathcal{I}_q$ espressa in Nm

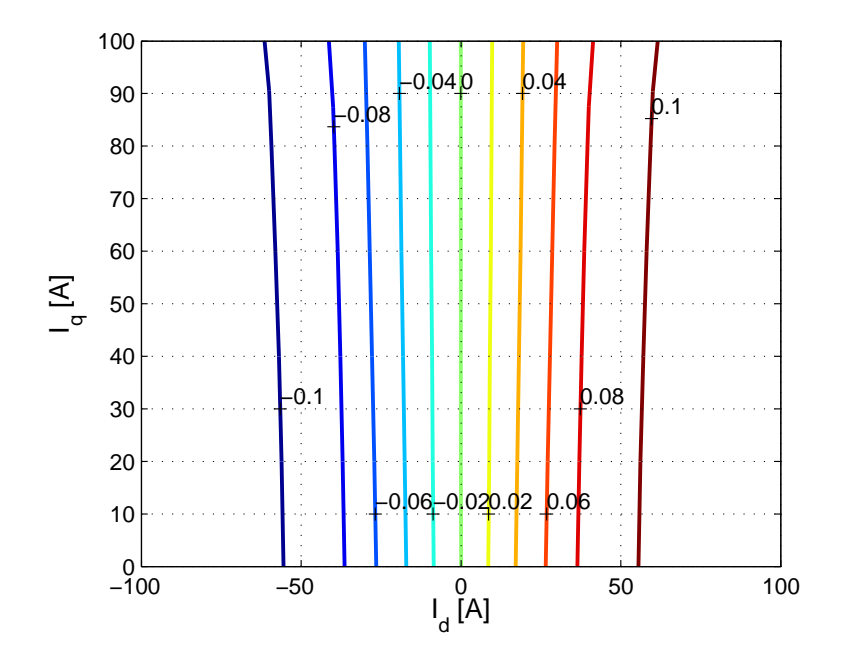

Figura 4.33: Andamento del modulo dei flussi in funzione delle correnti  $\mathcal{I}_d$  e  $\mathcal{I}_q$ espresso in Vs

# 4.4.6 Variazione dell'angolo meccanico

In tale prova si prevede di muovere il rotore di un semipasso polare mantenendo costanti le correnti iniettante nel motore e si pu`o osservare come varia la coppia. Ci`o accade in figura 4.34. Si nota immediatamente il ripple di coppia dovuto agli impuntamenti tra rotore e statore a causa della presenza delle cave. Si può osservare come tale ripple sia meno marcato nell'andamento color verde trovato tramite il calcolo dei flussi di asse d e q. Tale andamento trova giustificazione nel fatto che il metodo utilizzato per trovare  $\lambda$  non considera il flusso disperso nelle cave.

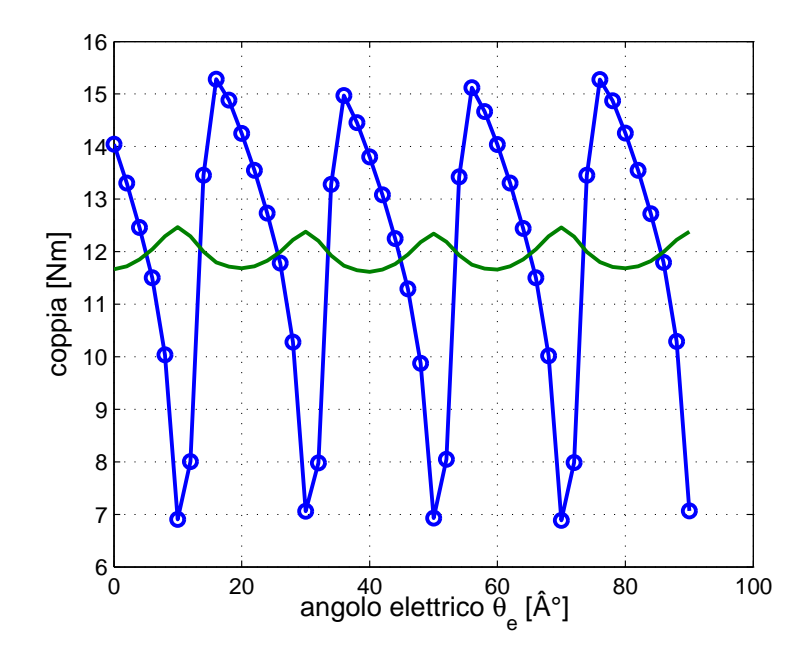

Figura 4.34: Andamento della coppia in funzione dell'angolo elettromeccanico

# 4.5 Motore a riluttanza assistito

In tale caso bisogna adottare gli stessi accorgimenti assunti per il motore a riluttanza con la sola differenza che all'interno delle barriere vi è una piccola quantità di magnete permanente. È necessario inserire in FEMM il corretto valore del campo coercitivo dei magneti e orientarli nel giusto verso.

### 4.5.1 Verifica dei valori di progetto

Tramite una simulazione in cui si impone una corrente di picco costante  $I_{peak}$  $70 A$  e si mantiene fisso il rotore, è possibile trovare le seguenti grandezze:

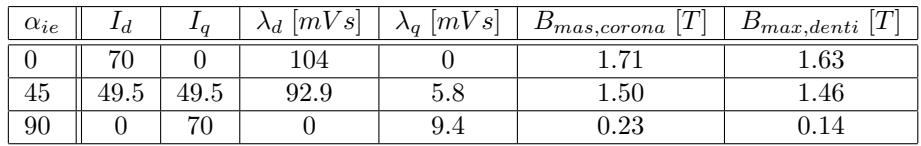

Si nota come i valori riportati siano congrui con quelli di progetto.

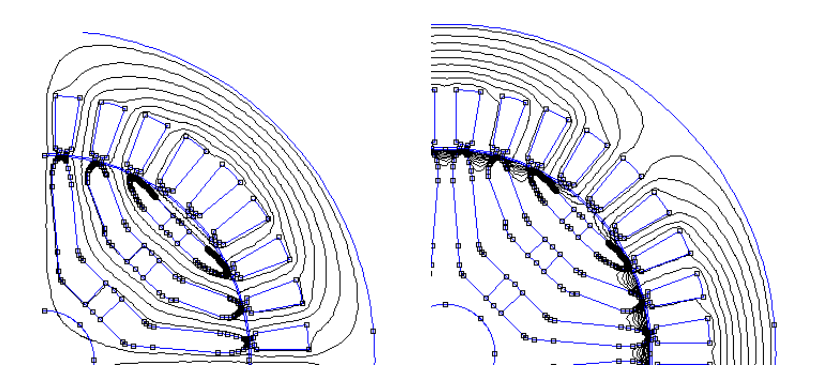

Figura 4.35: Andamento dei flussi nel motore a riluttanza assistito quando si ha corrente completamente magnetizzante e quando si ha solo corrente di coppia

# 4.5.2 Variazione dell'angolo di corrente

In tale simulazione si mantiene il rotore fisso e si varia l'angolo di corrente, andando ad osservare:

• figura 4.36: la coppia in funzione dell'angolo di corrente  $\alpha_{ie}$ .

Inoltre, come nel caso precedente, si nota la differenza tra la coppia trovata con il tensore degli sforzi di Maxwell e quella trovata tramite i flussi di asse d e q. Tale discerpanza è dovuta al fatto che la formula

$$
C = \frac{3}{2}p \cdot (\lambda_d I_q - \lambda_q I_d)
$$

non tiene conto dei ripple di coppia presenti nel motore e i quali sono molto marcati. Mentre siccome Maxwell li considera si avrà un valore medio inferiore.

- figura 4.37: la coppia in funzione della corrente di coppia ovvero la corrente di asse q  $I_q$ .
- figura 4.38: l'energia, la coenergia e l'integrale del vettore potenziale magnetico e la densità di corrente.

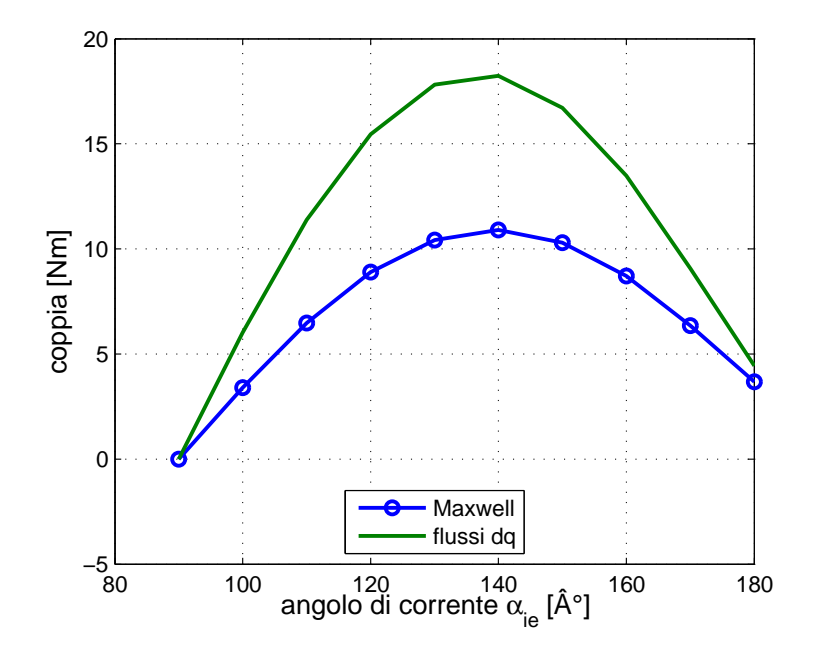

Figura 4.36: Andamento della coppia in funzione dell'angolo di corrente  $\alpha_{ie}$ 

### 4.5.3 Andamento dei flussi di asse d e q

In tale simulazione si vuole andare a studiare l'andamento dei flussi d e q in funzione delle rispettive correnti. Si può osservare:

- $\bullet$  figura 4.39: il flusso di asse d è soggetto alla saturazione, infatti per correnti molto elevate si osserva che la derivata del flusso è minore rispetto a quella che si ha per correnti minori.
- figura 4.40: il flusso di asse q ha andamento praticamente lineare dovuto al fatto che esso incontra un percorso ad elevata riluttanza e quindi presenta valori tali da non provocare saturazione.

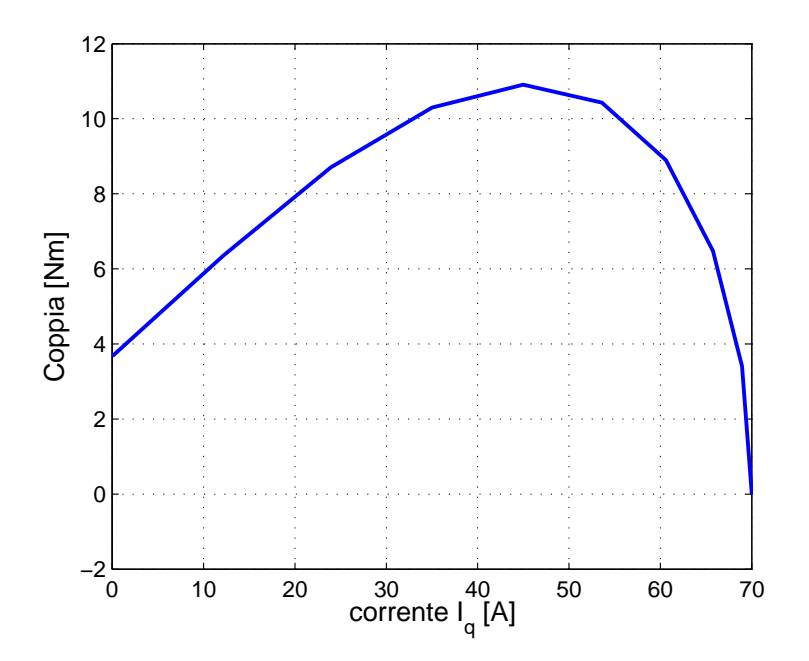

Figura 4.37: Andamento della coppia in funzione della corrente di coppia

### 4.5.4 Variazione della corrente di picco

La simulazione qui trattata prevede di mantenere fisso il rotore e di alimentare il motore con diversi valori della corrente di picco  $I_{peak}$  mantenendo costante l'angolo di corrente  $\alpha_{ie}$ . Si possono osservare i seguenti andamenti:

- figura 4.41: andamento del flusso concatenato della fase a.
- figura 4.42: andamento dell'energia e della coenergia in funzione della corrente di picco.
- figura 4.43: andamento delle induzioni massime nella corona e nei denti di statore.
- figura 4.44: andamento della coppia in funzione della corrente di picco.

#### 4.5.5 Mappatura del motore

Tale simulazione prevede di determinare l'andamento di alcune grandezze al variare delle correnti  $I_d$  e  $I_q$ , come per esempio la coppia e l'energia, riportate nelle rispettive figure 4.45 e 4.46.

## 4.5.6 Variazione dell'angolo meccanico

In tale prova si prevede di muovere il rotore di un semipasso polare mantenendo costanti le correnti iniettante nel motore e si pu`o osservare come varia la coppia. Ciò accade in figura figura 4.47.

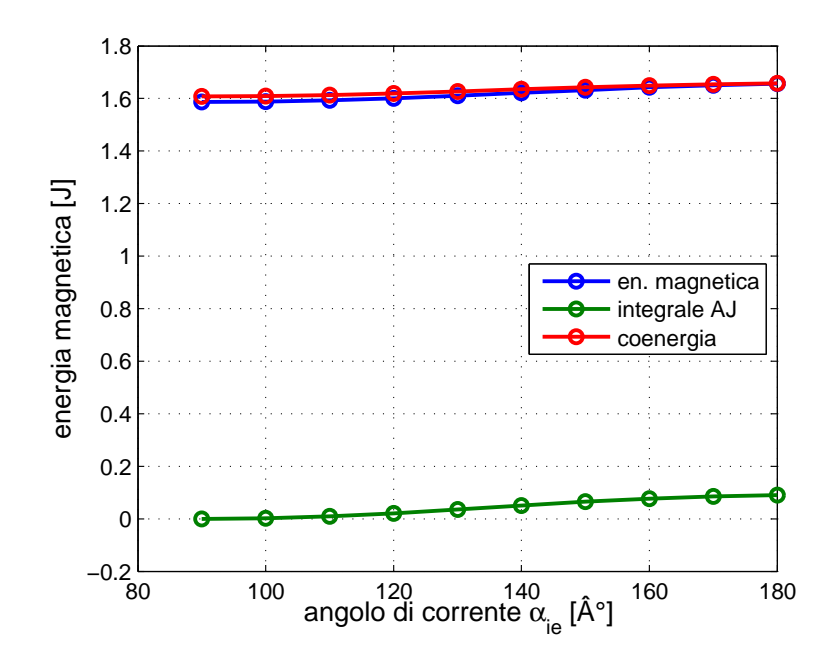

Figura 4.38: Andamento dell'energia in funzione dell'angolo di corrente

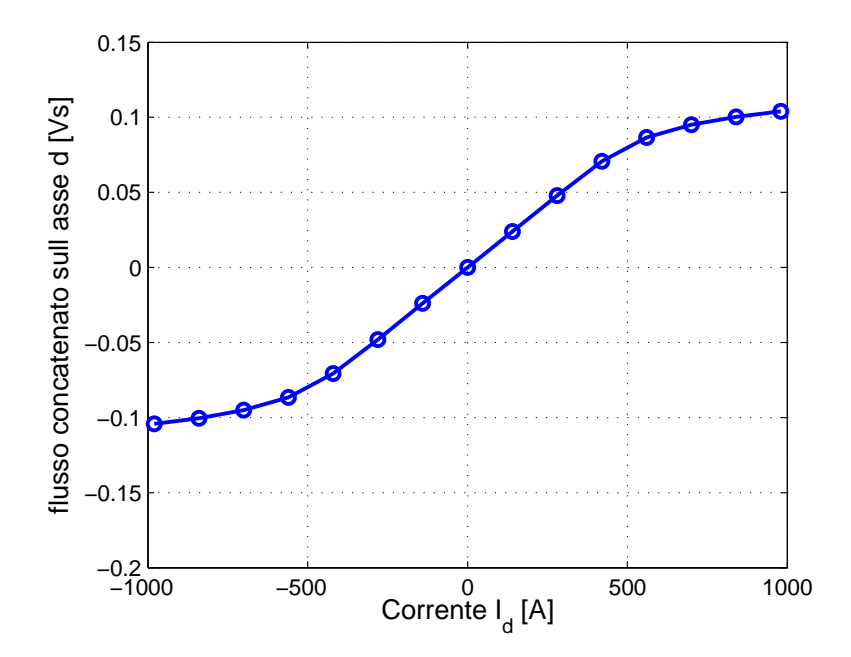

Figura 4.39: Andamento del flusso di asse d in funzione della rispettiva corrente
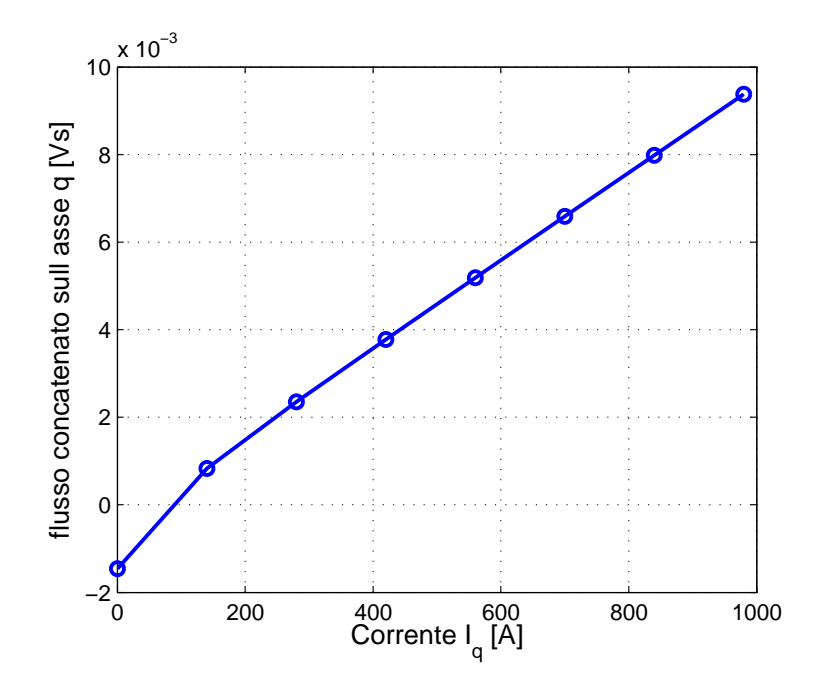

Figura 4.40: Andamento del flusso di asse q in funzione della rispettiva corrente

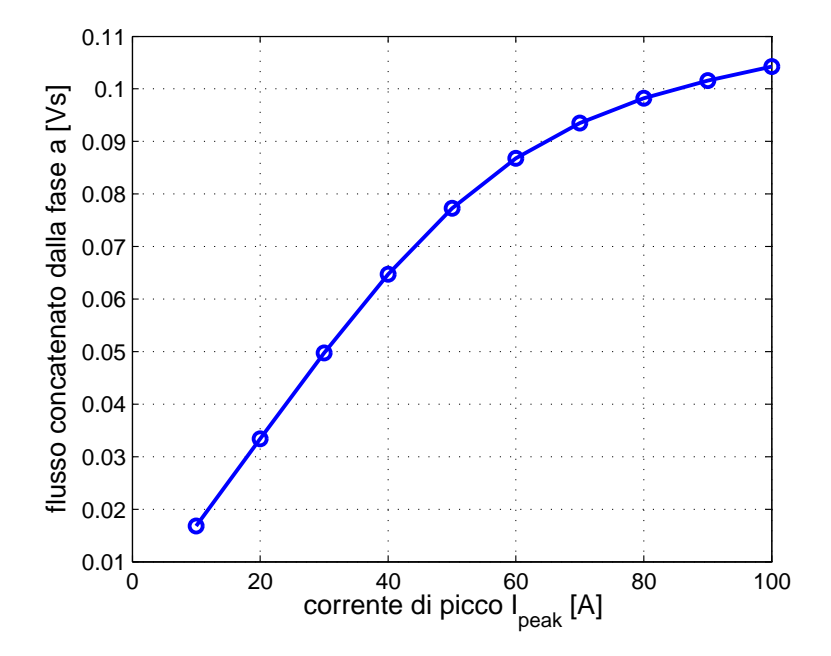

Figura 4.41: Andamento del flusso concatenato dalla fase a in funzione della corrente di picco

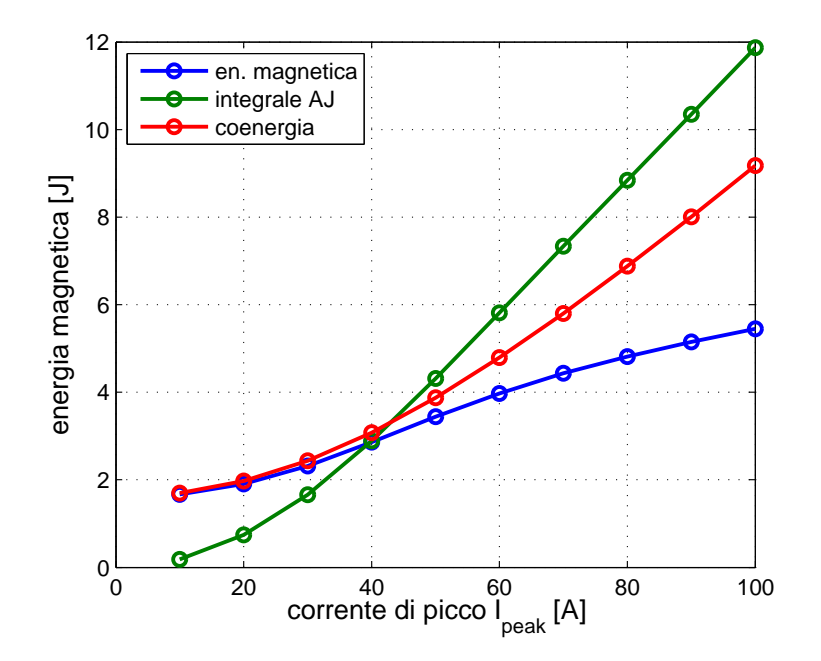

Figura 4.42: Andamento dell'energia in funzione della corrente di picco

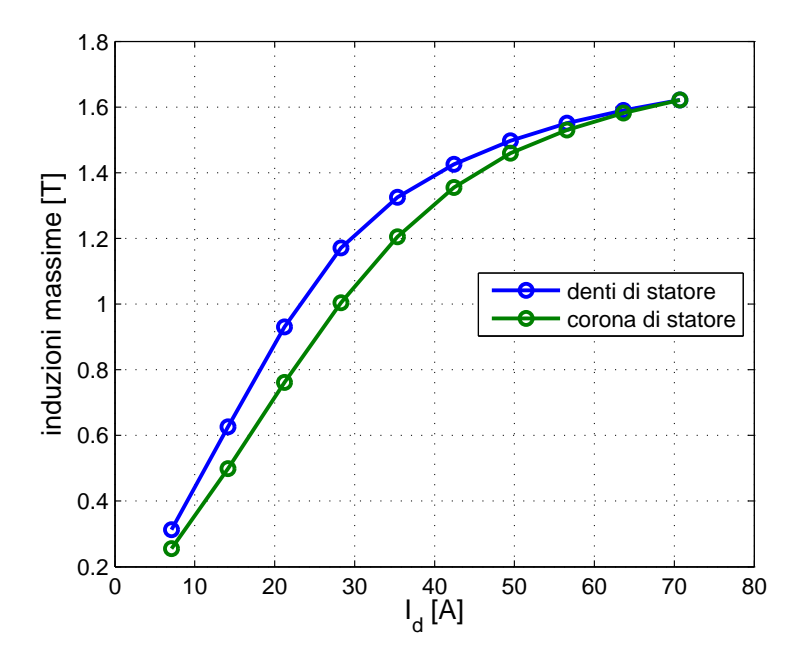

Figura 4.43: Andamento dell'induzione massima in funzione della corrente di picco

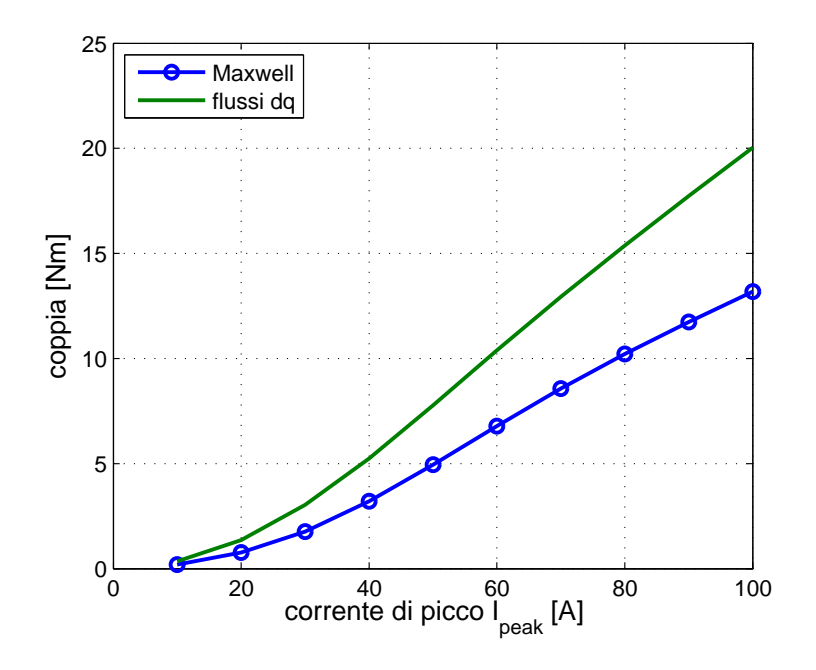

Figura 4.44: Andamento della coppia in funzione della corrente di picco

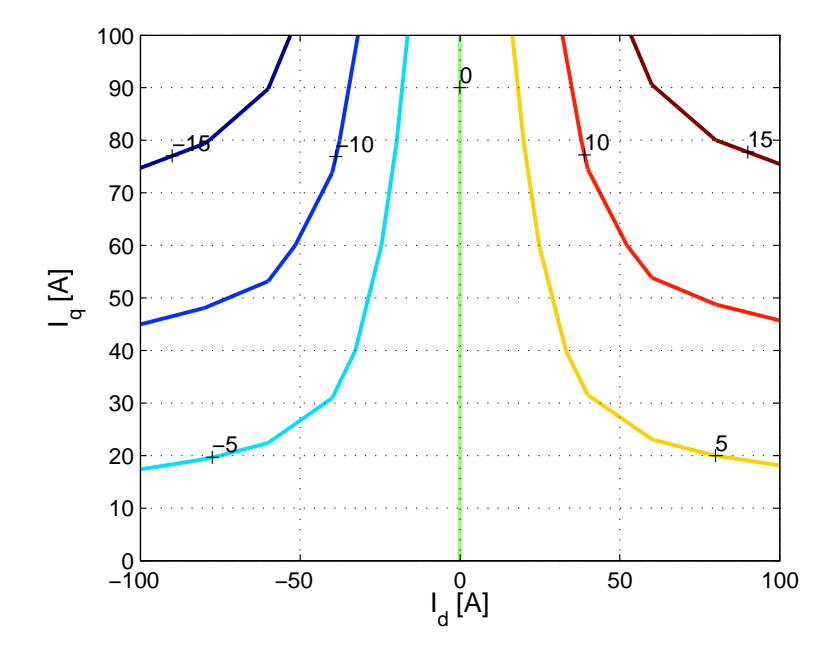

Figura 4.45: Andamento della coppia in funzione delle correnti $\mathcal{I}_d$ e $\mathcal{I}_q$ espressa in Nm

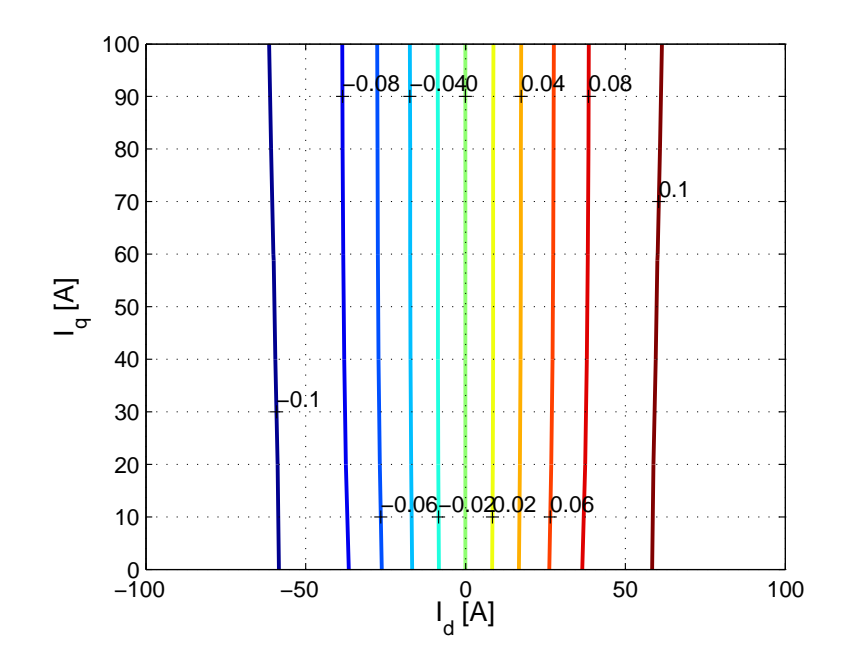

Figura 4.46: Andamento del modulo dei flussi in funzione delle correnti  $I_d$ e $\mathcal{I}_q$ espresso in Vs

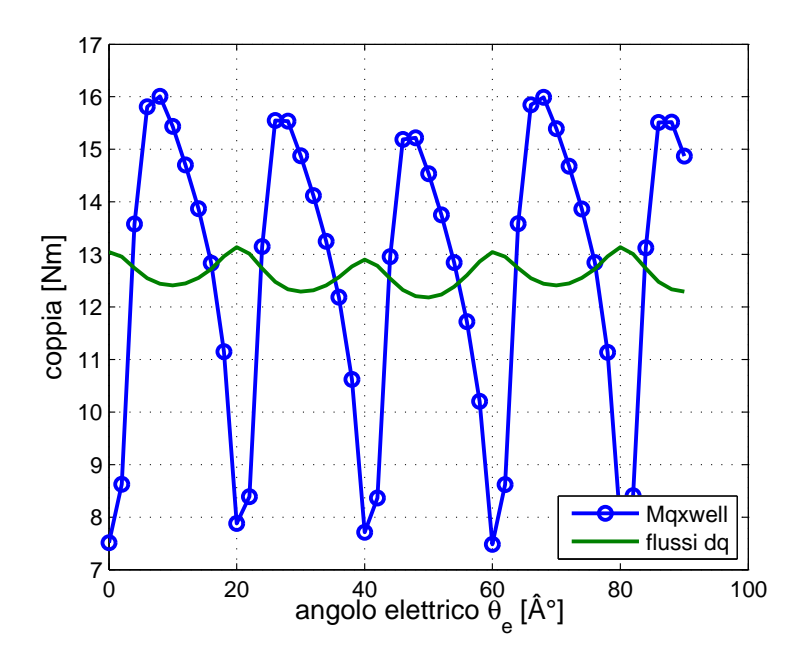

Figura 4.47: Andamento della coppia in funzione dell'angolo elettromeccanico

# 4.6 Motore a riluttanza assistito con grandi quantità di magnete permanente

Le simulazioni sono identiche a quelle svolte per i motori precedenti. In tal caso la quantità di PM è tale da riempire completamente le barriere.

### 4.6.1 Verifica dei valori di progetto

Tramite una simulazione in cui si impone una corrente di picco costante  $I_{peak}$  =  $70 A$  e si mantiene fisso il rotore, è possibile trovare le seguenti grandezze:

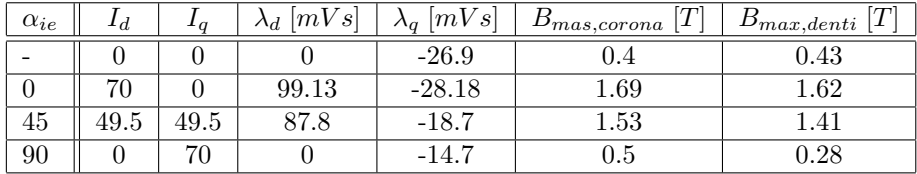

Si nota come i valori riportati siano congrui con quelli di progetto.

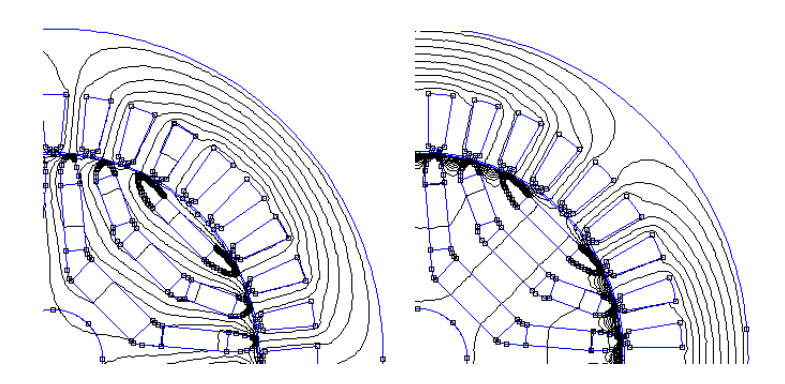

Figura 4.48: Andamento dei flussi nel motore a riluttanza assitito quando si ha corrente completamente magnetizzante e quando si ha solo corrente di coppia

## 4.6.2 Variazione dell'angolo di corrente

In tale simulazione si mantiene il rotore fisso e si varia l'angolo di corrente, andando ad osservare:

- figura 4.49: la coppia in funzione dell'angolo di corrente  $\alpha_{ie}$ .
- figura 4.50: la coppia in funzione della corrente di coppia ovvero la corrente di asse q  $I_q$ .
- figura 4.51: l'energia, la coenergia e l'integrale del vettore potenziale magnetico e la densità di corrente.

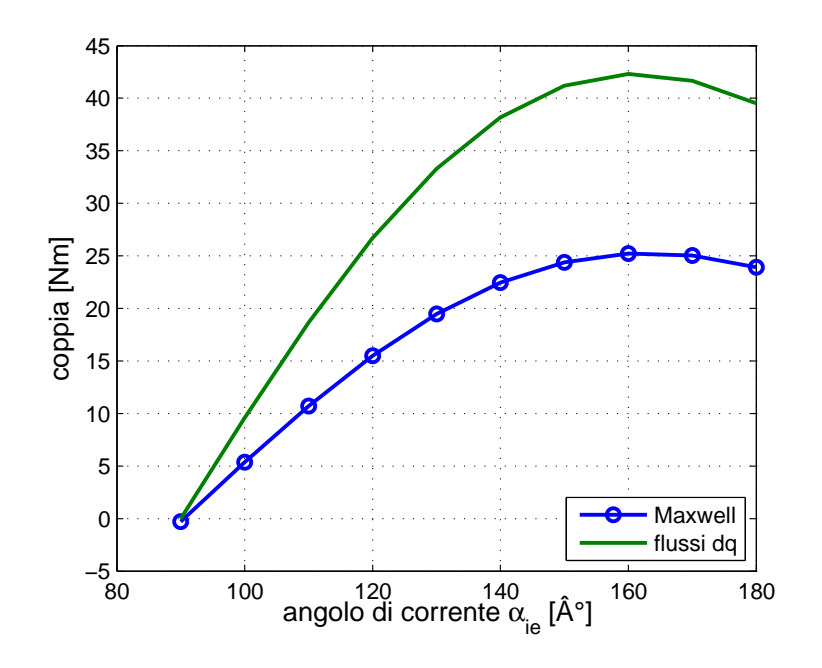

Figura 4.49: Andamento della coppia in funzione dell'angolo di corrente  $\alpha_{ie}$ 

#### 4.6.3 Andamento dei flussi di asse d e q

In tale simulazione si vuole andare a studiare l'andamento dei flussi d e q in funzione delle rispettive correnti. Si può osservare:

- figura 4.52: il flusso di asse d `e soggetto alla saturazione, infatti per correnti molto elevate si osserva che la derivata del flusso è minore rispetto a quella che si ha per correnti minori.
- figura 4.53: il flusso di asse q ha andamento praticamente lineare dovuto al fatto che esso incontra un percorso ad elevata riluttanza e quindi presenta valori tali da non provocare saturazione.

### 4.6.4 Variazione della corrente di picco

La simulazione qui trattata prevede di mantenere fisso il rotore e di alimentare il motore con diversi valori della corrente di picco  $I_{peak}$  mantenendo costante l'angolo di corrente  $\alpha_{ie}$ . Si possono osservare i seguenti andamenti:

- figura 4.54: andamento del flusso concatenato della fase a.
- figura 4.55: andamento dell'energia e della coenergia in funzione della corrente di picco.
- figura 4.56: andamento delle induzioni massime nella corona e nei denti di statore.

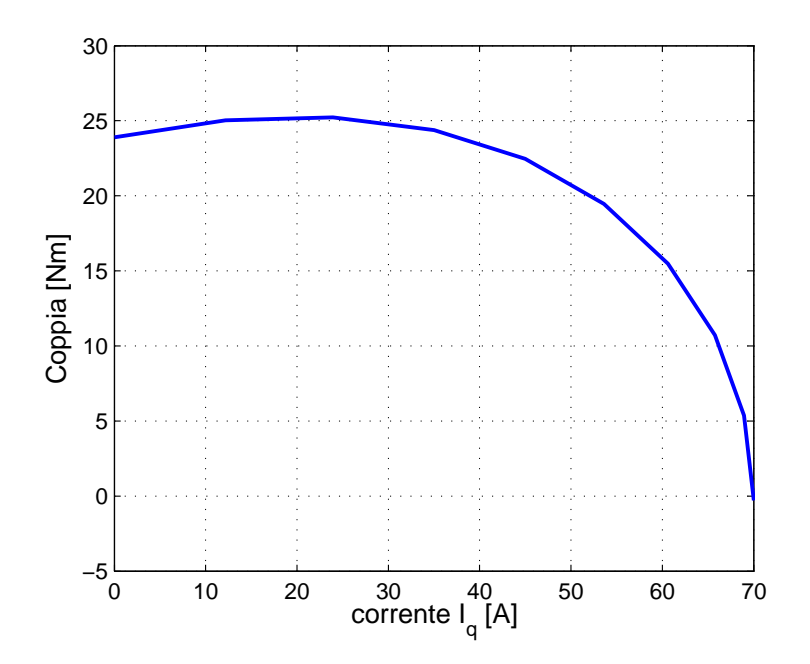

Figura 4.50: Andamento della coppia in funzione della corrente di coppia

• figura 4.57: andamento della coppia in funzione della corrente di picco.

### 4.6.5 Mappatura del motore

Tale simulazione prevede di determinare l'andamento di alcune grandezze al variare delle correnti  $I_d$  e  $I_q$ , come per esempio la coppia e l'energia, riportate nelle rispettive figure 4.58 e 4.59.

### 4.6.6 Variazione dell'angolo meccanico

In tale prova si prevede di muovere il rotore di un semipasso polare mantenendo costanti le correnti iniettante nel motore e si pu`o osservare come varia la coppia. Ciò accade in figura 4.60.

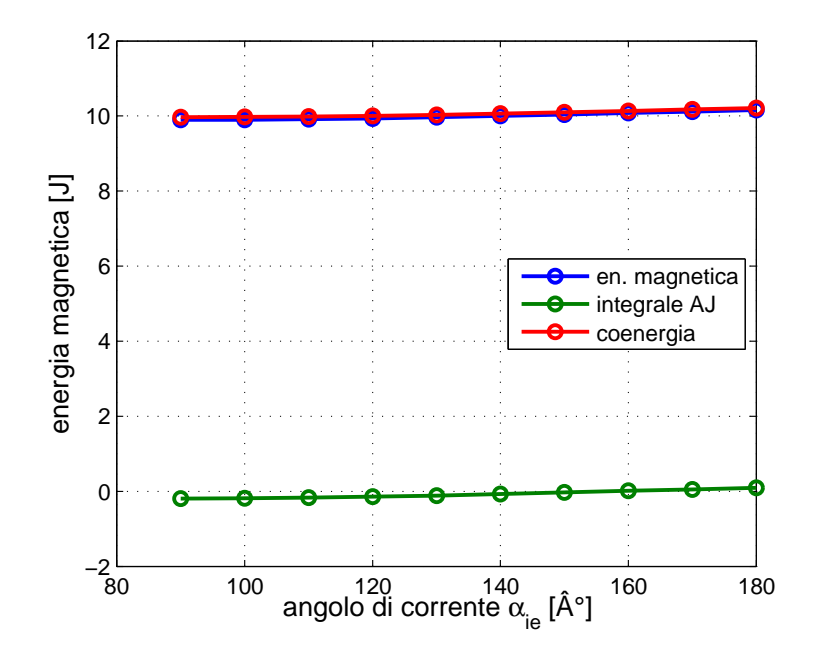

Figura 4.51: Andamento dell'energia in funzione dell'angolo di corrente

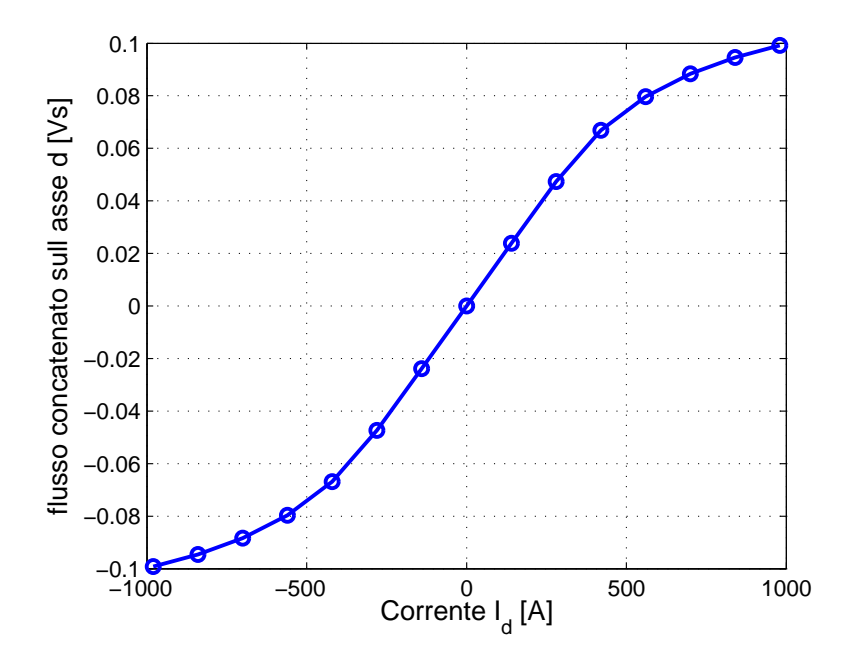

Figura 4.52: Andamento del flusso di asse d in funzione della rispettiva corrente

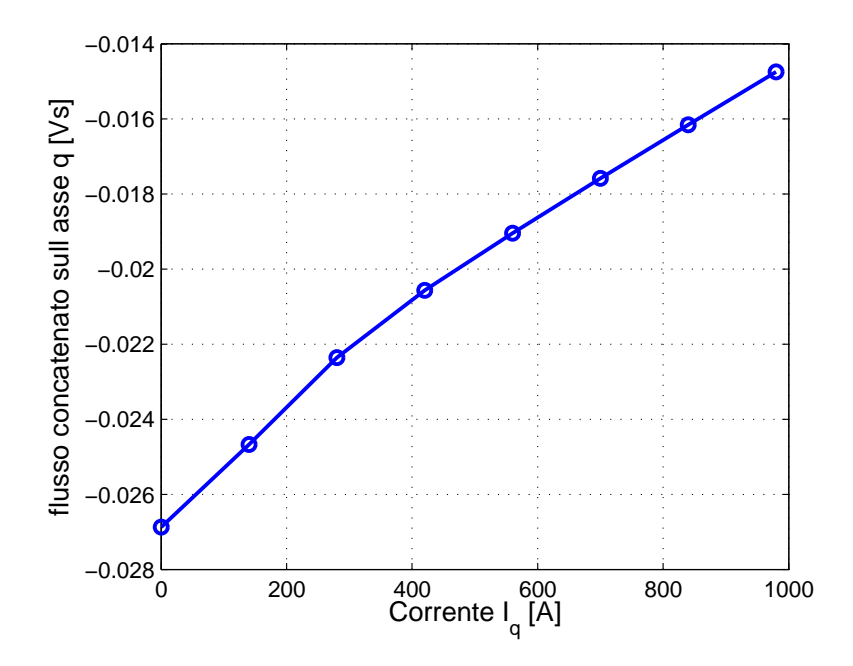

Figura 4.53: Andamento del flusso di asse q in funzione della rispettiva corrente

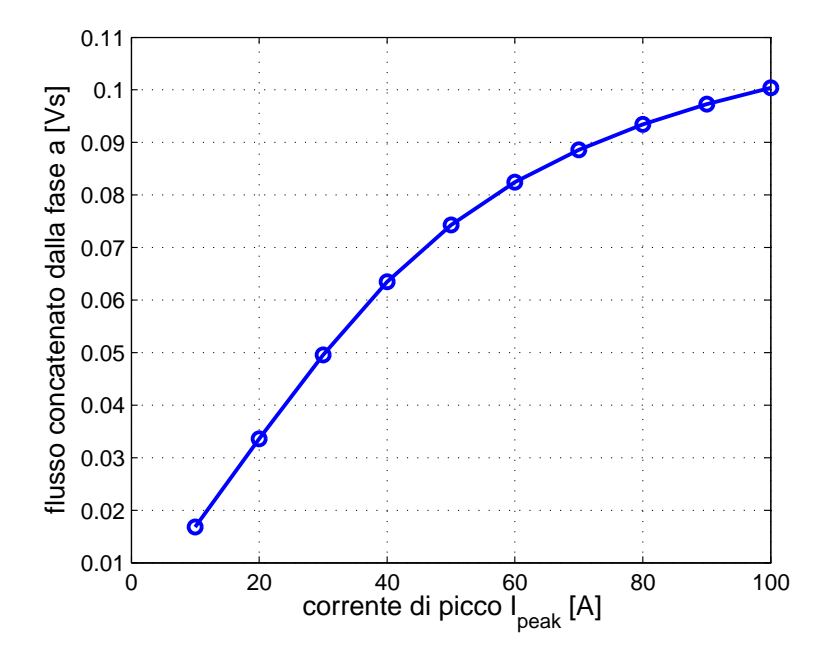

Figura 4.54: Andamento del flusso concatenato dalla fase a in funzione della corrente di picco

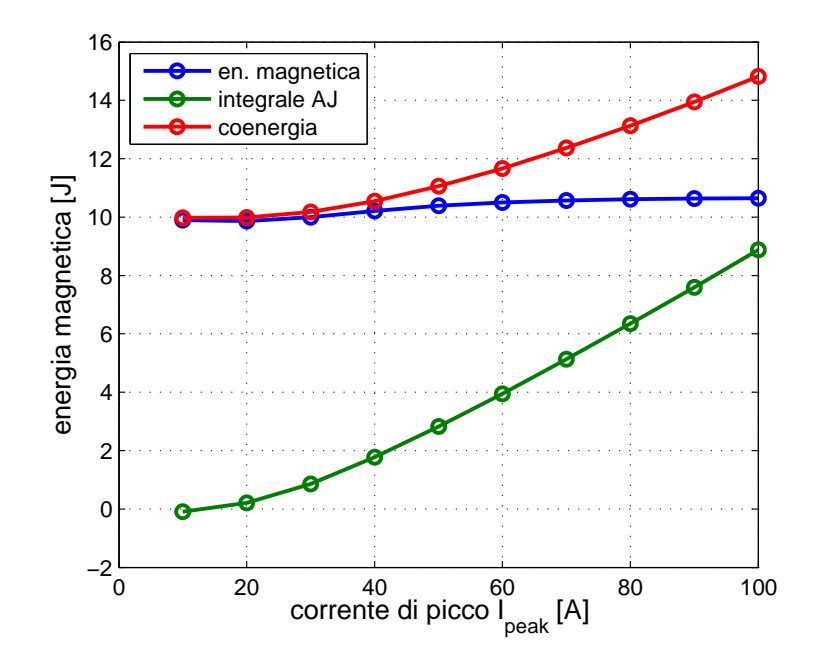

Figura 4.55: Andamento dell'energia in funzione della corrente di picco

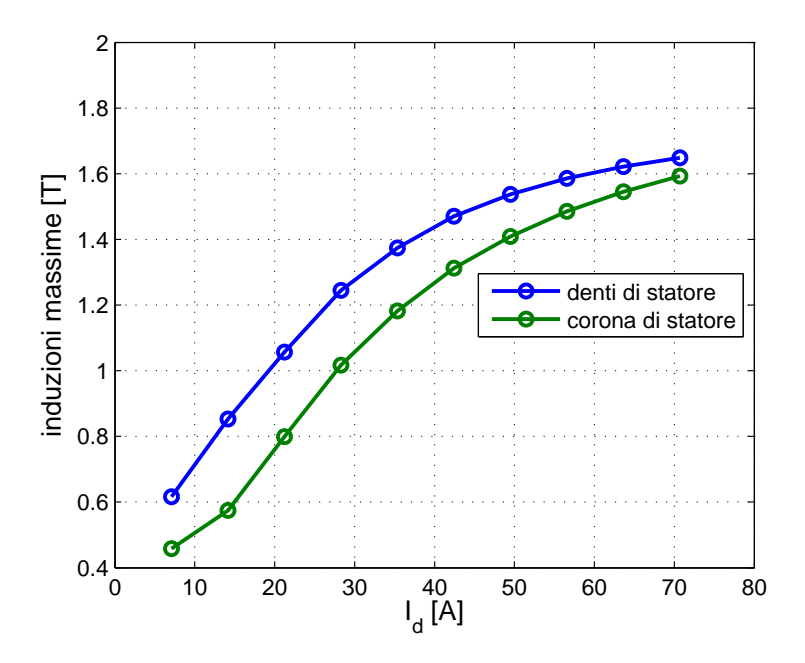

Figura 4.56: Andamento dell'induzione massima in funzione della corrente di picco

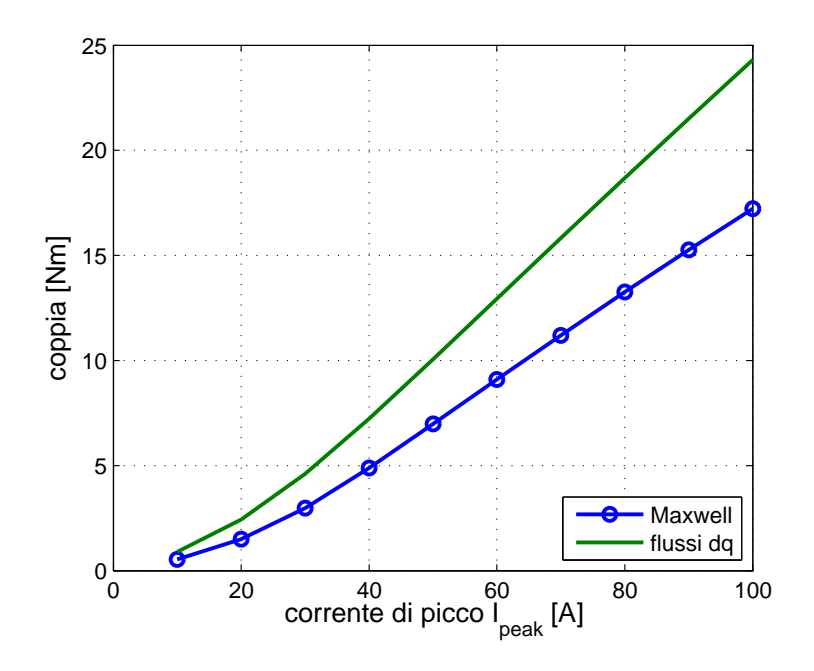

Figura 4.57: Andamento della coppia in funzione della corrente di picco

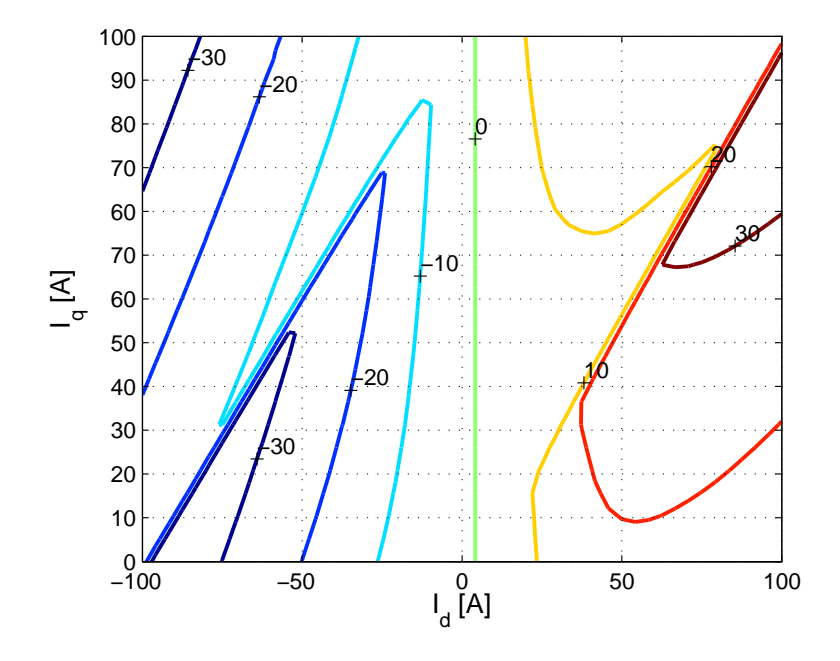

Figura 4.58: Andamento della coppia in funzione delle correnti $\mathcal{I}_d$ e $\mathcal{I}_q$ espressa in Nm

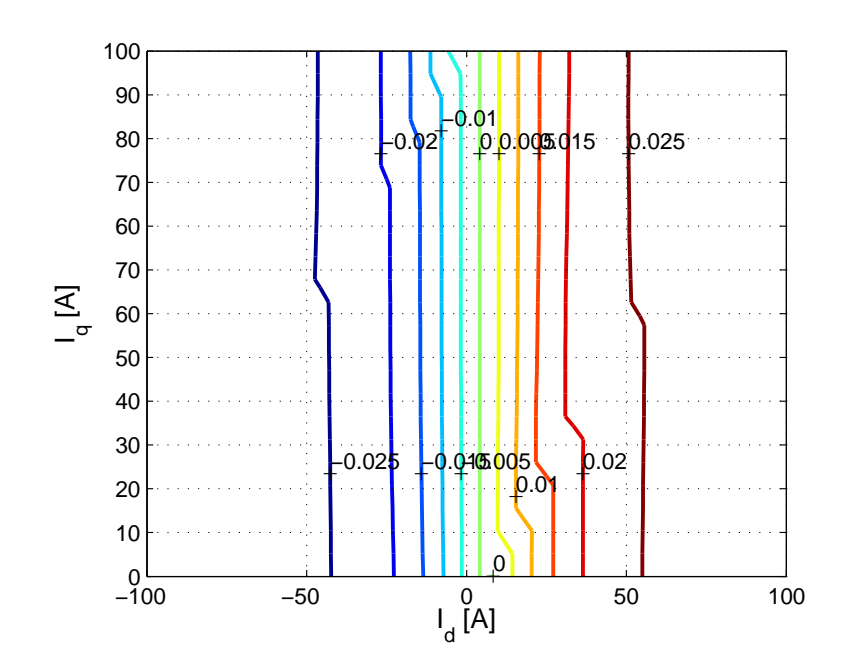

Figura 4.59: Andamento del modulo dei flussi in funzione delle correnti  $I_d$ e $\mathcal{I}_q$ espresso in Vs

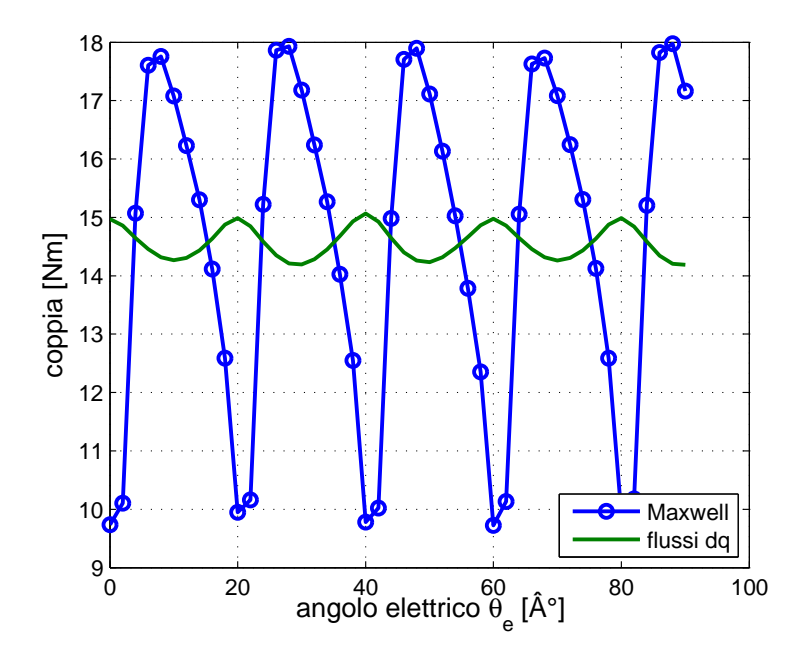

Figura 4.60: Andamento della coppia in funzione dell'angolo elettromeccanico

## 4.7 Confronti tra i dati ricavati tramite il f.e.m

Lo scopo principale di tali prove è avere la possibilità di confrontare le grandezze messe in gioco dalle varie tipologie di motori. Le seguenti figure ne descrivono il comportamento.

- figura 4.61: Si nota immediatamente come la coppia sia maggiore per i motori a riluttanza rispetto a quello ad induzione e come la coppia aumenti all'aumentare della quantità di magnete permanente. Si nota che la coppia massima tende a spostarsi verso angoli  $\alpha_{ie}$  crescenti.
- figura 4.62: Come nella figura precedente si nota che la coppia ha gli stessi andamenti della figura 4.61. Si nota come per  $\hat{I}_q = 0$  si abbia ancora una certa coppia in quanto il flusso di asse q è generato dal magnete permanente, mentre per  $\hat{I}_0 = 70$  A la coppia è nulla in quanto  $\alpha_{ie} = \pi/4$ e non si ha corrente di magnetizzazione.
- figura 4.63: All'aumentare della corrente di picco anche la coppia aumenta e si nota, come nei casi precedenti, che i motori asincroni presentano una coppia minore rispetto ai motori a riluttanza.
- figura 4.64: In tale figura sono riportati i flussi di asse q, si nota come con l'inserimento del magnete il flusso di asse q sia calato passando da 20.7 mVs a 9.4 mVs. Nel secondo caso del PMAREL si è voluto inserire una quantità di magnete tale da provocare l'inversione del flusso.

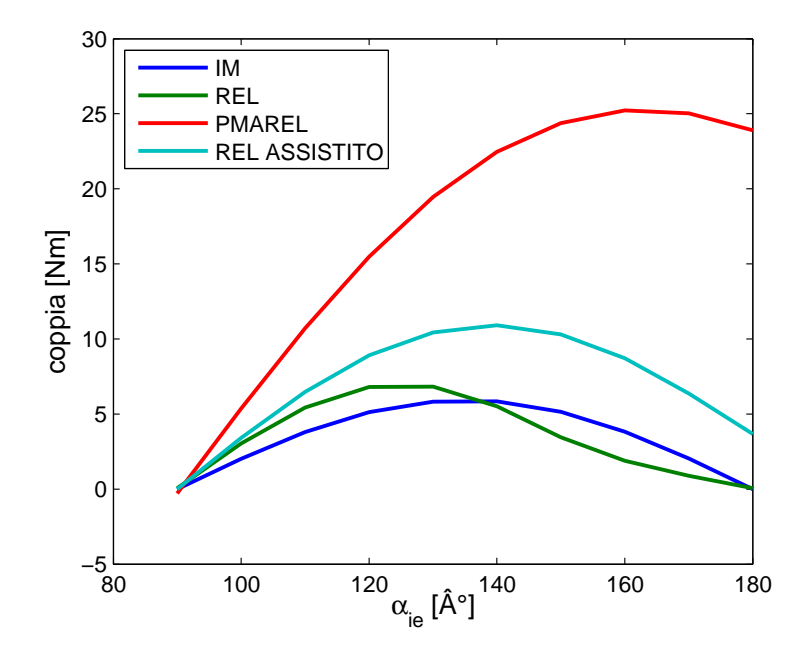

Figura 4.61: Andamento della coppia in funzione dell'angolo di corrente  $\alpha_{ie}$ 

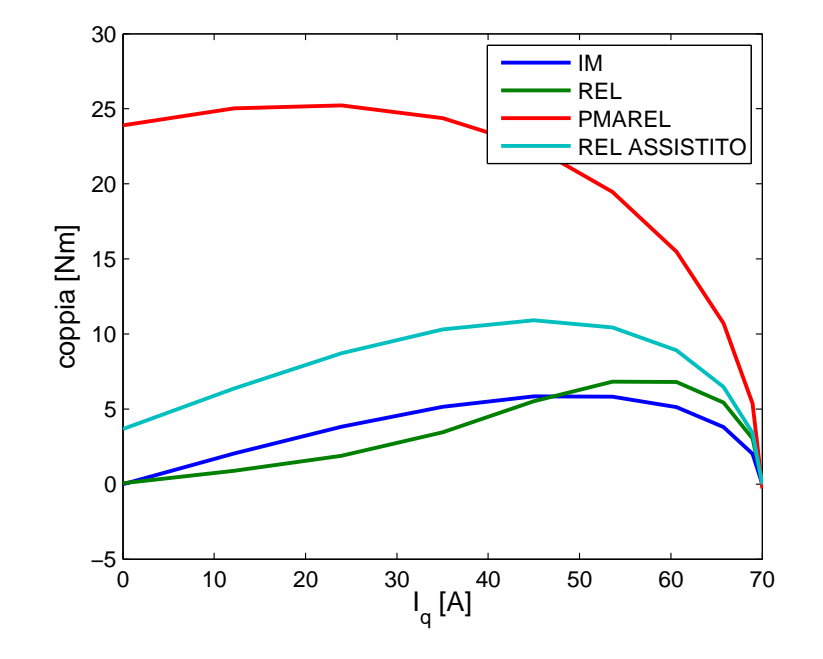

Figura 4.62: Andamento della coppia in funzione della corrente  ${\cal I}_q$ 

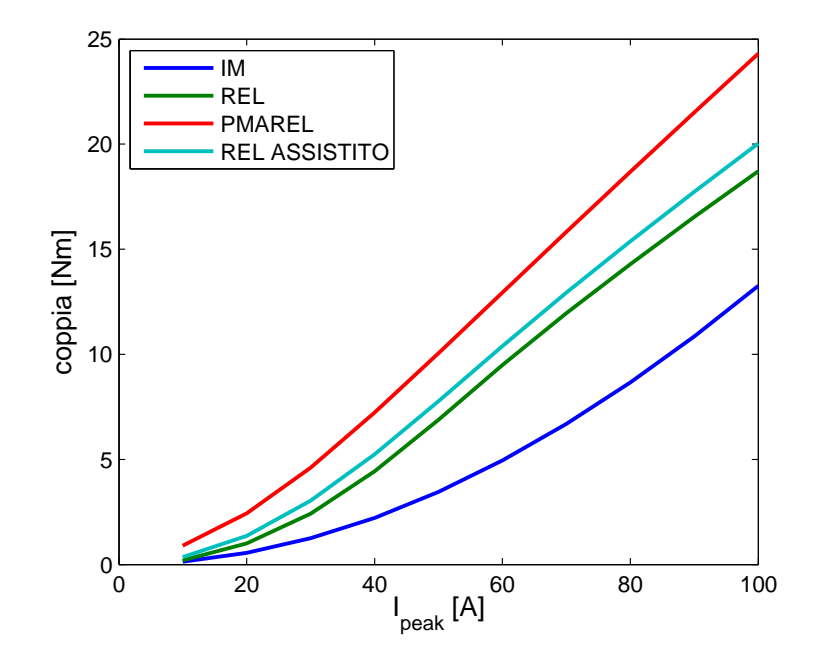

Figura 4.63: Andamento della coppia in funzione della corrente di picco  $I_{peak}$ 

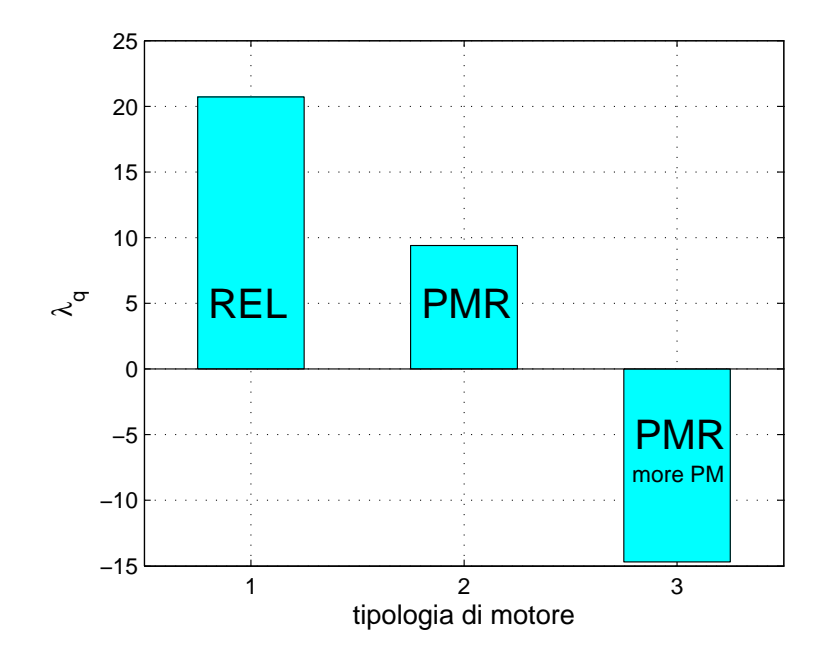

Figura 4.64: Flusso di asse q nelle tre macchine

## 4.8 Confronti tra i dati analitici e numerici

In tale sezione si vogliono confrontare alcune grandezze ricavate analiticamente e numericamente. Nelle figure, le barre color verde corrispondono ai dati ricavati analiticamente, mentre le barre color giallo corrispondono ai dati trovati numericamente.

• figura 4.65: La corrente di magnetizzazione del motore asincrono ricavata numericamente è particolarmente elevata rispetto a quella analitica, ciò potrebbe essere dovuto alla condizione di alimentazione del motore, alla possibile saturazione di alcune parti del circuito magnetico e al fatto che, nei calcoli analitici, si sono considerate delle ipotesi semplificative e modelli matematici lineari.

Si nota che per i motori a riluttanza la corrente magnetizzante è più o meno la stessa. In particolar modo si osserva che passando dal REL al PMAREL si ha un abbassamento di tale corrente dovuta al fatto che il magnete permanente compensa una parte della f.m.m necessaria a magnetizzare la macchina.

- figura 4.66: si osserva come l'induttanza calcolata numericamente sia maggiore rispetto a quella analitica, ciò potrebbe essere dovuto a fenomeni legati alla saturazione.
- figura 4.67: il rapporto di salienza è strettamente legato all'induttanza diretta e di asse q.
- figura 4.68: la coppia calcolata numericamente risulta maggiore alla coppia analitica probabilmente perché il f.e.m tiene conto del flusso locale anziché di quello medio come avviene nella trattazione teorica. Come nei confronti analitici, anche in quelli numerici, si nota una coppia crescente per le varie tipologie di motore.
- $\bullet$  figura 4.69: Si osserva che il rendimento è simile nei due casi.

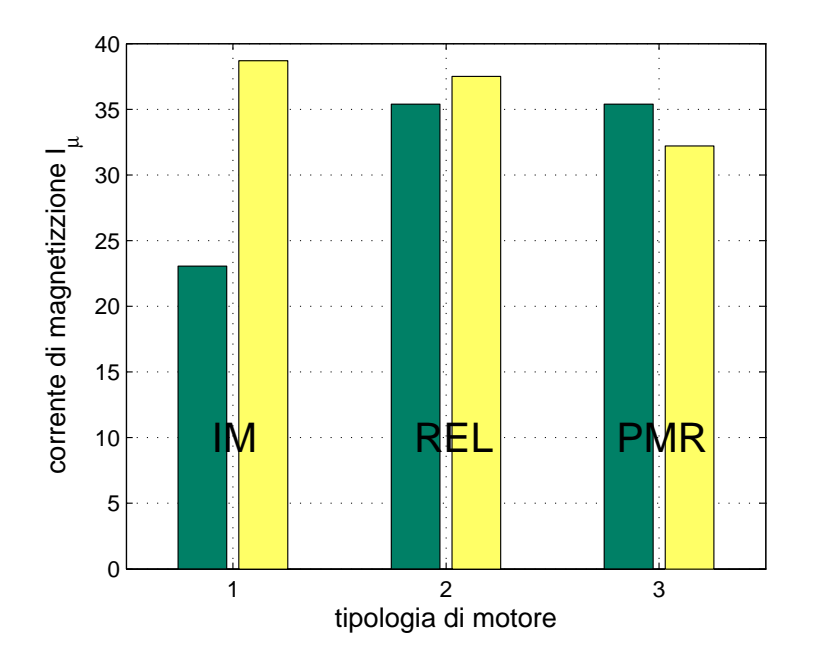

Figura 4.65: Confronto tra la corrente di magnetizzazione ricavata analiticamente e numericamente

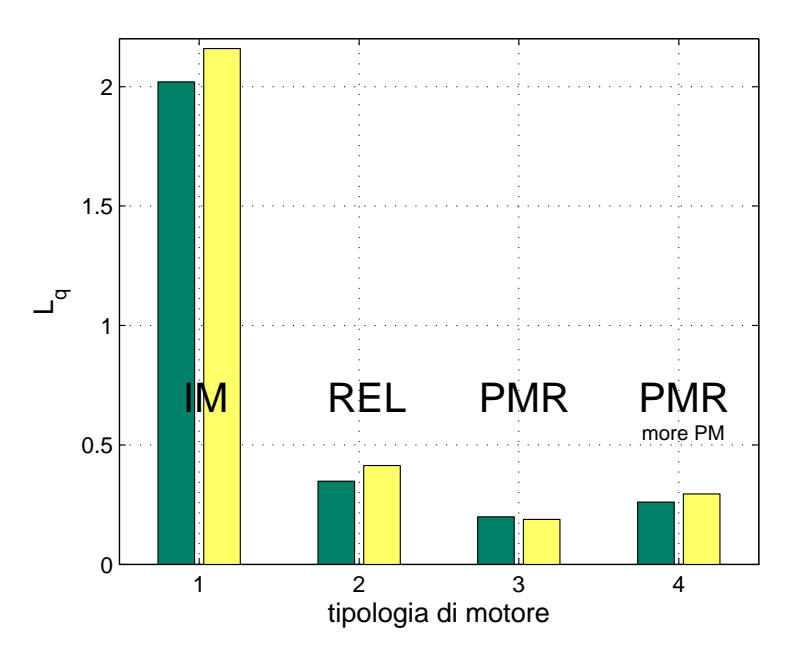

Figura 4.66: Confronto tra l'induttanza di asse q ricavata analiticamente e numericamente

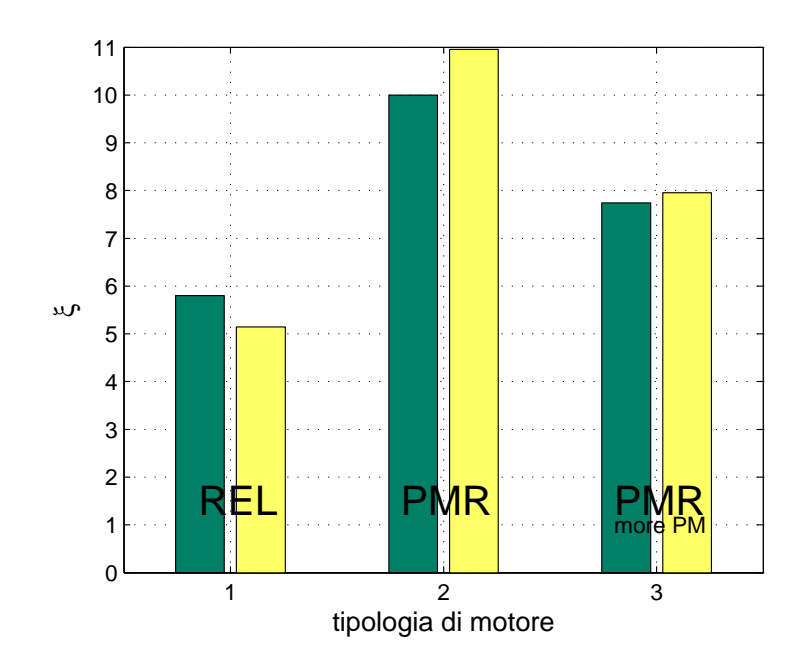

Figura 4.67: Confronto tra il rapporto di salienza ricavato analiticamente e numericamente

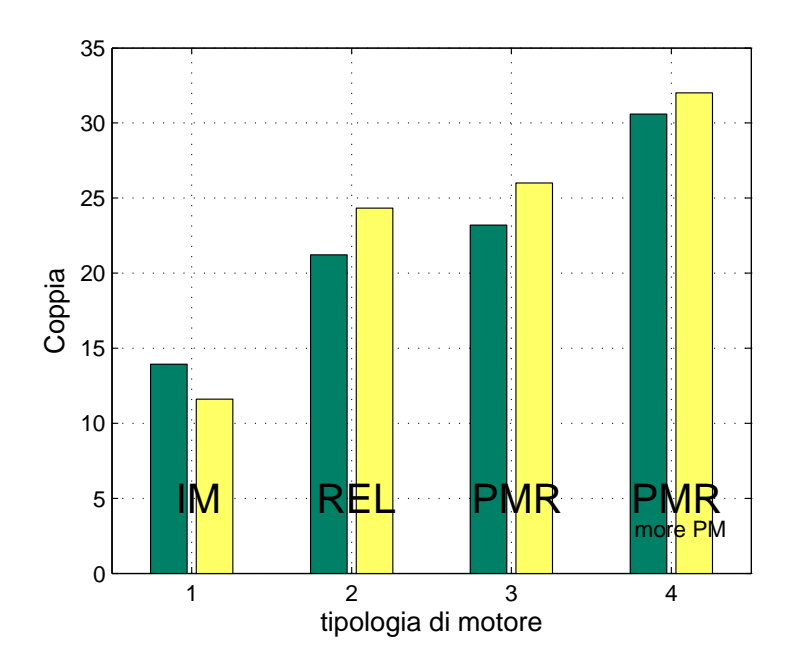

Figura 4.68: Confronto tra la coppia ricavata analiticamente e numericamente

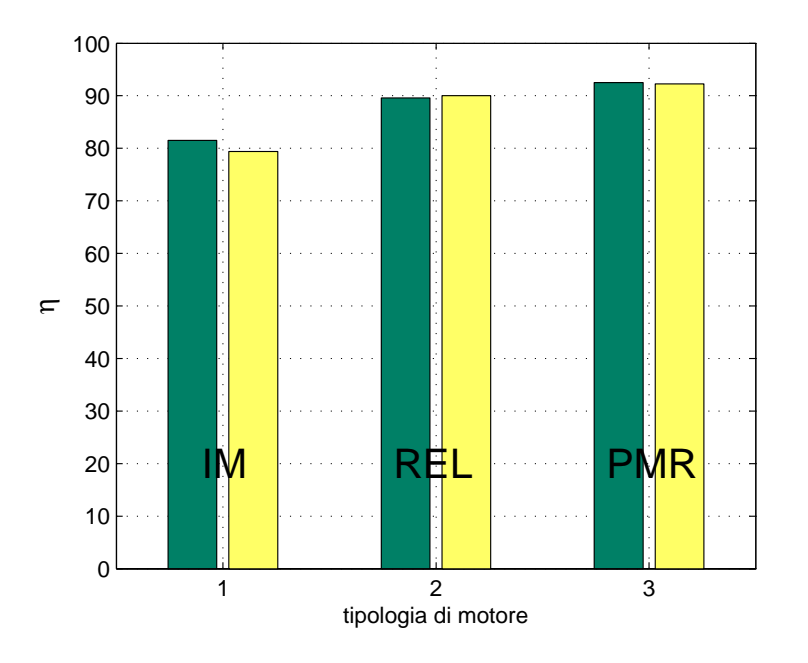

Figura 4.69: Confronto tra il rendimento ricavato analiticamente e numericamente

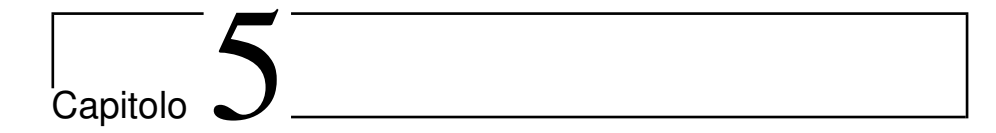

# Conclusioni

Nei precedenti capitoli si `e analizzato il comportamento di tre tipologie di motori elettrici evidenziando le prestazioni e le perdite.

## 5.1 Perdite e rendimento

Il problema dell'efficienza energetica `e stato particolarmente sensibilizzato negli ultimi anni e conseguentemente si cerca di costruire motori sempre più performanti.

#### • Motore Asincrono:

Le perdite nel motore a induzione comprendono, rispetto ai motori a riluttanza, anche la potenza persa per effetto joule al rotore e una piccola quota di perdite nel ferro dovuta alla frequenza di scorrimento. Quest'ultima spesso è trascurabile.

In generale, aumentare il rendimento di un motore asincrono, comporta l'applicazione di tecniche particolarmente costose con un guadagno sul rendimento di 3-4 punti percentuali per i caso in esame. Se invece si variano le dimensioni della macchina (diametro e lunghezza), l'efficienza aumenta considerevolmente. Spesso ciò è non voluto per un fatto che aumentano gli ingombri e i costi.

#### • Riluttanza:

Le perdite in un motore a riluttanza possono essere viste come quelle di un motore asincrono differite della potenza persa al rotore, sia per effetto Joule negli avvolgimenti che per isteresi e correnti parassite nel ferro. In tal caso, l'aumento di rendimento rispetto all'IM è considerevole.

Nel caso in esame si ha un andamento del rendimento di circa 6 punti percentuali rispetto all'asincrono senza effettuare interventi sulla struttura della macchina.

#### • Riluttanza Assistita:

Le perdite sono analoghe a quelle del motore a riluttanza con la sola differenza che si ha una minor corrente di statore assorbita. Infatti il magnete permanente riduce il flusso di asse q e aiuta la magnetizzazione della macchina.

## 5.2 Fattore di potenza

Nel motore asincrono il fattore di potenza è piuttosto elevato (cos  $\varphi = 0.8$ ). A parit`a di potenza attiva, esso dipende dalla potenza reattiva assorbita, ovvero dalla reattanza di magnetizzazione. Si può dire che maggiore è tale reattanza, minore è la potenza reattiva assorbita, conseguentemente maggiore è il fattore  $\overline{C}$ di potenza. Ciò è possibile realizzando un buon circuito magnetico.

Nei motori a riluttanza il cos  $\varphi$  è particolarmente basso. Esso dipende molto dal rapporto di salienza e da come viene alimentato il motore. Normalmente tali tipi di motori vengono alimentati con un angolo  $\alpha_{ie} = \pi/4$ , ma se venissero alimentati con  $\alpha_{ie} = \cot \sqrt{\xi}$ , che identifica il luogo dei punti di funzionamento in MTPA, si avrebbe un netto miglioramento del cos  $\varphi$ . Per maggiori delucidazioni di rimanda al capitolo 2.

Nella macchina a riluttanza assistita si ha un fattore di potenza inferiore a quello del motore asincrono, ma decisamente migliore rispetto al quello del motore a riluttanza. Infatti variando opportunamente la quantità di magnete permanete all'interno della macchina, in particolare aumentando il rapporto  $\lambda_{PM}/(L_q \cdot I)$  riportato nell'equazione si ha un miglioramento del fattore di potenza. Ciò è visibile nelle figure 2.43 e 2.44.

## 5.3 Coppia

La coppia dipende dai flussi e dalle correnti secondo la relazione:

$$
C = \frac{3}{2} \left( \lambda_d I_q - \lambda_q I_d \right)
$$

Si cerca quindi di diminuire il più possibile il flusso di asse q, mentre la corrente di asse d può essere diminuita solo se si ha la possibilità di mantenere costante la f.m.m.

#### • Asincrono:

Nella tesi si è voluto utilizzare il modello del F.O.C (Field Oriented Control), il quale prevede che la coppia sia:

$$
C = \frac{3}{2}p \cdot \lambda_{rd} I_{rq} = \frac{3}{2}p \frac{L_m}{L_r} \lambda_{rd} I_{sq}
$$

Ciò significa avere flusso  $\lambda_{rd}$  di rotore e corrente  $I_q$  di statore elevati, nonché un elevata induttanza magnetizzante.

• Riluttanza:

La coppia nei motori a riluttanza dipende dalla differenza  $L_d - L_q$ , quindi è necessario realizzare rapporti di salienza  $\xi$  elevati. Naturalmente ciò è complicato in quanto è difficile eliminare il flusso di asse q.

#### • Riluttanza assistita:

La coppia dipende, oltre che dal rapporto di salienza, anche dal flusso concatenato dagli avvolgimenti prodotto dal magnete permanente. Tale magnete riduce ulteriormente il flusso di asse q, incrementando il rapporto di salienza.

Dall'analisi eseguita si può dire che la densità di coppia è maggiore nei motori a riluttanza assistita e minore nella macchina asincrona.

## 5.4 Correnti di magnetizzazione

Si è riscontrato che la corrente richiesta per magnetizzare un REL o un PMA-REL è maggiore rispetto a quella di un IM, ciò è dovuto al fatto che nei nuovi motori non vi sono degli avvolgimenti di rotore che compensano in parte la f.m.m. necessaria.

Nel PMAREL si dovrebbe avere una corrente minore grazie al fatto che il magnete permanente compensa parte del flusso di asse q.

## 5.5 Analisi con F.E.M.

Tramite l'uso degli elementi finiti è stato possibile verificare quanto calcolato tramite i modelli analitici ed `e stato interessante osservare come la coppia in funzione, per esempio, della corrente di picco aumenti passando da una tipologia di motore all'altra.

Inoltre, nel motore asincrono, è stato possibile considerare alcuni fenomeni come l'effetto pelle nelle barre di rotore e quindi ricavare la caratteristica meccanica, il rendimento e il cos ϕ.

# Elenco delle figure

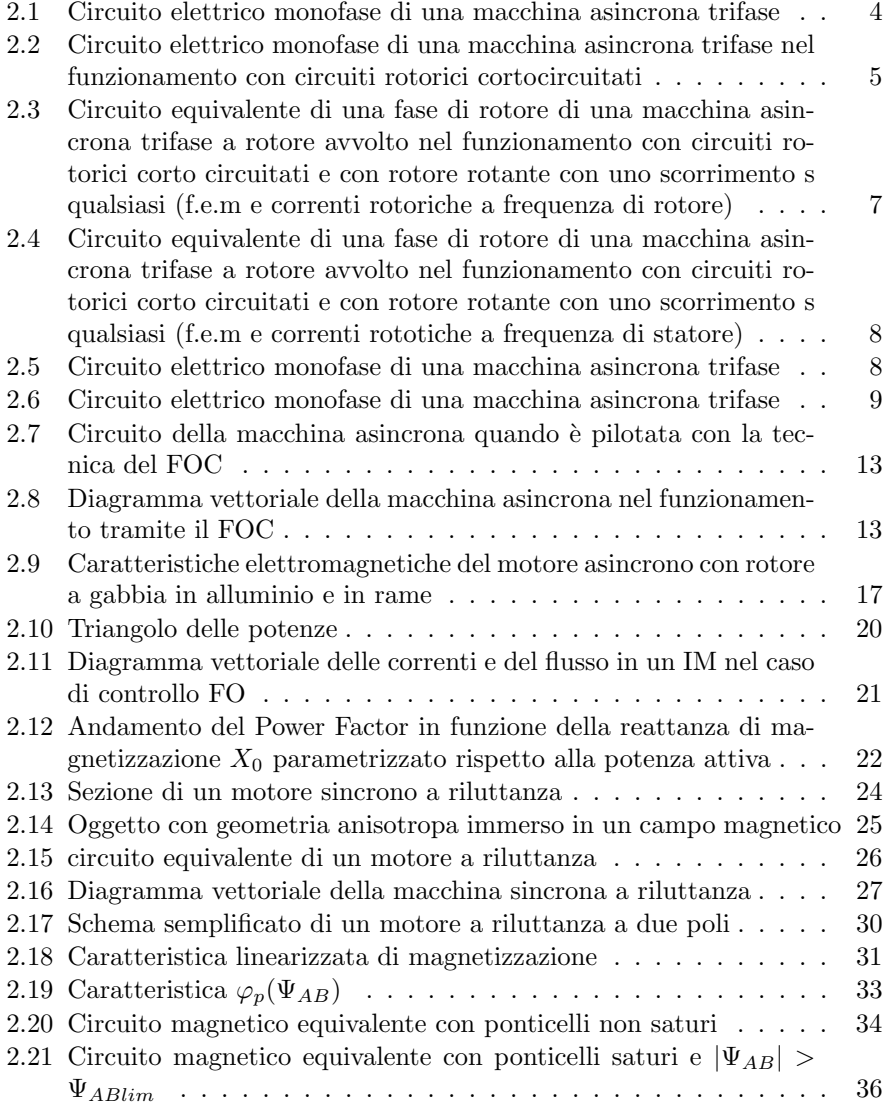

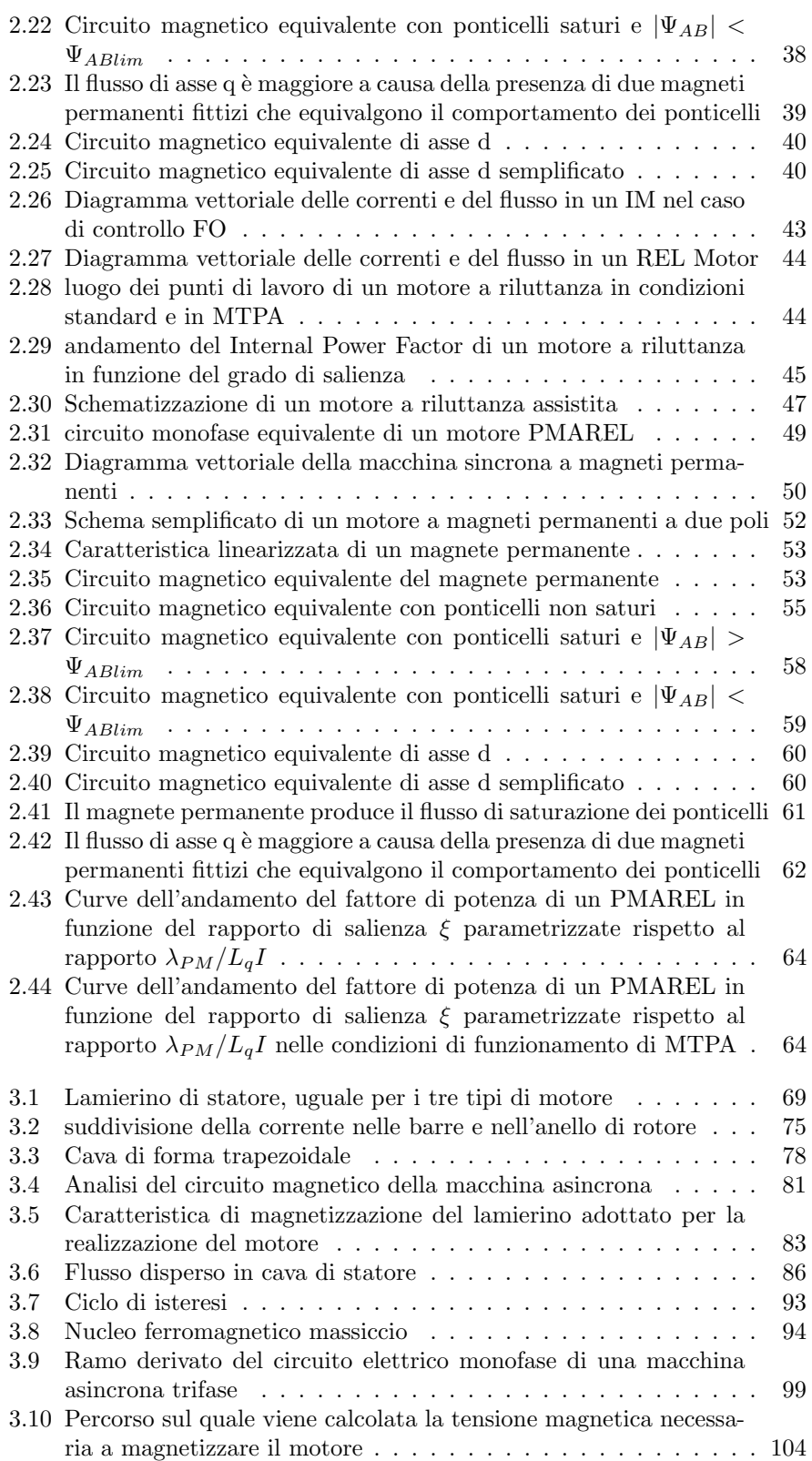

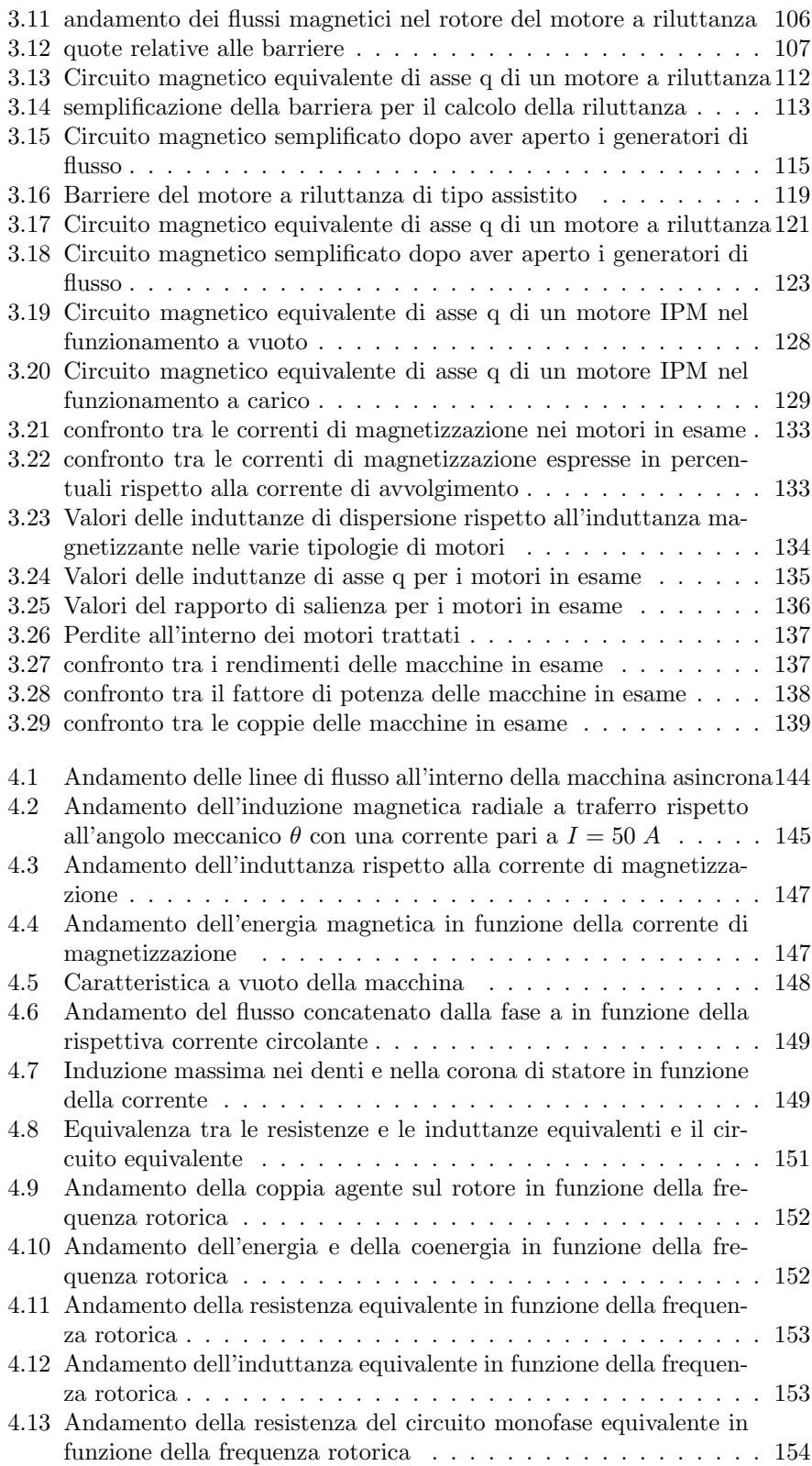

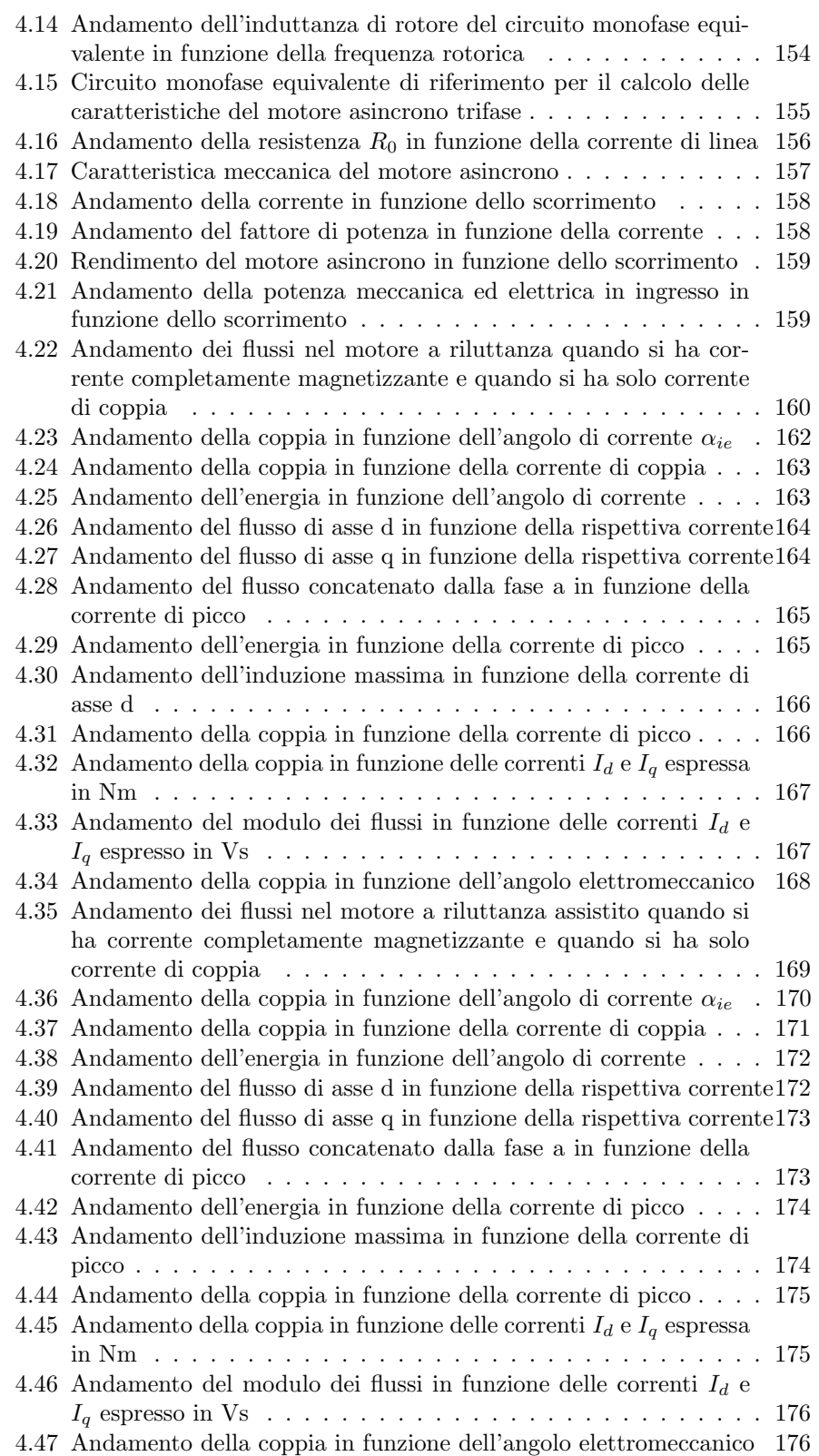

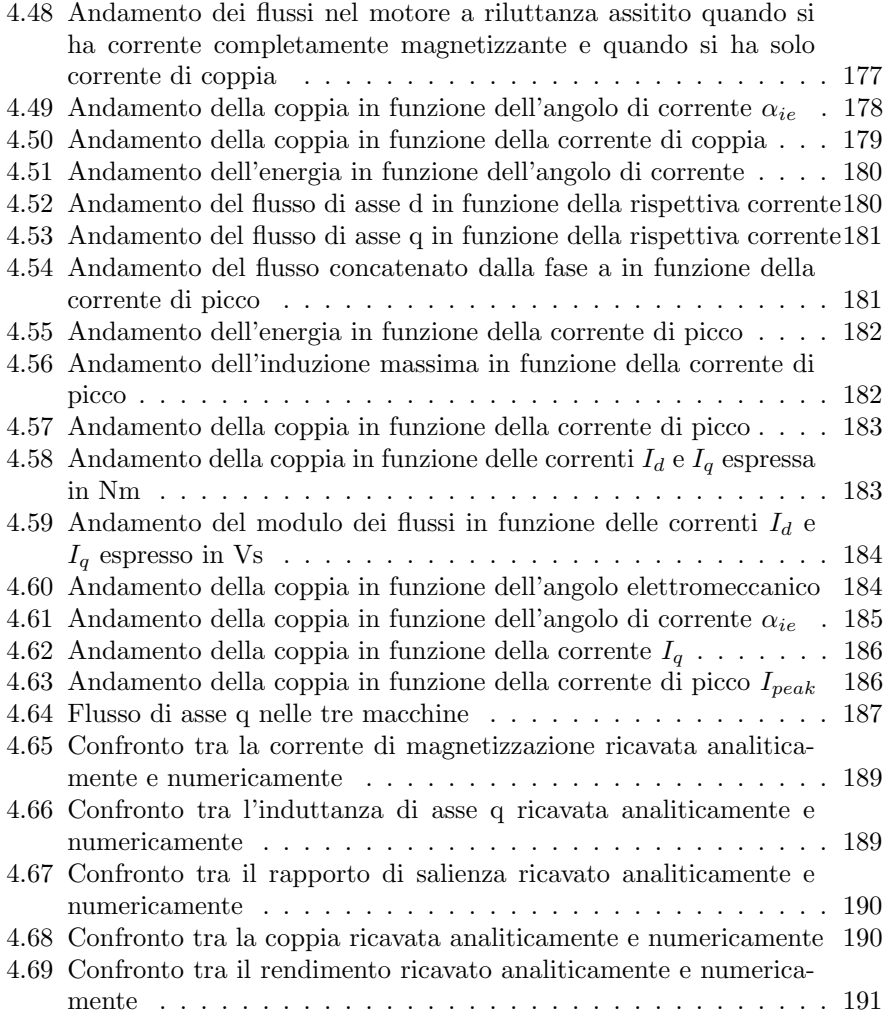

# Elenco delle tabelle

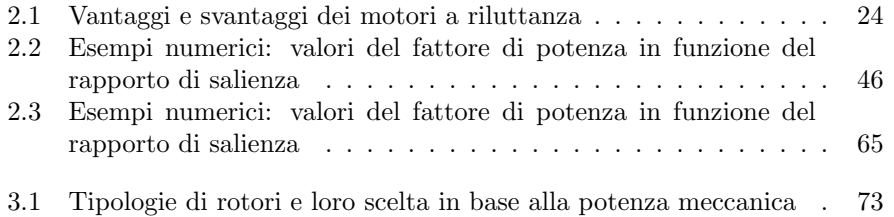

# **Bibliografia**

- [1] Nicola Bianchi e Silverio Bolognani Metodologie di progettazione delle macchine elettriche - Padova - Cleup
- [2] Nicola Bianchi Calcolo delle macchine elettriche col metodo degli elementi finiti - Padova - Cleup - gennaio 2001
- [3] M. Andriollo, G. Martinelli, A. Morini Macchine elettriche rotanti teoria ed esercizi - Padova - Libreria internazionale Cortina - Seconda edizione
- [4] G. Martinelli, A. Morini Lezioni di teoria unificata delle macchine elettriche - Padova - SGEditoriali
- [5] Reza Rajabi Moghaddam Synchronous Reluctance Machine (SynRM) in variable speed drivers application - Doctoral thesis in electrical engineering - Stockholm, Sweden 2011
- [6] Luigi Alberti, Nicola Bianchi, Silverio Bolognani Variable-Speed Introduction Machine Performance computing Using Finite-Element - IEEE transactions on industry application, vol. 47, no. 2, march/april 2011
- [7] Nicola Bianchi, Luigi Alberti, Massimo Barcaro, Silverio Bolognani A Modern Approach to the Analysis of Electrical Machines - Electric Drive Laboratory, Department of Electrical Engineering, University of Padova, Via Gradenigo 6 A, 35131 Padova, ITALY, (email: bianchi@die.unipd.it) - August 23, 2012
- [8] Alfredo Vagati, Aldo Canova, Mario Chiampi, Michele Pastorelli, Maurizio Repetto - Design Refinement of Synchronous Reluctance Motors Through Finite-Element Analysis - IEEE TRANSACTIONS ON INDUSTRY APPLICATIONS, VOL. 36, NO. 4, JULY/AUGUST 2000
- [9] Nicola Bianchi Appunti delle lezioni del corso di Progettazione di macchine elettriche - http://www.die.unipd.it/˜bianchi/didattica/corsi /Progettazione di Macchine Elettriche/ - ultimo accesso: settembre 2012
- [10] Silverio Bolognani Appunti e dispense delle lezioni del corso di Azionamenti elettrici - http://www.die.unipd.it/people/silveriobolognani.html - ultimo accesso: settembre 2012
- [11] Manuale del programma femm3.3 http://www.femm.info
- [12] Manuale Scripts lua http://www.femm.info